# **VYSOKÉ UČENÍ TECHNICKÉ V BRNĚ**

# FAKULTA PODNIKATELSKÁ

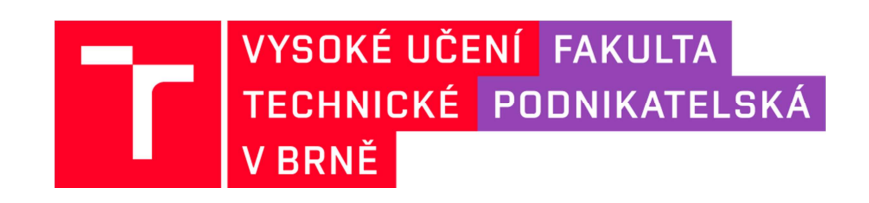

# **HABILITAČNÍ PRÁCE**

Obor: Ekonomika a management

# **POKROČILÉ MODELOVÁNÍ PROJEKTŮ V KONTEXTU TECHNICKÝCH KOMPETENCÍ PROJEKTOVÉHO ŘÍZENÍ**

Brno, prosinec 2016 Ing. Radek Doskočil, Ph.D., MSc

# **Abstrakt**

Habilitační práce je zaměřena na problematiku řízení projektů, především z pohledu systémově analytického. Detailněji se zabývá problematikou modelování projektů.

Hlavním cílem habilitační práce je analyzovat stávající úroveň využívání vybraných metod, technik a nástrojů modelování projektů a navrhnout nové aplikační modely sloužící jako nástroj pro podporu plánování a řízení projektů.

Východiskem habilitační práce je formulace teoretického rámce řešené problematiky a analýza současného stavu využívání vybraných metod, technik a nástrojů řízení projektů ve vazbě na modelování a simulaci projektů včetně konfrontace získaných výsledků. Analýza současného stavu je obsahem empirického výzkumu. Pro splnění výzkumného cíle byly využity metody kvantitativního a kvalitativního výzkumu. Kvantitativní výzkum byl realizován formou cíleného dotazníkového šetření. Kvantitativní výzkum byl doplněn kvalitativním výzkumem formou strukturovaného a polostrukturovaného rozhovoru. Získaná primární data a závěry ze stanovených hypotéz sloužily jako vstupní informace pro návrhovou část habilitační práce.

Modelování projektů je koncipováno jak z pohledu holistického, tak z pohledu dílčího. Nejprve je navržen holistický model řízení projektů, včetně jeho implementace do projektové praxe v kontextu aplikace MS Project. Tato aplikace je rovněž představena jako vhodná forma znalostní báze při řízení projektů. Dále jsou navrženy dílčí expertní rozhodovací fuzzy modely vybraných projektových procesů. Konkrétně se jedná o fuzzy model hodnocení stavu projektu, fuzzy model hodnocení celkového rizika projektu, fuzzy model hodnocení kvality projektu a fuzzy model hodnocení úspěšnosti projektu. Je popsán proces konstrukce, verifikace a implementace modelů. Navrhnuté aplikační modely je možno využít k exaktnímu řízení projektů s cílem minimalizovat dopad intuitivního rozhodování v souvislosti s řízením projektů. Modely jsou prezentovány v kontextu softwarové podpory, která je v dnešní době pro efektivní řízení projektů nezbytná.

# **Klíčová slova**

Projektový management Modelování projektů Metody Techniky Nástroje

MS Project

Fuzzy množiny

Fuzzy logika

Znalostní báze

## **Abstract**

The habilitation thesis is focused on project management problems, primarily from the system-analytical point of view. It deals in detail with the area of project modelling.

The main aim of the habilitation thesis is to analyse the level of use of selected methods, techniques and tools of project modelling and to propose new application models as a tool for project management support.

Its assumption is to formulate the theoretical framework of solved problem and the analysis of current status of application of certain project management methods, techniques and tools linked to project modelling and simulation, and to compare the results obtained. The analysis of the current status is the content of empirical research. To meet the aim of the research, methods of quantitative and qualitative research were used. Quantitative research was conducted through a targeted survey questionnaire. Quantitative research was supplemented by qualitative research in the form of structured and semi-structured interviews. The obtained primary data and the conclusions of the hypotheses are used as input information for the proposal part of the habilitation thesis.

Project modelling is oriented from both the holistic project management point of view and modelling of selected project processes. A holistic project management model including an implementation into the project practice in context with MS Project application is proposed at first. The MS Project application is presented as a suitable form of knowledge base in project management. Expert fuzzy models of certain project management processes are proposed in next. Namely: fuzzy model of project state evaluation, fuzzy model of total project risk evaluation, fuzzy model of project quality evaluation and fuzzy model of project success. The process of construction, verification and implementation of the models is described. The proposed models are possible to use for exact project management with the aim to minimize the impact of intuitive decisionmaking relating to project management. The models are presented in context with the usage of software support, which is nowadays essential for effective project management.

# **Key words**

Project Management Project Modelling Methods Techniques Tools MS Project Fuzzy Sets Fuzzy Logic Knowledge Base

# **Čestné prohlášení**

Prohlašuji, že habilitační práce je původní a zpracoval jsem ji samostatně. Prohlašuji, že citace použitých pramenů je úplná, že jsem ve své práci neporušil autorská práva (ve smyslu Zákona č 121/2000 Sb., o právu autorském a o právech souvisejících s právem autorským, ve znění pozdějších předpisů).

V Brně dne 8. prosince 2016 ……………………………………...

Radek Doskočil

# **Poděkování**

Za trpělivost a podporu během celého mého dosavadního studia a zejména pak při vlastním zpracování habilitační práce chci tímto poděkovat a vyjádřit srdečný dík především svým nejbližším – mé manželce Veronice, dcerám Vandě a Lindě a mým rodičům.

Současně děkuji všem mým kolegům z Fakulty podnikatelské, Vysokého učení technického v Brně za jejich vstřícnost a podporu.

# **Bibliografická citace habilitační práce**

DOSKOČIL, R. *Pokročilé modelování projektů v kontextu technických kompetencí projektového řízení*. Habilitační práce. Brno: Vysoké učení technické v Brně, Fakulta podnikatelská, 2016. 191 s.

© Radek Doskočil

## **OBSAH**

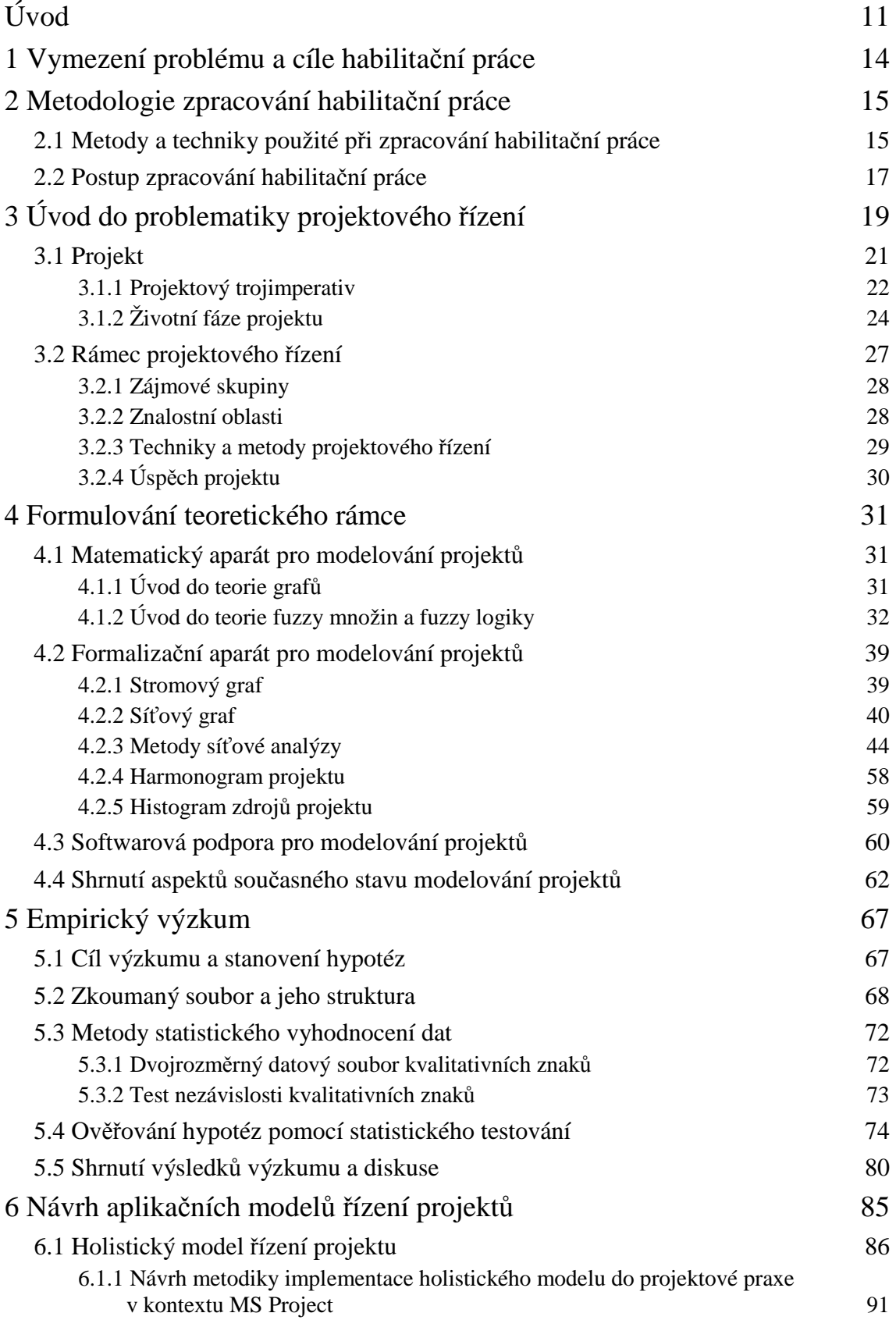

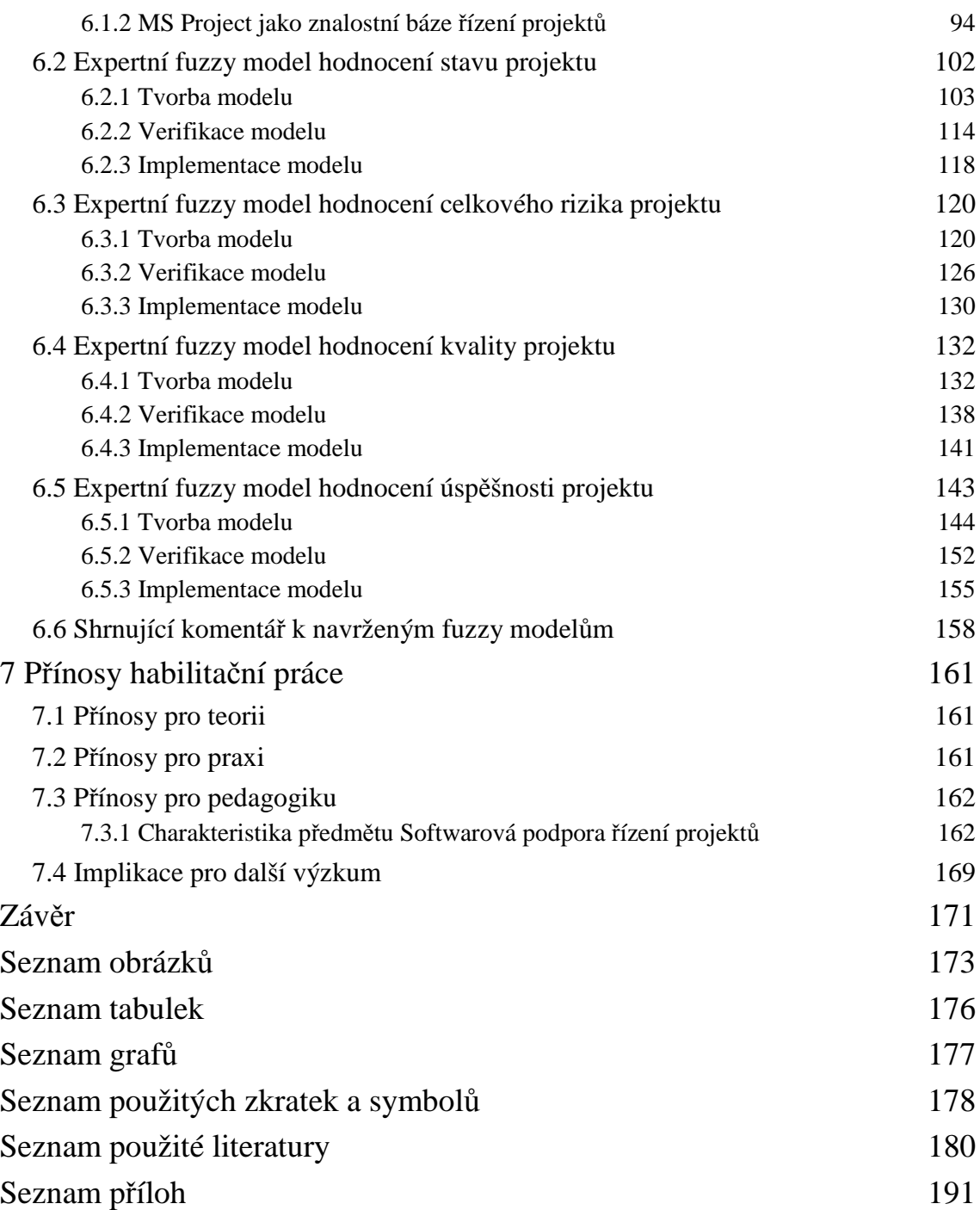

# **Úvod**

Se zvyšující se složitostí a pracností provádění změn či tvorby nových hodnot se zvyšuje i potřeba jejich efektivního plánování a řízení. Projektové řízení je v tomto směru ideálním prostředkem. Rizika plynoucí z nedodržení termínů či rozpočtů jsou stále aktuální a pro daný subjekt mohou v případě jejich naplnění představovat katastrofální dopady.

Tematické zaměření habilitační práce do oblasti modelování projektů je v dnešní době velmi aktuální, neboť aplikace principů projektového managementu se neustále rozšiřuje i do oblastí, které se vyznačují pouze základními rysy projektů, nicméně i v těchto oblastech zaujímají významné postavení.

V každodenní projektové praxi se projektový tým často dostává do situací, kdy musí čelit nejrůznějším rozhodnutím souvisejícím s projekty. V mnoha případech lze tato rozhodnutí klasifikovat jako závažná, neboť důsledky plynoucí z chybného rozhodnutí mohou mít pro projekt katastrofální následky. Z tohoto důvodu se přirozeně projektové týmy snaží důsledky nesprávného či chybného rozhodnutí minimalizovat. S ohledem na turbulentní a interkulturní prostředí současných, obvykle složitých projektů, je toto snažení velmi komplikované. Využití techniky modelování je možným nástrojem pro podporu rozhodování. Modelování umožňuje projektovým týmům poskytnout cenné informace pro podporu jejich budoucího rozhodování, tj. rozhodnutí týkající se například projektů, které jsou ještě ve fázi návrhu, prohlubuje poznatky o fungování modelovaného systému – originálů. Značný přínos představuje možnost experimentování s modelem a to i opakované (simulace), kdy jsou podmínky experimentu měněny a je sledována změna chování modelu.

Habilitační práce se obecně orientuje na problematiku řízení projektů především z pohledu systémově analytického. Detailně se zabývá problematikou modelování projektů.

Východiskem je formulace teoretického rámce, identifikace stávajícího stavu využívání vybraných metod, technik a nástrojů řízení projektů ve vazbě na modelování a simulaci projektů a konfrontace získaných výsledků. Práce systematicky představuje vybranou množinu matematických metod operačního výzkumu, které je možno pro modelování projektů využít a navrhuje nové aplikační modely, které je možno využít k exaktnímu řízení projektů s cílem upustit od intuitivního rozhodování v souvislosti s řízením projektů. Navrhnuté modely jsou prezentovány ve vazbě na využití softwarové podpory, která je dnes pro efektivní řízení složitých projektů nezbytná.

Habilitační práce je rozdělena do sedmi hlavních kapitol.

Kapitola první vymezuje oblast řešené problematiky a definuje hlavní, potažmo dílčí cíle habilitační práce.

Kapitola druhá popisuje metodologii zpracování habilitační práce. V samostatné podkapitole uvádí a představuje metody a techniky použité při zpracování práce a následně schematicky prezentuje postup zpracování habilitační práce definovaný jednotlivými logicky na sebe navazujícími etapami.

Kapitola třetí popisuje vybrané pojmy projektového řízení, čímž vytváří základní vstup do problematiky řízení projektů.

Kapitola čtvrtá formuluje základní teoretický rámec modelování projektů. První podkapitola se zabývá popisem matematického aparátu pro modelování projektů s důrazem na teorii grafů, teorii fuzzy množin a fuzzy logiky. Podkapitola druhá popisuje formalizační aparát pro modelování a analýzu projektů. Její jednotlivé dílčí podkapitoly se postupně zaměřují na využití stromových grafů, síťových grafů, metod síťové analýzy, harmonogramů projektu a histogramů zdrojů při modelování projektu. Podkapitola následující se věnuje představení tradičního softwaru pro modelování projektů. Poslední podkapitola souhrnně prezentuje klíčové poznatky současného stavu v oblasti modelování projektů. Představuje dosavadní poznatky vybraných autorů, kteří se problematikou modelování projektů zabývají včetně možnosti využití fuzzy modelování v oblasti řízení projektů.

Náplní kapitoly páté je empirický výzkum. V jednotlivých podkapitolách je definován cíl výzkumu, stanoveny hypotézy, představen zkoumaný soubor a jeho struktura, uvedeny metody pro vyhodnocení dat, statisticky zpracována data a shrnuty výsledky výzkumu včetně diskuse.

Kapitola šestá navrhuje vlastní aplikační modely řízení projektů. Samostatná podkapitola je věnována návrhu holistického modelu řízení projektů včetně návrhu metodiky implementace modelu do projektové práce. Implementace je realizována v kontextu softwarové podpory aplikace MS Project. Tato aplikace je následně představena jako vhodná forma znalostní báze pro řízení projektů. Následující podkapitoly postupně představují tvorbu, verifikaci a implementaci expertních fuzzy modelů vybraných procesů projektového řízení. Navrhnuty jsou fuzzy modely hodnocení stavu projektu, hodnocení celkového rizika projektu, hodnocení kvality projektu a hodnocení úspěšnosti projektu. První tři jmenované fuzzy modely jsou současně submodely pro výsledný celkový fuzzy model hodnocení úspěšnosti projektu. Poslední podkapitola shrnuje komentáře k navrženým modelům.

Kapitola sedmá prezentuje přínosy habilitační práce v oblasti teoretické, praktické a pedagogické. Součástí této kapitoly je i nastínění možného směru pro další výzkum v řešené problematice.

## **1 Vymezení problému a cíle habilitační práce**

Vymezení problému na úrovni využití metod, technik a nástrojů projektového řízení ve vazbě na modelování projektů bylo východiskem pro definování hlavního a potažmo dílčích cílů habilitační práce.

**Hlavním cílem** habilitační práce je analyzovat stávající úroveň využívání vybraných metod, technik a nástrojů modelování projektů a navrhnout nové aplikační modely sloužící jako nástroj pro podporu plánování a řízení projektů.

S ohledem na definovaný hlavní cíl práce byly formulovány **dílčí cíle** habilitační práce, které jsou směřovány do následujících oblastí.

- 1. Formulovat teoretický rámec, který představuje shrnutí současné úrovně poznání v oblasti projektového řízení s akcentem na modely projektového řízení. Teoretický rámec vychází z výsledků primárního a sekundárního výzkumu založeného na studiu relevantních informačních zdrojů.
- 2. Identifikovat úroveň využívání vybraných metod, technik a nástrojů modelování projektů a formou navržených aplikačních modelů minimalizovat případná zjištěná úzká místa.
- 3. Zkonfrontovat získané výsledky využívání vybraných metod, technik a nástrojů modelování projektů se soudobými teoretickými přístupy, případně prohloubit a rozšířit znalosti v oblasti modelování projektů
- 4. Vymezit místo a postavení modelování a simulace v projektovém řízení.

## **2 Metodologie zpracování habilitační práce**

Metodologie zpracování habilitační práce vychází ze základních principů vědeckovýzkumné práce. Správná volba vědeckých metod výzkumného procesu ve vazbě na definované výzkumné cíle má značný vliv na jejich dosažení. Dle tohoto předpokladu byl, s ohledem na definovaný výzkumný cíl (hlavní, dílčí) a způsob jeho naplnění, při zpracování aplikován systémový přístup a zvoleny vybrané výzkumné metody vědecké práce. Tyto jsou blíže uvedeny v následující podkapitole.

Při zpracování habilitační práce bylo využito poznatků z obecné teorie managementu a dalších manažerských disciplín, zejména projektového a znalostního managementu. Dále byly využity poznatky z oblasti systémových věd, především z oblasti systémových aplikací, konkrétně operační a systémové analýzy. Klíčovou roli rovněž sehrávaly poznatky z oblasti vědeckého výzkumu, jež habilitant realizoval v rámci výzkumných aktivit na Fakultě podnikatelské VUT v Brně.

### **2.1 Metody a techniky použité při zpracování habilitační práce**

Inicializační fází vědecko-výzkumného procesu je analýza současného stavu řešení problematiky. Jejím výstupem je formulování teoretického rámce habilitační práce. K naplnění tohoto dílčího cíle habilitační práce byla použita **metoda sekundární analýzy relevantních dat**. Vlastní aplikace metody představovala proces získávání a zpracování sekundárních dat, kdy z původních dat a informací byly analýzou získány informace nové, případně přesnější. Zdrojem pro formulování teoretického rámce řešeného problému bylo studium zahraniční a domácí odborné literatury (monografie), vědecké práce, články publikované ve vědeckých časopisech, sborníky zahraničních a domácích konferencí a další odborné zdroje zastoupené především dříve realizovanými výzkumy související s řešenou problematikou a to nejen na Fakultě podnikatelské VUT v Brně. Nejnovější poznatky byly současně čerpány z elektronických databází, např. Science Direct, Emerald, PROQUEST 5000, EBSCO. Dalším důležitým zdrojem byly rovněž vlastní zkušenosti, konzultace s odborníky z praxe z řad projektových manažerů či členů projektových týmů.

Při zpracování empirické části habilitační práce, s cílem získání primárních dat, byly využity metody kvantitativního a kvalitativního výzkumu. S ohledem na předmět empirického výzkumu byl kvantitativní výzkum realizován formou **metody cíleného dotazníkového šetření** ve vybraných podnicích kraje Vysočina.

Kvantitativní výzkum byl doplněn kvalitativním výzkumem. Ve vazbě na předmět empirického výzkumu byla využita obecná empirická **metoda pozorování** a **metoda dotazování** v podobě techniky **strukturovaného a polostrukturovaného rozhovoru**. Data získaná kvalitativními metodami byla zpracována s využitím **obsahové analýzy**, která byla aplikována na rozbor, třídění a studium textů získaných v průběhu rozhovorů.

Z důvodů eliminace nízké návratnosti dotazníků a z důvodu získání relevantních dat primárního výzkumu, byly obě výzkumné metody (dotazníkové šetření, dotazování – řízený rozhovor) prakticky realizovány cíleným osobním setkáním s respondenty. Jednalo se o odborníky ve vybraných podnicích na pozicích projektových manažerů či členů projektových týmů podniků v kraji Vysočina. Ve výjimečných případech mělo dotazování formu neosobní, zprostředkovanou prostřednictvím telefonického rozhovoru.

Při zpracování a řešení habilitační práce byly dále využity tři základní skupiny obecně teoretických metod, které vychází z principů logiky a logického myšlení řešitele. Jedná se o šest následujících metod, které jsou párově provázány: **analýza – syntéza, indukce – dedukce, abstrakce – konkretizace.** Tyto metody byly aplikovány především při vyslovování závěrů a při návrhu modelů a metodiky plánování a řízení projektů. Dále při zobecňování poznatků získaných z kvantitativního a kvalitativního výzkumu a při realizaci kontroly zjištěných závislostí. Při vzájemném porovnání výsledků dotazníkového šetření a při propojení současných teoretických východisek s empirickými fakty byla obecně využita metoda **komparace** (srovnání).

Kromě výše uvedených empirických a obecně teoretických vědeckých metod byly dále použity vybrané specifické metody. **Statistické metody** byly využity při zpracování dat získaných dotazníkovým šetřením. Data byla analyzována s využitím vybraných statistických metod spadajících do oblasti kategoriální analýzy, kdy byly použity vybrané metody zjišťující závislosti mezi dvojrozměrným datovým souborem kvalitativních znaků a aparátu testování statistických hypotéz.

16

V rámci předložené habilitační práce byla hojně využita metoda **modelování**, jako metoda postupu od objektivní reality k modelu. Modelem zde je rozuměno zjednodušené zobrazení reality, na kterém se dají modelovat vlastnosti, které jsou z hlediska analyzovaného jevu významné. Podstatnou úlohu rovněž sehrává porovnání výsledku modelu se skutečností. Modelování projektů bylo realizováno jak s využitím klasických metod projektového řízení (např. metody síťové analýzy, Ganttův diagram, histogram zdrojů), tak s využitím metody fuzzy logiky spadajících do kategorie soft computing. Využití klasických metod řízení projektů je aplikováno při konstrukci holistického modelu řízení projektů, včetně využití softwarové podpory. Metoda fuzzy logiky je využívána při konstrukci expertních fuzzy modelů pro vybrané projektové procesy.

#### **2.2 Postup zpracování habilitační práce**

S ohledem na formulovaný výzkumný problém a definované cíle habilitační práce bylo při vlastním zpracování dodrženo postupu, který v jednotlivých logicky na sebe navazujících etapách vedl ke splnění definovaných cílů (hlavního i dílčích) habilitační práce. Postup zpracování habilitační práce je schematicky znázorněn na následujícím obrázku č. 1.

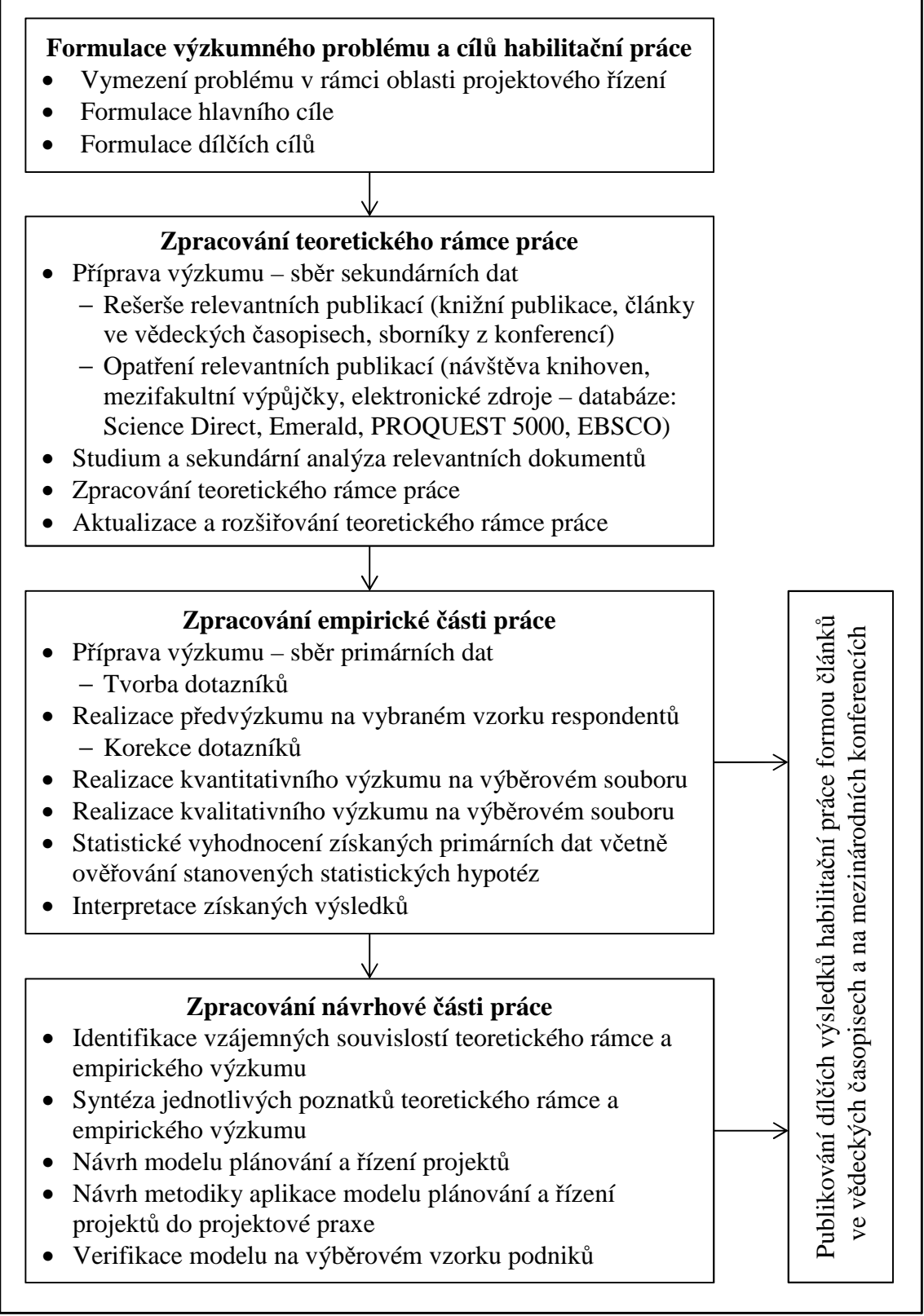

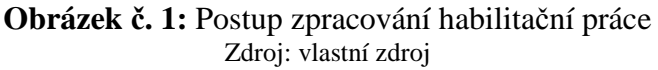

## **3 Úvod do problematiky projektového řízení**

Projektové řízení (angl. Project Management) je vědeckou disciplínou technicko-ekonomického charakteru. Obecně lze projektové řízení definovat jako účinné a efektivní dosahování změn. Za zakladatele odborně pojatého projektového řízení je považován Henry Laurence Gantt (1861–1919), který pro analýzu pracovních postupů zavedl diagram, který byl později v odborné literatuře pojmenován jako Ganttův diagram. Tento v současnosti patří k jedné z nejpoužívanějších forem prezentace modelů projektů.

Projektové řízení je styl řízení, který davově pronikl do manažerské praxe a který se v dnešním dynamickém, turbulentním a globálním podnikatelském prostředí stále více prosazuje. K rozplánování a realizaci komplikovaných jednorázových akcí využívá řadu nástrojů. Akce je nutno realizovat v plánovaných termínech s plánovanými zdroji a náklady tak, aby bylo dosaženo definovaných cílů. Toto snažení je hlavním cílem projektového řízení, jehož výstupem by měl být úspěšně naplánovaný, řízený a realizovaný projekt.

Na projektové řízení lze v současné době nahlížet ze dvou pohledů:

- 1) **Manažerský** vychází z klasického managementu, důraz je kladen na praktickou realizaci projektů. Zabývá se řešením problémů spojených především s lidskými zdroji (výběr spolupracovníků, odpovědnost za úkoly, motivace, odměňování atd.).
- 2) **Systémově analytický** vychází z matematické podstaty konstrukce osnovy. Zabývá se především vytvářením matematických modelů projektů.

Tuto tezi reprezentuje i následující obrázek č. 2.

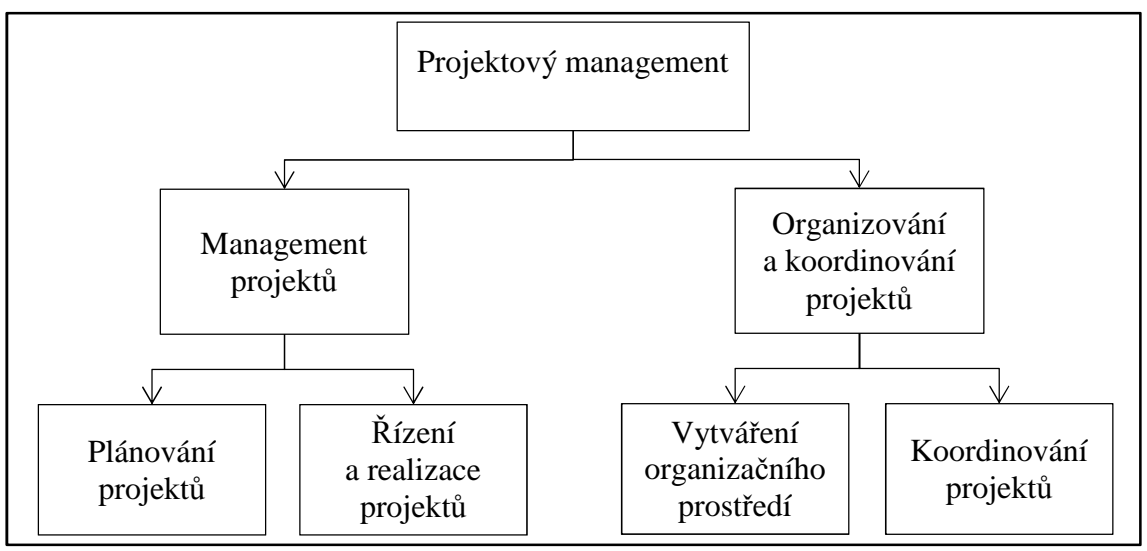

**Obrázek č. 2:** Projektový management – dva pohledy Zdroj: ŠUBRT, T. Softwarové aplikace metod operačního výzkumu. [on-line].

Projektové řízení se vyznačuje vysokou mírou týmové spolupráce. Řada expertů z různých oblastí tvoří projektové týmy a společnou prací řeší i velmi obtížné problémy (projekty). Současně je pro řízení projektů typický systémový přístup, kdy při řešení problémů se k problematice přistupuje komplexně, tzn., že jednotlivé jevy jsou chápány ve vzájemných souvislostech. Na každý projekt je nutno nahlížet vždy jako na systém, který se skládá z prvků a vazeb mezi nimi. Prvky mohou představovat jak jednotlivé dílčí činnosti projektu, tak zdroje či náklady. Vazby mohou představovat vazby mezi činnostmi, přiřazení zdrojů k činnostem, nákladů k činnostem či nákladů ke zdrojům.

Projektové řízení je vhodné aplikovat vždy, když rozsah, komplikovanost a rizikovost projektu přesáhne únosnou míru. Ta se může případ od případu lišit, ale vždy bude nějaká existovat. Typickými oblastmi, kdy se projektové řízení úspěšně využívá, jsou například inovace výrobků, vývoje nových výrobků, zavádění nových technologií, realizace investičních a stavebních akcí, vývoj softwarových produktů, realizace podnikatelských plánů, příprava marketingové kampaně apod. Projektové řízení naopak není vhodné aplikovat na jednoduché projekty s minimální úrovní rizika. Zde obvykle k jejich realizaci postačí rutina či "zdravý rozum". Projektové řízení rovněž není vhodné využívat při opakovaných činnostech, např. periodické prohlídky strojů a zařízení, každodenní kontrolní činnosti apod. Při mimořádných událostech, typu živelné katastrofy nebo jiné krize, rovněž není ideální používat projektové řízení. V těchto situacích je daleko vhodnější využít speciálních postupů z oblasti krizového řízení.

## **3.1 Projekt**

Pojem projekt je jak v laické, tak odborné veřejnosti skloňován v nejrůznějších souvislostech. To je i příčinou toho, že je pojem projekt chápán různě. Definování pojmu projekt bývá odlišné i z pohledu řady významných projektových asociací. Nesourodost v základních pojmech vede v konečném důsledku k více či méně posunutému významu, což celkový pohled na problematiku řízení projektů nikterak neulehčuje, spíše naopak.

Obecně je možno projekt označit jako změnu, kdy ve své podstatě se jedná o jedinečný proces změny z výchozího do cílového stavu (viz obrázek č. 3) (Doležal, Máchal, Lacko, 2012).

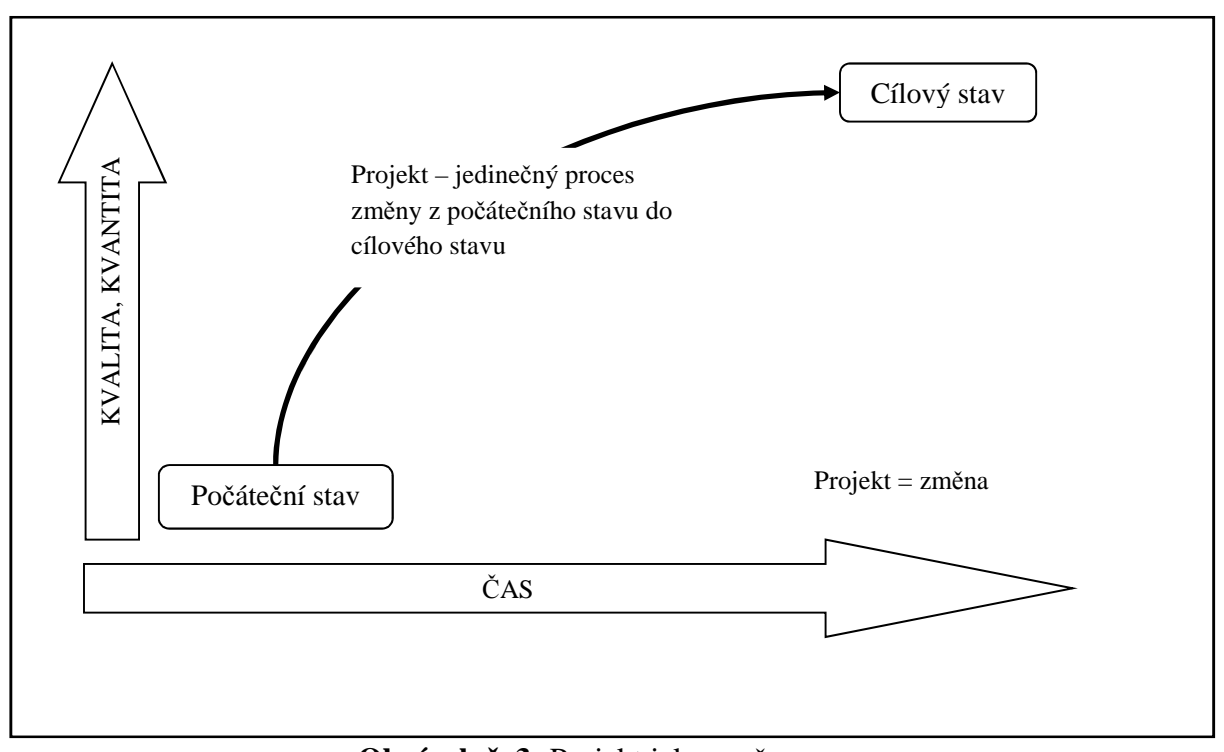

**Obrázek č. 3:** Projekt jako změna Zdroj: DOLEŽAL, J., MÁCHAL, P., LACKO, B. *Projektový management podle IPMA*.

Z pohledu projektového řízení lze projekt charakterizovat jako jakýkoliv jedinečný sled činností, který má definován:

- specifický cíl, kterého má být realizací dosaženo,
- datum začátku a konce (časové omezení),
- limit pro čerpání zdrojů potřebných pro jeho realizaci.

Protože je projekt jedinečný, zainteresované osoby obvykle nedisponují žádnou znalostí o tom, co vše může v průběhu jeho realizace (v tržním prostředí) nastat, je s ním vždy spojeno určité riziko neúspěchu. Jedinečnost, rizikovost a nejistota jsou základní atributy, které jsou pro projekt klíčové a odlišují jej od rutinních firemních činností.

Pro úspěšné zvládnutí projektu je nutno projekty plánovat a řídit. Vytvořené plány musí reálně odrážet nejen projektové cíle, ale pro zvýšení potenciálu úspěšnosti projektu v nich musí být zakomponovány i další širší souvislosti popisující "okolí" projektu (strategie projektu).

#### **3.1.1 Projektový trojimperativ**

Definice projektu z pohledu projektového managementu zdůrazňuje tři hlavní parametry, které jsou východiskem při rozhodování o projektu a které současně definují "prostor", ve kterém se vytváří "nová hodnota" (produkt projektu – výstup projektu). Trojice parametrů je souhrnně označována jako tzv. trojimperativ:

- 1) **co** má být uděláno (cíl),
- 2) **kdy** to má být uděláno (doba) čas pro plánování jednotlivých činností projektu,
- 3) **za kolik** (náklady) finanční vyjádření přiřazených zdrojů projektu a ostatní náklady.

Mezi uvedenými parametry existuje vzájemný vztah (viz obrázek č. 4). Pokud se jeden z parametrů změní a druhý musí zůstat nezměněn, pak se nutně musí adekvátním způsobem změnit třetí. Protože maximalizace cíle při minimalizaci nákladů a době trvání projektu obvykle vede k protichůdným požadavkům, je nutno u většiny projektů hledat vhodný kompromis. Kompromisem se rozumí identifikace nejvhodnějšího vztahu mezi parametry pro konkrétní projekt (Doležal, Máchal, Lacko, 2012).

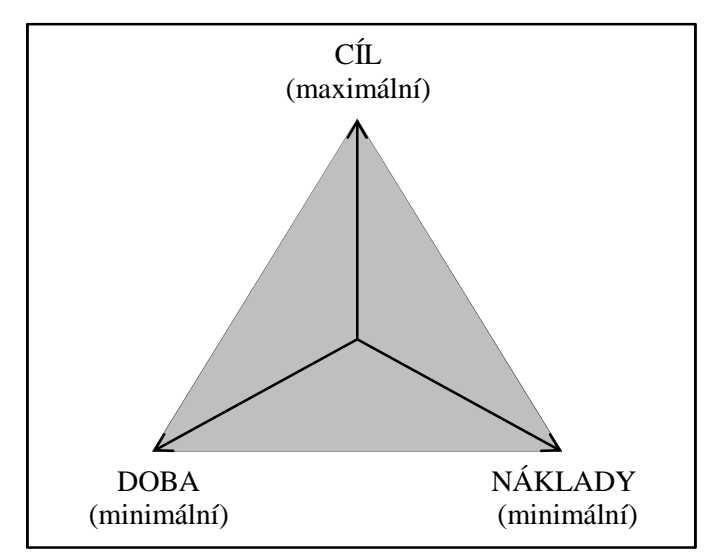

**Obrázek č. 4:** Vizualizace trojimperativu projektu Zdroj: LACKO, B. Význam projektového řízení pro automatizační praxi. *AUTOMA*. [online].

Definování cílů projektu představuje slovní popis účelu, kterého má být realizací projektu dosaženo. Obvykle se jedná o hierarchickou strukturu definovaných stavů, podmínek a vlastností, která popisuje výstup projektu (produkt). Pro správnou definici cílů projektu se často využívá **metoda SMART,** kdy každý cíl je podroben otázkám, ze kterých plyne, zda je:

**S – Specific** (specifický a konkrétní),

**M – Measurable** (opatřen měřitelnými parametry pro identifikaci dosažení cíle),

**A – Assignable** (přidělen jedinému subjektu s odpovědností a autoritou k výkonu rozhodnutí),

**R – Realistic** (realistický a dosažitelný s použitím disponibilních zdrojů),

**T – Time-bound** (časově ohraničený).

Cíle projektu sehrávají klíčovou roli v průběhu celého životního cyklu projektu, přičemž nejdůležitější úlohu hrají ve fázi:

- zahájení projektu východisko pro zadání projektu a kontrakt,
- plánování východisko pro plánovací procesy projektu, volba postupů, metod, jejich správné časování a definování nákladů na projekt
- uzavření projektu východisko pro měření plnění cílů, formulace závěrečných akceptačních kritérií projektu.

Trojimperativ projektu je rovněž východiskem pro etapový model projektu. Jednotlivé jeho etapy prezentuje obrázek č. 5.

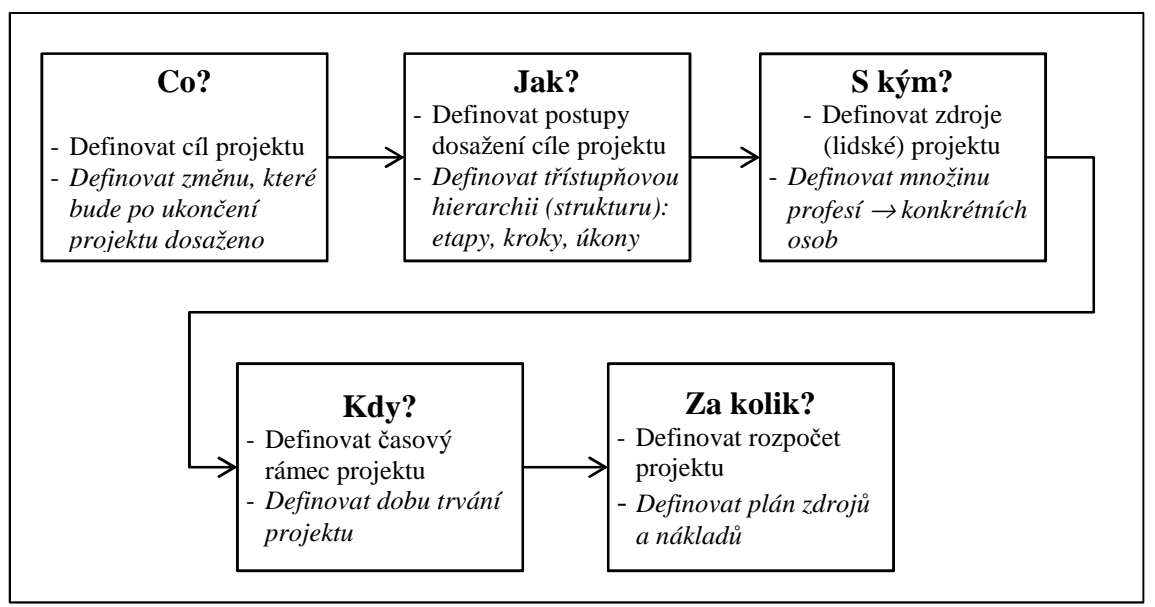

**Obrázek č. 5:** Etapový model projektu Zdroj: ČUPÍK, R, VŠETEČKA, P. Metodika projektového riadenia pre prax. [on-line]. (upraveno).

## **3.1.2 Životní fáze projektu**

Projekt má charakter procesu, který se vyvíjí. Postupně se projekt nachází v různých životních fázích, které se z hlediska časové dimenze rozlišují na tři základní a dále se mohou detailněji členit (viz obrázek č. 6).

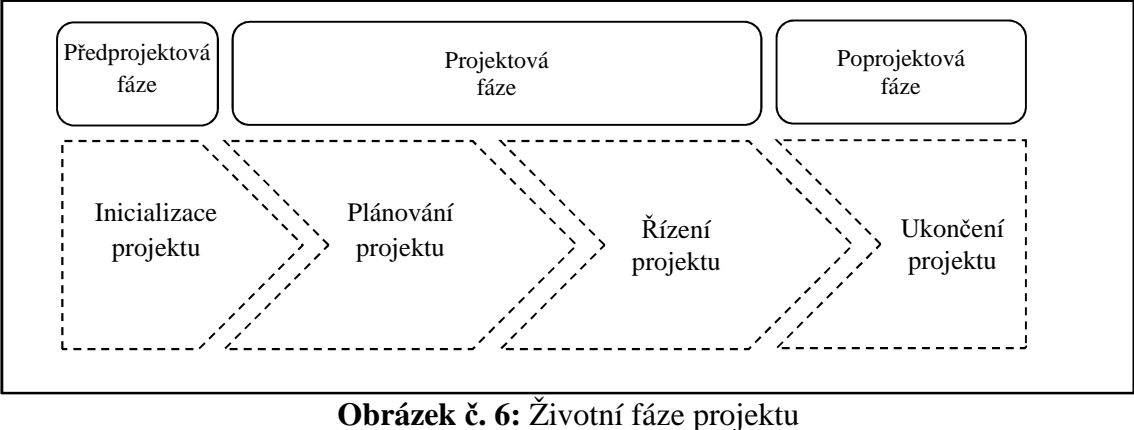

Zdroj: vlastní zdroj

Velmi zjednodušená charakteristika základních životních fází projektu je následující (podrobněji viz $\binom{1}{2}$ :

- 1) Předprojektová fáze strategické úvahy, analýzy, studie (studie příležitosti, studie proveditelnosti – standardní, běžně zpracovávaná studie, jejímž hlavním cílem je prokázat jasnou představu o projektu, výstupech projektu a životaschopnosti projektu).
- 2) Projektová fáze plánování (struktura projektu, činností, vazby, úpravy, optimalizace, kompletace), řízení (realizace projektu).
- 3) Poprojektová fáze ukončení projektu, rozbor pro poučení a pro zlepšení v budoucí projektové praxi.

Pro realizaci každé životní fáze projektu se využívá celé řady nástrojů a technik, na které je kladen různý důraz. Dle standardu IPMA (International Project Management Association) se v rámci tzv. ICB (The IPMA Competence Baseline), jež popisuje kompetenční řízení projektů pomocí oblasti technických kompetencí (20 elementů), behaviorálních kompetencí (15 elementů) a kontextových kompetencí (11 elementů) – podrobněji viz<sup>2</sup>, tyto klasifikují následovně (viz obrázek č. 7).

l

<sup>1</sup> Úřad pro technickou normalizaci, metrologii a státní zkušebnictví. ČSN ISO 21500 (010345) *Návod k managementu projektu*.

<sup>2</sup> IPMA – International Project Management Association. *ICB – IPMA Competence Baseline, Version 3.0.*

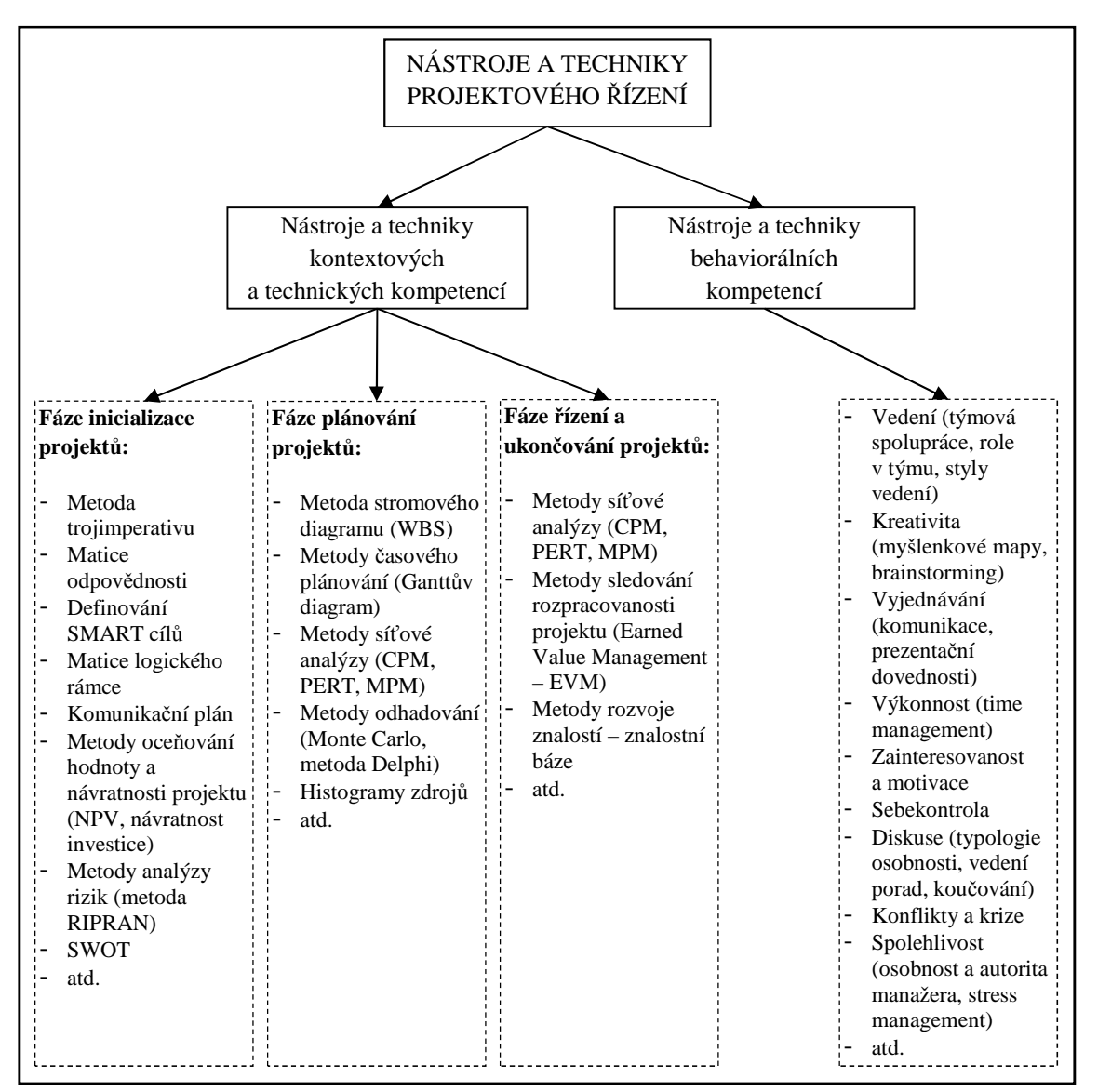

**Obrázek č. 7:** Klasifikace nástrojů a technik projektového řízení v kontextu ICB Zdroj: PITAŠ, J. a kol. *Národní standard kompetencí projektového řízení verze 3.1.* (upraveno).

Při řízení projektu probíhají procesy, které úzce souvisí s životními fázemi projektu. Mezi základní patří:

- inicializační procesy vedou k zahájení procesu či fáze,
- plánovací procesy definují a zpřesňují cíle, identifikují nejlepší varianty dosažení cílů,
- realizační procesy koordinují lidské a další zdroje pro plnění plánu,
- kontrolní procesy monitorováním a měřením identifikují případné odchylky od plánu a realizují nápravná opatření,
- závěrečné procesy formují převzetí projektu.

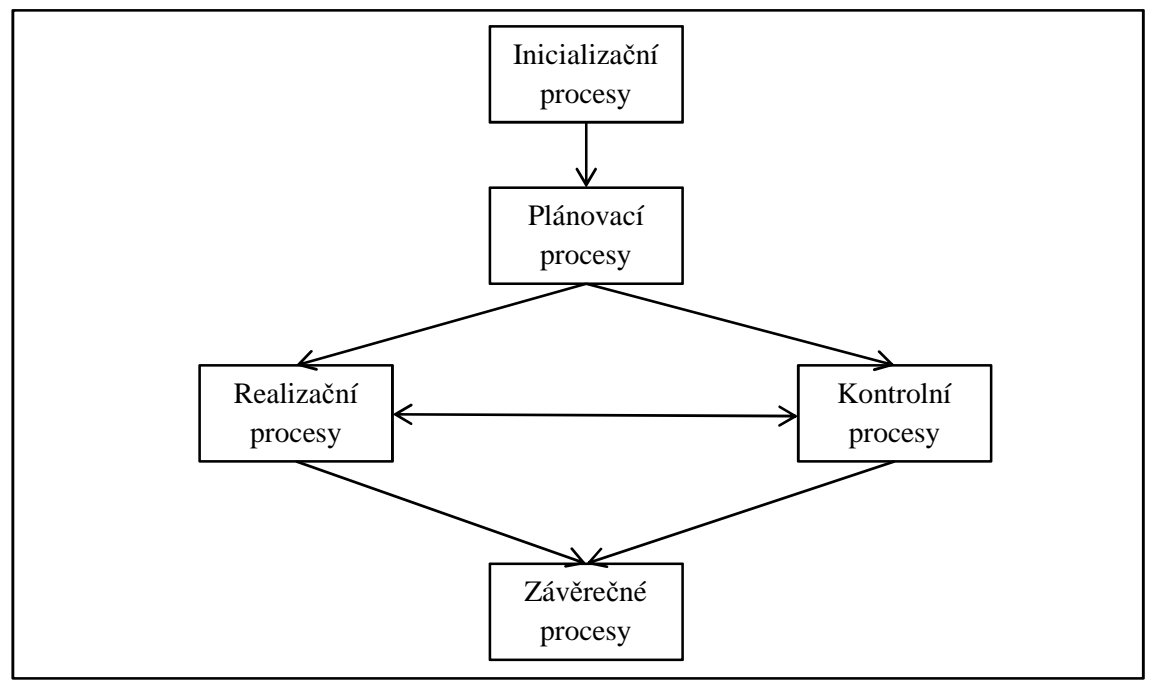

Mezi uvedenými procesy existují vzájemné vztahy (viz obrázek č. 8).

**Obrázek č. 8:** Vztahy mezi procesy řízení projektů Zdroj: FIALA, P. Projektové řízení – modely, metody, trendy.

### **3.2 Rámec projektového řízení**

Rámec projektového řízení (viz obrázek č. 9) shrnuje klíčové faktory projektového řízení. Patří mezi ně zájmové skupiny projektu, znalostní oblasti projektového řízení, nástroje a techniky projektového řízení, přínos úspěšných projektů pro organizaci.

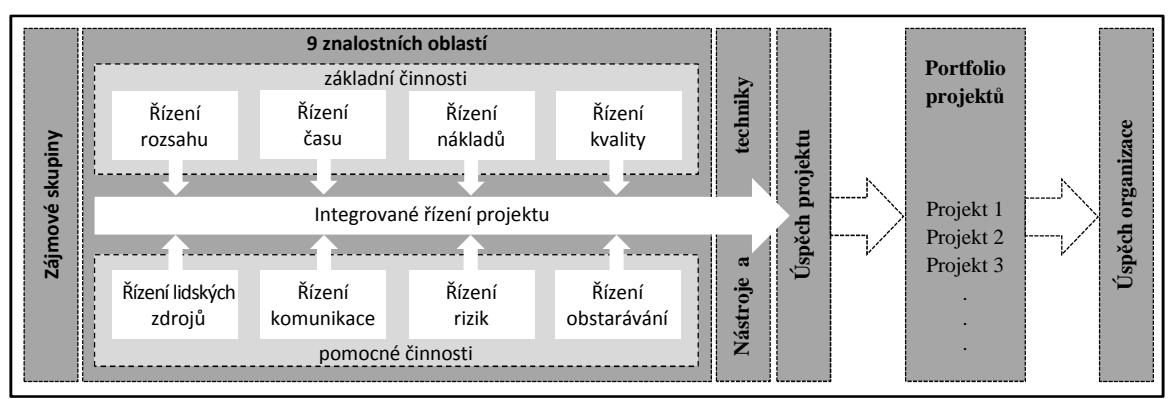

**Obrázek č. 9:** Rámec projektového řízení Zdroj: SCHWABLE, K. *Řízení projektů v IT, Kompletní průvodce*. (upraveno).

## **3.2.1 Zájmové skupiny**

Zájmové skupiny (zainteresované strany) projektu lze rozdělit do dvou hlavních skupin. První skupinu tvoří tzv. přímí účastníci projektu a druhou tzv. strany dotčené projektem. Tyto navíc mohou býti projektem dotčeny v průběhu jeho realizace či projektem jako celek. Zainteresované strany projektu jsou tedy např. organizace či jedinci, kteří jsou aktivně či pasivně do projektu zapojeni. Mezi vybranými zájmovými skupinami probíhá vzájemná komunikace, týmová spolupráce a řešení problémů. Reporting projektu sehrává v tomto procesu důležitou roli. Mezi nejdůležitější patří např.:

- Projektová organizace zaměstnanci jsou přímo zapojeni do prací na projektu.
- Ředitel projektu odpovídá za plánování a realizaci všech projektů v organizaci na strategické úrovni řízení.
- Projektový manažer odpovídá za plánování a realizaci projektu na taktické a operativní úrovni řízení.
- Členové projektového týmu pracovníci podílející se na realizaci jednotlivých prací.
- Zákazník jedinec či organizace, kterým jsou určeny výstupy projektu.
- Investor jedinec či skupina v organizaci či mimo ni, která poskytuje finanční zdroje pro projekt.
- Ostatní vládní instituce, média, občané, atd.

### **3.2.2 Znalostní oblasti**

Znalostní oblasti popisují stěžejní kompetence, které musí projektový manažer rozvíjet. Lze je shrnout do devíti oblastí, které tvoří kostru rámce projektového řízení (viz obrázek č. 9).

Základní znalostní oblasti řízení rozsahu, času, nákladů a kvality se označují za základní proto, že určují projektové cíle. Jedná se o:

- 1. Řízení rozsahu projektu definování a řízení všech prací potřebných k úspěšnému ukončení projektu.
- 2. Řízení času projektu odhadování dob trvání činností, zpracování časového harmonogramu a zajištění včasného dokončení projektu.
- 3. Řízení nákladů projektu připravování, kontrolování a aktualizování rozpočtu projektu.

4. Řízení kvality projektu – zjišťování, zda projekt uspokojuje potřeby, pro které je realizován.

Pomocné znalostní oblasti řízení lidských zdrojů, komunikace, rizik a obstarávání se označují za pomocné proto, že určují způsob dosažení projektových cílů.

- 5. Řízení lidských zdrojů v projektu zabezpečování efektivního využívání potenciálu lidských zdrojů zapojených do projektu.
- 6. Řízení komunikace v projektu tvorbu, sběr, archivaci a sdílení informací souvisejících s projektem.
- 7. Řízení rizik v projektu identifikaci, analýzu a minimalizaci projektových rizik.
- 8. Řízení obstarávání v projektu zajištění materiálu a služeb potřebných pro realizaci projektu od externích dodavatelů.
- 9. Integrované řízení projektu představuje zastřešující činnost, která má vazby na všech osm znalostních oblastí. Projektový manažer proto musí disponovat znalostmi a zkušenostmi ze všech oblastí (Schwable, 2011).

#### **3.2.3 Techniky a metody projektového řízení**

Pro realizaci devíti základních oblastí projektového řízení slouží projektovým manažerům a projektovým týmům techniky a metody projektového řízení. Tabulka č. 1 uvádí přehled běžně používaných technik a metod projektového řízení členěných dle znalostních oblastí.

| Znalostní oblast       | <b>Techniky a metody</b>                                  |
|------------------------|-----------------------------------------------------------|
| Řízení rozsahu         | Hierarchická struktura prací (WBS – Work Breakdown        |
|                        | Structure), analýzy požadavků.                            |
| Řízení času            | Ganttovy diagramy, metody síťové analýzy (CPM, MPM,       |
|                        | PERT).                                                    |
| Řízení nákladů         | Řízení dosažené hodnoty (EVM – Earned Value               |
|                        | Management), čistá současná hodnota (NPV – Net Present    |
|                        | Value), vnitřní výnosové procento (IRR - Internal Rate of |
|                        | Return), doba návratnosti (PP – Payback Period).          |
| Řízení kvality         | Kontrolní seznamy, Paretovy diagramy, diagram rybí kosti, |
|                        | statistické metody.                                       |
| Řízení lidských zdrojů | Motivační techniky, matice odpovědnosti, histogramy       |
|                        | zdrojů, teambuilding.                                     |

**Tabulka č. 1:** Techniky a metody projektového řízení dle znalostních oblastí

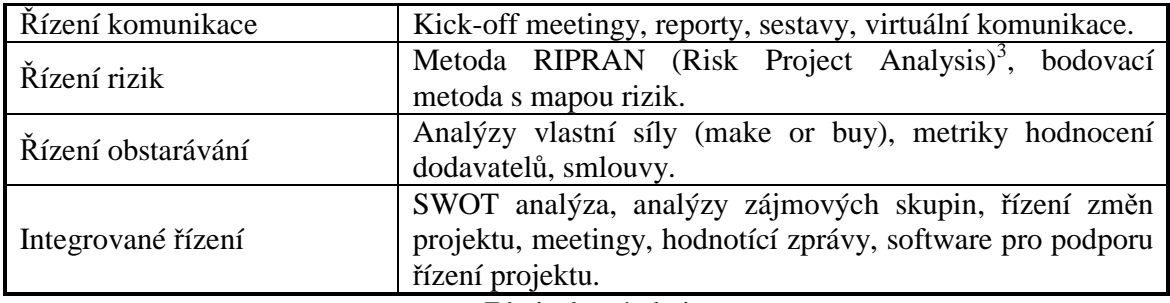

Zdroj: vlastní zdroj

### **3.2.4 Úspěch projektu**

l

Za měřítka úspěchu projektu jsou obvykle považovány následující metriky:

• Projekt splnil definovaný rozsah, cíle a náklady.

Budou-li uvedená kritéria splněna, lze projekt pokládat za úspěšný, byť někteří "odborníci" o této triviální metrice pochybují.

• Zákazník byl s projektem spokojen.

Projekt lze pokládat za úspěšný i tehdy, pokud kritérium předchozí není z některého aspektu splněno, ale zákazník je s hlavními aspekty projektu spokojen. Toto kritérium nabývá na účinnosti a řada organizací se dnes zaměřuje na hodnocení spokojenosti zákazníků s projektem. Získané informace jim slouží jako podklad pro celkové hodnocení úspěšnosti projektů.

• Výstup projektu naplnil hlavní účel projektu.

Je-li realizací projektu naplněn hlavní účel projektu i přes to, že některé kritérium z trojimperativu nebylo splněno, lze i takovýto projekt pokládat za úspěšný. Konkrétně pokud by výstupem projektu bylo např. zefektivnění určitých výrobních procesů, které v konečném důsledku vede k úspoře finančních prostředků, bude i tento projekt úspěšný, byť např. doba trvání projektu se oproti plánu prodloužila či rozpočet projektu byl překročen.

<sup>&</sup>lt;sup>3</sup> RIPRAN je ochranná známka registrovaná autorem v Úřadu průmyslového vlastnictví Praha pod číslem 283536. Podrobněji viz LACKO, B. Inovace metody RIPRAN a řízení rizik softwarových projektů.

## **4 Formulování teoretického rámce**

Kapitola se zabývá formulováním teoretického rámce řešené problematiky včetně shrnutí základních aspektů současného stavu modelování projektů.

#### **4.1 Matematický aparát pro modelování projektů**

Existuje mnoho manažerských problémů, které je vhodné modelovat ve formě grafů, neboť grafická prezentace je přehledná a obvykle široké veřejnosti relativně srozumitelná. Vybrané grafické modely jsou proto využívány i při řízení projektů. Typickou aplikací, využívající matematický aparát teorie grafů, jsou již řadu let metody síťové analýzy. Tyto, společně s dalšími technikami, tvoří dnes již klasickou základnu kvantitativních metod projektového řízení a jsou rovněž softwarově podporovány.

#### **4.1.1 Úvod do teorie grafů**

l

Teorie grafů je matematická disciplína, která analyzuje a řeší problémy, jež jsou modelovány ve formě grafu. Za zakladatele je považován Leonhard Euler, který v roce 1736 publikoval řešení problému *Sedmi mostů města Königsbergu*. Mezi typické úlohy řešené na grafech patří určení minimální cesty, určení minimální (maximální) kostry grafu, určení maximálního (minimálního) toku v síti atd.

Grafem (neorientovaným grafem)  $G = (U, H)$  se nazývá uspořádaná dvojice množin  $U$  a  $H$ , kde:

 $U = \{u_1, u_2, ..., u_n\}$  je konečná neprázdná množina uzlů grafu  $G<sup>4</sup>$ ,

*H* je množina neuspořádaných dvojic uzlů  $h_{ij} = \{u_i, u_j\}$ ,  $i \neq j$ , nazývaných (neorientované) hrany grafu.

Z definice hrany neorientovaného grafu vyplývá vlastnost:  $h_{ij} = h_{ji}$ ,  $i \neq j$ .

Orientovaným grafem  $G = (U, H)$  se nazývá uspořádaná dvojice množin  $U$  a  $H$ , kde:

 $U = \{u_1, u_2, \dots, u_n\}$  je konečná neprázdná množina uzlů grafu G,

H je množina uspořádaných dvojic uzlů  $h_{ij} = (u_i, u_j)$ ,  $i \neq j$ , nazývaných orientované hrany grafu.

<sup>4</sup> Pro zjednodušení budou v dalších kapitolách uzly označovány pouze číslem uzlu *i*.

Uzel  $u_i$  je počátečním uzlem hrany  $(u_i, u_j)$  a uzel  $u_j$  je jejím koncovým uzlem.

Ve smyslu definice orientované hrany platí:  $h_{ij} \neq h_{ji}$ ,  $i \neq j$ .

Graf, který obsahuje orientované i neorientované hrany se nazývá migraf (smíšený graf).

Z uvedené definice plyne, že pod pojmem graf se bude rozumět útvar, který lze v rovině znázornit pomocí bodů a spojnic mezi nimi. Body se nazývají uzly (vrcholy) grafu. Spojnice mezi těmito uzly se nazývají hrany grafu. Hrana může rovněž spojovat uzel se sebou samým, taková hrana se nazývá smyčka. Při zakreslování grafu se obvykle uzly (vrcholy) zakreslují jako kroužky s indexem příslušného uzlu uvnitř a hrany jako přímé, případně lomené čáry spojující jednotlivé uzly. Orientovaná hrana bude znázorněna pomocí šipek ve smyslu orientace hrany.

Cestou v grafu se rozumí posloupnost hran, v nichž vždy následující hrana začíná v uzlu, v němž končí hrana předcházející. Orientovanou cestou v grafu je cesta v orientovaném grafu, která respektuje povolenou orientaci hran.

Cyklus je speciální typ cesty, která začíná a končí v tomtéž uzlu. V případě smyčky se hovoří o degenerovaném cyklu. Acyklický graf je orientovaný graf, který neobsahuje žádný cyklus (Plevný, Žižka, 2005).

#### **4.1.2 Úvod do teorie fuzzy množin a fuzzy logiky**

Fuzzy množiny poprvé v roce 1965 představil profesor Lotfi A. Zadeh na univerzitě v Berkley jako rozšíření ("zevšeobecnění") klasických množin.

Fuzzy množinu je možno definovat následovně:

Nechť *X* je neprázdná množina a  $\mu_{\tilde{A}}$ :  $X \to \langle 0; 1 \rangle$ . Potom fuzzy množina  $\tilde{A}$  je množina všech uspořádaných dvojic  $(x, \mu_A(x))$ 

$$
\tilde{A} = \{ (x, \mu_{\tilde{A}}(x)) : x \in X, \mu_{\tilde{A}}(x) \in \langle 0; 1 \rangle \},\tag{1}
$$

kde *X* je univerzum,  $\mu_{\tilde{A}}$  je funkce příslušnosti (členství) fuzzy množiny  $\tilde{A}$  a  $\mu_{\tilde{A}}(x)$  je stupeň příslušnosti (členství) prvku x k $\widetilde{A}$  pro všechna  $x \in X$  (Zadeh, 1965), (viz obrázek č. 10).

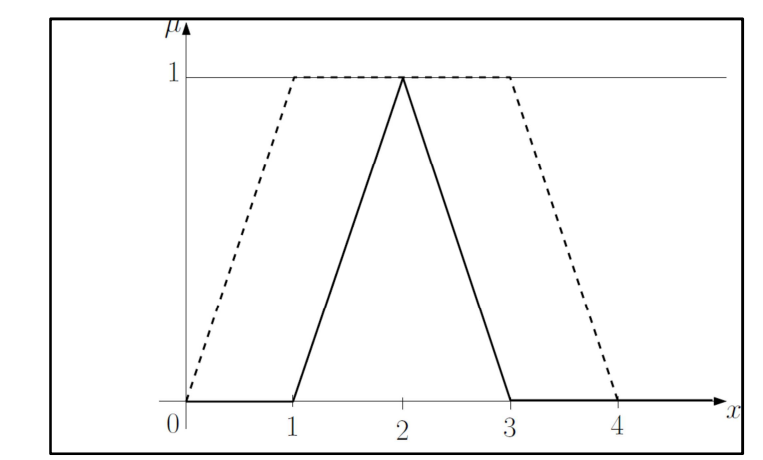

**Obrázek č. 10:** Trojúhelníkový a lichoběžníkový typ funkce členství Zdroj: vlastní zdroj

Nosič (základ) fuzzy množiny  $\tilde{A}$  je definován jako

$$
\operatorname{supp}\tilde{A} = \{x \in X : \mu_{\tilde{A}}(x) > 0\}.\tag{2}
$$

Jádro fuzzy množiny  $\tilde{A}$  je definováno jako

$$
\ker \tilde{A} = \{ x \in X : \mu_{\tilde{A}}(x) = 1 \}.
$$
\n(3)

Výška fuzzy množiny  $\tilde{A}$  je definována jako

$$
\operatorname{hgt} \tilde{A} = \operatorname{sup}_{x} \mu_{\tilde{A}}(x). \tag{4}
$$

Je-li například fuzzy množina  $\tilde{A}$ , asi 2", potom supp  $\tilde{A} = (1, 3)$ , ker  $\tilde{A} = \{2\}$  a hgt  $\tilde{A} = 1$  (viz obrázek č. 10).

Nechť  $\alpha$  je číslo z intervalu  $(0, 1)$ , potom  $\alpha$  řez fuzzy množiny  $\tilde{A}$  je definován následovně

$$
A_{\alpha} = \{ x \in X : \mu_{\tilde{A}}(x) \ge \alpha \}.
$$
\n<sup>(5)</sup>

#### **Fuzzy číslo**

Fuzzy množina  $\tilde{A} = (R, \mu_{\tilde{A}})$  je nazývána fuzzy čísly na množině reálných čísel  $R$  jsou-li splněny následující podmínky:

- fuzzy množina  $\tilde{A}$  je konvexní ( $\mu_{\tilde{A}}$  je konvexní funkce),
- fuzzy množina  $\tilde{A}$  je normální (hgt  $\tilde{A} = 1$ ),
- $\mu_{\tilde{A}}$  je po částech spojitou funkcí.

S fuzzy čísly se provádějí základní binární operace jako např. +, −,∙,∕. Je-li ∗ binární operace na  $\bf{R}$ , potom rozšířená binární operace na  $\bf{A}$ , kde  $\bf{A}$  je množina všech fuzzy čísel, znamená operace ⊛, např. ⊕, ⊖, ⊙, ⊘

$$
\mu_{\tilde{A}\oplus\tilde{B}}(z) = \sup_{\substack{x,y\\x+y=z}} \min\{\mu_{\tilde{A}}(x), \mu_{\tilde{B}}(y)\}.
$$
\n(6)

Praktický výpočet rozšířených binárních operací je často realizován s využitím α řezů (5). Pro rozšířené binární operace platí vztah

$$
\tilde{A} \circledast \tilde{B} = \bigcup_{\alpha \in [0;1]} \alpha A_{\alpha} \circledast B_{\alpha}.
$$
\n(7)

Označíme-li  $A_{\alpha} = \langle a_{1\alpha}, a_{2\alpha} \rangle$  a  $B_{\alpha} = \langle b_{1\alpha}, b_{2\alpha} \rangle$ , potom rozšířená binární operace pro binární operaci ∗ je

$$
A_{\alpha} \circledast B_{\alpha} = \langle a_{1\alpha}, a_{2\alpha} \rangle \circledast \langle b_{1\alpha}, b_{2\alpha} \rangle. \tag{8}
$$

Každý  $\alpha$  řez fuzzy čísla lze považovat za intervalové číslo. Intervalovým číslem rozumíme interval  $\langle a; b \rangle$ , kde  $a \leq b$ , *a* a *b* jsou reálná čísla (Karpíšek, 2009).

Aritmetické operace s intervalovými čísly lze definovat následujícími vztahy (Dostál, 2008):

$$
\langle a;b\rangle + \langle c;d\rangle = \langle a+c;b+d\rangle
$$
  
\n
$$
\langle a;b\rangle - \langle c;d\rangle = \langle a-d;b-c\rangle
$$
  
\n
$$
\langle a;b\rangle \cdot \langle c;d\rangle = \langle \min\{ac, ad, bc, bd\}; \max\{ac, ad, bc, bd\}\rangle
$$
  
\n
$$
\langle a;b\rangle / \langle c;d\rangle = \langle \min\{a/c, a/d, b/c, b/d\}; \max\{a/c, a/d, b/c, b/d\}\rangle
$$

#### *Příklad č. 1*:Sčítání fuzzy čísel

Nechť máme fuzzy čísla  $\tilde{A}$ ,  $\tilde{B}$ , která znamenají "asi 1" a "asi -1" a jsou definována trojúhelníkovou funkcí příslušnosti (viz obrázek č. 11).

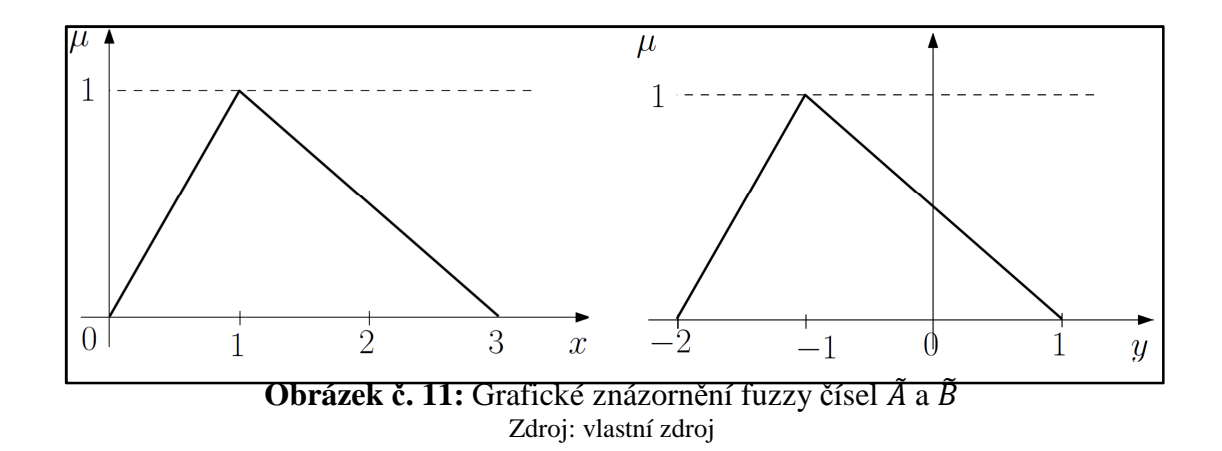

Matematické vyjádření těchto fuzzy čísel je následující

$$
\mu_{\tilde{A}}(x) = \begin{cases} x; & x \in \langle 0; 1 \rangle \\ -\frac{1}{2}x + \frac{3}{2}; x \in (1; 3), \\ 0; & \text{d\'ale} \end{cases} \qquad \mu_{\tilde{B}}(y) = \begin{cases} y + 2; & y \in \langle -2; -1 \rangle \\ -\frac{1}{2}y + \frac{1}{2}; y \in (-1; 1). \\ 0; & \text{d\'ale} \end{cases} \qquad (9)
$$

Chceme-li vypočítat součet definovaných fuzzy čísel (rozšířená binární operace)  $\tilde{C} = \tilde{A} \oplus \tilde{B}$ , lze předpokládat, že "asi 1" plus "asi -1" je "asi 0". Klíčovou otázkou zůstává, jak se na ono "asi 0" dívat. Z tohoto důvodu je třeba řešit následující rovnice (10).

$$
\mu_{\tilde{A}}(x) = \alpha \Longrightarrow \begin{cases} x = \alpha \Longrightarrow a_{1\alpha} = \alpha, \\ -\frac{1}{2}x + \frac{3}{2} = \alpha \Longrightarrow a_{2\alpha} = 3 - 2\alpha, \end{cases}
$$
  

$$
\mu_{\tilde{B}}(y) = \alpha \Longrightarrow \begin{cases} y + 2 = \alpha \Longrightarrow b_{1\alpha} = \alpha - 2, \\ -\frac{1}{2}y + \frac{1}{2} = \alpha \Longrightarrow b_{2\alpha} = 1 - 2\alpha. \end{cases}
$$
 (10)

Použitím vztahů (8) a (10) se dostane

$$
C_{\alpha} = A_{\alpha} \oplus B_{\alpha} = \langle a_{1\alpha}; a_{2\alpha} \rangle \oplus \langle b_{1\alpha}; b_{2\alpha} \rangle = \langle a_{1\alpha} + b_{1\alpha}; a_{2\alpha} + b_{2\alpha} \rangle =
$$
  
=  $\langle \alpha + \alpha - 2; 3 - 2\alpha + 1 - 2\alpha \rangle = \langle 2\alpha - 2; 4 - 4\alpha \rangle.$  (11)

α řez fuzzy čísla  $\tilde{C}$  je definován dvojicí hodnot  $c_{1\alpha} = 2\alpha - 2$  a  $c_{2\alpha} = 4 - 4\alpha$ , keré mohou být zapsány  $z = 2\alpha - 2 \implies \alpha = \frac{z+2}{2}$  a  $z = 4 - 4\alpha \implies \alpha = \frac{4-z}{4}$ . Potom matematické vyjádření fuzzy čísla  $\tilde{C}$  "asi 0" je (12).

$$
\mu_{\tilde{C}}(z) = \begin{cases} \frac{1}{2}z + 1; z \in \langle -2; 0 \rangle \\ -\frac{1}{4}z + 1; z \in (0; 4) \\ 0; \quad \text{dále} \end{cases}
$$
(12)

kde interval  $\langle -2; 0 \rangle$  je vypočten jako  $\langle 0 + (-2); 1 + (-1) \rangle$ . Obdobně interval  $(0; 4)$  je vypočten jako  $(1 + (-1); 3 + 1)$ .

Grafické znázornění fuzzy čísla  $\tilde{C}$  "asi 0" je na obrázku č. 12.

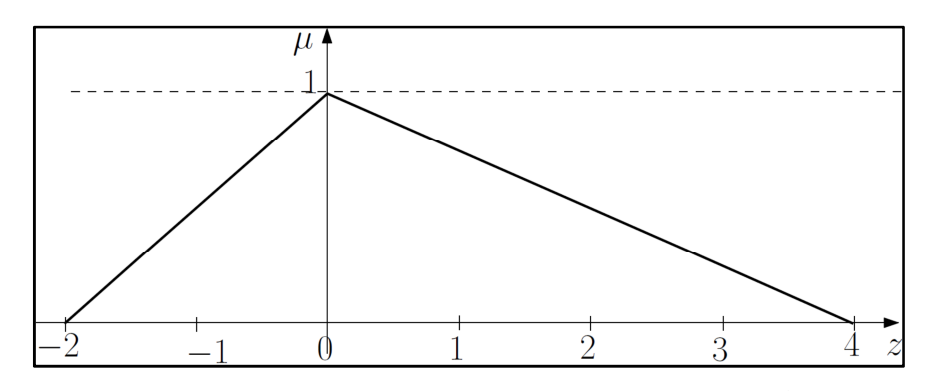

**Obrázek č. 12:** Grafické znázornění fuzzy čísla  $\tilde{C}$ Zdroj: vlastní zdroj

#### *Příklad č. 2*: Odčítání fuzzy čísel

Nechť máme fuzzy čísla  $\tilde{A}$ ,  $\tilde{B}$  s matematickým vyjádřením dle (9) definovaná trojúhelníkovou funkcí příslušnosti (viz obrázek č. 11).

Chceme-li vypočítat rozdíl definovaných fuzzy čísel (rozšířená binární operace)  $\tilde{C} = \tilde{A} \ominus \tilde{B}$ , lze předpokládat, že "asi 1" mínus "asi -1" je "asi 2". Klíčovou otázkou zůstává, jak se na ono "asi 2" dívat. Z tohoto důvodu je třeba řešit následující rovnice (13).

Použitím vztahů (8) a (10) se dostane
$$
C_{\alpha} = A_{\alpha} \ominus B_{\alpha} = \langle a_{1\alpha}; a_{2\alpha} \rangle \ominus \langle b_{1\alpha}; b_{2\alpha} \rangle = \langle a_{1\alpha} - b_{2\alpha}; a_{2\alpha} - b_{1\alpha} \rangle =
$$
  
=  $\langle \alpha - 1 + 2\alpha; 3 - 2\alpha - \alpha + 2 \rangle = \langle 3\alpha - 1; 5 - 3\alpha \rangle.$  (13)

α řez fuzzy čísla  $\tilde{C}$  je definován dvojicí hodnot  $c_{1\alpha} = 3\alpha - 1$  a  $c_{2\alpha} = 5 - 3\alpha$ , které mohou být zapsány  $z = 3\alpha - 1 \implies \alpha = \frac{z+1}{3}$  and  $z = 5 - 3\alpha \implies \alpha = \frac{5-z}{3}$ . Potom matematické vyjádření fuzzy čísla  $\tilde{C}$  "asi 2" je (14).

$$
\mu_{\tilde{C}}(z) = \begin{cases}\n\frac{1}{3}z + \frac{1}{3}; z \in \langle -1; 2 \rangle \\
-\frac{1}{3}z + \frac{5}{3}; z \in (2; 5) \\
0; \quad \text{dale}\n\end{cases}
$$
\n(14)

kde interval  $\langle -1; 2 \rangle$  je vypočten jako  $\langle 0-1; 1-(-1) \rangle$ . Obdobně interval  $(2; 5)$  je vypočten jako  $(1 - (-1); 3 - (-2)).$ 

#### **Fuzzy logika**

Fuzzy logika vychází z teorie fuzzy množin. Slovo fuzzy znamená neostrý, matný, neurčitý, vágní. Odpovídá tomu i fuzzy teorie, která se snaží zachytit realitu v její nepřesnosti a neurčitosti. Výraz logika představuje pravidla typu <Když>, <A>, <Potom> atd. na základě kterých systém s fuzzy logikou pracuje.

V klasické teorii množin prvek do množiny patří (úplné členství v množině) nebo nepatří (žádné členství v množině). Fuzzy množina je množina, která kromě úplného nebo žádného členství připouští i členství částečné. Pomocí fuzzy množin určujeme, jak moc prvek do množiny patří nebo nepatří. Tato příslušnost k množině je v rozmezí mezi nulou a jedničkou. Nula znamená, že prvek do množiny zcela nepatří a naopak jednička, že prvek do množiny zcela patří.

Funkce členství lze graficky znázornit křivkami. Nejpoužívanější křivky připomínají písmena latinky "S", "Z" a řecké abecedy "lambda" a "pí", jak ukazuje následující obrázek č. 13. Funkce členství v množině se týká jak vstupních proměnných, tak i výstupních proměnných.

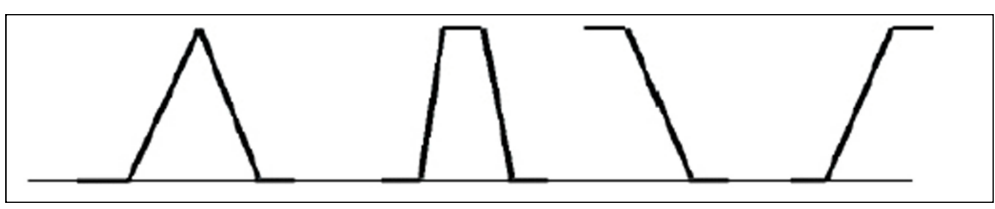

**Obrázek č. 13:** Tvary členských funkcí typu Λ, π, Z, S Zdroj: DOSTÁL, P. *Pokročilé metody analýz a modelování v podnikatelství a veřejné správě.*

Proces fuzzy modelování je zpravidla realizován ve třech následných etapách:

- 1. Fuzzifikace převádí reálné hodnoty základní proměnné na jazykové proměnné ve formě atributů (např. riziko malé, střední, vysoké). Atributů se zpravidla přiřazuje k základní proměnné tři až sedm.
- 2. Fuzzy inference definuje chování systému pomocí pravidel typu <Když>, <A>, <Nebo>, <Potom> na jazykové úrovni, které vyhodnocují jednotlivé proměnné. Každá kombinace atributů proměnných, vstupující do systému a vyskytujících se v podmínkách <Když>, <Potom>, představuje jedno pravidlo.
- 3. Defuzzifikace převádí výsledné hodnoty fuzzy inference (výstupní proměnné), na reálné hodnoty ve formě atributů.

Při praktické tvorbě systému s fuzzy logikou je obvykle k modelování konkrétního případu potřeba několik vstupních a výstupních proměnných, z nichž každé mají určitý počet atributů. K vyhodnocení takto složitého modelu je nutno využít některého z komerčně prodávaného programu jako např. MATLAB od firmy MathWorks Inc, nebo FuzzyTech od firmy INFORM GmbH (Dostál, 2008).

# **4.2 Formalizační aparát pro modelování projektů**

V aplikaci teorie grafů se často pro modelování reálných systémů využívá řada speciálních typů grafů. S problematikou řízení projektů úzce souvisí dva typy grafů (stromový graf, síťový graf), které budou dále podrobněji představeny. V souvislosti s analýzou projektu budou dále charakterizovány metody síťové analýzy, harmonogram projektu a histogram zdrojů projektu.

### **4.2.1 Stromový graf**

Stromový graf (strom) je neorientovaný, souvislý, acyklický graf. Mezi každými dvěma uzly stromu existuje právě jedna cesta. Pro stromy platí vztah, který udává, že počet hran je o jednu menší než počet uzlů (viz obrázek č. 14).

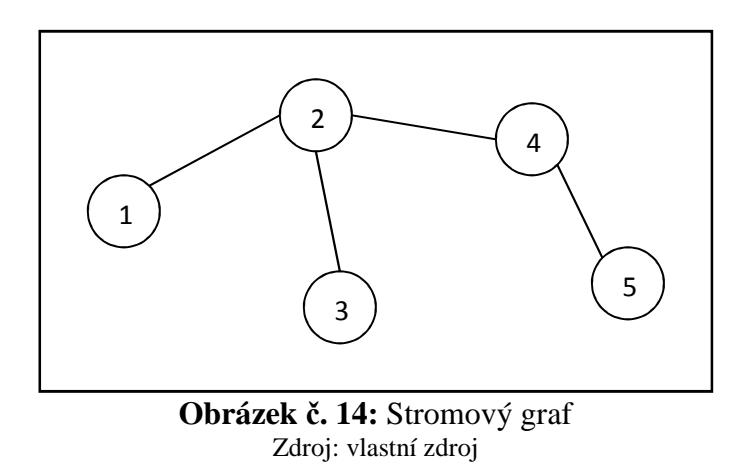

S využitím stromových grafů se v projektovém řízení graficky zobrazuje řada informací. Stromové grafy se nejčastěji používají při zpracování WBS (Work Breakdown Structure) či OBS (Organization Breakdown Structure) projektu. WBS je hierarchický rozklad projektu na výstupy a podvýstupy. Konstrukce začíná od nejvyšší úrovně, kdy se identifikují hlavní komponenty, které se následně dále rozkládají na detailnější jednotky. Proces se opakuje tak dlouho, dokud WBS nedosahuje takové úrovně, aby bylo možno jednotlivé díly komponent plánovat a řídit. Kořen stromu představuje projekt. První úroveň větví stromu představuje hlavní rámcové výstupy projektu, které se dále rozpadají do požadované hloubky detailu na podvýstupy. Na nejnižší úrovni jsou definovány činnosti nutné pro jejich dosažení. WBS patří mezi základní nástroje projektového řízení a je vhodnou metodou rozdělení projektu do pracovních balíků nebo činností. Cílem WBS je zajistit, aby všechny potřebné projektové činnosti byly identifikovány a propojeny. WBS se formuje na začátku projektu, přičemž v jeho průběhu je zpřesňována dle aktuální situace. Ukázka WBS projektu je na obrázku č. 15.

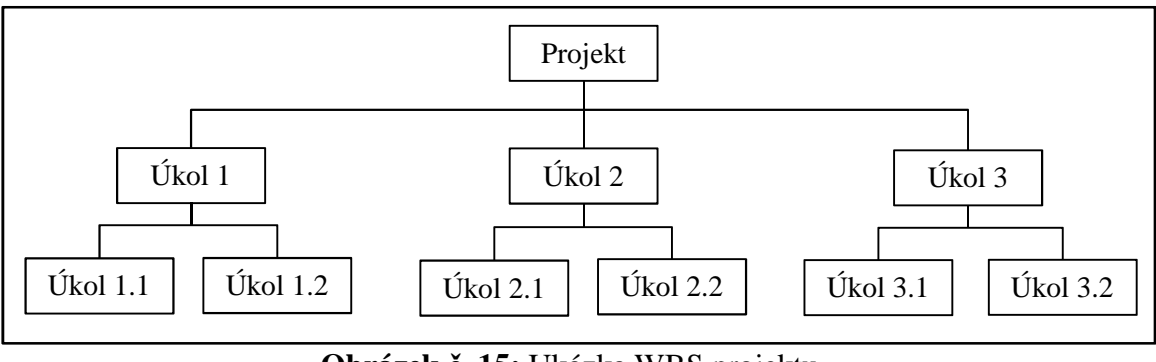

**Obrázek č. 15:** Ukázka WBS projektu Zdroj: vlastní zdroj

Stejný princip jako WBS lze využít v souvislosti se zobrazením zdrojů projektu pomocí stromu zdrojů tzv. RBS – Resource Breakdown Structure<sup>5</sup>. V tomto zobrazení je možné zdroje organizovat do skupin, které poskytují přehled o struktuře zdrojů v organizaci.

Síťové grafy se rovněž využívají při analýze rizik projektů metodou RIPRAN. Konkrétně slouží tzv. **stromy rizik** (Risk trees) jako pomůcka pro identifikaci více hrozeb a scénářů. Důležité je identifikovat k dané hrozbě všechny významné scénáře a separovat je, byť je hrozba stejná. Totéž platí i naopak, kdy může existovat více hrozeb se společným scénářem (podrobněji viz <sup>6</sup>).

### **4.2.2 Síťový graf**

l

Síťový graf je prostý, souvislý, orientovaný, acyklický, nezáporně hranově (uzlově) ohodnocený graf obsahující dva speciální uzly – vstupní a výstupní. Vstupní uzel je uzel, ze kterého hrany pouze vystupují, tedy žádná hrana do něho nevstupuje (uzel *u<sup>1</sup>*

<sup>&</sup>lt;sup>5</sup> Pro řízení nákladů se používá hierarchická struktura nákladů tzv. CBS– Cost Breakdown Structure.

<sup>6</sup> DOUBRAVSKÝ, K.; DOSKOČIL, R.; DOHNAL, M. Sustainability Project: Risk Analysis Based on Decision Trees under, Conditions of Total and Partial Ignorance.

viz obrázek č. 16). Výstupní uzel je uzel, do kterého hrany pouze vstupují, tedy žádná hrana z něj již nevystupuje (uzel *u5* viz obrázek č. 16). Ohodnocení cesty v síti může být definováno různě. Pro další potřebu bude tímto ohodnocením chápán součet ohodnocení hran, které cestu tvoří. Například: Ohodnocení cesty *u1*→*u2*→*u4*→*u5* v síťovém grafu (viz obrázek č. 16) je rovno  $6+7+3 = 16$ .

Síťový graf je matematickým modelem projektu a patří mezi nejpoužívanější nástroje projektového řízení. Zobrazení projektu ve formě síťového grafu má velkou výhodu především v názornosti vazeb mezi činnostmi. Východiskem pro tvorbu síťového grafu je WBS diagram, který obsahuje všechny činnosti projektu.

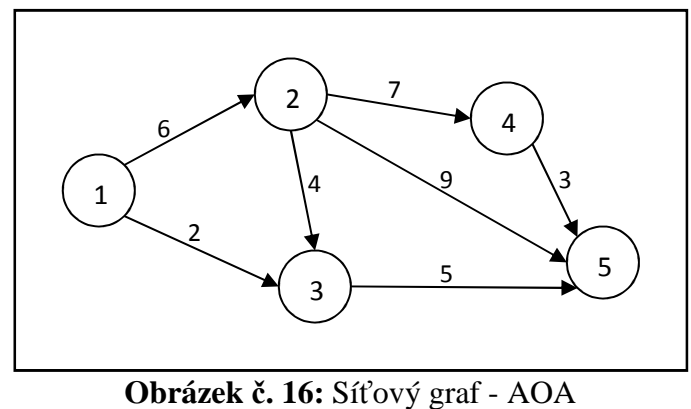

Zdroj: vlastní zdroj

Dle interpretace základních prvků grafu (tj. uzlů a hran) se rozlišují dvě základní skupiny síťových grafů, které lze pro zobrazení projektů použít.

- 1) **Hranově definované síťové grafy** (označovány jako tzv. **grafy AOA Activity on Arrow**) – činnost je definována orientovanou hranou.
	- Hrany síťového grafu představují jednotlivé činnosti projektu, tedy úsilí probíhající v čase, jde proto o *dynamický pojem.*
	- Uzly<sup>7</sup> síťového grafu představují okamžiky zahájení nebo ukončení činnosti, tedy jde o *statický pojem.*

 $\overline{\phantom{a}}$ 

<sup>7</sup> Ve většině praktických aplikací se pracuje s tzv. konjunktivně-deterministickou interpretací uzlu, což znamená, že všechny činnosti vstupující do uzlu musí skončit, aby mohly začít činnosti z uzlu vystupující. Existují ale i jiné typy uzlů a jejich interpretace (disjunktivně-deterministický, inkluzivnědeterministický, konjunktivně-stochastický, disjunktivně-deterministický, inkluzivně-deterministický). Grafy obsahující některý z těchto typů uzlů se označují pojmem zobecněné grafy a poskytují širší

- Ohodnocení doby trvání činnosti bude označováno symbolem  $y_{i,j}^s$ , kde *i* je číslo počátečního uzlu a *j* číslo konečného uzlu činnosti *(i, j)*.
- 2) **Uzlově definované síťové grafy** (označovány jako tzv. **grafy AON Activity on Node**) – činnost je definována uzlem grafu. Vazby mezi činnostmi jsou modelovány hranami grafu.
	- Uzly síťového grafu představují jednotlivé činnosti projektu.
	- Hrany síťového grafu představují jednotlivé vazby mezi činnostmi projektu. Rozlišujeme čtyři typy vazeb:
		- 1. Vazba K Z, kdy začátek činnosti *j* navazuje na konec činnosti *i*.
		- 2. Vazba Z Z, kdy začátek činnosti *j* navazuje na začátek činnosti *i*.
		- 3. Vazba K K, kdy konec činnosti *j* navazuje na konec činnosti *i*.
		- 4. Vazba Z K, kdy konec činnosti *j* navazuje na začátek činnosti *i*.
	- Ohodnocení trvání činností označujeme symbolem *y<sup>i</sup>* , kde *i* je číslo *i*-té činnosti.

Uzlově definované síťové grafy poskytují uživateli ještě další možnost, kterou je možnost ohodnocení vazeb (hran) mezi činnostmi určitými časovými hodnotami představujícími minimálně nutné nebo maximálně přípustné časové odstupy mezi příslušnými událostmi navazujících činností. Událostí *U<sup>i</sup>* činnosti *i* se označuje její začátek Z<sub>i</sub> nebo konec K<sub>i</sub>. Její časová hodnota se označuje  $t_{U_i}$ .

- **Minimální časový odstup** (*aij*) vyjadřuje minimální čas, který musí uplynout mezi dvěma událostmi (*Ui* činnosti *i* a *U<sup>j</sup>* činnosti *j*), které hrana spojuje. Jedná se o nejkratší nutný čas, který musí uplynout mezi oběma událostmi, proto musí platit následující vztah:  $t_{U_j} \geq t_{U_i} + a_{ij}$ . Pro hodnotu minimálního časového odstupu nastává jedna ze tří možností:
	- 1.  $a_{ij} > 0$ , znamená, že událost  $U_j$  může nastat nejdříve  $a_{ij}$  časových jednotek po události *U<sup>i</sup>* .
	- 2. *aij* = 0, znamená, že události *U<sup>i</sup>* a *U<sup>j</sup>* mohou nastat současně.

<u>.</u>

modelovací možnosti. Především umožnují modelovat variantní průběh realizace projektu. Mezi typické představitele patří **metoda GERT** (Graphical Evaluation and Review Technique), která se zabývá problematikou časového průběhu realizace vícevariantních projektů (podrobněji viz Ramík).

<sup>&</sup>lt;sup>8</sup> Z čistě technických důvodů budou dále indexy počátečních a koncových uzlů uváděny bez oddělení čárkou, tzn., že např. doba trvání činnosti *yi,j* bude zapsána zjednodušeně *yij*.

- 3. *aij* < 0, znamená, že událost *U<sup>j</sup>* může nastat nejdříve |*aij*| časových jednotek před událostí *U<sup>i</sup>* .
- **Maximální časový odstup** (*bij*) vyjadřuje maximální čas, který musí uplynout mezi dvěma událostmi (*U<sup>i</sup>* činnosti *i* a události *U<sup>j</sup>* činnosti *j*), které hrana spojuje. Jedná se o nejdelší přípustný čas, který může uplynout mezi oběma událostmi, proto musí platit následující vztah: *t<sub>U<sub>j</sub>*</sub> ≤ *t<sub>U<sub>i</sub>*</sub> + *b<sub>ij</sub>*. Pro hodnotu maximálního časového odstupu nastává jedna ze tří možností:
	- 1. *bij* > 0, znamená, že událost *U<sup>j</sup>* může nastat nejpozději *bij* časových jednotek po události *U<sup>i</sup>* .
	- 2. *bij* = 0, znamená, že události *U<sup>i</sup>* a *U<sup>j</sup>* mohou nastat současně.
	- 3. *bij* < 0, znamená, že událost *U<sup>j</sup>* může nastat nejpozději |*bij*| časových jednotek před událostí *U<sup>i</sup>* .

Každou vazbu lze současně ohodnotit minimálním i maximálním časovým odstupem, přičemž je potřeba dodržet platnost vztahu: |*aij*| *≤* |*bij*|.

Díky kombinacím všech typů vazeb a možností využívání časových odstupů je k dispozici pružný a účinný nástroj pro modelování projektů, což v porovnání s hranově definovanými síťovými grafy poskytuje bohatší možnosti vyjadřování závislostí mezi činnostmi. Na druhou stranu výpočet těchto grafů je komplikovanější, což prakticky znemožňuje provádět ruční výpočty u rozsáhlejších projektů. V dnešní počítačové době to ovšem nikterak nevadí, neboť jsou k dispozici speciální softwary (např. MS Project), které kromě časové analýzy zpracovávají i analýzu zdrojů a nákladů projektu.

Oba způsoby zobrazení projektu mají své výhody a nevýhody. Síťové grafy typu AON v současnosti v projektovém řízení převažují, a to i přesto, že většina matematických metod je stále založena na síťových grafech typu AOA. Grafy tohoto typu jsou pro vysvětlení principu metod realizujících se na projektové síti vhodnější. Nevýhodou grafů typu AOA je jejich obtížnější konstrukce. K finální podobě síťového grafu se obvykle dospěje až po několika krocích postupným zpřesňováním předchozích verzí. Výhodou grafů typu AON je zejména snazší interpretace projektu síťovým grafem, neboť tyto typy grafů umožňují snadnější vyjádření vazeb (různé typy) mezi činnostmi. U grafů AOA se předpokládá, že činnost následující může začít až po skončení činnosti předcházející (tzv. podmínka konjunktivnosti uzlu – uzel se realizuje až ukončením poslední činnosti – hrany – do něho vstupující). Uzly zde mají význam jakési události, kdy jedna etapa končí a jiná začíná. Tato podmínka u grafů AON odpadá a činnosti na sebe mohou navazovat libovolně – mohou začínat současně, následující může začínat v polovině předcházející, následující může začínat několik časových jednotek po skončení předcházející apod.

# **4.2.3 Metody síťové analýzy**

Metody síťové analýzy (metody kritické cesty či metody časové analýzy) jsou skupina speciálních analytických metod, které se používají tam, kde je potřeba analyzovat či optimalizovat nějakou síť vzájemně propojených a souvisejících prvků. V oblasti řízení projektů patří mezi klíčové nástroje a prvky představují klíčové aktivity projektu ve vzájemné časové vazbě. Manažerovi projektu poskytují cenné informace potřebné pro jeho řízení a následnou realizaci. Umožňují stanovit minimální čas potřebný pro realizaci celého projektu a identifikovat činnosti, na jejichž průběhu závisí dodržení termínu stanoveného pro realizaci celého projektu. Zaměřují se na výpočet a optimalizaci kritické cesty. Slouží jako základní modelovací prostředek pro zpracování časové, zdrojové a nákladové analýzy projektu. Mezi nejznámnější metody síťové analýzy patří:

- Metoda kritické cesty CPM (Critical Path Method).
- Metoda MPM (Metra Potential Method).
- Metoda PERT (Program Evaluation and Review Technique).
- Metoda GERT (Graphical Evaluation and Review Technique).
- Metoda kritického řetězu CCM (Critical Chain Method).

Mezi hlavní výhody aplikace metod síťové analýzy patří:

- Možnost znázornit průběh projektu graficky a propočítat dílčí i konečné termíny průběhu jednotlivých činností.
- Možnost identifikovat činnosti omezující průběh realizace projektu.
- Možnost využít síťový graf jako vhodný přehled o rozsahu projektu, o návaznosti dílčích projektů a o jejich podmíněnosti.
- Možnost posoudit komplexnost všech prací nutných pro dokončení projektu, čímž se zabrání vypuštění činností zdánlivě nepotřebných.
- Možnost hodnotit nároky na zdroje.
- Možnost řídit práce při realizaci či při kontrole plnění projektu.
- Možnost posoudit důsledky dílčích úprav projektu.
- Možnost experimentování s modelem projektu ve formě síťového grafu.
- Možnost využít softwarové aplikace.

 $\overline{\phantom{a}}$ 

Problémy, které se mohou při aplikaci metod síťové analýzy vyskytnout:

- Nedostatečná formulace celého projektu, případně některé z jeho fází aplikace metod pak nepřináší žádoucí výsledky.
- Nedostatečné informace o trvání dílčích činností k dispozici jsou přesné výpočty, ovšem s nesprávnými čísly.
- Změna koncepce celého projektu po vypracování projektu původní projekt nepoužitelný.
- Nedostatečná dodavatelská disciplína (nedodržení termínů dodávek stanovených propočtem) značně narušuje průběh projektu – nutnost opakovaného propočtu celého projektu.

Dle způsobu odhadu trvání činností se metody síťové analýzy dělí do dvou základních skupin:

- 1) Metody vyžadující stanovení trvání činností jako konstanty. Síťové grafy proto označujeme jako **deterministické**.
- 2) Metody považující trvání činností za náhodné veličiny. Síťové grafy proto označujeme jako **stochastické<sup>9</sup>** .

Z tohoto pohledu se hovoří o struktuře grafu, která může být deterministická nebo stochastická. U zobecněných grafů se používá pravděpodobnostní ohodnocení, které definuje podmíněné pravděpodobnosti realizace jednotlivých činností. Analýzou těchto údajů se zabývá pravděpodobnostní analýza.

<sup>&</sup>lt;sup>9</sup> Analýzu stochasticky ohodnocených síťových grafů lze řešit i simulačními metodami např. s využitím simulace Monte Carlo. Nejistota související s odhadem doby trvání činností projektu může být rovněž modelována s využitím teorie fuzzy množin. Doba trvání může být popsána např. trojúhelníkovou fuzzy množinou. Dle algoritmů známých z metody CPM slouží fuzzy čísla (namísto konkrétních dob trvání činností) jako vstupní hodnoty pro výpočet časové analýzy a identifikaci kritické cesty projektu. Podrobněji viz: DOSKOČIL, R., DOUBRAVSKÝ, K. Critical Path Method based on Fuzzy Numbers: Comparison with Monte Carlo Method.

Dle volby interpretace síťového grafu, struktury grafu, interpretace ohodnocení a jeho druhu vzniká řada teoreticky možných modelů, přičemž rozpracované jsou pouze některé. Tabulka č. 2 uvádí nejčastěji se vyskytující modely, včetně uvedení typických zástupců metod jejich řešení.

| Síťový graf          | <b>Struktura</b><br>grafu | <b>Interpretace</b><br>ohodnocení | <b>Druh</b><br>ohodnocení | <b>Metoda</b>                             |  |
|----------------------|---------------------------|-----------------------------------|---------------------------|-------------------------------------------|--|
| Činnosti<br>na hraně | Deterministická           |                                   | Deterministické           | <b>CPM</b>                                |  |
|                      |                           | Čas                               | Stochastické              | <b>PERT</b>                               |  |
|                      |                           | Náklady                           | Deterministické           | CPM/COST                                  |  |
|                      |                           | Zdroje                            | Deterministické           | Sumarizace,<br>rozvrhování<br>a vyrovnání |  |
|                      | Stochastická              | Čas                               | Deterministické           |                                           |  |
|                      |                           | Náklady                           | Deterministické           | <b>GERT</b>                               |  |
|                      |                           | Pravděpodobnost                   | Stochastické              |                                           |  |
| Cinnosti<br>v uzlu   | Deterministická           | Čas                               | Deterministické           | <b>MPM</b>                                |  |
|                      |                           | Náklady                           | Deterministické           | Počítačové                                |  |
|                      |                           | Zdroje                            | Deterministické           | systémy                                   |  |

**Tabulka č. 2:** Přehled nejčastěji se vyskytujících modelů a metod jejich řešení

ZDROJ: FIALA, P. *Řízení projektů* (upraveno).

Vlastní průběh časové analýzy síťových grafů (podrobněji viz dále) je odlišný nejen u jednotlivých skupin síťových grafů (deterministické, stochastické), ale jisté odlišnosti lze spatřit i u hranově a uzlově definovaných síťových grafů.

Bez ohledu na typ síťového grafu popisuje sestavený graf model projektu, kdy hlavním cílem časové analýzy je způsob identifikace nejkratšího možného termínu ukončení celého projektu. Nejkratší možný termín ukončení projektu je dán nejdelší cestou, která vede z počátečního do konečného uzlu síťového grafu.

V následujících podkapitolách budou vybrané metody síťové analýzy stručně představeny.

### **Metoda CPM**

 $\overline{\phantom{a}}$ 

Metoda kritické cesty (Critical Path Method – CPM) se ve své základní podobě využívá ke zpracování časové analýzy projektu. Jedná se o metodu deterministickou, neboť vyžaduje pevně dané doby trvání všech činností. Metoda CPM umožňuje především identifikovat, které činnosti tvořící projekt jsou "kritické" z hlediska jejich vlivu na celkovou dobu trvání projektu a jak lze nejlépe všechny činnosti projektu pro dosažení cílového termínu naplánovat.

Při praktické aplikaci metody CPM se doporučuje dodržovat následující postup tvořený třemi kroky:

1) Propočítat časovou náročnost projektu $10$ 

Spočívá ve výpočtu základních časových charakteristik (ukazatelů):

a) Ukazatele vztahující se k činnostem *(i, j)*:

**Nejdříve možné zahájení činnosti** *(i, j)***,** *ZMij* – určuje, kdy nejdříve od okamžiku zahájení realizace projektu je možné činnost zahájit. Jeho hodnota je dána trváním nejdelší cesty, která vede od počátečního uzlu síťového grafu k *i*-tému uzlu analyzované činnosti ve směru orientace hran grafu.

**Nejdříve možné ukončení činnosti** *(i, j)***,** *KMij* – určuje nejdříve možný termín ukončení činnosti od okamžiku zahájení projektu. Známe-li hodnotu *ZMij* a dobu trvání činnosti (*yij*) je

$$
KM_{ij} = ZM_{ij} + y_{ij} \tag{1}
$$

**Nejpozději přípustné ukončení činnosti** *(i, j)***,** *KPij* – určuje nejpozdější termín ukončení činnosti tak, aby nebyl ohrožen celkový termín ukončení projektu daný většinou délkou kritické cesty. Jeho hodnota se získá tak, že od termínu ukončení projektu se odečte trvání nejdelší cesty vedoucí od konečného uzlu sítě k *j*-tému uzlu analyzované činnosti proti směru orientace hran grafu.

<sup>&</sup>lt;sup>10</sup> Výpočet časové analýzy projektu je možno realizovat jak v síťovém grafu, tak např. v tabulce či v tzv. incidenční matici.

**Nejpozději přípustné zahájení činnosti** *(i, j)***,** *ZPij* – určuje nejpozdější termín zahájení činnosti tak, aby nebyl ohrožen určitý celkový termín ukončení projektu daný délkou kritické cesty. Známe-li hodnotu *KPij* a dobu trvání činnosti (*yij*), je

$$
ZP_{ij} = KP_{ij} - y_{ij}
$$
 (2)

b) Termíny vztahující se k uzlům sítě (*i*):

**Nejdříve možný termín uzlu** *i***,** *TM<sup>i</sup>* – určuje nejbližší termín od okamžiku zahájení akce, ve kterém mohou začít činnosti, pro než je *j*-tý uzel uzlem počátečním. Stanoví se jako

$$
TM_i = \max [KM_{ij}] \tag{3}
$$

**Nejpozději přípustný termín uzlu** *i***,** *TP<sup>i</sup>* – určuje nejpozdější termín, ve kterém musí skončit činnost, pro něž je *i*-tý uzel koncovým. Stanoví se jako

$$
TP_i = \min \left[ ZP_{ij} \right] \tag{4}
$$

2) Vypočítat hodnoty časových rezerv

Mezi vypočtenými časovými ukazateli možných a přípustných termínů existují základní vztahy. Termín, ve kterém musí nejpozději skončit činnosti v *i*-tém uzlu končící (*TPi*), musí být větší případně roven termínu, ve kterém mohou nejdříve začít činnosti, pro které je *i*-tý uzel uzlem počátečním (*TMi*). Platí následující vztah: *TP<sup>i</sup>* ≥ *TM<sup>j</sup>* . Termíny dvojic uzlů vymezujících počátek a konec činnosti *(i, j)* a její dobou trvání jsou dány vztahy:  $y_{ij} \le TP_j - TP_i$ ,  $y_{ij} \le TM_j - TM_i$ . Z těchto vztahů je možno definovat celkem 5 typů časových rezerv:

#### **a) Celková časová rezerva** *RCij*

Jedná se o největší časovou rezervu činnosti (*i, j*), kdy při jejím vyčerpání se daná činnost stává kritickou. Určuje, o kolik lze odložit nejdříve možný termín jejího zahájení, nebo o kolik lze prodloužit její trvání, aniž bychom ohrozili celkový termín projektu. Pro určení vztahu pro výpočet celkové časové rezervy stačí pouze upravit již známý vztah  $y_{ij} \le TP_j - TP_i$  tak, že za  $TP_i$  se dosadí  $TM_i$ . Protože se dosazuje hodnota menší (známo z výše uvedených vztahů), znaménko nerovnosti se nezmění a lze psát  $y_{ij} \le TP_j - TM_i$ . Po úpravě platí vztah:

$$
RC_{ij} = TP_j - TM_i - y_{ij} \ge 0. \tag{5}
$$

#### **b) Volná časová rezerva** *RVij*

Jedná se o část celkové rezervy činnosti (*i, j*). Vyjadřuje skutečnost, že její čerpání neovlivňuje časové pozice žádné z následujících činností v síťovém grafu. Určuje, o kolik lze odložit nejdříve možné zahájení činnosti, nebo o kolik lze prodloužit trvání činnosti *(i, j),* aniž by byly ohroženy nejdříve možné termíny zahájení navazujících činností. Pro určení vztahu pro výpočet volné časové rezervy se vychází přímo ze vztahu  $y_{ij} \leq TM_j - TM_i$ . Po úpravě platí vztah:

$$
RV_{ij} = TM_j - TM_i - y_{ij} \ge 0.
$$
 (6)

#### **c) Nezávislá časová rezerva** *RNij*

Jedná se **o** nejmenší časovou rezervu činnosti (*i, j*), kdy její vyčerpání nemá vliv na časové vztahy v síťovém grafu. Určuje, o kolik lze odložit nejdříve možný termín jejího zahájení, nebo o kolik lze prodloužit její trvání, aniž se změní jakékoliv další časové termíny projektu. Je tedy libovolně využitelná. Při určení vztahu pro její výpočet upravíme již známý vztah  $y_{ij} \le TM_j - TM_i$  tak, že za  $TM_i$ se dosadí *TP<sup>i</sup>* . Protože se dosazuje hodnota větší, znaménko nerovnosti se v tomto případě může změnit a je možno psát  $RN_{ij} = TM_j - TP_i - y_{ij} \leq N$ Protože záporné hodnoty nemají smysl, je v případě, že při výpočtu vyjde záporná hodnota, dosazena místo ní nula. Platí vztah:

$$
RN_{ij} = \max (TM_j - TP_i - y_{ij}; 0). \tag{7}
$$

#### **d) Závislá časová rezerva** *RZij*

Jedná se o rezervu činnosti (*i, j*), kdy její využití může snížit celkovou a volnou rezervu následujících činností, ale neovlivní činnosti předcházející. Určuje, o kolik lze odložit nejdříve možné zahájení činnosti, nebo o kolik lze prodloužit trvání činnosti *(i, j),* aniž by byly ohroženy nejpozději přípustné termíny ukončení navazujících činností. Pro určení vztahu pro výpočet závislé časové rezervy se vychází přímo ze vztahu  $y_{ij} \le TP_j - TP_i$ . Po úpravě platí vztah:

$$
RZ_{ij} = TP_j - TP_i - y_{ij} \ge 0. \tag{8}
$$

#### **e) Interferenční časová rezerva** *RI<sup>i</sup>*

Jedná se o rezervu uzlu *(i). U*rčuje v podstatě interval, ve kterém se očekává ukončení činností v *i*-tém uzlu končících. O tuto hodnotu lze buď prodloužit, nebo odložit termín nejdříve možného zahájení činností v *i*-tém uzlu končících, nebo prodloužit trvání, případně termín zahájení činností v *i*-tém uzlu začínajících. S pomocí interferenční rezervy uzlů lze snadno stanovit průběh kritické cesty, neboť pro uzly spojující dvě kritické činnosti platí, že *RI<sup>i</sup>* = 0. Jinými slovy, kritická cesta prochází uzly s nulovou interferenční rezervou.

#### 3) Identifikovat kritickou cestu

Pokud maximálně přípustný čas pro provedení činnosti je právě roven době jejího trvání, pak celková časová rezerva (*RCij*), a tím současně i ostatní časové rezervy (*RNij*, *RZij*, *RVij*, *RI<sup>i</sup>* , *RIj*), nevznikají, tedy jsou nulové. Činnosti s těmito vlastnostmi leží na nejdelší cestě ze všech možných cest v grafu od počátečního do koncového uzlu a její délka určuje nejkratší možný termín dokončení projektu.

Protože tyto činnosti nemají žádné časové rezervy, pak cesta jimi tvořená se nazývá **kritická cesta**. Její identifikace má klíčový význam pro řízení celého projektu. Kritická cesta je tvořena **kritickými činnostmi**, které musí být realizovány přesně ve stanovených termínech. Jakékoliv prodloužení, nebo posunutí průběhu kritických činností oproti plánu má za následek prodloužení celkové doby trvání projektu, a tím nedodržení plánovaného termínu dokončení projektu.

Při analýze projektu věnujeme pozornost i identifikaci tzv. subkritických činností, což jsou činnosti s relativně malou hodnotou časových rezerv a tvoří subkritickou cestu. U těchto činností hrozí riziko, že se mohou stát kritickými, a proto subkritické cestě je nutno věnovat stejnou pozornost jako cestě kritické.

#### **Metoda PERT**

Ohodnocení činností dobou trvání činností jako konstanty je obtížné a v praxi mnohdy neodpovídá realitě. Na tuto dobu má vliv mnoho náhodných jevů, a proto deterministický odhad doby trvání činnosti je v podstatě odhad nějaké střední hodnoty náhodné veličiny. Především z těchto důvodů byly vyvinuty stochastické metody, které deterministický odhad nahrazují odhadem pravděpodobnostním. Tzn., že stochastické metody umožňují mimo odhadované hodnoty, které jsou zde nahrazeny střední hodnotou náhodné veličiny, odhadnout i variabilitu okolo této hodnoty s určitou pravděpodobností. Typickým představitelem stochasticky ohodnocené metody je metoda PERT (Program Evaluation and Review Technique).

Metoda PERT je v porovnání s metodou CPM výpočetně náročnější. Umožňuje však kvalitativně i kvantitativně odhadnout pravděpodobnost realizace jak jednotlivých činností, tak i celého projektu. Metoda PERT je zobecněním metody CPM a používá se zejména k řízení složitých projektů, které mají stochastickou povahu. Doba trvání činnosti z uzlu *i* do uzlu *j* je v metodě PERT chápána jako spojitá náhodná veličina  $Y_{ij}$ , která má určité rozdělení pravděpodobnosti. Empiricky bylo zjištěno, že v praxi toto nejlépe popisuje tzv. **beta rozdělení,** které dobře vystihuje proměnlivost provozních podmínek. Beta rozdělení je jednovrcholové, spojité a definované v uzavřeném intervalu  $\langle a, b \rangle$ .

Momenty beta rozdělení se vypočítávají na základě odhadů expertů v daném oboru, kteří dokážou odhadnout rizika a podmínky realizace dílčích činností, za které nesou odpovědnost. Tyto odhady se v metodě PERT opírají o možnost jejich vyjádření pomocí tří časových charakteristik:

- 1) **Optimistický odhad trvání činnosti**  $(i, j)$ , označení  $(a_{ij})$  uvažuje nejkratší dobu trvání činnosti. Předpokládá se, že činnost proběhne za *optimálních* podmínek, při zapojení všech dostupných zdrojů, při neexistenci nepředvídatelných potíží.
- 2) **Nejpravděpodobnější (modální) odhad trvání činnosti**  $(i, j)$ , označení  $(m_{ij})$ – nejpravděpodobnější hodnoty doby trvání činnosti. Jsou-li k dispozici statistické údaje o trvání činností z minulých projektů, dosazuje se za  $m_{ij}$  modus (nejčastěji se vyskytující hodnota).
- 3) **Pesimistický odhad trvání činnosti** (*i, j*), označení (*b<sub>ij</sub>*) předpokládá nejdelší dobu trvání činnosti. Bereme v úvahu všechny reálné překážky, které se mohou vyskytnout.

Mezi základní charakteristiky spojitých náhodných veličin patří hustota pravděpodobnosti, střední hodnota a rozptyl. Typickou podobu hustoty pravděpodobnosti beta rozdělení prezentuje obrázek č. 17.

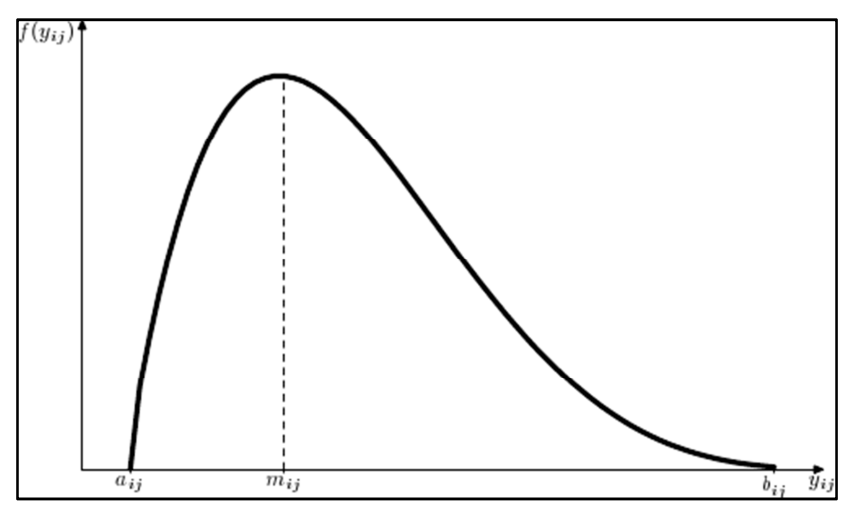

**Obrázek č. 17:** Hustota pravděpodobnosti beta rozdělení Zdroj: vlastní zdroj

Na základě těchto odhadů lze konstruovat hypotetickou křivku funkce hustoty pravděpodobnosti doby trvání činnosti ve třech variantách:

- 1) "Symetrická funkce" v případě, kdy střední doba trvání činnosti je rovna nejpravděpodobnějšímu odhadu trvání činnosti (obrázek č. 18 – vlevo).
- 2) "Funkce zkosena vpravo" v případě, kdy střední doba trvání činnosti je menší nejpravděpodobnějšímu odhadu trvání činnosti. Většina expertů se jistí poměrně vysokou hodnotou pesimistického odhadu. (obrázek č. 18 – uprostřed).
- 3) "Funkce zkosena vlevo" v případě, kdy střední doba trvání činnosti je větší nejpravděpodobnějšímu odhadu trvání činnosti. (obrázek č. 18 – vpravo).

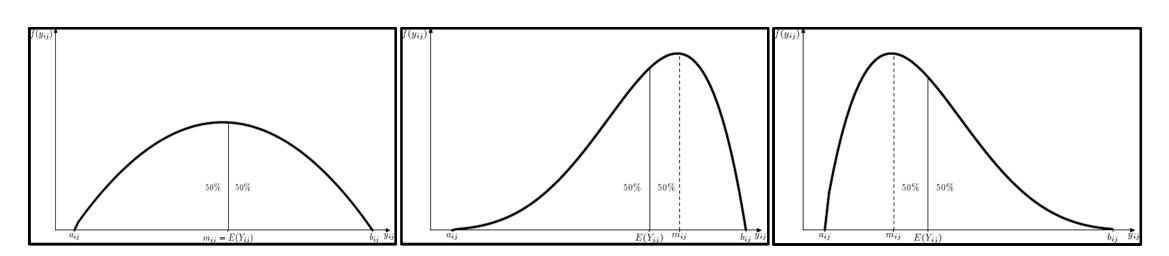

**Obrázek č. 18:** Typické průběhy funkce hustoty pravděpodobnosti beta rozdělení

#### Zdroj: vlastní zdroj

Empiricky bylo zjištěno, že číselné charakteristiky beta rozdělení se pro každou činnost určí dle následujících vztahů (Gros, 2003):

Střední doba trvání činnosti (očekávaná doba trvání činnosti) se vypočte podle vztahu:

$$
E(Y_{ij}) = \frac{a_{ij} + 4m_{ij} + b_{ij}}{6} \tag{1}
$$

Rozptyl doby trvání činnosti se vypočte podle vztahu:

 $\overline{\phantom{a}}$ 

$$
\sigma^2(Y_{ij}) = \frac{(b_{ij} - a_{ij})^2}{36} \tag{2}
$$

Směrodatná odchylka doby trvání činnosti se vypočte podle vztahu:

$$
\sigma(Y_{ij}) = \frac{b_{ij} - a_{ij}}{6} \tag{3}
$$

Cílem stochasticky ohodnocených síťových grafů je, stejně jako u deterministicky ohodnocených síťových grafů, identifikovat kritickou cestu a její délku $^{11}$ . Protože se pracuje se středními dobami trvání činnost  $E(Y_{ij})$ , je nutno věnovat zvýšenou pozornost i tzv. subkritickým cestám, neboť očekávané kritické činnosti se mohou změnit na nekritické a subkritické činnosti na kritické. U stochasticky ohodnocených síťových grafů mohou být teoreticky kritické všechny cesty vedoucí od počátečního do konečného uzlu sítě, každá s jinou pravděpodobností. S ohledem na tuto skutečnost byl vyvinut postup výpočtu, který je tvořen následujícími kroky:

- 1) Odhad časových charakteristik  $a_{ij}$ ,  $m_{ij}$ ,  $b_{ij}$  pro jednotlivé činnosti projektu a výpočet jejich středních dob trvání a rozptylů dle výše uvedených empirických vztahů.
- 2) Výpočet základních časových ukazatelů včetně jejich rozptylů pro jednotlivé činnosti projektu. Princip a postup výpočtu základních časových ukazatelů je ve své podstatě shodný s metodou CPM (viz podkapitola 4.2.3.1) s tím, že mimo časových ukazatelů

 $11$  Výpočet časové analýzy projektu je možno realizovat jak v síťovém grafu, tak např. v tabulce či v tzv. incidenční matici. S využitím incidenční matice jsou, postupem známým z metody CPM, vypočteny vybrané základní časové charakteristiky včetně jejich rozptylů. Pro vybrané časové charakteristiky na úrovni činností  $KM_{ij}$  a  $ZP_{ij}$  se v metodě PERT zavádí dvě náhodné veličiny  $K_{M_{ij}}$  (nejdříve možné ukončení činnosti *i,j*) a Z<sub>P<sub>ij</sub> (nejpozději přípustný začátek činnosti *i,j*) o nichž se rovněž předpokládá, že</sub> jejich chování lze popsat normálním rozdělením:  $K_{M_{ij}} \approx N\left(E\left(K_{M_{ij}}\right), \sigma^2\left(K_{M_{ij}}\right)\right),$  $Z_{P_{ij}} \approx N\left(E\left(Z_{P_{ij}}\right), \sigma^2\left(Z_{P_{ij}}\right)\right).$ 

se počítají i jejich rozptyly. V metodě CPM byly pro každý uzel definovány dvě časové charakteristiky ( $TM_i$ ,  $TP_i$ ). Obdobně v metodě PERT se zavádí dvě náhodné veličiny  $T_{M_i}$  (nejdříve možná doba trvání projektu v uzlu *i*) a  $T_{P_i}$  (nejpozději přípustná doba trvání projektu v uzlu *i*). V koncovém *n*-tém uzlu síťového grafu se náhodné veličiny  $T_{M_n}$  a  $T_{P_n}$  (viz metoda CPM) rovnají. Z tohoto důvodu budou dále tyto náhodné veličiny označovány jednou náhodnou veličinou T, která představuje dobu trvání celého projektu. Výpočet základních empirických charakteristik těchto náhodných veličin je vhodné realizovat například s pomocí incidenční matice přes termíny možné a termíny přípustné jednotlivých uzlů síťového grafu. V koncovém uzlu se získá hodnota  $E(T)$ , která představuje střední dobu trvání celého projektu (očekávaný termín realizace celého projektu) a její rozptyl  $\sigma^2(T)$ . Výpočet rozptylů *i*-tého uzlu je následující:

- Za rozptyl termínu možného počátečního uzlu a rozptyl přípustného termínu konečného uzlu sítě se dosazuje 0.
- Rozptyl nejdříve možného termínu uzlu je dán součtem rozptylů trvání činností tvořící nejdelší cestu vedoucí z počátečního do *i*-tého uzlu síťového grafu.
- Rozptyl nejpozději přípustného termínu uzlu je dán součtem rozptylů trvání činností nejdelší cesty vedoucí (proti směru orientace hran) od konečného k *i*-tému uzlu.

Výsledkem výpočtu, realizovaných prostřednictvím incidenční matice či jiným způsobem, je identifikace kritické cesty. Kritická cesta je tvořena součtem středních dob trvání kritických činností a udává střední dobu trvání projektu resp. očekávaný termín realizace celého  $E(T)$ . Rozptyl  $\sigma^2(T)$  je možno vypočítat jako součet rozptylů kritických činností.

- 3) Podrobení výsledků pravděpodobnostní analýze, při které se hledají odpovědi zejména na následující otázky (podrobněji viz<sup>12</sup>):
	- a) Jaká je pravděpodobnost dodržení plánovaného termínu ukončení projektu?

l <sup>12</sup> DOSKOČIL, R., DOUBRAVSKÝ, K. Probabilistic Analysis of Stochastic PERT Chart. DOUBRAVSKÝ, K., DOSKOČIL, R. Effects of Change in Variance Activities when Computing Criticality Node Using the PERT Method.

- b) Jaký plánovaný termín projektu určit, aby byl splněn se zvolenou pravděpodobností?
- c) Jaká je pravděpodobnost, že nekritické uzly se stanou kritickými?
- d) Jaká je pravděpodobnost, že nekritické činnosti se stanou kritickými?

K zodpovězení uvedených otázek je nutno nejprve zjistit rozdělení pravděpodobností spojité náhodné veličiny T (doba trvání celého projektu). V této souvislosti se metoda PERT opírá o Ljapunovu centrální limitní větu, která předpokládá nezávislost náhodných veličin. Při provádění odhadů se uvažují pouze takové vlivy, které je možno klasifikovat jako náhodné jevy, např. vliv počasí u práce venku, vliv kvalifikace, výkonnost atd.

Za určitých předpokladů vycházejících z centrální limitní věty má uvedená náhodná veličina <sup>T</sup> **normální rozdělení pravděpodobnosti** s parametry ET (střední hodnota) a  $\sigma(T)$  (směrodatná odchylka), což lze zkráceně zapsat následovně  $T \approx N(E(T), \sigma^2(T))$ . Parametry normálního rozdělení  $E(T)$  a  $\sigma^2(T)$  se odhadují statistickými metodami nebo s využitím expertního odhadu.

#### Ad a) Výpočet pravděpodobnosti dodržení plánovaného termínu ukončení projektu

Skutečná doba trvání projektu resp. plánovaný termín ukončení projektu (*PT*) je, obdobně jako doby trvání dílčích činností projektu, náhodná veličina s normálním rozdělením pravděpodobnosti, jejíž střední hodnota je  $E(T)$ a směrodatná odchylka  $\sigma(T)$ .

Je-li zadán plánovaný termín ukončení projektu (*PT*), pak pro odhad pravděpodobnosti, že tento termín bude dodržen, platí vztah:

$$
P(T \le PT) = F(PT) = \Phi\left(\frac{PT - E(T)}{\sigma(T)}\right) = \Phi(u). \tag{4}
$$

kde:

- <sup>T</sup> náhodná veličina (doba trvání celého projektu) jejíž chování lze popsat normálním rozdělením  $N(E(T), \sigma^2(T)),$
- PT plánovaný termín ukončení celého projektu,
- $F$  distribuční funkce náhodné veličiny  $T$ , jejíž chování lze popsat normálním rozdělením  $N(E(T), \sigma^2(T)),$
- Φ distribuční funkce náhodné veličiny T, jejíž chování lze popsat normovaným normálním rozdělením  $N(0,1)$ ,
- $E(T)$  střední doba trvání celého projektu (očekávaný termín realizace celého projektu),
- $\sigma(T)$  směrodatná odchylka,
- <sup>u</sup> kvantil normovaného normálního rozdělení (normované PT).

Hledaná pravděpodobnost bude hodnota distribuční funkce  $\Phi(u)$ , která se nalezne např. ve statistických tabulkách. Pokud je  $PT - E(T)$  záporné, je nutno pro vyčíslení pravděpodobnosti s využitím statistických tabulek hodnot distribuční funkce normovaného normálního rozdělení zajistit následující úpravu:

$$
\Phi\left(\frac{PT - E(T)}{\sigma(T)}\right) = 1 - \Phi\left(\frac{E(T) - PT}{\sigma(T)}\right). \tag{5}
$$

Ad b) Výpočet plánovaného termínu ukončení projektu při požadované míře pravděpodobnosti

Cílem je nalézt takový termín ukončení projektu, který bude dodržen s předem požadovanou pravděpodobností. Pro stanovenou hodnotu  $\Phi(u)$  se nalezne příslušná hodnota normované veličiny u (např. s využitím statistických tabulek). Hledaný plánovaný termín se vypočte dle vztahu:

$$
PT = E(T) + \sigma(T) \cdot u. \tag{6}
$$

Vypočtené pravděpodobnosti dokončení projektu v určitém čase lze interpretovat i jako míru rizika nesplnění plánovaného termínu. Hodnocení rizika závisí, mimo jiné, do jisté míry i na sklonu či averzi k riziku z pohledu zainteresovaných osob projektu. Pro někoho je pravděpodobnost 0,5 dodržení termínu projektu dostatečná, jiný raději například zvýší časové rezervy i za cenu nárůstu nákladů, neboť s ohledem na riziko nárůstu dalších nákladů spojených s nedodržením plánovaného termínu je to pro něho racionálnější.

Jakkoliv je hodnocení výsledků pravděpodobnosti a rizika subjektivní záležitostí, doporučuje se využít empiricky ověřené intervaly hodnot pravděpodobností (viz tabulka č. 3).

**Tabulka č. 3:** Doporučené hodnoty pravděpodobností pro hodnocení stochastických síťových grafů

| Intervaly pro hodnoty<br>pravděpodobností<br>ukončení projektu | Hodnocení                                                                                                    |  |  |  |
|----------------------------------------------------------------|----------------------------------------------------------------------------------------------------|--|--|--|
| $\phi$ 0.25                                                    | Nedostatečné zajištění činností ležících na cestě do<br>daného uzlu. Nutno hledat způsoby, jak dosáhnout<br>vyšších hodnot (přiřazení dalších zdrojů, zlepšení<br>organizace práce, atd.). |  |  |  |
| $0,25$ až $0,60$                                               | Činnosti jsou dobře zajištěny a v dostatečném stupni je<br>zabezpečena realizace projektu.                                                                                                 |  |  |  |
| $0,60$ a více                                                  | Nadbytečné zajištění činností, tedy zabezpečení projektu<br>je nadbytečné (nadbytečné využívání zdrojů).                                                                                   |  |  |  |

Zdroj: GROS, I., *Kvantitativní metody v manažerském rozhodování*. (upraveno)

#### Ad c) Výpočet kritičnosti uzlů

O náhodných veličinách  $T_{M_i}$  a  $T_{P_i}$  (definovány dříve) se rovněž předpokládá, že jejich chování lze popsat normálním rozdělením:

$$
T_{M_i} \approx N\big(E\big(T_{M_i}\big), \sigma^2(T_{M_i})\big),
$$
  

$$
T_{P_i} \approx N\big(E\big(T_{P_i}\big), \sigma^2(T_{P_i})\big).
$$

Při hledání pravděpodobnosti, s jakou se nekritické uzly stanou kritickými, stačí určit, jaká je pravděpodobnost, že interferenční rezerva uzlu (náhodná veličina) bude rovna nebo menší než nula, tedy pravděpodobnost:

$$
P(R_{I_i} \le 0) = P(T_{P_i} - T_{M_i} \le 0). \tag{7}
$$

Pro vyčíslení této pravděpodobnosti platí vztah:

$$
P(R_{I_i} \le 0) = F(0) = \Phi\left(\frac{\sigma - \left(E(\tau_{P_i}) - E(\tau_{M_i})\right)}{\sqrt{\sigma^2(\tau_{P_i}) + \sigma^2(\tau_{M_i})}}\right) = \Phi\left(\frac{E(\tau_{M_i}) - E(\tau_{P_i})}{\sqrt{\sigma^2(\tau_{P_i}) + \sigma^2(\tau_{M_i})}}\right).
$$
(8)

Hledaná pravděpodobnost bude hodnota distribuční funkce  $\Phi(u)$ , která se nalezne např. ve statistických tabulkách. Pokud je  $E(T_{M_i}) - E(T_{P_i})$  záporné, je nutno pro vyčíslení pravděpodobnosti s využitím statistických tabulek hodnot distribuční funkce normovaného rozdělení zajistit následující úpravu:

$$
\Phi\left(\frac{E(T_{M_i}) - E(T_{P_i})}{\sqrt{\sigma^2(T_{P_i}) + \sigma^2(T_{M_i})}}\right) = 1 - \Phi\left(\frac{E(T_{P_i}) - E(T_{M_i})}{\sqrt{\sigma^2(T_{P_i}) + \sigma^2(T_{M_i})}}\right).
$$
\n(9)

#### Ad d) Výpočet kritičnosti činností

Při hledání pravděpodobnosti, s jakou se nekritické činnosti stanou kritickými, stačí určit, jaká je pravděpodobnost, že celková časová rezerva činnosti (náhodná veličina) bude rovna nebo menší než nula, tedy pravděpodobnost:

$$
P(R_{c_{ij}} \le 0) = P(T_{P_j} - T_{M_i} - Y_{ij} \le 0).
$$
 (10)

Pro vyčíslení této pravděpodobnosti platí vztah:

$$
P\left(R_{C_{ij}} \le 0\right) = F(0) = \Phi\left(\frac{\sigma\left(\mathcal{E}\left(T_{P_j}\right) - \mathcal{E}\left(T_{M_i}\right) - \mathcal{E}\left(Y_{ij}\right)\right)}{\sqrt{\sigma^2\left(T_{P_i}\right) + \sigma^2\left(T_{M_i}\right) + \sigma^2\left(Y_{ij}\right)}}\right) = \Phi\left(\frac{\mathcal{E}\left(T_{M_i}\right) - \mathcal{E}\left(T_{P_j}\right) + \mathcal{E}\left(Y_{ij}\right)}{\sqrt{\sigma^2\left(T_{P_i}\right) + \sigma^2\left(T_{M_i}\right) + \sigma^2\left(Y_{ij}\right)}}\right). (11)
$$

Hledaná pravděpodobnost bude hodnota distribuční funkce  $\Phi(u)$ , která se nalezne např. ve statistických tabulkách. Pokud je  $E(T_{M_i}) - E(T_{P_j}) + E(Y_{ij})$ záporná, je nutno pro vyčíslení pravděpodobnosti s využitím statistických tabulek hodnot distribuční funkce normovaného rozdělení zajistit následující úpravu:

$$
\Phi\left(\frac{\mathbf{E}(r_{M_i}) - \mathbf{E}(r_{P_j}) + \mathbf{E}(r_{ij})}{\sqrt{\sigma^2(r_{P_i}) + \sigma^2(r_{M_i}) + \sigma^2(r_{ij})}}\right) = 1 - \Phi\left(\frac{\mathbf{E}(r_{P_j}) - \mathbf{E}(r_{M_i}) + \mathbf{E}(r_{ij})}{\sqrt{\sigma^2(r_{P_i}) + \sigma^2(r_{M_i}) + \sigma^2(r_{ij})}}\right). \tag{12}
$$

#### **4.2.4 Harmonogram projektu**

Harmonogramy projektu, původně pruhové (lineární) diagramy, se s vývojem nástrojů pro plánování a řízení projektu účelně rozšířily pro prezentaci síťových grafů a hierarchických struktur projektu. V praxi jsou obvykle vyjádřeny **formou Ganttova diagramu** a projektovými manažery jsou v současnosti velmi často využívány. Důvodem je zejména jejich přehlednost, názornost a možnost aplikace v kontrolní fázi

projektového řízení. Harmonogram umožňuje průběžně sledovat, jak realizace projektu probíhá, protože názorně ukazuje posloupnost jednotlivých činností projektu (kritických i nekritických) a umožňuje manažerovi vizuálně sledovat postup projektových prací a vyhodnocovat odchylky s ohledem na plán.

Hlavní výhodou harmonogramu je možnost znázornění průběhu činností do reálné časové osy. Touto vlastností nedisponují síťové grafy, ale na druhou stranu poskytují celou řadu jiných důležitých informací. V praxi se proto většinou využívají oba zmíněné nástroje. Harmonogram slouží jako východisko pro další výpočty v síťovém grafu, zejména pro analýzu rozdělení zdrojů projektu.

Na sestaveném harmonogramu je možné identifikovat všechny základní časové ukazatele včetně časových rezerv.

# **4.2.5 Histogram zdrojů projektu**

K analýze nároků na zdroje projektu se využívají tzv. **histogramy zdrojů**, které ve formě křivky znázorňují průběh nároku na zdroje v čase.

Obecně se zdroji označují prostředky potřebné pro realizaci projektu. Z logiky věci jsou vždy k dispozici v určitém množství, tzn. projekt je jimi limitován. Dostatek zdrojů může ovlivnit zkrácení projektu, na druhou stranu jejich nedostatek může vést k ohrožení realizace projektu ve vypočteném termínu.

Potřeba zdrojů je brána v úvahu již ve fázi odhadování trvání dob jednotlivých činností, neboť mezi množstvím vynaložených zdrojů na konkrétní činnost a dobou trvání této činnosti existuje vztah, kdy vynaložení více zdrojů může vést ke zkrácení doby trvání činnosti. Při analýze tohoto vztahu hovoříme o procesu optimalizace průběhu projektu a obecně o tzv. zdrojové analýze projektu.

Při konstrukci histogramu zdrojů se vychází z harmonogramu projektu. V každém časovém úseku se kumulativně sčítají nároky činností na analyzované zdroje, které současně v daném časovém úseku probíhají. Histogram zdrojů dále obsahuje informaci o limitu daného zdroje, aby bylo zřejmé, kde je zdroj případně překročen a mohly se simulovat situace pro jeho vyrovnání.

# **4.3 Softwarová podpora pro modelování projektů**

Plánování a následné řízení především rozsáhlejších projektů není v současné době možné či pohodlné realizovat bez softwarové podpory. Jako nástroj pro zefektivnění řízení projektů je v současnosti na trhu k dispozici několik specializovaných softwarových produktů, které se v projektové praxi již dlouhodobě používají. Většina metod a technik projektového managementu je těmito softwarovými produkty podporována. Softwary jsou navíc obvykle relativně uživatelsky přívětivé a poskytují celou řadu užitečných informací o projektu, například ve formě přehledných sestav či jiných výstupů. S těmito informacemi následně pracují především členové projektového týmu, ale jejich přínos oceňují i ostatní zainteresované osoby, jako např. management firmy apod. Vždy je ovšem nutné si uvědomit, o jaký typ projektu se jedná a co je jeho hlavním cílem. Tomu by následně měla odpovídat i volba vhodného softwarového prostředí.

Za podstatnou výhodu softwarově plánovaného a řízeného projektu je možno označit skutečnost, že tyto projekty je možno relativně rychle a pohodlně aktualizovat (efektivně reagovat na nevyhnutelné změny, které v projektech nastávají), sdílet (s ostatními zájmovými skupinami projektu), uchovávat (pro další využití) a považovat za centrální úložiště dat a informací o projektu (znalostní báze projektů).

Celosvětovým standardem v oblasti plánování a řízení projektů se stává aplikace Microsoft Project, která prochází neustálým vývojem. Aktuálně již ve verzi MS Project 2013, kterou lze pořídit ve dvou edicích:

- 1. MS Project Standard 2013 poskytuje standardní sadu nástrojů pro plánování, řízení projektů. Verze MS Project Standard 2013 nepodporuje týmovou spolupráci, tedy na projektu může v jednom okamžiku pracovat pouze jeden projektový manažer, který pracuje s jedním fondem zdrojů.
- 2. MS Project Professional 2013 poskytuje již týmovou spolupráci a umožňuje ukládat projekty na projektové servery. Pokud není aplikace k projektovému serveru připojena, pak se chová jako verze MS Project Standard 2013 s tím rozdílem, že určité nástroje nejsou aktivní. V případě kombinace produktu MS Project Server 2013 a MS Project Professional 2013 je k dispozici komplexní nástroj pro plánování a řízení projektů v celopodnikovém kontextu.

Z dalších produktů, určených pro podporu plánování a řízení projektů, lze zmínit například aplikaci Primavera Project Planner, Powerproject, OpenProj atd.

Jednodušší, unifikované a často se opakující projekty je možno modelovat s využitím tabulkového procesoru Microsoft Excel.

Pro vizualizaci jednodušších projektů je možno v MS Excel sestavit harmonogram projektu ve formě Ganttova diagramu. Vlastní konstrukce představuje vyhotovení skládaného pruhového grafu. Ganntův diagram lze nadále modifikovat, případně rozšiřovat o další informace. Např. je možno Ganttův diagram doplnit o údaje týkající se zdrojů projektu či informace zobrazující míru dokončení úkolů i třeba vůči aktuálnímu datu. Zde již ale stojí za úvahu, zda není vhodnější využít některého speciálního software na podporu řízení projektu (např. MS Project).

Tabulkové procesory jsou rovněž využívány pro zpracování časové analýzy projektů deterministicky definovaných síťových grafů, případně stochasticky definovaných síťových grafů. Časové analýzy je vhodné prakticky zpracovat s využitím incidenční matice. Pravděpodobnostní analýzu u metody PERT je možno zpracovávat jak na úrovni uzlů, tak, v případě nutnosti, i na úrovni činností grafu. Veškeré výpočty je vhodné v aplikaci MS Excel realizovat v prostředí MS Visual Basic<sup>13</sup>).

Časovou analýzu stochasticky ohodnocených síťových grafů lze řešit v MS Excel i simulačními metodami, například metodou Monte Carlo. Simulace je metoda, která slouží k popisu a analýze reálného, obvykle složitého pravděpodobnostního dynamického systému pomocí jeho modelu. Využívá znalostí především z matematiky, teorie pravděpodobnosti, statistiky a programování. Metoda Monte Carlo je stochastická metoda, která používá pseudonáhodná čísla. Široké uplatnění má při simulování matematických a ekonomických systémů. Základní princip metody je založen na snaze určit střední hodnotu veličiny, která je výsledkem náhodného děje. K dosažení cíle je sestaven počítačový model děje a po proběhnutí dostatečného množství simulací se získaná data zpracují klasickými statistickými metodami. Simulace vyžaduje použití náhodných čísel a jejich případnou transformaci na náhodné veličiny z příslušného pravděpodobnostního rozdělení. Pro generování náhodných čísel lze využít

l

<sup>&</sup>lt;sup>13</sup> DOSKOČIL, R., DOUBRAVSKÝ, K. Implementation of the PERT Method in MS Excel

DOSKOČIL, R., DOUBRAVSKÝ, K. A Comparison of two Approaches to Node Criticality Computation.

nejrůznějších nástrojů od tabulek náhodných čísel, přes mechanické generátory (kostka, ruleta, losovací zařízení, apod.) až po počítače, které používají aritmetické – výpočetní – generátory, kdy získaná data jsou pseudonáhodná (podrobněji viz $14$ ). Simulace Monte Carlo v řízení projektů předpokládá, že doby trvání jednotlivých činností mají stochastický charakter a jsou generovány z vybraného pravděpodobnostního rozdělení (podrobněji viz $15$ ). Simulační modely zahrnující i průběh projektu, následnost činností, přiřazení zdrojů a nákladů již nelze realizovat s využitím MS Excel. Pro takovéto simulační modely je nutno využít speciální simulační programy.

Hlavní výhodou modelů časové analýzy projektu je jejich možnost variantního zpracování pro různé odhady dob trvání činností, testování časového průběhu a provádění dalších potřebných simulací projektu.

# **4.4 Shrnutí aspektů současného stavu modelování projektů**

Podkapitola souhrnně prezentuje klíčové poznatky současného stavu v oblasti modelování projektů. Představuje dosavadní poznatky vybraných autorů, kteří se problematikou modelování projektů zabývají. Modelování projektů je orientováno na využití tradičních modelů souvisejících především s časovou, zdrojovou a nákladovou analýzou projektů včetně možnosti použití celkového modelu. Dále je současný stav zaměřen na možnost využití fuzzy modelování v oblasti řízení projektů.

Článek docenta Lacka představuje techniku modelování a simulace v oblasti projektového řízení. Článek nejprve uvádí základní přínosy modelování v oblasti řízení projektů. V dalším textu jsou vysvětleny základní pojmy jako např. model, modelování, simulace. Článek se rovněž zabývá popisem doporučeného postupu při efektivní práci s modelováním a simulací. Tento postup je definován následujícími kroky: úvodní workshop, formulace zadání, analýza systému a stanovení koncepce modelu, detailní sestavení modelu, testování modelu, příprava experimentů, simulace, interpretace výsledků, vyhodnocení modelu a návrhy na jeho inovaci. V článku jsou dále představeny vybrané nástroje pro modelování na osobních počítačích a vyzdvihnuta

l

<sup>14</sup> VOSE, D. *Risk Analysis, A Quantitative Guide*.

<sup>&</sup>lt;sup>15</sup> DOSKOČIL, R. Metody, techniky a nástroje řízení projektů.

DOSKOČIL, R., DOUBRAVSKÝ, K. Critical Path Method based on Fuzzy Numbers: Comparison with Monte Carlo Method.

úloha poradenských firem, přičemž vybrané firmy jsou zde představeny. Závěr článku je věnován problematice vhodnosti či nevhodnosti modelování obecně a modelování a simulaci projektů. Tato pasáž představuje využití techniky modelování při řízení projektů v různých situacích. Například je možno modelovat a simulovat celý průběh projektu, případně vybraných charakteristik projektu (náklady, doba trvání, zdroje atd.), (Lacko, 2001).

Tvorbou znalostního modelu projektového řízení se ve svém článku zabývají autoři Ginevičius, Kaklauskas a Kazokaitis. Jejich model je orientován do prostředí stavebních projektů. Cílem bylo navrhnout takový znalostní model, který by komplexně analyzoval ekonomické, právní, technické, technologické, organizační, sociální, kulturní, politické, etické, psychologické faktory. Zmíněné faktory dle autora ovlivňují projekt jako takový a jejich analýza přispívá pro zvýšení konkurenceschopnosti (Ginevičius, Kaklauskas, Kazokaitis, 2011).

Analýza (řízení) vytvořené hodnoty (Earned Value Management – EVM) je důležitou technikou projektového managementu. Používá se pro měření výkonnosti a posouzení efektivity projektu. Pomocí definovaných ukazatelů (indexů) vyjadřuje míru plnění projektu (sledování průběhu projektu) k určitému datu. Modelováním stavu projektů založených na modelech vycházejících z EVM se ve svých článcích zabývají například autoři Naeni, Shadrokh, Salehipour. Z českých autorů byla problematika EVM řešena v disertačních pracích např. autorů Doležal, Dujka, Šlechtová.

Autoři Naeni, Shadrokh, Salehipour představují ve svém článku nový fuzzy model založený na EVM s výhodou analyzovat indexy EVM týkající se času a nákladů projektu v podmínkách nejistoty. Zdůrazňují, že navrhnutý model je při hodnocení stavu projektu, s ohledem na nejistotu spojenou s životními fázemi projektu, velmi užitečný. Problematiku prezentují na případové studii (Naeni, Shadrokh, Salehipour, 2011).

Autor Doležal se zabývá predikcí budoucího vývoje projektu a možnosti podpory manažerského rozhodování. Navrhuje stavový model projektu založený na metodě EVM, kdy jsou odvozeny pravděpodobnosti přechodu mezi jednotlivými definovanými stavy projektu. Jako matematický aparát využívá Markovské řetězce (Doležal, 2010).

Autorka Šlechtová ve své disertační práci "Metody projektového řízení ve strojírenském podniku" vyvinula metodu KVM (Kombinovaná Víceúčelová Metoda), která vychází z metody EVM a metody kritického řetězu (Critical Chain Method - CCM), (Šlechtová, 2001).)

Autor Dujka ve své disertační práci "Predikce nákladů projektu pro automatizované systémy řízení" vychází z výše uvedené práce a pro predikci nákladů navrhuje užití logistické funkce, která v porovnání s polynomiální funkcí se jeví jako nejvýhodnější (simulováno na reálných datech), (Dujka, 2003).

Autor Wood v článku prezentuje modely projektů založené na simulaci Monte Carlo pro různá rozdělení pravděpodobnosti. Dále představuje tradiční modely vycházející z metod síťové analýzy (CPM, PERT), Ganttovy diagramy a zkoumá závislosti mezi dobou trvání činností projektu a výši nákladů na tuto činnost (Wood, 2002).

Autoři Jaafari a Doloi představují ve svém článku simulační model pro celkové hodnocení "funkčnosti" projektu během jeho životního cyklu. Autoři navrhují metodiku jako dynamickou simulaci modelovaného systému, která je zaměřená na modelování provozních a výrobních procesů. Jako základ pro rozhodování používají objektivní obchodní funkci tzv. životní cyklus objektivní funkce. Přínosy spatřují především ve zlepšení modelovacích funkcích, logickém dělení velkých systémů na menší části a identifikaci vzájemných vazeb (Jaafari, Doloi, 2002).

Autoři Tamay a Gage představují simulační software založený na aplikaci MATLAB® a Simulink určený pro letecký průmysl ke komplexnímu modelování. Nástroj je určen osobám z různých oblastí výzkumu, vývoje, kteří realizují simulaci modelů a slouží pro zjednodušení a konsolidaci společného úsilí těchto zainteresovaných osob. Tím může dojít k zefektivnění pracovních postupů (zrychlení – např. zkrácení doby vývoje, zpřesnění – např. výsledků vývoje) mezi danými projektovými týmy či jednotlivci. Toho je dosaženo díky jednotnému grafickému uživatelskému rozhraní, ve kterém projektový manažer a člen vývojového týmu může simulovat různá hlediska modelu projektu (Tamay, Gage, 2012).

Metodu fuzzy logiky aplikovanou na proces řízení rizik použili i autoři Nasirzadeh, Khanzadi a Rezaie. Autoři představují integrovaný fuzzy systém dynamického modelování pro kvantitativní hodnocení rizik. Hodnoty jednotlivých faktorů, jež se vyznačují povahou nejistoty, jsou definovány pomocí fuzzy čísel. Navrhnutý model byl

simulován na různých úrovních rizika, přičemž optimální úroveň rizika je dána bodem, ve kterém jsou náklady projektu minimální (Nasirzadeh, Khanzadi, Rezaie, 2014).

Stejnou problematikou ve vazbě na rizika stavebních projektů se zabývají autoři Yao-Chen Kuo, Shih-Tong Lu. Hovoří o vícekriteriálním rozhodování při systematickém posuzování rizika stavebních projektů. Identifikovali dvacet rizikových faktorů, na které aplikovali konzistentní fuzzy vztahy pro jejich měření a zkoumání. Pracovali zejména s trojúhelníkovými fuzzy množinami. Celková úroveň rizika projektu, závislá na individuálních dopadech jednotlivých rizikových faktorů, byla systematicky vyhodnocována na základě relativních dopadů a pravděpodobnosti výskytu. Konstatovali, že navrhnutý model je pro posuzování rizik spolehlivější, praktičtější než tradiční statistické metody a že tento model může být používán pro efektivní identifikaci rizika metropolitních stavebních projektů (Yao-Chen Kuo, Shih-Tong Lu, 2013).

Článek autorů Nieto-Morote a Ruz-Vila představuje metodiku posuzování rizik na základě teorie fuzzy množin, která je účinným nástrojem pro řešení subjektivního posuzování. Navržená metodika vychází ze znalostí a zkušeností získaných od řady expertů. Rizikové faktory jsou ohodnoceny kvalitativním měřítkem ve formě lichoběžníkových fuzzy čísel. Fuzzy čísla popisují neurčitost proměnných na jazykové úrovni (Nieto-Morote a Ruz-Vila, 2011).

Aplikací fuzzy logiky při řízení rizik projektů se z českých autorů zabývá i M. Peták. Autor informuje o vhodnosti využití fuzzy metodologie při řízení rizik projektů. Pro popis rizika využívá ordinální stupnice: malé, střední, velké riziko, což je "ostrý" popis dynamického jevu. Následně doporučuje danou stupnici transformovat na fuzzy pojmy s využitím kompletního aparátu fuzzy množin (Peták, 2011).

Autoři Zwikael, Pathak, Singh, Ahmed se ve svém článku "The moderating effect of risk on the relationship between planning and success" zabývají zkoumáním vzájemného vztahu mezi procesem plánování projektů a jejich úspěšností. Ukazují, že úroveň úspěšnosti (měřené formou rizika) souvisí s plánem projektu. Konstatují, že u projektů vyhodnocených jako vysoce rizikové je kladen větší důraz na jejich plánování (Zwikael, Pathak, Singh, Ahmed, 2014).

Autoři Bushan a Shankar se zabývají aplikací fuzzy čísel na tradiční metodu kritické cesty (CPM). Připomínají, že předpokladem pro úspěšnou aplikaci metody CPM je dostupnost přesně definovaných dob trvání každé činnosti. To je ovšem v řadě projektů z praxe jen těžko splnitelný předpoklad. Z tohoto důvodu byla vyvinuta metoda fuzzy CPM. Autoři z této metody vychází a používají lexikografické uspořádání, kdy doba trvání každé činnosti je reprezentována lichoběžníkovými fuzzy čísly. V porovnání s fuzzy CPM se autorům, při identifikaci kritických činností a následně kritické cesty, navrhovaná metoda jeví jako účinnější. Konstatují rovněž, že navrhnutá metoda je, v porovnání s jiným doposud navrhnutými metodami, relativně jednoduchá na výpočet (Bushan, Shankar, 2012).

Autor Marcin Relich se zabývá hodnocením dokončení projektu (časovou analýzou) založenou na teorii fuzzy množin. Konstatuje, že využití fuzzy množin umožňuje popsat nepřesnost dob trvání činností jednotnou formou. To je velmi důležitý předpoklad v situacích, kdy "nové" doby trvání činností projektů jsou odhadovány pouze na základě jazykových informací od zkušeností odborníků (Relich, 2012).

Článek "Efficient Monte Carlo simulation method of GERT-type network for project management" autorů Kurihara a Nishiuchi představuje novou metodu pro odhady charakteristik síťového grafu projektu, jako jsou např. doby trvání, náklady činností apod. Konstatují, že řada projektů se vyznačuje řadou nejistých míst a proto lze tyto projekty modelovat pomocí stochastických sítí, jako například sítě typu GERT. Pouze simulací je pak možno vlastnosti sítě analyzovat pro praktické využití modelu projektu. Tento způsob ovšem bývá velmi časově náročný. Navrhovaná metoda autorů umožňuje odhadnout charakteristiky sítě rychleji a přesněji analyzuje jednu iteraci simulace Monte Carlo výsledků na základě teorie pravděpodobnosti (Kurihara, Nishiuchi, 2002).

# **5 Empirický výzkum**

Kapitola se zabývá empirickým výzkumem realizovaným s cílem získání primárních dat. Jednotlivé podkapitoly postupně definují cíl výzkumu, představují základní a výběrový soubor výzkumu, stručně popisují vybrané metody zpracování dat, analyzují získaná data a shrnují a diskutují získané výsledky.

# **5.1 Cíl výzkumu a stanovení hypotéz**

S ohledem na cíle habilitační práce je cílem empirického výzkumu identifikovat současný stav využívání vybraných metod, technik a nástrojů pro modelování projektů.

Za účelem získání ucelenějšího pohledu na řešenou problematiku byly stanoveny následující statistické hypotézy:

- $\overline{H1}$ : "Existuje závislost mezi integrovaným způsobem řízení projektů<sup>16</sup> a jeho úspěšností $17$ ."
- $\overline{H2}$ : "Existuje závislost mezi schopností aplikovat integrovaný způsob řízení projektů a úrovní využívání softwarové podpory při řízení projektů."
- $\overline{H3}$ : Existuje závislost mezi úrovní využívání softwarové podpory při řízení projektů a schopností aplikovat techniku modelování v oblasti řízení projektů."

Pro splnění výzkumného cíle byly využity metody kvantitativního a kvalitativního výzkumu. Kvantitativní výzkum byl realizován formou cíleného dotazníkového šetření. Kvantitativní výzkum byl doplněn kvalitativním výzkumem formou strukturovaného a polostrukturovaného rozhovoru. Získaná primární data a závěry ze stanovených hypotéz sloužily jako vstupní informace pro návrhovou část habilitační práce.

Získaná data z dotazníkového šetření realizovaného formou řízeného rozhovoru byla statisticky vyhodnocena.

Čtyřstránkový dotazník formátu A4 (viz příloha č. 1) obsahoval 28 otázek, které byly koncipovány tak, aby co nejlépe zachycovaly klíčové aspekty řešené problematiky

 $\overline{\phantom{a}}$ <sup>16</sup> Integrovaný způsob řízení projektů je zde chápán jako schopnost aplikovat propojený způsob realizace základních oblastí projektového řízení minimálně na úrovni řízení času, zdrojů a nákladů.

 $17$  Pojem úspěšnost projektu je zde chápán ve smyslu běžně používaných metrik, kterými jsou: úroveň naplnění definovaného rozsahu, cíle, času, nákladů, spokojenosti zákazníka.

a poskytovaly možnost testovat stanovené statistické hypotézy. Jednoduchost a relativní stručnost, byla důležitým faktorem při jeho tvorbě, která měla vliv na ochotu respondentů k jeho vyplnění. Dotazník obsahoval otázky s jednou nebo více možnostmi výběru volitelných odpovědí. Dotazník je ve své podstatě tvořen třemi dílčími oblastmi. Oblast první je tvořena otázkami 1 až 4 a je zaměřena na získání základních údajů o podnicích, jako např. velikost firmy, hlavní činnost podnikání atd. Oblast druhá je tvořena otázkami 5 až 11 a je zaměřena na získání informací o úrovni projektového řízení, tj. disponuje či nedisponuje firma certifikací v projektovém řízení, jaké metody techniky a nástroje při řízení projektů používá, jaké jsou hlavní příčiny neúspěchu projektů atd. Oblast třetí je tvořena otázkami 12 až 28 a je zaměřena na získání informací o úrovni využívání aplikace MS Project, jakožto nejčastěji využívané softwarové aplikaci při řízení projektů.

# **5.2 Zkoumaný soubor a jeho struktura**

 $\overline{\phantom{a}}$ 

Před zahájením výzkumu byl zkoumaný soubor pečlivě zvažován. Cílem bylo identifikovat takový základní, potažmo výběrový soubor, který by měl pro řešenou problematiku dostatečnou vypovídací schopnost. Faktory, které by mohly determinovat zacílení výzkumů a tím okruh respondentů zredukovat, byly např. velikost podniku, obor působnosti, geografické umístění apod. S ohledem na cíl a předmět výzkumu, bylo po pečlivém uvážení rozhodnuto, realizovat výzkum na vybraných firmách v kraji Vysočina. Hlavními důvody byla především relativně dobrá znalost daného regionu ze strany řešitele, z čehož se předpokládalo zvýšení pravděpodobnosti získání relevantních dat prostřednictvím metody dotazníkového šetření a řízeného rozhovoru.

Pro výběr konkrétních firem pro výzkum byla použita databáze kontaktů Technologický profil ČR<sup>18</sup>, která obsahuje kontakty na více než 2000 českých firem působících v inovačním podnikání. Inovační schopnost firem, tedy schopnost neustále připravovat a realizovat efektivní inovační procesy, je, mimo jiné, podmíněno aktivní aplikací projektového managementu. Díky tomuto předpokladu byla tato databáze vhodná i pro řešení daného výzkumného cíle.

<sup>&</sup>lt;sup>18</sup> Technologický profil ČR. Databáze kontaktů pro spolupráci v inovačním podnikání. Asociace inovačního podnikání v ČR (2003) [Online].

### **Charakteristika základního souboru**

Struktura základního souboru (viz tabulka č. 4) byla popsána následujícími faktory:

- Hledisko geografické jednotlivé okresy v rámci kraje Vysočina.
- Hledisko rozsahu počet firem v rámci kraje Vysočina a jeho jednotlivých okresů.
- Hledisko oboru působnosti odvětvová klasifikace ekonomických činností (CZ-NACE).

| <b>CZ-NACE</b>                                                           | Pelhřimov        | Havlíčkův<br><b>Brod</b> | Jihlava          | Třebíč           | Žďár nad<br>Sázavou | kraj<br>Vysočina        |
|--------------------------------------------------------------------------|------------------|--------------------------|------------------|------------------|---------------------|-------------------------|
| zemědělství                                                              | 1                | 1                        | $\theta$         | $\Omega$         | $\Omega$            | $\mathbf{2}$            |
| rybolov, chov rybníků přidružené činnosti                                | $\theta$         | $\overline{2}$           | $\theta$         | $\theta$         | $\theta$            | $\overline{2}$          |
| výroba potravin a nápojů                                                 | $\mathbf{0}$     | $\mathbf{1}$             | $\mathbf{1}$     | $\theta$         | $\overline{0}$      | $\overline{2}$          |
| textilní průmysl                                                         | $\mathbf{0}$     | $\mathbf{1}$             | $\overline{0}$   | $\theta$         | $\overline{0}$      | $\mathbf{1}$            |
| oděvní průmysl, zpracování a barvení kožešin                             | $\mathbf{0}$     | 1                        | $\overline{0}$   | $\Omega$         | $\overline{0}$      | 1                       |
| činění a úprava usní, výroba brašnářského a<br>sedlářského zboží a obuvi | $\boldsymbol{0}$ | $\mathbf{0}$             | $\mathbf{1}$     | $\boldsymbol{0}$ | $\boldsymbol{0}$    | $\mathbf{1}$            |
| průmysl dřevařský a korkařský                                            | $\mathbf{1}$     | $\mathbf{0}$             | $\overline{0}$   | $\mathbf{1}$     | $\overline{2}$      | $\overline{\mathbf{4}}$ |
| výroba vlákniny, papíru a lepenky                                        | $\boldsymbol{0}$ | $\theta$                 | $\overline{0}$   | $\overline{c}$   | $\theta$            | $\overline{2}$          |
| vydavatelství, tisk a reprodukce                                         | $\theta$         | $\theta$                 | $\theta$         | $\theta$         | $\mathbf{1}$        | $\mathbf{1}$            |
| výroba chemických výrobků                                                | 1                | 1                        | $\overline{2}$   | $\theta$         | $\mathbf{1}$        | 5                       |
| výroba pryžových a plastových výrobků                                    | $\mathbf{0}$     | $\mathbf{1}$             | $\mathbf{1}$     | $\mathbf{1}$     | $\overline{4}$      | $\overline{7}$          |
| výroba ostatních nekovových minerálních výrobků                          | $\theta$         | $\mathbf{1}$             | $\mathbf{1}$     | $\theta$         | $\mathbf{1}$        | 3                       |
| výroba kovů včetně hutního zpracování                                    | $\overline{0}$   | $\mathbf{0}$             | $\overline{0}$   | $\overline{0}$   | $\mathbf{1}$        | $\mathbf{1}$            |
| výroba kovových konstrukcí a kovodělných výrob.                          | 9                | $\tau$                   | 5                | 5                | $\overline{7}$      | 33                      |
| výroba strojů a zařízení                                                 | $\overline{7}$   | 10                       | $\overline{4}$   | 5                | 9                   | 35                      |
| výroba elektrických strojů a zařízení                                    | $\mathbf{1}$     | $\overline{4}$           | 7                | 1                | 3                   | 16                      |
| výroba radiových a televizních a spojovacích zaříz.                      | $\Omega$         | $\mathbf{1}$             | 3                | $\mathbf{1}$     | $\mathbf{1}$        | 6                       |
| výroba zdravotnických, přesných a optických zař.                         | $\boldsymbol{0}$ | 1                        | $\mathbf{1}$     | $\mathbf{1}$     | $\overline{2}$      | 5                       |
| výroba dvoustopých vozidel a přívěsů                                     | $\overline{c}$   | 1                        | 16               | $\theta$         | $\overline{2}$      | 21                      |
| výroba ostatních dopravních zařízení                                     | 1                | $\mathbf{0}$             | $\mathbf{0}$     | $\theta$         | $\overline{c}$      | 3                       |
| výroba nábytku, ostatní zpracovatelský průmysl                           | $\mathbf{0}$     | $\mathbf{0}$             | $\overline{0}$   | 1                | 1                   | $\overline{2}$          |
| stavebnictví                                                             | 2                | 2                        | 2                | $\overline{4}$   | 2                   | 12                      |
| prodej opravy a údržba motor. zaříz. a přívěsů                           | 3                | $\Omega$                 | $\overline{0}$   | $\theta$         | $\theta$            | 3                       |
| maloobchod, opravy spotřebního zboží                                     | 3                | $\overline{4}$           | $\overline{2}$   | $\overline{2}$   | 8                   | 19                      |
| velkoobchod a zprostředkování obchodu                                    | 3                | 10                       | $\overline{4}$   | $\overline{7}$   | $\overline{4}$      | 28                      |
| pohostinství a ubytování                                                 | $\overline{c}$   | $\mathbf{1}$             | 1                | $\mathbf{1}$     | 1                   | 6                       |
| pozemní doprava, potrubní přeprava                                       | 1                | 1                        | $\overline{2}$   | $\theta$         | 1                   | 5                       |
| pronájem strojů a zařízení bez obslužného person.                        | $\mathbf{1}$     | $\mathbf{0}$             | 1                | 1                | $\overline{0}$      | 3                       |
| zpracování dat a související činnosti                                    | $\theta$         | 1                        | $\overline{c}$   | $\overline{4}$   | $\overline{4}$      | 11                      |
| výzkum a vývoj                                                           | $\mathbf{0}$     | 5                        | $\overline{c}$   | $\theta$         | $\overline{0}$      | 7                       |
| služby převážně pro podniky                                              | 5                | 10                       | 3                | 10               | 6                   | 34                      |
| školství                                                                 | $\theta$         | $\theta$                 | $\mathbf{1}$     | $\mathbf{1}$     | $\overline{0}$      | $\overline{2}$          |
| odstraňování odpadních vod a pevného odpadu                              | $\boldsymbol{0}$ | $\mathbf{1}$             | $\mathbf{0}$     | $\boldsymbol{0}$ | $\overline{c}$      | 3                       |
| ostatní služby                                                           | $\boldsymbol{0}$ | $\overline{2}$           | $\boldsymbol{0}$ | $\boldsymbol{0}$ | $\mathbf{1}$        | 3                       |
| Celkové zastoupení firem [počet]                                         | 18               | 28                       | 24               | 19               | 28                  | 117                     |

**Tabulka č. 4:** Struktura základního souboru

Zdroj: vlastní zdroj

### **Charakteristika výběrového souboru**

Identifikace výběrového souboru vycházela ze znalosti struktury základního souboru (viz tabulka č. 4). V rámci tohoto základního souboru byl s ohledem na tradiční vlastnosti statistického výběrového souboru definován výběrový soubor. Struktura výběrového souboru byla popsána stejnými faktory jako struktura základního souboru, tj.

- Hledisko geografické jednotlivé okresy v rámci kraje Vysočina.
- Hledisko rozsahu počet firem v rámci kraje Vysočina a jeho jednotlivých okresů byl stanoven na úroveň 40%, tj. 47 firem, která je z pohledu statistiky postačující $^{19}$ .
- Hledisko oboru působnosti odvětvová klasifikace ekonomických činností (CZ-NACE), která byla zohledněna při finálním výběru konkrétních firem v daném okresu, kdy se preferovaly firmy, jež mají dle CZ-NACE záběr nejširší.

Strukturu výběrového souboru výzkumu prezentuje tabulka č. 5.

|                          | Pelhřimov | Havlíčkův<br><b>Brod</b> | Jihlava | Třebíč | Žďár nad<br>Sázavou | kraj<br>Vysočina |
|--------------------------|-----------|--------------------------|---------|--------|---------------------|------------------|
| Zastoupení firem [počet] | 18        | 28                       | 24      | 19     | 28                  | 117              |
| Zastoupení firem [%]     |           | 24                       |         | 16     | 24                  | 100              |
| Oslovené firmy [počet]   |           |                          | 10      |        |                     | 47               |

**Tabulka č. 5:** Struktura výběrového souboru

Zdroj: vlastní zdroj

Grafické znázornění výběrového souboru výzkumu početně a procentně uvádějí následující grafy č. 1 a č. 2.

 $\overline{\phantom{a}}$ 

<sup>19</sup> SAUNDERS, M; LEWIS, P.; THORNHILL, A. *Research methods for business students*.

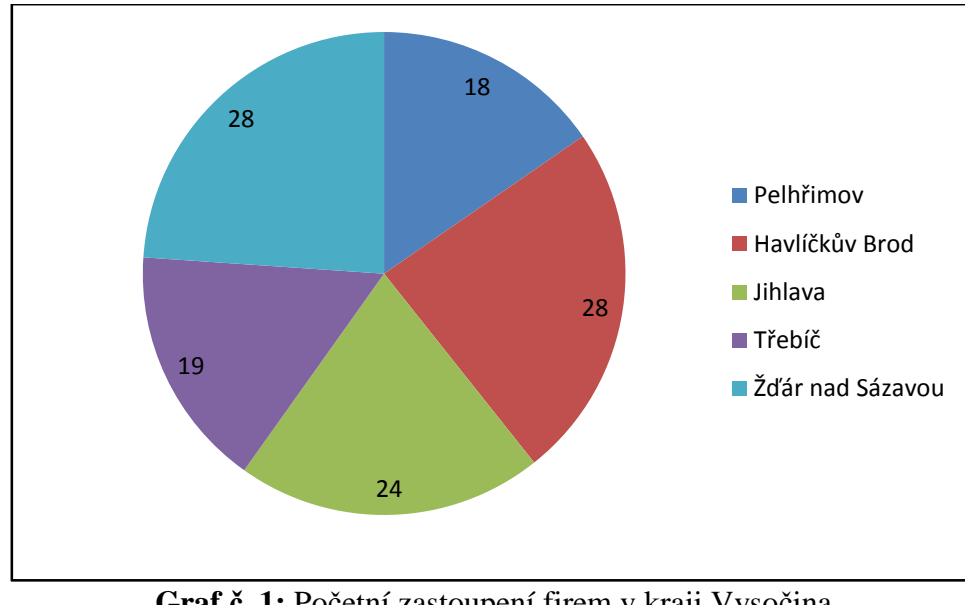

**Graf č. 1:** Početní zastoupení firem v kraji Vysočina Zdroj: vlastní zdroj

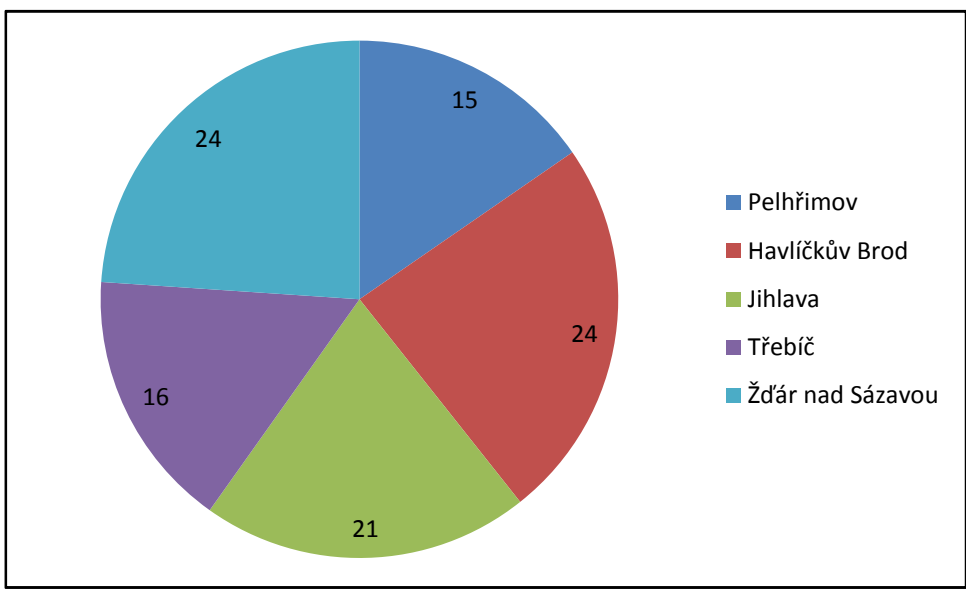

**Graf č. 2:** Procentní zastoupení firem v kraji Vysočina Zdroj: vlastní zdroj

Výběrový soubor definoval okruh respondentů, na kterém byl výzkum v podobě dotazníkového šetření a řízených rozhovorů prakticky aplikován. Výzkum uskutečněný na výběrovém souboru, který je reprezentativním vzorkem základního souboru má několik výhod:

- Výsledky výzkumu realizované na výběrovém souboru mají srovnatelnou vypovídací schopnost jako výsledky výzkumu realizovaném na základním souboru.
- Výzkum realizovaný na výběrovém souboru, tedy na menším počtu respondentů, avšak důkladně a cíleně zvolených, má mnohem větší kvalitu resp. vypovídací schopnost. Této kvality by, s ohledem na cíl výzkumu, nebylo možno dosáhnout prostřednictvím plošného dotazníkového šetření, kdy hrozí značné riziko neochoty k vyplnění dotazníků, případně jejich vyplnění, avšak mnohdy nekompetentní osobou, čím se vypovídací schopnost snižuje téměř k nulové hranici.

Díky tomuto způsobu realizace výzkumu byla získána primární data, která poskytovala cenné vstupní informace pro další etapy výzkumu a jejich vypovídací schopnost byla dostačující.

# **5.3 Metody statistického vyhodnocení dat**

Vyhodnocení získaných dat představuje důležitý proces skládající se z několika etap. Získaná data byla zpracována a vyhodnocena s využitím aplikace MS Excel. Při analýze dat bylo využito vybraných statistických metod spadajících do oblasti kategoriální analýzy, kdy byly použity vybrané metody zjišťující závislosti mezi dvojrozměrným datovým souborem kvalitativních znaků a aparátu testování statistických hypotéz (chí kvadrát test).

# **5.3.1 Dvojrozměrný datový soubor kvalitativních znaků**

Dvojrozměrný datový soubor kvalitativních znaků se rozumí situace, kdy jejich hodnoty jsou vyjádřeny slovy.

Jestliže výsledek pozorování resp. experimentu je slovně popsán či zařazen do jedné z několika vzájemně se vylučujících kategorií, hovoří se o experimentu s kvalitativní odpovědí. V jednom experimentu je možno současně sledovat dvě nebo více
kvalitativní odpovědi, podobně jako lze v jednom experimentu měřit či pozorovat dvě nebo i více náhodných veličin. Výsledek celého experimentu je možno shrnout do tzv. *kontingenční tabulky*. V tomto případě byly uvažované znaky alternativního typu, tj. nabývaly pouze dvou variant a proto bylo využito speciálního typu kontingenční tabulky tzv. *čtyřpolní tabulky*. Testové kritérium je možno v tomto případě vyjádřit jednodušším výrazem.

*Čtyřpolní tabulka* je dvojrozměrná. V záhlaví jsou dvě varianty jednoho znaku (B1, B2), v levém sloupci pak varianty druhého znaku (A1, A2). V jednotlivých políčkách tabulky jsou tzv. simultánní (*nij*) četnosti, které značí počet experimentů, při kterých byla odpověď na znak A z kategorie A*<sup>i</sup>* a současně odpověď na znak B z kategorie B*<sup>j</sup>* . V posledním sloupci kontingenční tabulky jsou řádkové součty, které označující celkový počet opakování, při kterých se vyskytla i-tá kategorie znaku A. V posledním řádku tabulky jsou sloupcové součty, které označují celkový počet opakování, při kterých se vyskytla j-tá kategorie znaku B. Tyto řádkové resp. sloupcové součty se nazývají marginální četnosti. Poměr četnosti a počtu opakování *n*, udává odhady simultánních pravděpodobností  $\hat{p}_{ij}$  nebo marginálních pravděpodobností  $\hat{p}_{i}$ a  $\hat{p}_i$  (Kropáč, 2007).

#### **5.3.2 Test nezávislosti kvalitativních znaků**

Cílem testu je zjistit, zda příslušné dva statistické znaky jsou mezi sebou závislé či ne. V případě, že se závislost testem prokáže, zjišťuje se rovněž síla této závislosti. Fáze procesu testování se shodují s obecným postupem testování statistických hypotéz a jsou popsány dále.

1. Nulová hypotéza nezávislosti kvantitativních znaků se formuluje ve tvaru

$$
H: p_{ij} = p_i.p_{\cdot j}; \ i = 1, 2; \qquad j = 1, 2; \qquad (1)
$$

což značí, že součin marginálních pravděpodobností z určitého řádku a určitého sloupce kontingenční tabulky je roven simultánní pravděpodobnosti v jejich průsečíku a to pro všechny kombinace řádkových a sloupcových indexů *i* a *j*.

Alternativní hypotéza  $\overline{H}$  je formulovaná ve tvaru  $\overline{H}$ :  $p_{ij} \neq p_i, p_j$ , říká, že pro některé dvojice *i*; *j* uvedená rovnost neplatí.

2. Jako testové kritérium se používá statistika:

$$
\chi^2 = n \frac{(n_{11}n_{22} - n_{12}n_{21})^2}{n_{1}n_{2}n_{1}n_{2}},\tag{2}
$$

která má asymptoticky Pearsonovo rozdělení s jedním stupněm volnosti.

3. Kritický obor  $W_{\alpha}$  pro zvolenou hladinu významnosti  $\alpha$  je:

$$
W_{\alpha} = \{\chi^2; \chi^2 \ge \chi^2_{1-\alpha}(1)\}.
$$
 (3)

4. Je-li realizovaná hodnota testového kritéria v kritickém oboru, zamítá se na 100α% hladině významnosti nulová hypotéza a přijímá se hypotéza alternativní.

Sílu závislosti statistických znaků je možno určit pomocí *Cramérova koeficientu kontingence:* 

$$
V = \sqrt{\frac{\chi^2}{n}},\tag{4}
$$

kde *χ 2* je použitá testovací statistika. Cramérův koeficient kontingence je roven nule v případě úplné nezávislosti testovaných znaků, při jejich úplné závislosti je roven jedné. V ostatních případech nabývá hodnot v intervalu (0,1), přičemž vyšší hodnota tohoto koeficientu odpovídá při stejných hodnotách *n*, *r* a *s* těsnější závislosti těchto znaků (Kropáč, 2007).

#### **5.4 Ověřování hypotéz pomocí statistického testování**

Na základě výsledků výzkumu jsou dále testovány statistické hypotézy, stanovené v podkapitole 5.1 Cíl výzkumu.

Jako vstupní informace pro testování stanovených hypotéz sloužila data získaná z dotazníků, konkrétně z příslušných otázek dotazníků. Příslušnými otázkami jsou myšleny takové otázky, které svým charakterem souvisí s danou hypotézou.

Ověřování hypotéz představovalo proces zjišťování závislostí mezi kvalitativními znaky (proměnnými), které bylo realizováno pomocí statistických metod s využitím aparátu testování hypotéz.

Klíčové závěry procesu testování jednotlivých statistických znaků definovaných statistických hypotéz prezentují postupně tabulky č. 6 až 11.

# **Ověření hypotézy**  $\overline{H1}$

Byla definována alternativní hypotéza  $\overline{H1}$  a nulová hypotéza H1:

- $\overline{H1}$ **:** "Existuje závislost mezi integrovaným způsobem řízení projektů a jeho úspěšností".
- H1: "Neexistuje závislost mezi integrovaným způsobem řízení projektů a jeho úspěšností".

Kvalitativní znak "integrovaný způsob řízení" je označen symbolem A. Kvalitativní znak "úspěšnost" je označen symbolem B. Hladina významnosti je uvažována na úrovni 0,05.

Pro zjištění závislosti mezi definovanými statistickými znaky byla z dotazníku použita data získaná zodpovězením otázek č. 8 a č. 11. Otázka č. 8 výčtově prezentuje možné faktory ovlivňující implicitně úspěšnost projektu. V rámci této problematiky se vychází z předpokladu, že čím více faktorů ovlivňující úspěšnost projektů konkrétní dotazovaná firma uvedla, tím nižší stupeň úspěšnosti svých projektů získala. Otázka č. 11 identifikuje implicitně úroveň aplikace integrovaného způsobu řízení projektů na minimální úrovni, tj. zpracování časové, zdrojové a nákladové analýzy. V rámci této problematiky se vychází z předpokladu, že čím více dílčích analýz konkrétní dotazovaná firma uvedla, že v projektové praxi realizuje, tím vyšší stupeň aplikace integrovaného způsobu řízení projektů získala.

Data byla abstrahována v aplikaci MS Excel s využitím vybraných funkcí. Tabulka č. 6 prezentuje četnosti výskytu statistických znaků "integrovaný způsob řízení" a "úspěšnost".

| $m_{\rm H}$ and $m_{\rm H}$ and $m_{\rm H}$ and $m_{\rm H}$ and $m_{\rm H}$ are $m_{\rm H}$ |           |            |                |  |
|---------------------------------------------------------------------------------------------|-----------|------------|----------------|--|
|                                                                                             | $B1$ (Ne) | $B2$ (Ano) | Marg. četnosti |  |
| $A1$ (Ne)                                                                                   |           |            |                |  |
| $A2$ (Ano)                                                                                  |           |            |                |  |
| Marg. četnosti                                                                              |           |            |                |  |

**Tabulka č. 6:** Čtyřpolní tabulka četností výskytu jednotlivých variant statistických znaků "integrovaný způsob řízení" a mísněšnost"

Zdroj: vlastní zdroj

V rámci testování nezávislosti dvou kvalitativních znaků byla testována nulová hypotéza H1, která popisuje situaci, kdy statistické znaky A a B jsou nezávislé (viz tabulka č. 7).

a " úspěšnost" Nulová hypotéza: Znaky A a B jsou nezávislé. Hodnota testového kritéria chikv = 14,716 Kritická hodnota chikv  $=$  3.841 **Závěr testu: Hypotézu zamítáme** 

**Tabulka č. 7:** Výsledek testu nezávislosti znaků "integrovaný způsob řízení"

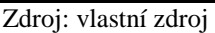

Z výsledků testu je patrné, že testové kritérium leží v kritickém oboru, tudíž se zamítá nulová hypotéza a přijímá se hypotéza alternativní, přičemž je možno se mýlit v pěti procentech případů. Konkrétně z výsledku testu vyplývá, že existuje závislost mezi aplikací integrovaného způsobu řízení projektu a jeho úspěšností. Na základě Cramérova koeficientu je tato závislost hodnocena jako střední.

# **Ověření hypotézy**  $\overline{H2}$

Byla definována alternativní hypotéza  $\overline{H2}$  a nulová hypotéza H2:

Výpočet Cramérova koeficientu kontingence:  $V = 0.560$ 

- **H2:** "Existuje závislost mezi schopností aplikovat integrovaný způsob řízení projektů a úrovní využívání softwarové podpory při řízení projektů".
- H2: "Neexistuje závislost mezi schopností aplikovat integrovaný způsob řízení projektů a úrovní využívání softwarové podpory při řízení projektů".

Kvalitativní znak "integrovaný způsob řízení" je označen symbolem A. Kvalitativní znak "úroveň využívání software" je označen symbolem B. Hladina významnosti je uvažována na úrovni 0,05.

Pro zjištění závislosti mezi definovanými statistickými znaky byla z dotazníku použita data získaná zodpovězením otázek č. 11, 14, 21, 24, 25 a 26. Otázka č. 11 identifikuje implicitně úroveň aplikace integrovaného způsobu řízení projektů na minimální úrovni, tj. zpracování časové, zdrojové a nákladové analýzy. V rámci této problematiky se vychází z předpokladu, že čím více dílčích analýz konkrétní dotazovaná firma uvedla, že v projektové praxi realizuje, tím vyšší stupeň aplikace integrovaného způsobu řízení projektů získala. Otázky č. 14, 21, 24, 25 a 26 kumulativně implicitně identifikují úroveň využívání softwarové podpory při řízení projektů. V rámci této problematiky se vychází z předpokladu, že čím více dílčích otázek, zjišťujících pokročilost využívání softwarové podpory, konkrétní dotazovaná firma uvedla, tím vyšší stupeň úrovně využívání softwarové podpory získala.

Data byla abstrahována v aplikaci MS Excel s využitím vybraných funkcí. Tabulka č. 8 prezentuje četnosti výskytu statistických znaků "integrovaný způsob řízení" a "úroveň využívání software".

**Tabulka č. 8:** Čtyřpolní tabulka četností výskytu jednotlivých variant statistických znaků "integrovaný způsob řízení" a "úroveň využívání software"

|                | $B1$ (Ne) | $B2$ (Ano) | Marg. četnosti |
|----------------|-----------|------------|----------------|
| $A1$ (Ne)      |           |            |                |
| $A2$ (Ano)     |           |            |                |
| Marg. četnosti |           |            |                |

Zdroj: vlastní zdroj

V rámci testování nezávislosti dvou kvalitativních znaků byla testována nulová hypotéza H1, která popisuje situaci, kdy statistické znaky A a B jsou nezávislé (viz tabulka č. 9).

**Tabulka č. 9:** Výsledek testu nezávislosti znaků "integrovaný způsob řízení" a "úroveň využívání software"

| Nulová hypotéza: Znaky A a B jsou nezávislé. |                   |  |  |
|----------------------------------------------|-------------------|--|--|
| Hodnota testového kritéria chiky =           | 21,567            |  |  |
| Kritická hodnota chiky $=$                   | 3,841             |  |  |
| Závěr testu:                                 | Hypotézu zamítáme |  |  |
| Výpočet Cramérova koeficientu kontingence:   | $V = 0.677$       |  |  |
| Zdroj: vlastní zdroj                         |                   |  |  |

Zdroj: vlastní zdroj

Z výsledků testu je patrné, že testové kritérium leží v kritickém oboru, tudíž se zamítá nulová hypotéza a přijímá se hypotéza alternativní, přičemž je možno se mýlit v pěti procentech případů. Konkrétně z výsledku testu vyplývá, že existuje závislost mezi aplikací integrovaného způsobu řízení projektu a úrovní využívání software podpory při řízení projektů. Na základě Cramérova koeficientu je tato závislost hodnocena jako střední případně mírně silná.

#### **Ověření hypotézy**  $\overline{H3}$

Byla definována alternativní hypotéza  $\overline{H3}$  a nulová hypotéza H3:

- $\overline{H3}$ : "Existuje závislost mezi úrovní využívání softwarové podpory při řízení projektů a schopností aplikovat techniku modelování v oblasti řízení projektů".
- H3: "Neexistuje závislost mezi úrovní využívání softwarové podpory při řízení projektů a schopností aplikovat techniku modelování v oblasti řízení projektů."

Kvalitativní znak "úroveň využívání software" je označen symbolem A. Kvalitativní znak "schopnost aplikace techniky modelování" je označen symbolem B. Hladina významnosti je uvažována na úrovni 0,05.

Pro zjištění závislosti mezi definovanými statistickými znaky byla z dotazníku použita data získaná zodpovězením otázek č. 7, 14, 21, 24, 25 a 26. Otázka č. 7 výčtově prezentuje vybrané metody a techniky používané při řízení projektů, které implicitně identifikují úroveň využívání techniky modelování při řízení projektů. V rámci této problematiky se vychází z předpokladu, že čím více vybraných metod a technik konkrétní dotazovaná firma uvedla, tím vyšší úroveň techniky modelování při řízení projektů získala. Otázky č. 14, 21, 24, 25 a 26 kumulativně implicitně identifikují úroveň využívání softwarové podpory při řízení projektů. V rámci této problematiky se vychází z předpokladu, že čím více dílčích otázek, zjišťujících pokročilost využívání softwarové podpory, konkrétní dotazovaná firma uvedla, tím vyšší úroveň využívání softwarové podpory získala.

Data byla abstrahována v aplikaci MS Excel s využitím vybraných funkcí. Tabulka č. 10 prezentuje četnosti výskytu statistických znaků "integrovaný způsob řízení" a "úroveň využívání software".

**Tabulka č. 10:** Čtyřpolní tabulka četností výskytu jednotlivých variant statistických znaků "integrovaný způsob řízení" a "úroveň využívání software"

|                | $B1$ (Ne) | $B2$ (Ano) | Marg. četnosti |
|----------------|-----------|------------|----------------|
| $A1$ (Ne)      |           |            |                |
| $A2$ (Ano)     |           |            |                |
| Marg. četnosti |           |            |                |

Zdroj: vlastní zdroj

V rámci testování nezávislosti dvou kvalitativních znaků byla testována nulová hypotéza H1, která popisuje situaci, kdy statistické znaky A a B jsou nezávislé (viz tabulka č. 11).

**Tabulka č. 11:** Výsledek testu nezávislosti znaků "integrovaný způsob řízení" a "úroveň využívání software"

| Nulová hypotéza: Znaky A a B jsou nezávislé. |                   |  |  |
|----------------------------------------------|-------------------|--|--|
| Hodnota testového kritéria chiky $=$         | 6,031             |  |  |
| Kritická hodnota chiky $=$                   | 3,841             |  |  |
| Závěr testu:                                 | Hypotézu zamítáme |  |  |
| Výpočet Cramérova koeficientu kontingence:   | $V = 0.358$       |  |  |
| Zdroj: vlastní zdroj                         |                   |  |  |

Z výsledků testu je patrné, že testové kritérium leží v kritickém oboru, tudíž se zamítá nulová hypotéza a přijímá se hypotéza alternativní, přičemž je možno se mýlit v pěti procentech případů. Konkrétně z výsledku testu vyplývá, že existuje závislost mezi aplikací úrovní využívání software podpory a schopností aplikovat techniku modelování v oblasti řízení projektů. Na základě Cramérova koeficientu je tato závislost hodnocena jako střední.

# **5.5 Shrnutí výsledků výzkumu a diskuse**

Primární výzkum realizovaný v podnikové praxi na základě dotazníkového šetření a řízených rozhovorů poskytl cenné informace o současném stavu a úrovni využívání vybraných metod, technik a nástrojů při řízení projektů ve vazbě na modelování projektů. Z analýzy dat získaných na výběrovém souboru byly získány informace, které jsou dále souhrnně prezentovány.

Z první oblasti dotazníku, která byla zaměřena na získání základních údajů o firmách, vyplynuly následující závěry: Většina z dotazovaných firem se co do velikosti, měřené dle kritéria počtu zaměstnanců, řadí do kategorie střední (50-249 zaměstnanců) – 18 firem a velké (nad 250 zaměstnanců) – 19 firem. 7 firem bylo řazeno do kategorie malé (10-49 zaměstnanců) a pouze 3 firmy se umístily v kategorii mikro-firmy (1-9 zaměstnanců). Z hlediska hlavní činnosti podnikání se obecně jednalo o výrobní podniky, přičemž detailnější hledisko oboru působnosti bylo definováno dle odvětvové klasifikace ekonomických činností (CZ-NACE) a sloužilo jako jeden z faktorů při definování výběrového souboru. Výrobou obecně se zabývá 43 dotazovaných firem. Tři firmy se zabývají jak výrobou, tak obchodem. Stejný počet firem rovněž uvedlo kombinaci obchod a služby. Dvě firmy uvedly jako hlavní činnost pouze obchod a pouze služby. Co se vlastnictví týče, 27 firem uvedlo vlastnictví české, 12 firem se zahraniční účastí a 8 firem zahraniční. Jako dominantní trhy působnosti uvedlo 32 firem národní trh České republiky, 32 firem trh Evropské unie, pět firem trhy ostatní (mimo EU apod.) a čtyři firmy trh český.

Z druhé oblasti dotazníku zaměřené na získání informací o úrovni projektového řízení vyplynuly následující závěry: Z dotazovaných firem 34 uvedlo, že nedisponují certifikací v projektovém řízení, 12 firem ano a jedna firma uvedla, že neví. Rozložení využívání vybraných metod a techniky při řízení projektu bylo u dotazovaných firem následující (viz graf č. 3).

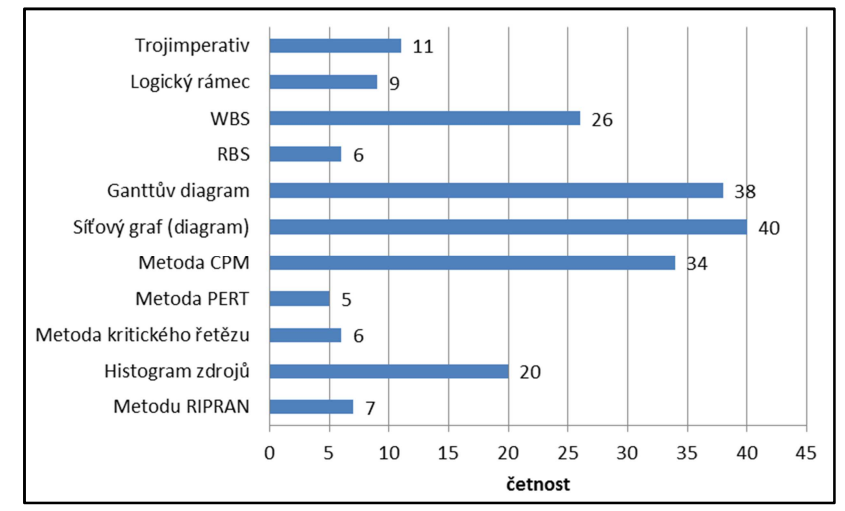

**Graf č. 3:** Rozložení využívání vybraných metod a techniky řízení projektů Zdroj: vlastní zdroj

Z grafu je patrné, že většina firem využívá techniky Ganttova diagramu a síťového grafu, stejně tak tradiční metody CPM. Stochastickou metodu PERT uvedlo, že někdy využilo pouze 5 firem. Relativně vysoká četnost používání je rovněž uvedena u techniky WBS a histogramu zdrojů. Nižní stupeň využívání (co do získaných četností) je vidět u metody RIPRAN, kritického řetězu a logického rámce. Z uvedeného lze usuzovat, že firmy při řízení svých projektů se zaměřují daleko více na časovou analýzu projektu avšak o poznání méně na zdrojovou, případně nákladovou analýzu.

Rozložení faktorů nejčastějších vybraných příčin neúspěchu projektů bylo u dotazovaných firem následující (viz graf č. 4).

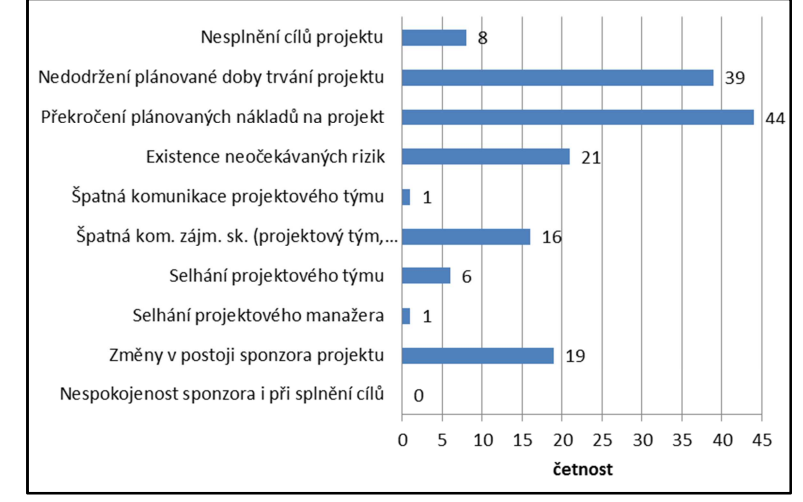

**Graf č. 4:** Rozložení faktorů nejčastějších příčin neúspěchu projektů Zdroj: vlastní zdroj

Z grafu č. 4 je patrné, že častou příčinou neúspěchu projektu bylo uváděno nedodržení doby trvání projektu a překročení plánovaného rozpočtu projektu. Další častou příčinou byla neočekávaná rizika projektu a změny v postoji sponzora projektu, či obecně špatná komunikace mezi zainteresovanými osobami projektu. Nedodržení plánované doby trvání projektu bylo uváděno nejčastěji i přesto, že drtivá většina firem uvedla, že metody a techniky časové analýzy při řízení projektů využívá. Rovněž 29 respondentů uvedlo, že při řízení projektů zpracovávají zdrojovou analýzu projektu (ne vždy v jedné aplikaci) a 16 respondentů uvedlo, že softwarovou podporu využívají při zpracování nákladové analýzy. Dle četnosti používání softwarových nástrojů na podporu řízení projektů uvedli dotazovaní respondenti, že nejvíce využívají aplikaci MS Excel a MS Project a to nejčastěji v projektové fázi projektu (plánování a řízení). Přibližně polovina respondentů uvedla, že používá tyto aplikace, již ve fázi předprojektové. Naopak pouze 5 respondentů uvedlo, že softwarovou podporu používá ve fázi poprojektové. Pouze 6 firem uvedlo, že používají jiné, než výše zmíněné aplikace, a 3 z nich využívají vlastní firemní aplikace, které jsou víceméně direktivně určeny z jejich mateřských firem. Aplikace MS Project je využívána v různých verzích (převažuje verze MS Project 2010) a edicích, přičemž převažuje edice Standard.

Z třetí oblasti dotazníku identifikující úrovně využívání aplikace MS Project vyplynuly následující závěry: Drtivá většina dotazovaných firem v aplikaci provádí některá ze základních nastavení, jako jsou: zadávání meta informací, nastavení pracovního\nepracovního času, fondu pracovní doby a způsobu plánování (ASAP, ASLP). Z oslovených respondentů ovšem 22 nezadává do aplikace meta informace (název, předmět, manažer projektu). Většina firem rovněž používá výchozího nastavení způsobu plánování – ASAP. Přibližně čtvrtina dotazovaných firem rovněž neprovádí nastavení pracovního a nepracovního času a fondu pracovní doby. Tato nastavení však mají přímou vazbu na časovou analýzu projektu, která tak může být zkreslená. Toto zkreslení se následně přenáší do zdrojové a nákladové analýzy projektu. Většina firem (35) dále rovněž uvedla, že při plánování projektů v aplikaci používá jak ručně plánované, tak automaticky plánované úkoly. Při plánování úkolů přibližně 30 firem používá pouze pracovní časové jednotky, nejčastěji využívá vazbu mezi úkoly typu FS (Finish – Start), nepoužívá předstih či prodlevu, nepoužívá omezení úkolů typu FNET, FNLT, MFO atd.) a nepoužívá ani speciální kalendáře typu kalendář úkolů či zdrojů.

Plánování nákladů je nejčastěji v aplikaci prováděno jak s využitím pevných nákladů, tak variabilních v podobě pracovních a materiálových zdrojů. Funkci "Řízený úsilím" pro plánování lidských zdrojů však využívá pouze 12 firem. Problematika přetížení zdrojů je obvykle řešena s využitím funkce automatického vyrovnání (19), případně není řešena vůbec. Směrný plán drtivá většina firem vůbec nepoužívá. Pouze 9 firem (převážně ty, které disponovaly certifikací v projektovém řízení) uvedlo, že směrný plán používají. Stejné firmy dále uvedly, že buď běžně, nebo dle charakteru projektu využívají metodu EVM (Earned Value Management). Problematiku sdílených zdrojů v aplikaci nepoužívá 26 dotazovaných firem. 7 forem využívá pro řízení sdílených zdrojů aplikaci v adici MS Project Server a 4 firmy řeší tuto problematiku s využitím externí aplikace, často i pouze v MS Excel. Reporting projektu realizuje cca 30 firem v aplikaci s využitím pouze předdefinovaných sestav, přičemž cca polovina z nich někdy využívá i vybrané vlastní sestavy.

Z dat získaných dotazníkovým šetřením byly ověřovány i předem definované statistické hypotézy. Ze závěrů ověřování hypotéz statistickýn testováním vyplynulo, že mezi definovanými statistickými znaky jednotlivých hypotéz existují závislosti. Konkrétně z výsledků statistického testování hypotézy  $\overline{H1}$  vyplývá, že existuje závislost mezi aplikací integrovaného způsobu řízení projektu a jeho úspěšností. Předmětem výzkumu bylo i zjišťování, zda existuje závislost mezi schopností aplikovat integrovaný způsob řízení projektů a úrovní využívání softwarové podpory při řízení projektů. Tato závislost byla v  $\overline{H2}$  potvrzena. Z výsledků statistického testování hypotézy  $\overline{H3}$  vyplývá, že existuje závislost mezi aplikací úrovní využívání software podpory a schopností aplikovat techniku modelování v oblasti řízení projektů.

Z výsledků provedeného primárního výzkumu<sup>20</sup> včetně výsledků definovaných statistických hypotéz i z dalších výzkumů<sup>21</sup> zaměřených na využívání metod, technik a nástrojů projektového řízení lze obecně konstatovat, že firmy se při řízení svých projektů dopouští jistých chyb, které ovšem mají vazbu na jejich úspěšnost.

l

<sup>&</sup>lt;sup>20</sup> DOSKOČIL, R. The Level of Use of Project Management Methods, Techniques and Tools and Their Impact on Project Success – Selected Region of Czech Republic.

<sup>&</sup>lt;sup>21</sup> KOLEŇÁK, J., SMOLÍKOVÁ, L. The Use of Project Management Tools in the Czech Republic. KOLEŇÁK, J., SMOLÍKOVÁ, L. Use of the Instruments of Project Management in Business Practice in the Czech Republic.

Využívání techniky modelování v oblasti projektového řízení není, až na výjimky tradičního využívání modelu projektu ve formě síťového grafu, v praxi široce rozšířené. I v tomto tradičním modelování projektů však stále dochází k jistým problémům spojených s využíváním vybraných tradičních metod a technik projektového řízení v kontextu se softwarovou podporou používaných zejména ve fázi plánování projektu. Vizualizaci těchto vybraných problémů prezentuje obrázek č. 19.

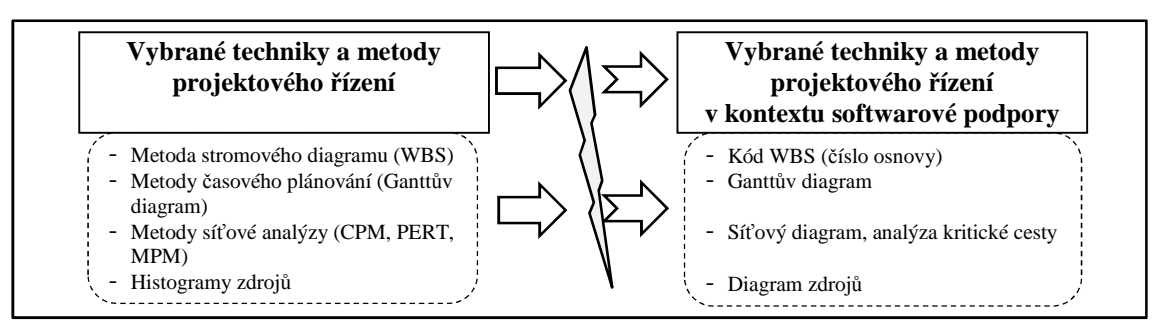

**Obrázek č. 19:** Vizualizace vybraných problémů tradičních metod a technik projektového řízení v kontextu softwarové podpory Zdroj: vlastní zdroj

Nejčastěji používaný software na podporu řízení, aplikace MS Project je v praxi obvykle využívána pouze okrajově a mnohdy i nesprávně. Příčin je hned několik. Obvykle nebyl pochopen základní princip fungování aplikace, případně nebyl pochopen ani základní princip tradičních technik a metod řízení projektů, se kterými aplikace pracuje. Chybné nastavení počátečních parametrů projektu (pracovní/ nepracovní čas, kalendáře projektu, zdroje, úkolu), nedodržení vlastností síťového grafu, nezohlednění výsledků časové analýzy ve vazbě na zdrojovou a další analýzy projektu jsou pouze vybrané často se opakující problémy. Pro řadu uživatelů je například důvod a princip používání směrných plánů velkou neznámou. Častým problémem je i neznalost nutnosti definování vazeb mezi úkoly, definování speciálních kalendářů apod. Aplikace je nejčastěji využívána pouze pro zpracování časového plánu projektu. Zdrojová a nákladová analýza je obvykle realizována bez podpory aplikace, případně je v aplikaci zpracována pouze částečně. Tato skutečnost přináší velké riziko nepostihnutí všech klíčových aspektů souvisejících s projektem. Chybně či neúplně zpracovaná zdrojová analýza projektu a její neprovázání s časovou analýzou projektu vede k nepřesnému stanovení nákladů projektu a k řadě dalších chyb.

Závěry získané z primárního výzkumu jsou důležitým vstupním podkladem pro výběr navržených aplikačních modelů řízení projektů.

# **6 Návrh aplikačních modelů řízení projektů**

Návrhy následujících modelů plánován a řízení projektů se snaží minimalizovat hlavní identifikované problémy spojené s řízením projektů, které vyplynuly z provedeného empirického výzkumu. Alarmujícím zjištěním z provedeného výzkumu mimo jiné bylo, že technika modelování obecně není v projektové praxi příliš rozšířena. Pouze částečně jsou rovněž využívány i tradiční metody, techniky a nástroje řízení projektů, byť jejich pochopení a praktická aplikace je ve světě považována za znak profesionality. Současnost projektové praxe ukazuje, že budoucnost úspěšného řízení projektů se ubírá právě cestou modelování. Důvodem je především fakt, že nejrůznější normy a statistiky v dnešním turbulentním prostředí selhávají. To je dáno zejména podmínkou stabilního prostředí, které však není zajištěno a ani jej vlastně není možno zajistit.

V kontextu celkového zaměření habilitační práce a definovaných cílů jsou navržené modely zaměřeny především na technické a kontextové kompetence projektového manažera (dle metodiky IPMA). Jednotlivé navrhnuté modely se postupně věnují problematické aplikace integrovaného způsobu řízení projektů (holistický model řízení projektu) a dále fuzzy modelování vybraných projektových procesů (expertní fuzzy modely hodnocení stavu projektu, celkového rizika projektu, kvality projektu a úspěšnosti projektu). Navržené modely jsou realizovány prostřednictvím abstraktního modelování, přičemž modelují strukturu systému.

Projektoví manažeři stojící před řešením daného problému obvykle ve své mysli neuvažují pomocí přesně naměřených hodnot. Jednotlivé charakteristiky související s daným procesem řízení projektu jsou sice v projektové praxi relativně dobře počitatelné, ovšem obvykle pouze s velkým rozptylem, tzn., že jsou stejně víceméně pouze odhadovány. Dosavadní přístup např. v oblasti rizikového inženýrství aplikoval buď přímo číselné hodnoty pravděpodobnosti a dopadu, nebo pracoval s klasickými ostrými příslušnostmi těchto hodnot do určitých množin, což pro řadu aplikací nebylo vhodné a neodpovídalo skutečnému vnímání rizika. Projektoví manažeři ve své každodenní praxi pracují často s mlhavými (nepřesnými, vágními) pojmy. Na základě svých zkušeností dokáží vyjádřit riziko projektu jako "malé", "střední" či "velké" apod. Tedy vyjadřují se v nenumerických pojmech a riziko definují pomocí lingvistických pojmů, což je bližší přirozenému jazyku a reálnému světu. Technické řešení nabízí

teorie fuzzy množin a fuzzy logiky, která dokáže mlhavé pojmy popsat matematicky přesně a následně s nimi pracovat. Projektoví manažeři (experti) jsou navíc obvykle schopni daný problém vyjádřit slovním popisem typu: *když dílčí riziko A je "malé" a současně dílčí riziko B je "malé", potom celkové riziko je "malé".* V těchto a obdobných případech je možno jejich znalost popsat formou fuzzy pravidel a následně daný problém reprezentovat fuzzy systémem. Fuzzy přístup při modelování těchto procesů tento nedostatek minimalizuje. Aplikace fuzzy přístupu při modelování kontroverzních (ve vztahu k možnosti a praktické využitelnosti exaktního výpočtu) vybraných projektových procesů je jeden z hlavních přínosů této habilitační práce.

# **6.1 Holistický model řízení projektu**

Vlastní návrh holistického modelu řízení projektu (viz obrázek č. 20) je koncipován s ohledem na základní životní fáze projektu a aplikací integrovaného způsobu řízení projektů, vycházejícího ze základního rámce projektového řízení.

Logika schématického holistického modelu je následující. Jednotlivé prvky modelu představují hlavní aktivity, které se při řízení projektů přes jeho základní životní fáze projektů realizují. Fázím inicializace projektu a ukončení projektu není v modelu věnována detailní pozornost, neboť nebyly přímým předmětem výzkumu. Výhodou navrženého schématického modelu je přehledné zobrazení těchto prvků, včetně prezentace klíčových vazeb mezi nimi.

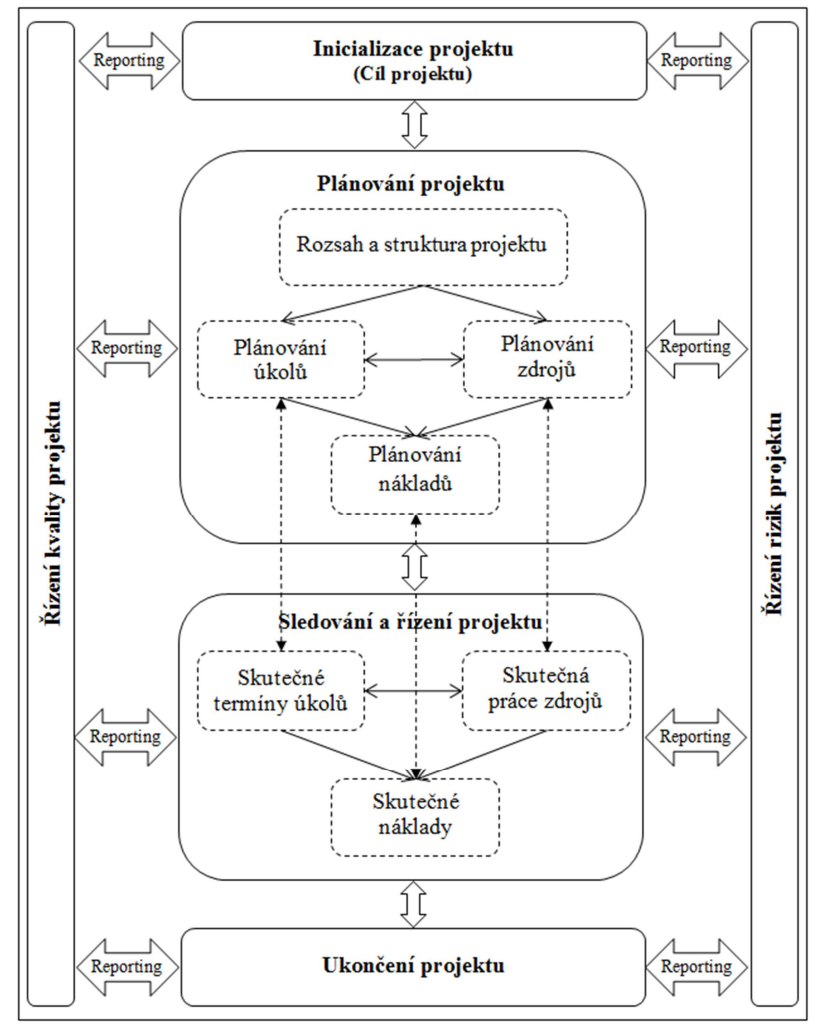

**Obrázek č. 20:** Návrh holistického modelu řízení projektu Zdroj: vlastní zdroj

Jednotlivé prvky navrženého holistického modelu řízení projektů jsou dále detailněji specifikovány.

#### **Inicializace projektu**

Inicializace projektu je úvodní proces, který zahrnuje především definování projektových cílů, plánování projektu, analýzu rizik a nastavení kontrol. Obsahem této fáze je především odpověď na otázky: Proč a čeho má být dosaženo? V jakém plánovaném termínu? S jakými plánovanými náklady? V předprojektové fázi projektu se jedná zejména o definování hrubého odhadu nákladů projektu. Obvykle se v praxi pro hrubý odhad celkových nákladů aplikuje metoda "shora – dolu", přičemž je možno

aplikovat např. metodu analogie, tj., lze využít informace z konečných rozpočtů již realizovaných projektů atd. Pro posuzování variant projektových záměrů se v této fázi využívají vybrané metody pro hodnocení a výběr investic jako např. čistá současná hodnota (NPV – Net Present Value), vnitřní výnosové procento (IRR – Internal Rate of Return) a doba návratnosti (PP – Payback Period). Dokument, který shrnuje základní informace o projektu a definuje základní organizační strukturu, se nazývá identifikační listina. Z této vychází další kroky plánování a řízení projektu. Výstupem této fáze by měla být schválená identifikační listina.

#### **Plánování projektu**

Obnáší široké spektrum činností. Počínaje definováním rozsahu projektu a jeho struktury, přes plánování úkolů, zdrojů a nákladů projektu. Všechny etapy plánovacího procesu jsou propojené, čímž se vzájemně ovlivňují.

Definování rozsahu a struktury projektu představuje definování úkolů a jejich rozdělení do menších lépe řiditelných celků. Výstupem této fáze by měla být WBS. Plánování úkolů vychází z WBS a jejím výstupem by měla být zpracovaná časová analýza projektu, včetně rozboru kritické cesty. Plánování zdrojů je podstatnou a často velmi komplikovanou fází plánování projektu, kdy výstupem by měla být zpracovaná zdrojová analýza projektu. Představuje činnosti související s prací se zdroji, jejich přidělování k úkolům a řešení konfliktů přetížených zdrojů. Plánování nákladů a tvorba rozpočtu je propojeno s předchozími fázemi projektu a navazuje především na časovou a zdrojovou analýzu projektu. Cílem je stanovit rozpočet nákladů projektu. V plánovací fázi projektu se jedná o sestavení detailního rozpočtu nákladů. Tento vzniká aplikací metody "zdola – nahoru", kdy se "zdola" sčítají náklady po jednotlivých položkách od nejnižší úrovně WBS včetně započítání rezervy na krytí identifikovaných a neidentifikovaných rizik. Při stanovení nákladů se vychází ze seznamu činností a odhadů jejich dob trvání, přičemž jako první se stanovují náklady přímé (např. náklady na materiál, osobní náklady na lidské zdroje) a poté náklady nepřímé (např. náklady na spotřebu energií). Výstupem fáze by měla být zpracovaná nákladová analýza projektu včetně identifikace celkových nákladů na projekt, nejdražších činností apod.

#### **Sledování a řízení projektu**

Řízení projektu je významnou životní fází projektu, která nastupuje po dokončení plánovacího procesu. Klíčovými činnostmi je monitorování skutečného stavu průběhu realizace projektu a jeho porovnávání s plánem. Porovnávání probíhá jak na úrovni řízení času, tak na úrovni řízení zdrojů a nákladů. Obsahem této fáze je především odpověď na otázky: Probíhá projekt dle plánu? Zpracovávají zdroje ve vymezeném čase přiřazenou práci? Nepřevyšují náklady projektu jeho rozpočet? Při řízení nákladů je možno využít tzv. směrný plán nákladů (Cost Baseline), který popisuje kumulativní průběh nákladů projektu a slouží jako metrika pro sledování vývoje nákladů v jednotlivých fázích životního cyklu projektu. Cílem je včas identifikovat, vyhodnocovat a případně řešit zjištěné rozdíly mezi skutečností a plánem. V souvislosti s čerpáním nákladů se formuluje plán řízení nákladů, který definuje, jakým způsobem se budou řešit odlišnosti skutečnosti od směrného plánu nákladů.

### **Ukončování projektu**

Ukončování projektu představuje fázi, ve které dochází k formálnímu ukončení projektu. Formální ukončení projektu, případně některé z jeho etap, představuje především jeho zhodnocení a zdokumentování. Ověřuje a vyhodnocuje se, zda byly splněny cíle projektu, zda byla naplněna očekávání zákazníků, apod. V řadě případů není možné všechny relevantní informace vyhodnotit ihned ve fázi ukončování projektu, protože například ještě nejsou k dispozici. K vyhodnocení může dojít až později, například až po uplynutí příslušného účetního období apod. V této souvislosti je nutno si uvědomit, že k důkladnému vyhodnocení může dojít až v obecnější poprojektové fázi. Výsledky projektu a získané zkušenosti jsou rovněž vyhodnoceny a zdokumentovány. Pro následné sdílení, ale hlavně budoucí využití jsou v nejrůznější podobě archivovány. Součástí této fáze bývá rovněž poděkování projektovému týmu a vybraným zástupcům zájmových skupin.

# **Řízení kvality projektu**

Řízení kvality projektu představuje kontinuální proces sledování věcné rozpracovanosti vytvářených produktů projektů a její porovnávání s očekávanými výsledky.

V porovnání s řízením rozsahu, času a zdroji projektu je řízení kvality daleko komplikovanější, neboť, pro její správnou realizaci (zejména měření a ověřování kvality), se vyžaduje relativně detailní znalost "prostředí" konkrétního projektu. Cílem řízení kvality projektu je zabezpečit, aby produkt projektu plně uspokojil potřeby zainteresovaných stran, neboť součástí řízení projektu je splnění či překročení očekávání těchto stran.

Již na začátku, tj. v inicializační fázi projektu je nutno definovat metriky měření kvality, které budou v budoucnu pro řízení kvality aplikovány. Při měření kvality projektu se vychází z předpokladu, že projekt je obvykle hodnocen dle toho "co dodá", než jaké všechny "aktivity vykonal". Proto se měření kvality zaměřuje na výstupy projektu a to jak na výsledné produkty, tak jejich dílčí podvýstupy, tvořené v průběhu projektu. Pro měření kvality byla v projektové praxi definována dvě kvalitativní kritéria (na kterých se řada odborníků shodla), která zahrnují míru shody s požadavky a míru způsobilosti k užívání. Shoda s požadavky představuje situaci, kdy procesy a produkty projektu odpovídají předem stanoveným specifikacím (deklaraci projektu). Způsobilost k užívání znamená, že produkt projektu je možno používat způsobem, ke kterému byl ustanoven.

# **Řízení rizik projektu**

Řízení rizik projektu je záležitostí celého životního cyklu jakéhokoliv projektu. Již ve fázi inicializace projektu, při definování cíle a obsahu projektu je nutno zvažovat hlavní rizika ale i příležitosti projektu. Následně v plánovacích a realizačních fázích projektu je nutno rizika a příležitosti neustále monitorovat a analyzovat. Ze zjištěných závěrů vyvozovat patřičné opatření pro efektivní řízení projektu. V ukončovací fázi projektu se s riziky a příležitostmi rovněž pracuje a to především po linii formalizační, případně statistické s cílem vyvodit poučení do budoucna.

Rizika projektu jsou v jeho jednotlivých fázích celkově vyhodnocována, zejména dle počtu dílčích rizik a celkové hodnoty rizika. Tímto přístupem hodnocení je současně zajištěno časové hledisko, tj. rozložení počtu dílčích rizik a hodnot rizik v průběhu trvání projektu. Informace o časovém rozložení rizik je důležitá při případné kumulaci rizik, která se při větším počtu rizik v jednom časovém intervalu mohou stát samostatným rizikem a proto, tak jako ke všem ostatním rizikům vyhodnoceným jako

závažná, je potřeba navrhnout opatření. Primárním výstupem analýzy rizik musí být zjištění, že všechna rizika jsou na požadované hladině akceptovatelného rizika.

### **Reporting projektu**

Reporting projektu sehrává v celém projektu důležitou roli. Lidské zdroje jsou, jako v jakékoliv jiné lidské činnosti, v projektu klíčovým prvkem. K realizaci všech procesních vztahů v projektu musí zainteresované osoby (zájmové osoby) disponovat příslušnými aktuálními informacemi a daty pro objektivní manažerské rozhodování, pro řízení rizik a kvality projektu.

# **6.1.1 Návrh metodiky implementace holistického modelu do projektové praxe v kontextu MS Project**

Nutnou podmínkou pro kvalitní plánování a řízení projektů dle filozofie navrženého holistického modelu je jeho správná implementace do projektové praxe. Z tohoto důvodu je současně navrhnuta metodika implementace holistického modelu do projektové praxe v kontextu aplikace MS Project. Navržená metodika si rozhodně neklade za cíl být kompletním průvodcem aplikace MS Project. Publikací tohoto druhu je na trhu celá řada. Některé z nich jsou uvedeny v seznamu literatury pod pořadovými čísly [34], [56], [88]. Naopak hlavní snahou je výklad maximálně zestručnit, avšak nikoliv na úkor praktické využitelnosti aplikace MS Project. Důraz je věnován jasnému definování časové posloupnosti realizace klíčových aktivit plánování a řízení projektů. Cílem je jasně, srozumitelně a souhrnně popsat, kdy příslušné aktivity plánování a řízení projektů provádět, což je současně jejím hlavním přínosem. Výsledkem snažení je navržená metodika, která souhrnně prezentuje jednotlivé postupové kroky zavádění holistického modelu do praxe, přičemž respektování časové posloupnosti v projektové praxi je jejím důležitým a hlavním rysem. Postupové kroky navržené metodiky jsou následující:

### 1. Založení projektu

1.1. Nastavení typu souboru – volba požadovaného typu souboru pro konkrétní verzi MS Project (přípona .mpp - Microsoft Project Plan), případně uložení souboru ve formě šablony (přípona .mpt. - Microsoft Project Template).

- 1.2. Zadávání meta informací zadání názvu projektu, předmětu projektu, autora, společnosti, manažera projektu atd.
- 1.3. Nastavení kalendáře projektu nastavení pracovního a nepracovního času, nastavení výjimek na dny, kdy se nepracuje (např. státní svátky, zimní odstávky).
- 1.4. Nastavení fondu pracovní doby sladění fondu pracovní doby s nastavením pracovního času.
- 1.5. Nastavení způsobu plánování definování způsobu plánování úkolů projektu. Úkoly plánovat od data zahájení projektu *(ASAP - As Soon As Possible)* nebo úkoly plánovat od data dokončení projektu *(ASLP - As Late As Possible)*.
- 2. Plánování úkolů
	- 2.1. Nastavení režimu plánování úkolů definování způsobu plánování úkolů (ručně, automaticky). V rámci projektu se mohou využívat oba režimy plánování úkolů.
	- 2.2. Zadávání úkolů projektu zadání dílčích úkolů projektu a jejich strukturování dle jednotlivých úrovní WBS (tvorba osnovy práce). Logické celky oddělovat milníky. Dle potřeby využít opakovaný úkol.
	- 2.3. Zadávání doby trvání úkolů závisí na zvoleném režimu plánování úkolu. Doby trvání zadávat dle aktuální potřeby jak prostřednictvím pracovních, tak uplynulých časových jednotek.
	- 2.4. Definování vazeb mezi úkoly pro dodržení návazností úkolů vytvořit potřebné vazby (FS, SS, FF, SF). Ke každému typu vazby možno nadefinovat předstih či prodlevu konkrétní časovou jednotkou nebo procentně.
	- 2.5. Definování omezení úkolů pro dílčí úkoly a milníky plánované v režimu automaticky definovat potřebný typ omezení ze skupin flexibilní, semiflexibilní a striktní omezení.
	- 2.6. Zavádění speciálních kalendářů pro zajištění přesného modelování projektu lze k různým úkolům dle potřeby přiřadit speciální kalendáře.
	- 2.7. Analyzování kritické cesty například vložením potřebných sloupců (*Kritický*, *Celková časová rezerva*, *Volná časová rezerva*, atd.) v zobrazení *Ganttův diagram.* Dle potřeby možno upravit kritičnost úkolů či vypočítat násobné

kritické cesty. Pro vizualizaci kritické cesty využít Ganttův diagram či síťový diagram.

- 3. Plánování zdrojů
	- 3.1. Zadávání zdrojů do seznamu zdrojů zadat zdroje s definováním typu zdroje (nákladový, materiálový, pracovní<sup>22</sup>) včetně zadání všech informací souvisejících s daným typem zdroje. Dle požadovaného hlediska klasifikace vytvořit strukturu zdrojů (RBS – Resource Breakdown Structure – RBS). Zadání dalších parametrů zdroje (obecný, rozpočtový, apod.)
	- 3.2. Přiřazování zdrojů k úkolům pro výpočet hodnoty nákladů přiřadit k úkolům (k milníkům se zdroje nepřiřazují) zdroje některým z možných způsobů. V okamžiku přiřazení pracovního zdroje spočítá aplikace, dle vzorce Práce = Doba · Jednotky, hodnotu práce. Pro definování měněných a konstantních veličin ve vzorci zvolit příslušný typ úkolu (pevná doba trvání, pevné jednotky, pevná práce). Pro přiřazení druhého a dalšího zdroje k úkolu nebo jejich odebrání a současně zachování konstantního celkového množství práce aktivovat funkci *Řízený úsilím*.
	- 3.3. Kontrolování přetížení zdrojů kontrolovat zdroje, jež jsou přiřazeny na více úkolech běžících paralelně (častý důvod přetížení). Využít např. *Diagramu zdrojů.*
	- 3.4. Vyrovnávání zdrojů realizovat ručně (doporučeno kontrola nad všemi prováděnými kroky) nebo automaticky (aplikace využívá pouze zabudovaný algoritmus).
- 4. Plánování nákladů

l

- 4.1. Zadávání pevných nákladů definování pevných nákladů (nejsou ovlivněny délkou trvání úkolu ani přiřazením zdrojů) vztahujících se k úkolu.
- 4.2. Definování způsobu nabíhání nákladů možno zadat způsob nabíhání nákladů (na začátku, na konci, průběžně).
- 4.3. Kontrolování celkových nákladů projektu kontrola pevných nákladů úkolů a nákladů na zdroje přiřazených k úkolům.

 $^{22}$  U pracovních zdrojů definovat mimo jiné kapacitu (limit), kterou je nutno vyjádřit kombinací kalendáře zdroje a jednotek dostupnosti. U pracovních nebo materiálových zdrojů je možno měnit nákladovou sazbu v průběhu projektu nebo definovat více typů sazeb.

- 4.4. Zobrazování informací o nákladech tabulka nákladů, případně příslušné nákladové sestavy.
- 5. Sledování a řízení projektu
	- 5.1. Nastavení směrného plánu uložení plánu projektu ve formě směrného (případně pomocného) plánu.
	- 5.2. Zadávání skutečných informací zadání skutečných dat zahájení či ukončení úkolu, skutečné a zbývající doby trvání úkolu, skutečné a zbývající práce.
	- 5.3. Porovnávání aktuálního a směrného plánu ověření, zda k požadovanému datu stavu zdroje zpracovávají ve vymezeném čase přiřazenou práci, zda náklady nepřekračují rozpočet projektu apod. Využít např. *Sledovací Ganttův diagram, Ukazatele průběhu, Indikátor stavu, Týmový plánovač* atd. Případně rozdíly vyhodnocovat a řešit.
	- 5.4. Analyzování vytvořené hodnoty pro měření efektivity projektu k určitému datu stavu využívat příslušné ukazatele (BCWS, BCWP, ACWP, SV, CV, SPI, CPI, BAC, EAC, VAC).
- 6. Reporting projektu
	- 6.1. Používání příslušných zobrazení pro potřebu reportingu informací o úkolech využít příslušná zobrazení (Ganttův diagram, Seznam úkolů, Síťový diagram, Časová osa, Kalendář, Formulář úkolů atd.). Pro potřebu reportingu informací o zdrojích využívat příslušná zobrazení (Seznam zdrojů, Používání zdrojů, Diagram zdrojů, Týmový plánovač, Formulář zdrojů atd.)
	- 6.2. Používání filtrování, seskupování, řazení pro výběr relevantních dat ze všech projektových dat a jejich následné reportování využívat funkce filtrování seskupování a řazení dat.
	- 6.3. Používání sestav projektu pro analýzy a reporting souhrnných dat využívat jak základní sestavy (*Souhrn projektu, Kritické úkoly, Probíhající úkoly, Rozpočet, Přetížené zdroje, Používání zdrojů* atd.), tak vizuální sestavy (*Sestava finančního toku, Sestava vytvořené hodnoty v čase*, atd.).

### **6.1.2 MS Project jako znalostní báze řízení projektů**

Úspěšné plánování a řízení projektů závisí na mnoha faktorech. Jedním z nich je potřeba disponovat správnými a kvalitními informacemi a znalostmi. Fungující znalostní management se tak při řízení projektů stává důležitým východiskem (podrobněji viz<sup>23</sup>). Znalostní a projektový management je často prezentován odděleně a bohužel i takto odděleně je mnohdy v praxi aplikován. Přitom právě synergie, plynoucí nejen z výše jmenovaných manažerských disciplín, je pro kvalitní plánování a řízení projektů dalším nezbytným předpokladem, jež směřuje k úspěšné realizaci projektů.

Znalosti jsou základním stavebním kamenem, který umožňuje procesy na projektu řídit. Bez potřebných znalostí se stává jak plánování, tak následné řízení projektů včetně realizace potřebných změn pouhou chaotickou činností řady manažerů. Z dlouhodobého hlediska může mít takovéto chování katastrofální následky. Kvalitní znalostní báze celou problematiku řízení projektů zaštiťuje a umožňuje znalosti sdílet, uchovávat a porovnávat.

Cílem této podkapitoly je představit aplikace MS Project jako vhodnou formu znalostní báze při řízení projektů. Tím jsou k dispozici potřebné znalosti, které do řídících procesů projektů vstupují, co možná nejdříve a bez jakýchkoliv prostojů souvisejících s jejich dodatečným tříděním či sumarizováním.

Z pohledu znalostního managementu se používá základní klasifikace znalostí na **znalosti tacitní** a **znalosti explicitní**. Z této klasifikace je nutno vycházet i při řízení znalostí v souvislosti s projektovým managementem.

Tacitní znalosti, často označovány jako znalosti tiché či nevyslovené, jsou znalosti, které jsou uchovávány v hlavách lidí, v jejich mysli či v jejich představách. Dle autorky Mládkové lze tacitní znalost vyjádřit určitou kombinací explicitních znalostí se zkušenostmi a osobní představou konkrétní osoby či skupiny. Tacitní znalost je úzce svázána s činnostmi, postupy, rutinami, idejemi, nápady, hodnotami a emocemi konkrétních osob. Za tacitní znalosti lze označit např. znalosti expertů v dané oblasti získané zkušenostmi, apod. (podrobněji viz $^{24}$ ).

Explicitní znalosti jsou znalosti, které je možno formalizovat a dokumentovat. Obvykle jsou dobře strukturovány, a proto jejich sdílení a uchovávání nečiní žádné velké

l

<sup>&</sup>lt;sup>23</sup> DOSKOČIL, R., SMOLÍKOVÁ, L. Knowledge Management as a support of Project Management.

<sup>24</sup> MLÁDKOVÁ, L. *Management znalostí v praxi*.

MLÁDKOVÁ, L. *Moderní přístupy k managementu: Tacitní znalost a jak ji řídit*.

problémy. Převážně jsou zpracovávány s využitím informačních a komunikačních technologií. Jsou uchovávány v elektronické nebo písemné formě. Jako příklad lze uvést nejrůznější databáze, datové sklady, kartotéky, manuály atd. Dle autorky Mládkové lze explicitní znalosti přirovnat k pojmu informace. Dají se vyjádřit formou obrázku, písma, digitálního či notového záznamu, manuálem, tutoriálem, formulí či jazykem.

Dle autorů Nonaky a Takeuchi se znalosti vytváří díky dynamickým interakcím mezi tacitními a explicitními znalostmi. Tyto interakce se označují jako konverze a probíhají ve čtyřech fázích: socializace (Socialization), externalizace (Externalization), kombinace (Combination), internalizace (Internalization). Autoři v této souvislosti hovoří o tzv. **modelu SECI** (viz obrázek č. 21). Díky procesu konverze se znalosti rozšiřují jak z hlediska kvality, tak z hlediska kvantity (podrobněji viz $^{25}$ ).

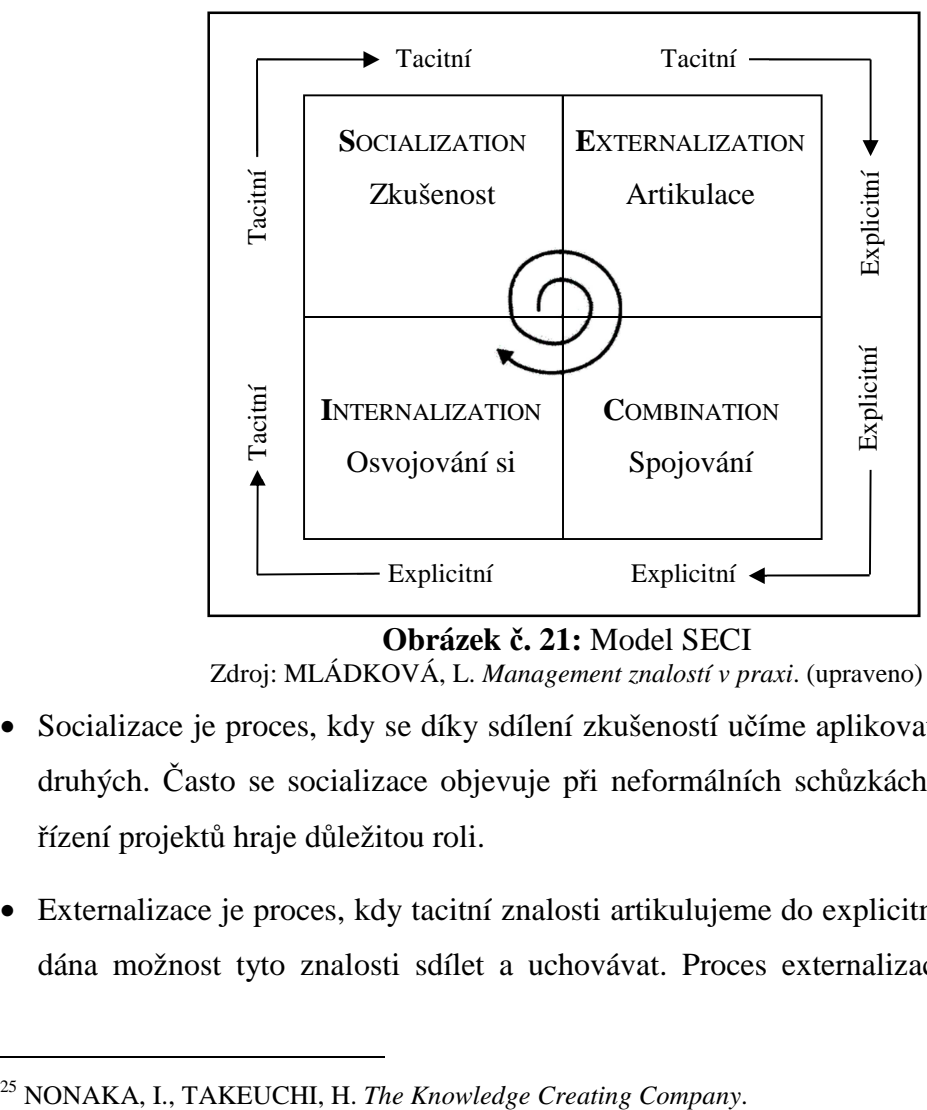

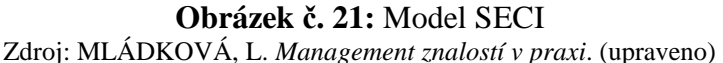

- Socializace je proces, kdy se díky sdílení zkušeností učíme aplikovat tacitní znalosti druhých. Často se socializace objevuje při neformálních schůzkách, což z hlediska řízení projektů hraje důležitou roli.
- Externalizace je proces, kdy tacitní znalosti artikulujeme do explicitní formy. Tím je dána možnost tyto znalosti sdílet a uchovávat. Proces externalizace není snadný.

 $\overline{a}$ 

Někteří autoři dokonce zastávají názor, že tento proces není vůbec prakticky realizovatelný nebo že při něm vždy dojde k nežádoucí deformaci původní tacitní znalosti. Jiní autoři tvrdí, že proces externalizace je možný, ale pouze za předpokladu, že je mu věnována patřičná pozornost zejména ze strany top managementu firmy a že je podpořen vhodnou technologií.

- Kombinace je proces, kdy z jedněch explicitních znalostí vznikají explicitní znalosti jiné. Například jejich spojováním nebo systematičtějším přístupem k jejich zpracování. Explicitní znalosti jsou získávány jak z interního, tak z externího prostředí firmy. Vhodné technologie sehrávají v tomto procesu dominantní roli.
- Internalizace je proces, kdy si osoby (uživatelé znalostí) osvojují, jak s explicitními znalostmi pracovat a jak je využívat při vykonávání svých činností. Díky procesu internalizace jsou explicitní znalosti ve firmě sdíleny a transformovány danou osobou na tacitní formu znalosti.

## **Znalostní báze – MS Project 2010**

Explicitní a tacitní znalosti se v různém poměru využívají ve všech životních fázích projektu. V každé životní fázi projektu je možno identifikovat činnosti či procesy, jejichž úspěšné zvládnutí je podmíněno fungujícím znalostním managementem v čele s funkční, kvalitní a aktuální znalostní bází.

Znalostní bázi může pro potřeby projektového řízení představovat aplikace MS Project (podrobněji viz  $^{26}$ ), kdy ovšem je nutno naplno využívat její potenciál. Znalostní báze musí obsahovat jak základní informace související s časovou, zdrojovou a nákladovou analýzou projektu (viz podkapitola 4.2), tak i další nepřímé informace vztahující se k projektu. Tyto jsou reprezentovány zejména tacitní formou znalostí a znalostní bázi doplňují jak na straně vstupů, tak výstupů <sup>27</sup>. Takováto znalostní báze se stává plnohodnotnou podporou pro kvalitní řízení projektů (viz obrázek č. 22).

 $\overline{\phantom{a}}$ 

<sup>&</sup>lt;sup>26</sup> DOSKOČIL, R. Microsoft Project as a Knowledge Base for Project Management.

 $^{27}$  Předpokládá se, že proces externalizace znalostí je možno realizovat.

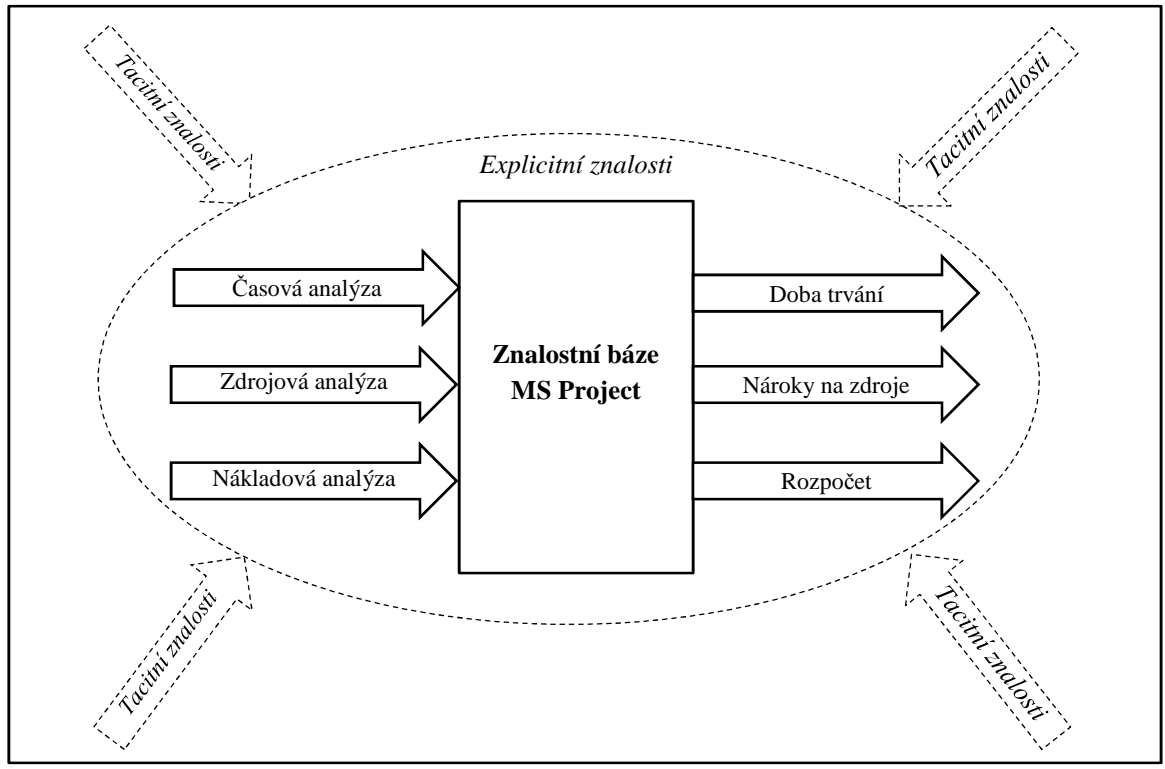

**Obrázek č. 22:** MS Project jako znalostní báze řízení projektů Zdroj: vlastní zdroj

Nepřímé informace o projektu, reprezentované především tacitními znalostmi, je vhodné do znalostní báze MS Project zadávat prostřednictvím **poznámek**. Formou poznámek je možno do aplikace vložit mnoho dalších informací např. o tom, že ta či ona osoba disponuje tou či onou znalostí, že v minulých projektech byl při realizaci té či oné činnosti (případně fáze projektu) takovýto problém apod. Dle kontextu, se kterým se informace vážou, se nejčastěji zadávají formou poznámek, a to jak k úkolům (dílčím i souhrnným), tak ke zdrojům (zejména k pracovním).

Vlastní vložení se realizuje prostřednictvím ikony *Vložit objekt*, které je možno v aplikaci MS Project provést několika způsoby. Jednotlivé způsoby včetně popisu výsledného vložení prezentuje obrázek č. 23.

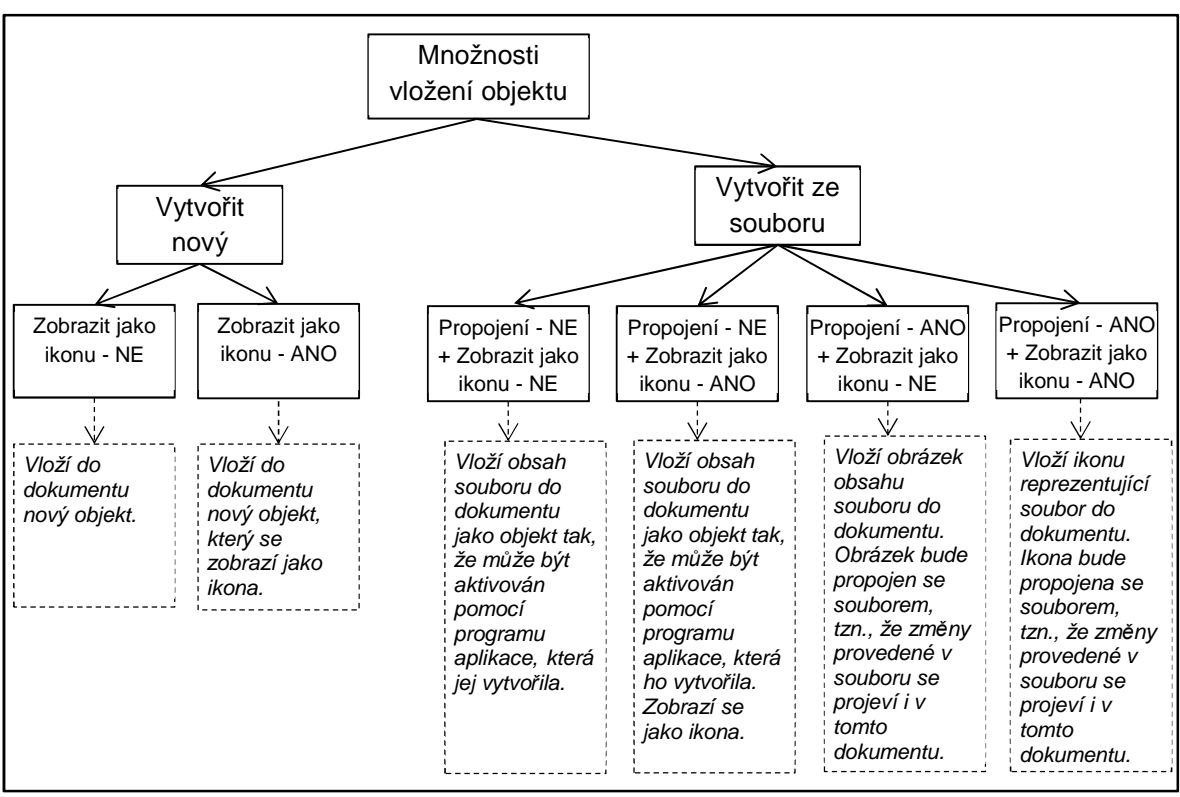

**Obrázek č. 23:** Možnosti vložení objektu – MS Project Zdroj: vlastní zdroj

Velmi vhodné je rovněž využívat možnosti vkládání **hypertextového odkazu**. Tím se znalostní báze stává bohatší, "živou" a nabízí další možnosti, jak relativně rychle a snadno disponovat potřebnými informacemi a znalostmi.

Dialogové okno *Vložit hypertextový odkaz* se vyvolá např. v zobrazení *Ganttova diagramu* pravým kliknutím do zadávací tabulky, kde z místní nabídky se zvolí položka *Hypertextový odkaz.* Skutečnost o vložení hypertextového odkazu se projeví zobrazením příslušného indikátoru ve sloupci *Ukazatele .*

K úkolům lze formou poznámek zapisovat nejrůznější komentáře týkající se typů použitých vazeb, dílčích či souhrnných úkolů projektu, vysvětlení použití uplynulých časových jednotek, atd. Prostřednictvím ikony *Vložit objekt* lze dále do aplikace vkládat nejrůznější dokumenty typu smlouvy, licence, povolení apod. (viz obrázek č. 24).

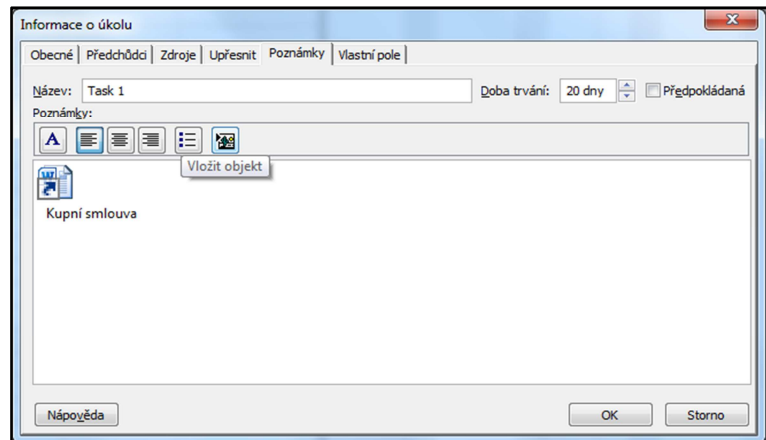

**Obrázek č. 24:** *Informace o úkolu – Vložit objekt* – MS Project Zdroj: vlastní zdroj

Poznámky k úkolu se zadávají v dialogovém okně *Informace o úkolu* na záložce *Poznámky.* Skutečnost o vložení poznámky se projeví zobrazením příslušného indikátoru ve sloupci *Ukazatele .*

Především k pracovním zdrojům lze formou poznámek do aplikace zapisovat komentáře týkající se například důvodů dostupnosti pracovních zdrojů na projektu v daném čase včetně jejich kapacit, důvodů změn mzdových sazeb (standardních i přesčasových) v čase včetně uvedení důvodů používání více nákladových sazeb pro stejnou osobu (např. když se na projektu podílí v několika rolích). Dále zapisovat informace o kontaktních údajích osob včetně vkládání jejich fotografií, disponování různými licencemi, profesními kurzy, řidičským průkazem apod. Prostřednictvím ikony *Vložit objekt* je možno vkládat různé dokumenty jako například profesní životopisy, pracovní smlouvy, apod. (viz obrázek č. 25).

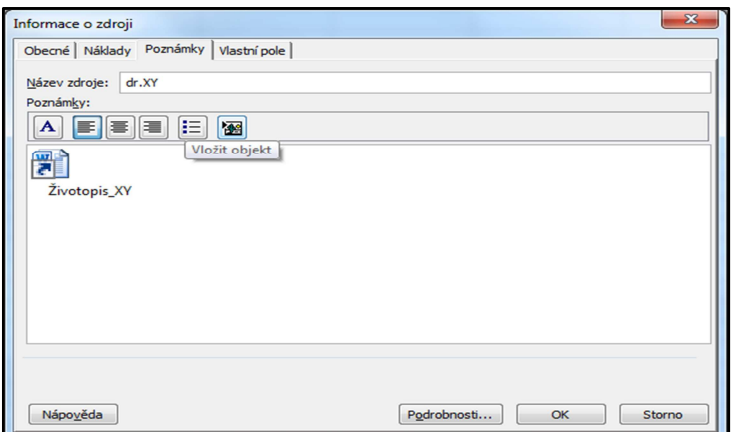

**Obrázek č. 25:** *Informace o zdroji – Vložit objekt* – MS Project Zdroj: vlastní zdroj

Pro zadávání dalších informací k pracovním zdrojům je možno rovněž vytvořit **vlastní pole***.* Tuto formu zadávání informací je vhodné využít vždy, kdy je potřeba dle vložených parametrů data filtrovat či seskupovat.

Vlastní pole pro zdroj se vytvoří na hlavní kartě PROJEKT ve skupině *Vlastnosti*, kde ve vyvolaném dialogovém okně se zaškrtne pole *Zdroj* a do pole *Text\_1* se zapíše požadovaný název vlastního pole. K vlastnímu poli se mohou následně přiřadit požadované atributy, prostřednictvím tlačítka *Vyhledávání* v sekci *Vlastní atributy*. Do nově otevřeného dialogového okna se požadované atributy zapíší do jednotlivých řádků.

Například je možno vytvořit vlastní pole nesoucí informace o jazykové vybavenosti pracovníků. Takové vlastní pole by se mohlo jmenovat například *"Znalost angličtiny"* s definovanými atributy "Ano" a "Ne". Dle potřeby mohou být atributy definovány i podrobněji, např. *"Základní", "Středně pokročilá", "Pokročilá"* apod.

Znalostní báze umožňuje informace a znalosti o projektech uchovávat, sdílet a porovnávat s dříve realizovanými projekty. Rovněž poskytuje možnost, jak relativně rychle a pohodlně identifikovat osoby, které mohou disponovat potřebnou tacitní znalostí, nutnou pro řešení konkrétních problémů a současně tyto osoby poznat.

Závěrem nutno poznamenat, že vytvořit kvalitní plnohodnotné znalostní báze prostřednictvím aplikace MS Project není pouze záležitostí zvládnutí funkcionality programu. Důležitou roli při tomto procesu sehrává management firmy, který musí vytvořit adekvátní podmínky k tomu, aby všichni zainteresovaní zadávali veškeré informace o projektu do aplikace jednotně a správně. Tato činnost by se navíc měla postupem času stát rutinní záležitostí.

# **6.2 Expertní fuzzy model hodnocení stavu projektu**

Fuzzy model hodnocení stavu projektu (podrobněji viz<sup>28</sup>) byl realizován v prostředí software MATLAB s využitím aplikace Fuzzy Logic Toolbox, kdy byl rovněž verifikován, zpřesňován a následně využíván pro potřeby praxe.

Výpočetní systém MATLAB, od firmy The MathWorks, se během uplynulých let stal celosvětovým standardem používaným v nejrůznějších oblastech (strojírenství, ekonomika a finance, energetika, aj.) Díky své architektuře je MATLAB určen především těm, kteří potřebují řešit početně náročné úlohy, přičemž není nutné detailně zkoumat matematickou podstatu problému. Za nejsilnější stránku MATLABu lze považovat jeho otevřenou architekturu, která inspirovala řadu nezávislých firem k vývoji a distribuci vlastních produktů, které buď rozšiřují výpočetní prostředí MATLABu o další knihovny, nebo zajišťují propojení s jinými specializovanými programy. Kromě 90-ti základních modulů existuje zhruba 300 dalších komerčně distribuovaných produktů.

Fuzzy logic Toolbox programu MATLAB se spustí příkazem zapsáním výrazu *fuzzy* do příkazového okna. Dále je možno zvolit typ fuzzy modelu. Na výběr jsou varianty Mamdami případně Sugeno (s jednou vstupní a výstupní proměnnou). Přidání dalších proměnných je možné za pomoci menu *Edit – Add variable* (*Input* – vstupní, *Output* – výstupní). Změnu počtu funkcí členství u jednotlivých proměnných lze provést pomocí menu *Edit – Add MFs*…, případně *Edit – Add Custom MFs*….Odstranění vybrané funkce se provede příkazem *Remove Selected MF* v menu Edit, nebo všech funkcí příkazem *Remove All MFs* ve stejném menu. Po přidání funkce členství lze navolit její parametry: typ funkce (např. trimf, trapmf, gaussmf, atd.) pomocí záložky *MF type*, název funkce, počet funkcí. Pomocí menu *Edit – Rules* lze nadefinovat pravidla, která lze posléze graficky znázornit pomocí menu *View – Rules*. Závislosti jednotlivých proměnných a vytvořených pravidel lze zobrazit v trojrozměrném grafu pomocí menu *View – Surface*. Vytvořený model lze klasicky uložit (*File – Export – To Disk*) a následně s ním pracovat.

Dle výše uvedené základní charakteristiky, lze práci s programem MATLAB rozdělit do několika kroků:

 $\overline{\phantom{a}}$ 

 $^{28}$  DOSKOČIL, R. Fuzzy Logic: An Instrument for the Evaluation of Project Status.

- Spuštění aplikace Fuzzy logic Toolbox
- Vytvoření schématu projektu zadání počtu vstupních proměnných, počtu výstupních proměnných
- Nadefinování počtu atributů vstupních i výstupních proměnných
- Určení parametrů atributů počet, název, typ přenosové funkce, rozsahové parametry
- Definování pravidel
- Určení vah atributů a proměnných
- Použití modelu a analýzu výsledků

### **6.2.1 Tvorba modelu**

Fuzzy model obsahuje jeden blok pravidel, do kterého vstupují dvě proměnné v podobě indexů SPI a CPI s pěti atributy a vystupuje jedna výstupní proměnná SP s pěti atributy.

Indexy SPI a CPI, představují vybrané ukazatele tzv. **analýzy (řízení) vytvořené hodnoty (Earned Value Management)**, které je důležitou technikou projektového managementu. Používá se pro měření výkonnosti či posouzení efektivity projektu. Pomocí několika ukazatelů vyjadřuje míru plnění projektu k určitému datu. Analýza vytvořené hodnoty je založena na třech základních ukazatelích, které jsou aplikací pro každý úkol automaticky počítány.

1) *Rozpočtové náklady na plánované práce (Budgeted Cost of Work Scheduled – BCWS)*, někdy označovány jako *Plánovaná hodnota (Planned Value – PV)*, jsou ve své podstatě náklady na úkol dle směrného plánu (pevné náklady a náklady na zdroje). Představují část nákladů, které mají být na daný úkol vyčerpány mezi datem zahájení úkolů a datem stavu (datum, ke kterému se rozpracovanost projektu sleduje). Odpovídají na otázku: *"Kolik peněz jsme ke konkrétnímu datu realizace projektu měli dle plánu utratit?"*

BCWS se počítá dle vztahu: BCWS = Náklady · (% Dokončenosti) /100.

2) *Rozpočtové náklady na provedené práce (Budgeted Cost of Work Performed – BCWP)*, někdy označována jako *Vytvořená hodnota (Earned Value – EV)*, jsou náklady, které na úkol naběhly dle odvedené práce. Představují procentuální hodnotu množství rozpočtu, které mělo být vynaloženo na dané množství práce

úkolu vyjádřené procentuální hodnotou. Odpovídají na otázku: *"Jaká je hodnota vykonané práce k aktuálnímu nebo jinému stanovenému datu?"*

BCWP se počítá dle vztahu:  $BCWP^{29} = BAC \cdot (\% \text{ Dokončenosti})$  /100, kde BAC (Budget At Completion) je rozpočet na dokončení, resp. náklady dle směrného plánu.

3) *Skutečné náklady na provedené práce (Actual Cost of Work Performed – ACWP)*, někdy označovány jako *Skutečné náklady (Actual Cost – AC)*, představují celkové skutečné náklady, vynaložené na provádění práce na úkolu za dané období (vypočtené dle vyplněného sloupce *Náklady – skutečnost<sup>30</sup>* v tabulce *Náklady*). Odpovídají na otázku: *"Kolik peněz jsme k aktuálnímu datu skutečně utratili?"*

Z výše uvedených základních ukazatelů je odvozeno, a aplikací automaticky počítáno, několik dalších ukazatelů:

- *Odchylka plánování (Schedule Variance SV)* představuje rozdíl v nákladech mezi aktuálním a plánovaným průběhem úkolu. SV se počítá dle vztahu: SV = BCWP – BCWS.
- *Odchylka nákladů (Cost Variance CV)* představuje rozdíl mezi odhadovanými náklady na úkol a skutečnými náklady na úkol.

CV se počítá dle vztahu: CV = BCWP – ACWP.

Odchylky mohou nabývat kladných nebo záporných hodnot. Kladná odchylka znamená, že projekt předbíhá plán nebo že jsou náklady nižší než rozpočet. Kladné odchylky umožňují přerozdělit finanční prostředky a zdroje z úkolů nebo projektů s kladnou odchylkou na úkoly nebo projekty se zápornou odchylkou. Záporná odchylka znamená, že projekt zaostává za plánem nebo že překračuje rozpočet a je potřeba podniknout příslušná opatření.

• *Ukazatel plnění plánu (Schedule Performance Index – SPI)* je ukazatelem časovým a představuje poměr rozpočtových nákladů provedených prací ku rozpočtovým nákladům plánovaných prací.

SPI se počítá dle vztahu: SPI = BCWP / BCWS.

 $\overline{\phantom{a}}$ 

<sup>&</sup>lt;sup>29</sup> Vytvořená hodnota je odlišně počítána na úrovni úkolů a jinak na úrovni přiřazení.

<sup>30</sup> Před vložením hodnoty do sloupce *Náklady – skutečnost* je *ACWP* shodné s *BCWP*.

• *Ukazatel čerpání nákladů (Cost Performance Index – CPI)* je ukazatelem nákladovým a představuje poměr rozpočtových nákladů provedených prací ku skutečným nákladům provedených prací.

CPI se počítá dle vztahu: CPI = BCWP / ACWP.

Ukazatelé SPI a CPI mohou nabývat hodnot větší než 1 nebo menší než 1. Hodnota větší než 1 znamená, že projekt je v předstihu před plánem, nebo má náklady nižší než rozpočet. Hodnota menší než 1 znamená, že projekt za plánem zaostává, nebo překračuje rozpočet.

• *Ukazatel efektivity zbývající práce (To-Complete Performance Index – TCPI*) je poměr zbývající práce a zbývajících finančních prostředků k datu stavu. TCPI se počítá dle vztahu: TCPI = (BAC – BCWP) / (BAC – ACWP). Hodnota TCPI větší než 1 naznačuje potřebu zvýšení výkonu na projektu. Hodnota menší než 1 znamená, že výkon na projektu je možno snížit.

V analýze vytvořené hodnoty se dále počítají následující ukazatele:

- *Rozpočet v okamžiku dokončení (Budget at Completion BAC)* představuje odhad celkových nákladů na projekt dle směrného plánu.
- *Odhad nákladů v okamžiku dokončení (Estimate at Completion EAC)* představuje celkové očekávané náklady na úkol nebo projekt na základě čerpání nákladů k datu stavu. EAC se počítá dle vztahu: EAC = ACWP + (BAC – BCWP) / CPI.
- *Odchylka při dokončení (Variance at Completion VAC)* představuje rozdíl mezi rozpočtem v okamžiku dokončení (BAC) a odhadem nákladů v okamžiku dokončení (EAC). V aplikaci je uvedena v poli *Celkové náklady* a hodnota BAC je uvedena v poli *Náklady podle směrného plánu* příslušného směrného plánu. Záporná hodnota představuje přečerpání rozpočtu dle směrného plánu.

VAC se počítá dle vztahu: VAC = BAC – EAC.

Vynesením indexů SPI a CPI do stavového grafu (viz obrázek č. 26) jsou získán stavy projektu z hlediska kombinace času a nákladů v porovnání s plánem.

Při praktickém používání metody EVM jsou obvykle definovány určité povolené odchylky (tzv. obálky projektu), které jsou ve stavovém grafu reprezentovány kružnicemi se středem v bodě [1;1]. Tyto **kružnice představují míru problému**, ve kterých se projekt nachází (viz obrázek č. 26). Čím blíže středu kružnice, tím je projekt více v souladu s plánem a jeho problémy s ohledem na jeho stav jsou menší. Naopak čím dále od středu, tím jsou problémy s ohledem na jeho stav větší. Tato skutečnost byla využita při dalším modelování stavu projektu, kdy se pracovalo s odchylkami indexů SPI a CPI a odchylkou stavu projektu, jež reprezentovala míru "problémovosti" projektu.

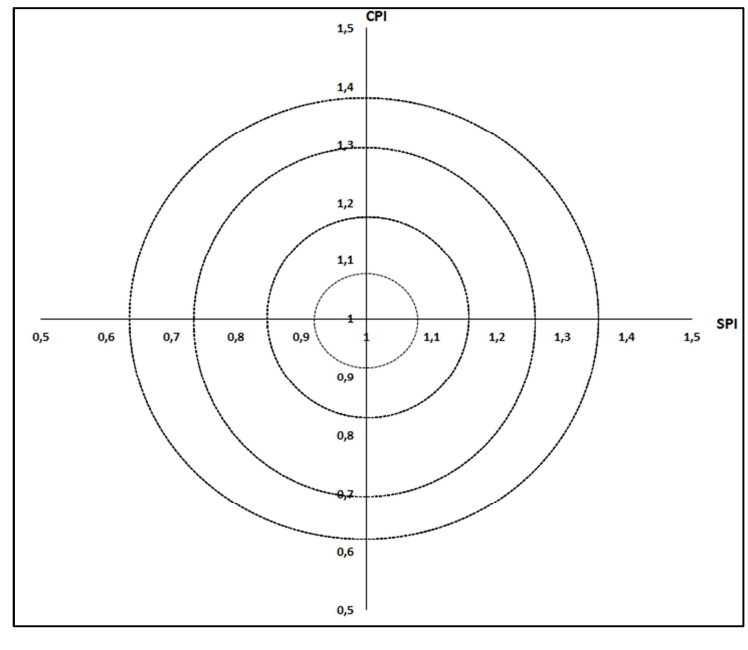

**Obrázek č. 26:** Stavový graf SPI a CPI Zdroj: vlastní zdroj

V modelu jsou použity následující symboly pro označení proměnných a jejich atributů:

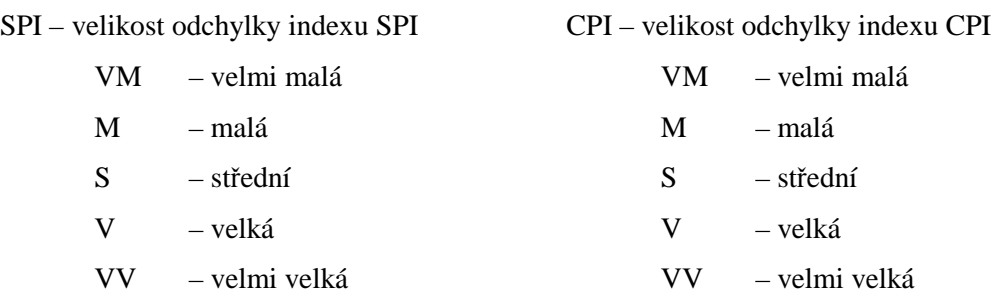

#### SP – odchylka stavu projektu

- VM velmi malá
- M malá
- S střední
- V velká
- VV velmi velká

V modelu byla použita **funkce členství tvaru Π (trapmf)**. Funkce členství trapmf *(trapezoidal-shaped)* je funkce lichoběžníkového tvaru. Syntaxe funkce má následující tvar:  $y = \text{trapmf}(x, [a \; b \; c \; d]).$ 

Lichoběžníková křivka je funkcí vektoru *x* a závisí na čtyřech parametrech *a, b, c, d*, které jsou popsány níže:

$$
f(x;a,b,c,d) = \begin{cases} 0; & x \le a \\ \frac{x-a}{b-a}; & a \le x \le b \\ 1; & b \le x \le c \\ \frac{d-x}{d-c} & c \le x \le d \\ 0; & d \le x \end{cases},\tag{1}
$$

Parametry *a* a *b* a *c* a *d* určují sklon různoběžky, jak je vidět na následujícím grafu (obrázek č. 27) vykresleném v prostředí MATLAB následnými příkazy:

 $x = 0$ : 0.1: 10; – naplnění proměnné *x* hodnotami v rozsahu <0;10> s krokem 0,1  $y =$  trapmf  $(x,[1 5 7 8])$ ; – naplnění hodnot *y* plot  $(x, y)$ ; – vykreslení grafu xlabel ('trapmf,  $P = [1 5 7 8]$ '); – popis osy x

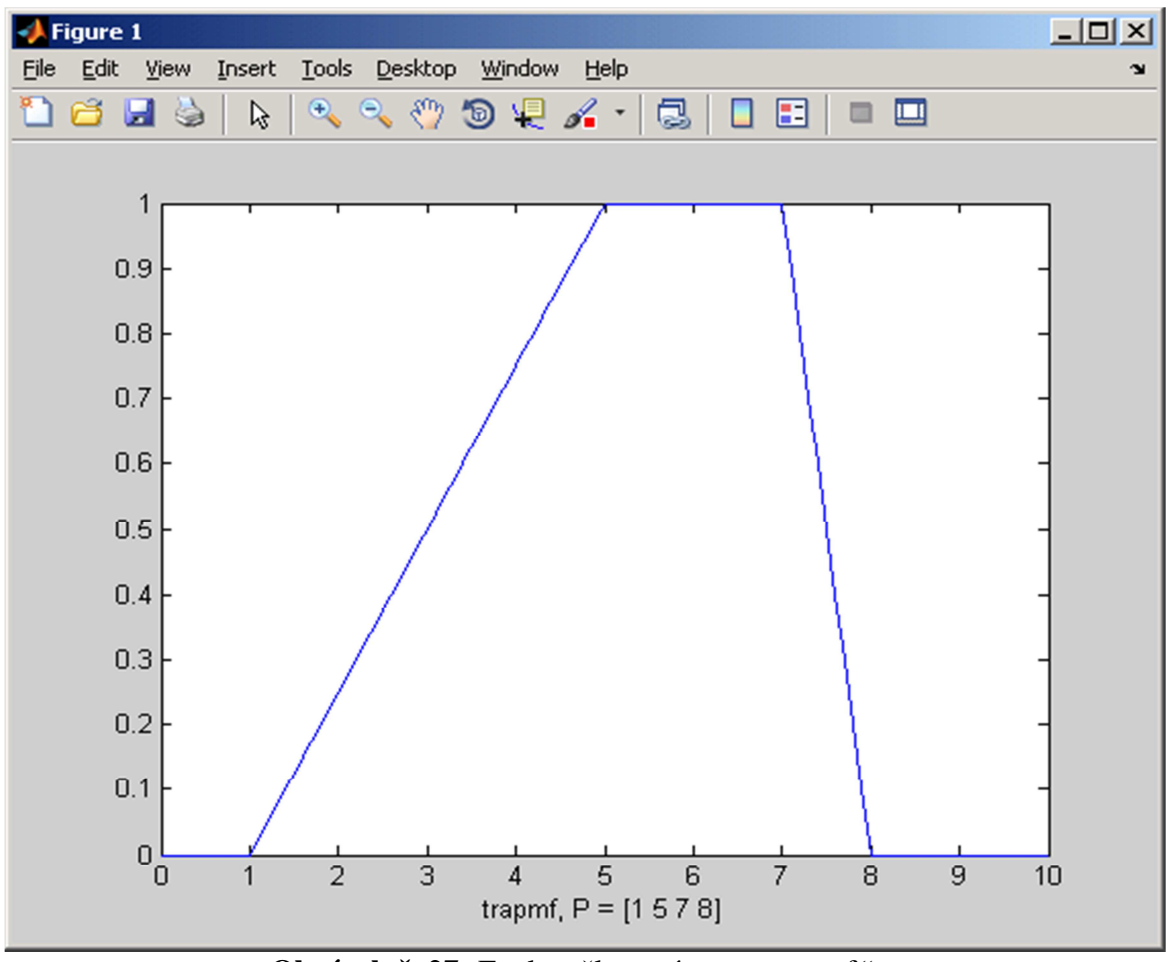

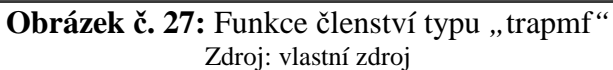
Schéma fuzzy modelu je zobrazeno na následujícím obrázku č. 28, který zobrazuje vstupní proměnné, blok pravidel a výstupní proměnnou.

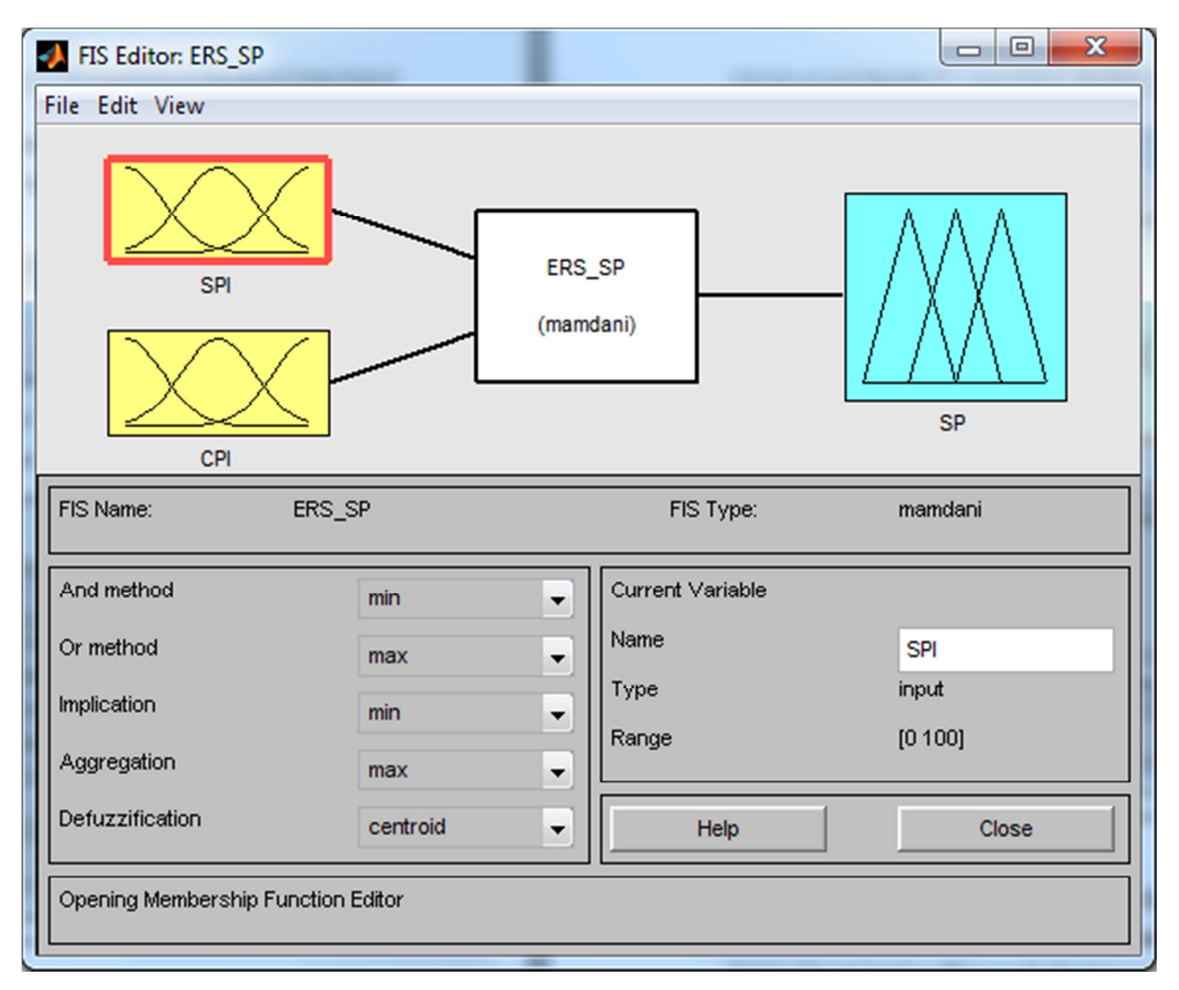

**Obrázek č. 28:** Schéma fuzzy modelu hodnocení stavu projektu Zdroj: vlastní zdroj

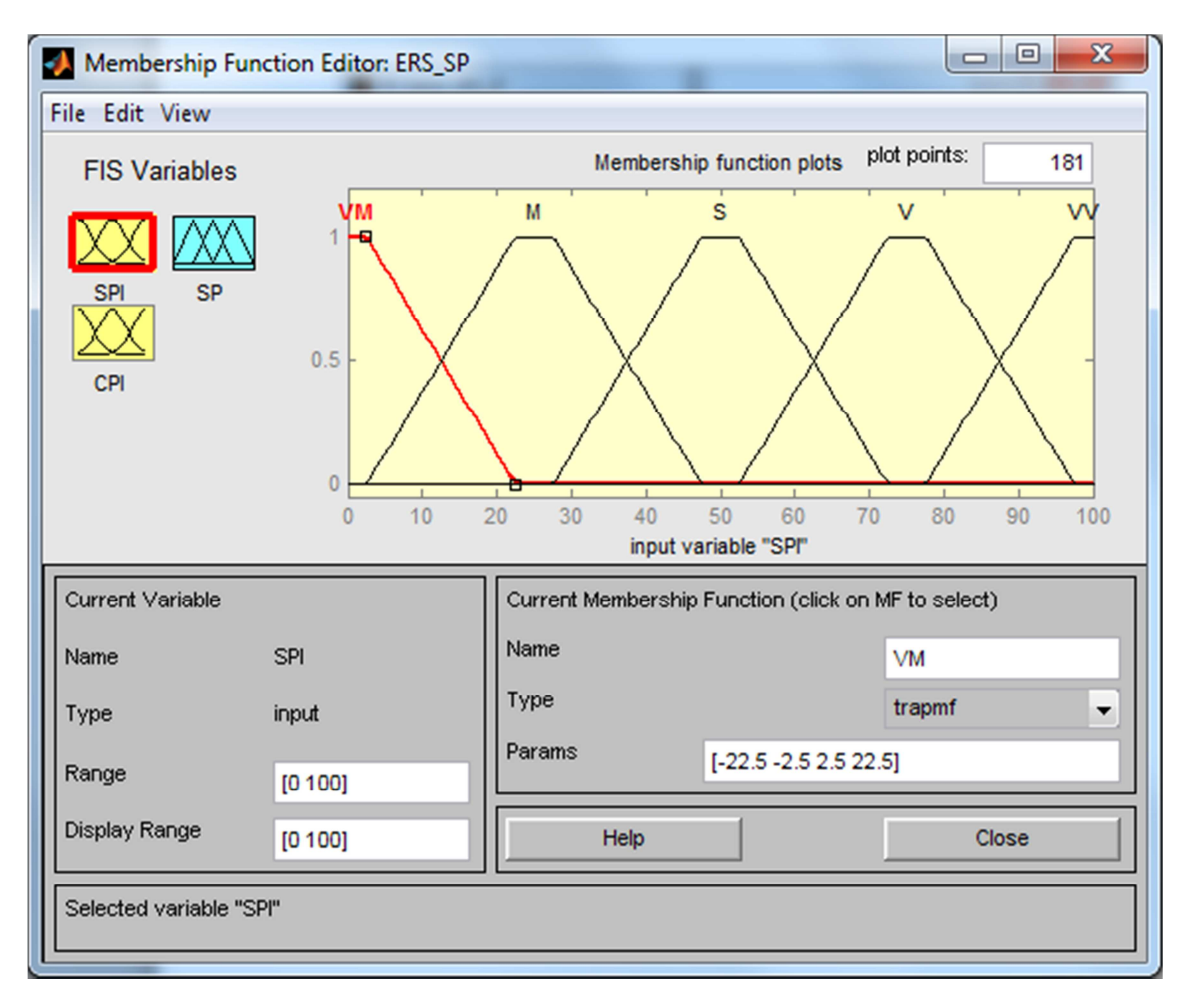

**Obrázek č. 29:** Funkce členství vstupní proměnné SPI Zdroj: vlastní zdroj

Obrázek č. 29 zobrazuje funkce členství. Konkrétně funkce členství pro vstupní proměnnou SPI, kdy rozsah hodnot je definován v intervalu <0; 100> a typ průběhu funkce členství má tvar Π (trapmf). Modul umožňuje práci a nastavení funkcí členství.

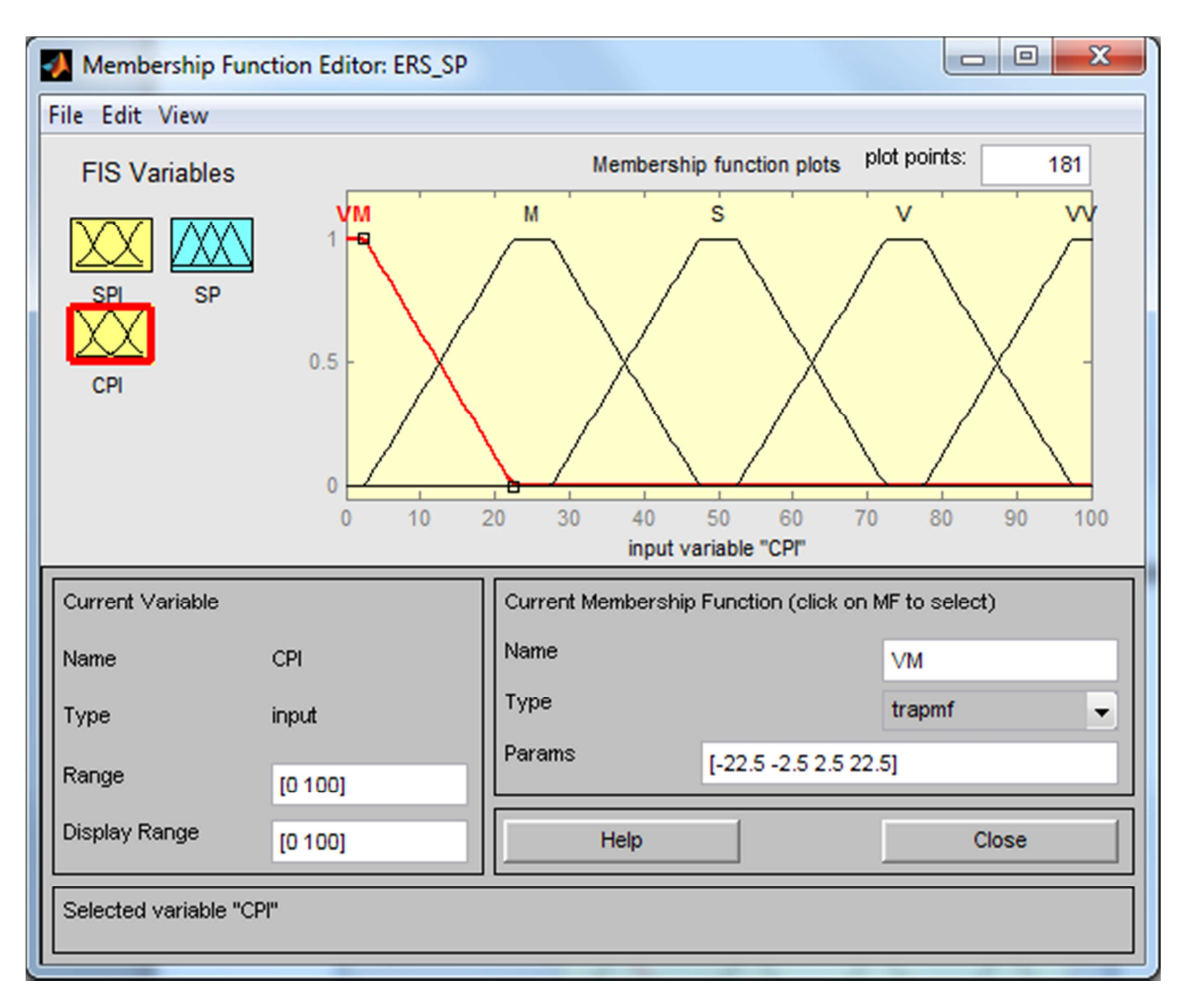

**Obrázek č. 30:** Funkce členství vstupní proměnné CPI Zdroj: vlastní zdroj

Obrázek č. 30 zobrazuje funkce členství pro vstupní proměnnou CPI. Rozsah hodnot je definován v intervalu <0; 100> a typ průběhu funkce členství má tvar Π (*trapmf*).

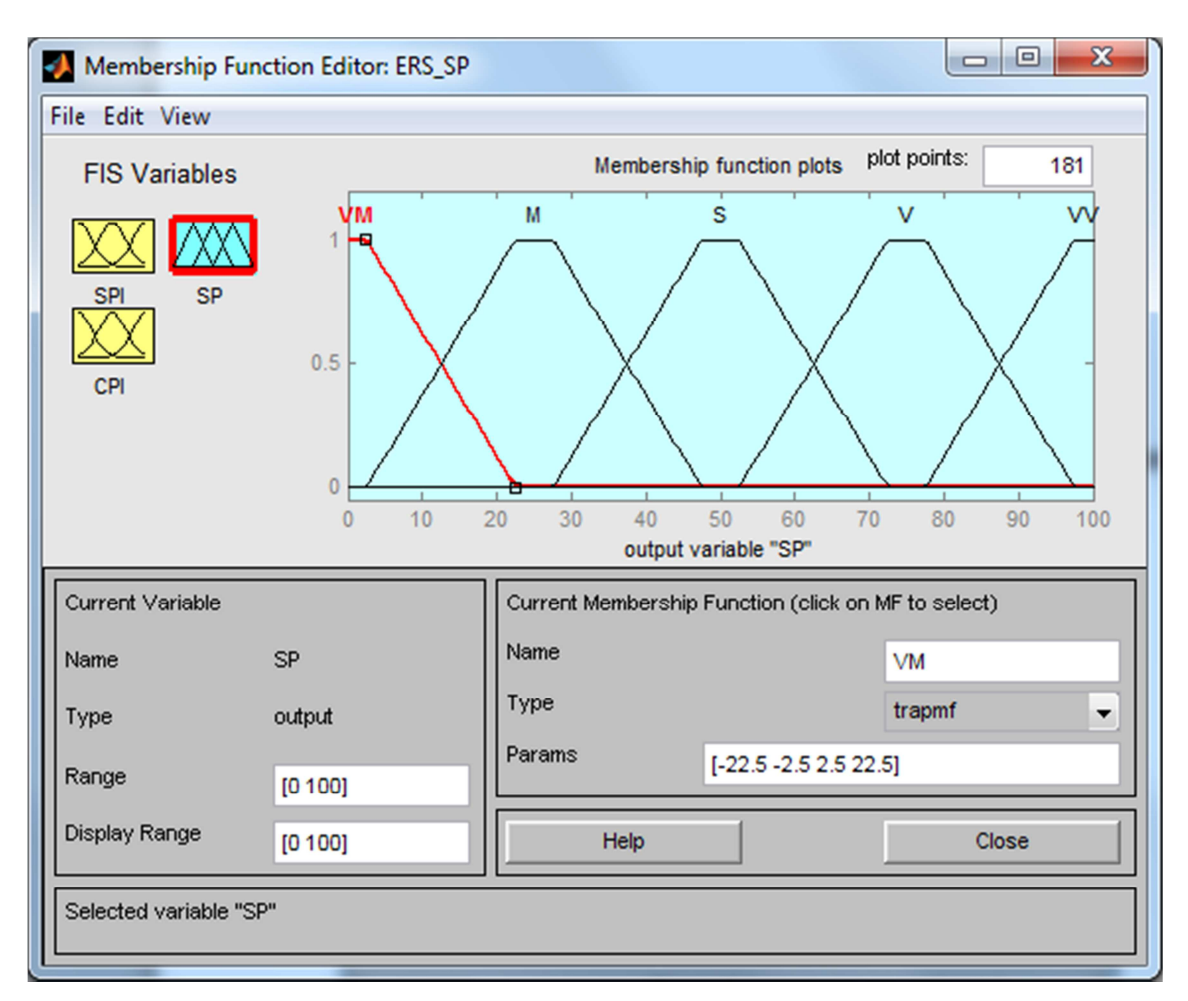

**Obrázek č. 31:** Funkce členství výstupní proměnné SP Zdroj: vlastní zdroj

Obrázek č. 31 zobrazuje funkce členství pro výstupní proměnnou SP. Rozsah hodnot je definován v intervalu <0; 100> a typ průběhu funkce členství má tvar Π (trapmf).

| Rule Editor: ERS_SP                                                                                                    | $\mathbf{x}$<br>回<br>$\Box$                                       |
|----------------------------------------------------------------------------------------------------|-------------------------------------------------------------------|
| File Edit View Options                                                                                                    |                                                                   |
| 1. If (SPI is VM) and (CPI is VM) then (SP is VM) (1)<br>2. If (SPI is VM) and (CPI is M) then (SP is VM) (1)<br>3. If (SPI is VM) and (CPI is S) then (SP is M) (1)<br>4. If (SPI is M) and (CPI is VM) then (SP is VM) (1)<br>5. If (SPI is M) and (CPI is M) then (SP is M) (1)<br>6. If (SPI is S) and (CPI is VM) then (SP is M) (1)<br>7. If (SPI is VM) and (CPI is V) then (SP is S) (1)<br>8. If (SPI is M) and (CPI is S) then (SP is S) (1)<br>$[9.$ If (SPI is S) and (CPI is M) then (SP is S) (1)<br>10. If (SPI is V) and (CPI is VM) then (SP is S) (1)<br>11. If (SPI is VM) and (CPI is VV) then (SP is S) (1) | Ξ                                                                 |
| and<br>lf<br>SPI is<br>CPI is                                                                                                    | Then<br>SP is                                                     |
| VM<br><b>VM</b><br>▴<br>▴<br>ΙM<br>M<br>s<br>s<br>w<br>w<br>none<br>none<br>not<br>not                                                                                                    | <b>VM</b><br>▴<br>M<br>ls<br>lv<br>lvv<br>none<br>۳<br>$\Box$ not |
| Connection<br>Weight:<br>or<br>o and<br>Change rule<br>Add rule<br>Delete rule<br>1                                                                                                    | $<<$<br>>>                                                        |
| FIS Name: ERS SP<br>Help                                                                                                    | Close                                                             |

**Obrázek č. 32:** Část pravidel fuzzy modelu hodnocení stavu projektu Zdroj: vlastní zdroj

Obrázek č. 32 zobrazuje část fuzzy pravidel. Modul umožňuje nastavení pravidel a práci s nimi. Pravidlo první představuje situaci, kdy:

$$
\langle Kdy \gtrsim SPI = VM \langle A \rangle CPI = VM \langle Potom \rangle SP = VM.
$$

Interpretace pravidla je následující: Je-li odchylka indexu SPI velmi malá a odchylka indexu CPI rovněž velmi malá, potom odchylka stavu projektu (SP) je vyhodnocena jako velmi malá, tj. problémy projektu jsou předpokládány rovněž velmi malé. Obdobně lze interpretovat i ostatní fuzzy pravidla v modelu. Výčet a kombinace všech 25 pravidel systému vychází z následujícího rozložení (viz tabulka č. 12).

|              | <b>rabulna C. 12.</b> y yett a Romoniace pravider systema $\sigma$ |                |                |                 |                |                 |                |            |                |
|--------------|--------------------------------------------------------------------|----------------|----------------|-----------------|----------------|-----------------|----------------|------------|----------------|
| <b>SPI</b>   | <b>CPI</b>                                                         | <b>SPI</b>     | <b>CPI</b>     | <b>SPI</b>      | <b>CPI</b>     | <b>SPI</b>      | <b>CPI</b>     | <b>SPI</b> | <b>CPI</b>     |
|              |                                                                    | $\overline{2}$ |                | 3               |                | $\vert 4 \vert$ | $\mathbf{1}$   | $\sqrt{5}$ | $\mathbf{1}$   |
| 1            | $\overline{2}$                                                     | $\overline{2}$ | $\overline{2}$ | $\sqrt{3}$      | $\overline{2}$ | $\vert 4 \vert$ | $\overline{2}$ | $\sqrt{5}$ | $\overline{2}$ |
|              | 3                                                                  | $\overline{2}$ | $\overline{3}$ | $\vert 3 \vert$ | $\overline{3}$ | $\overline{4}$  | $\overline{3}$ | $\sqrt{5}$ | 3              |
| 1            | $\overline{4}$                                                     | $\overline{2}$ | $\overline{4}$ | $\overline{3}$  | $\overline{4}$ | 4               | 4              | 5          | $\overline{4}$ |
| $\mathbf{1}$ | $\sqrt{5}$                                                         | $\sqrt{2}$     | $\sqrt{5}$     | 3               | $\overline{5}$ | 4               | $\mathfrak{S}$ | 5          | $\overline{5}$ |

**Tabulka č. 12:** Výčet a kombinace pravidel systému - SP

Zdroj: vlastní zdroj

Vysvětlivky kombinace pravidel systému:

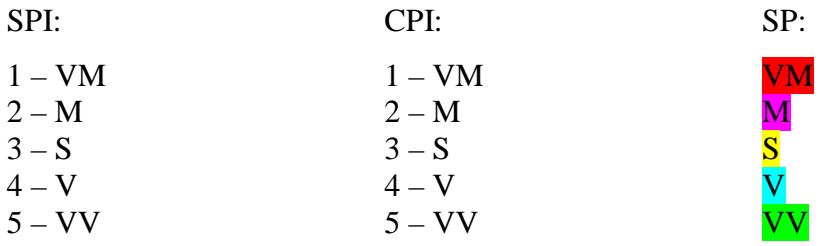

Fuzzy pravidla byla získána a ověřena expertním výzkumem zejména formou řízeného rozhovoru.

## **6.2.2 Verifikace modelu**

Verifikace modelu spočívá v procesu ověření funkčnosti modelu z pohledu zadávání vstupních proměnných a vyhodnocování výstupní proměnné, tj. verifikaci zadaných fuzzy pravidel.

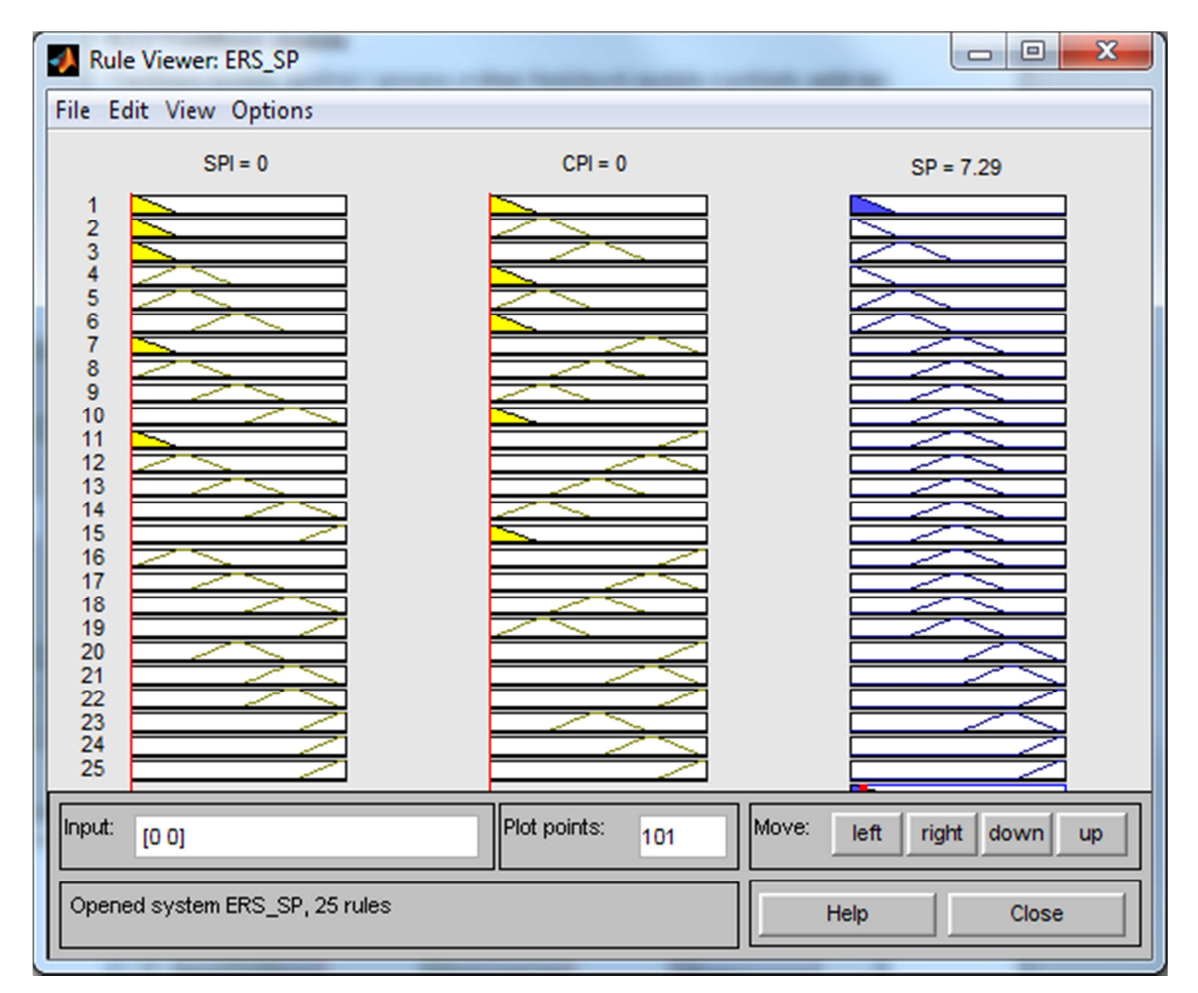

**Obrázek č. 33:** Výstup (SP) – projekt velmi ohrožen Zdroj: vlastní zdroj

Obrázek č. 33 zobrazuje situaci, kdy vstupní proměnná SPI a CPI má hodnotu 0, potom výstupní proměnná SP má hodnotu 7,29 což znamená, že odchylka stavu projektu je velmi malá, tj. problémy projektu jsou předpokládány rovněž velmi malé. Použití prvního pravidla je vyjádřeno u výstupní proměnné SP vybarvením.

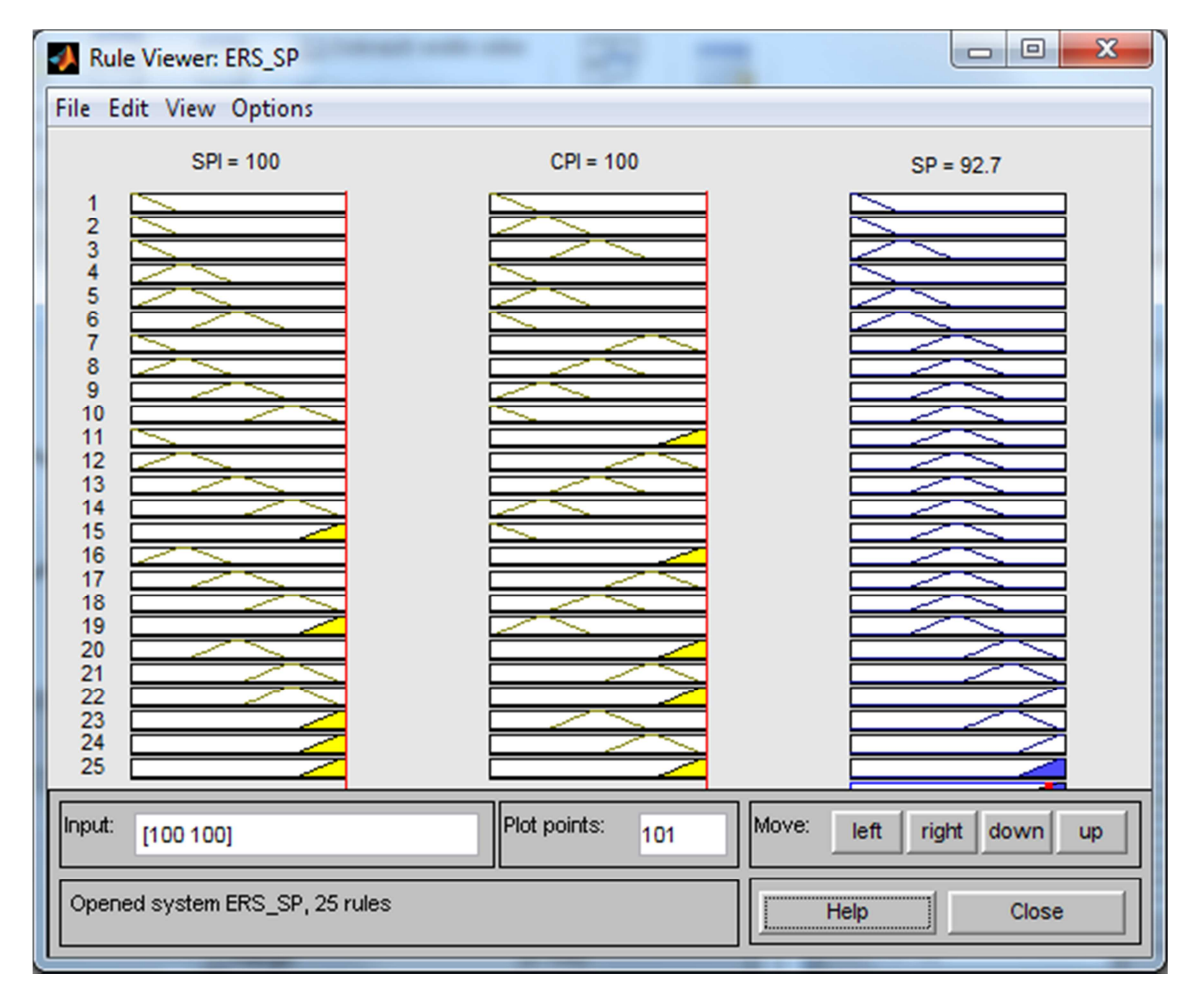

**Obrázek č. 34:** Výstup (SP) – projekt velmi pozitivní Zdroj: vlastní zdroj

Obrázek č. 34 zobrazuje situaci, kdy vstupní proměnná SPI a CPI má hodnotu 100, potom výstupní proměnná SP má hodnotu 92,7 což znamená, že odchylka stavu projektu je velmi velká, tj. problémy projektu jsou předpokládány rovněž velmi velké. Použití pětadvacátého pravidla je vyjádřeno u výstupní proměnné SP vybarvením.

Model byl uvedeným způsobem verifikován. Získané výsledky odpovídaly požadavku, proto lze považovat fuzzy model obecně za funkční.

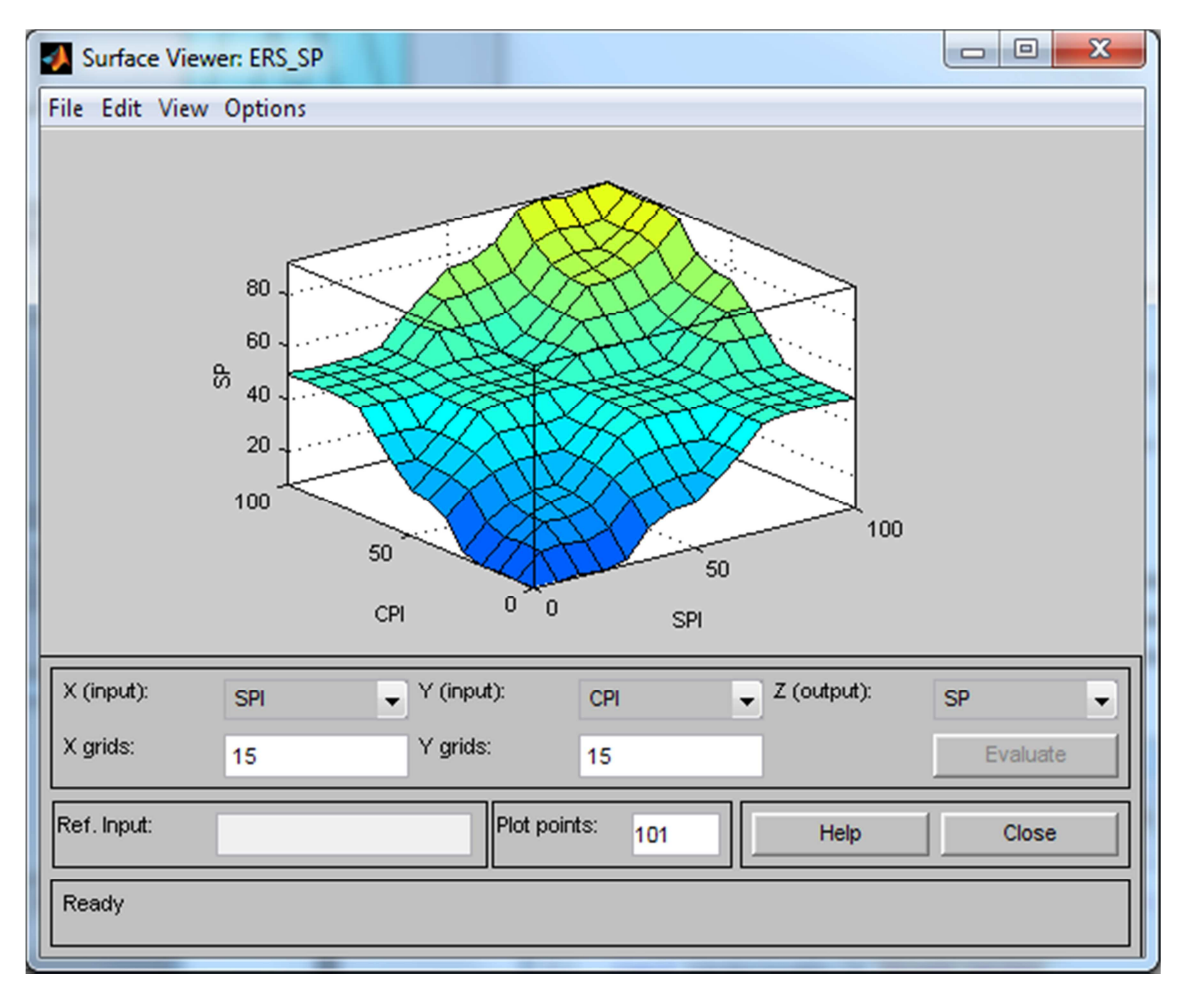

**Obrázek č. 35:** Závislost vstupních a výstupní proměnné (SP) Zdroj: vlastní zdroj

Obrázek č. 35 zobrazuje grafickou závislost výstupní proměnné SP, na vstupních proměnných SPI a CPI. Jde o funkční závislost SP = f (SPI, CPI).

Bod se souřadnicemi [0;0] představuje situaci, kdy vstupní proměnná SPI a CPI má velmi malou odchylku od plánu, potom výstupní proměnná SP je vyhodnocena jako velmi malá odchylka stavu projektu od plánu, tj. problémy projektu jsou velmi malé.

Bod se souřadnicemi [100;100] představuje situaci, kdy vstupní proměnná SPI a CPI má velmi velkou odchylku od plánu, potom výstupní proměnná SP je vyhodnocen jako velmi velká odchylka stavu projektu od plánu, tj. problémy projektu jsou velmi velké.

Grafické zobrazení závislostí vstupních a výstupní proměnné umožňuje kontrolu nastavených parametrů fuzzy modelu. Obecně lze říci, že zobrazená plocha daného modelu je vyhovující, neboť zadaná pravidla a zvolené funkce členství model dostatečně zevšeobecňují.

#### **6.2.3 Implementace modelu**

Pro implementaci modelu v prostředí MATLAB, byl vytvořen spustitelný soubor, tzv. M-soubor, který obsahuje následující sekvenci příkazů (viz obrázek č. 36). Tento soubor slouží k zadávání vstupních hodnot a k automatickému vyhodnocení stavu projektu.

|                         | X <sub>5</sub><br>File Edit Text Go Cell Tools Debug Desktop Window Help<br>$\mathbf{v}$ |  |  |  |  |
|-------------------------|------------------------------------------------------------------------------------------|--|--|--|--|
|                         | ☆ 12 → 64 ← → 12 │ D → 日 28 唱 11<br>≫∣⊏                                                  |  |  |  |  |
| 闇 唱                     | $\mathscr{C} \times \mathscr{C}$<br>÷<br>1.1<br>×<br>1.0<br>÷                            |  |  |  |  |
| $1 -$                   | $BSP = readfis('ERS SP.fis');$                                                           |  |  |  |  |
| $2 -$                   | UdajeBSP = input ('Zadejte vstupní údaje ve tvaru [SPI; CPI]: ');                        |  |  |  |  |
| $3 -$                   | $VyhodnoceniBSP = evalfis(UdajeBSP, ESP);$                                               |  |  |  |  |
| $4 -$                   | if VyhodnoceniBSP<20 Velmi malé problémy stavu projektu'                                 |  |  |  |  |
| $5 -$                   | elseif VyhodnoceniBSP<40 'Malé problémy stavu projektu'                                  |  |  |  |  |
| $6 -$                   | elseif VyhodnoceniBSP<60 'Střední problémy stavu projektu'                               |  |  |  |  |
| $7 -$                   | elseif VyhodnoceniBSP<80 'Velké problémy stavu projektu'                                 |  |  |  |  |
| $8 -$                   | else 'Velmi velké problémy stavu projektu'                                               |  |  |  |  |
| $9 -$                   | end                                                                                      |  |  |  |  |
| $10 -$                  | fuzzy(BSP)                                                                               |  |  |  |  |
| $11 -$                  | $mfedit$ (BSP)                                                                           |  |  |  |  |
| $12 -$                  | ruleedit (BSP)                                                                           |  |  |  |  |
| $13 -$<br>surfview(BSP) |                                                                                          |  |  |  |  |
| $14 -$                  | ruleview(BSP)                                                                            |  |  |  |  |
|                         | <b>OVR</b><br>Col 1<br>script<br>$\ln 1$                                                 |  |  |  |  |

**Obrázek č. 36:** M-soubor – *SP.m* Zdroj: vlastní zdroj

První řádek načítá do proměnné *BSP* příkazem *readfis* ze souboru *ERS\_SP.fis* parametry fuzzy modelu. Druhý řádek provádí načítání vstupních proměnných *SPI a CPI*. Třetí řádek provádí vyhodnocení příkazem *evalfis*, kde vstupem je proměnná *UdajeBSP* a *BSP* parametry modelu. Hodnota výstupní proměnné se nachází v proměnné *VyhodnoceníBSP*. Čtvrtý až devátý řádek realizuje vyhodnocení tj., když je hodnota proměnné vyhodnocena menší jak 20, potom výstupní lingvistická hodnota je *Velmi malé problémy stavu projektu*, jinak je-li hodnota proměnné vyhodnocena v intervalu od 20 do 40, potom je výstupní lingvistická hodnota *Malé problémy stavu projektu*, je-li hodnota proměnné vyhodnocena v intervalu od 40 do 60, potom je výstupní lingvistická hodnota *Střední problémy stavu projektu*, je-li hodnota proměnné vyhodnocena v intervalu od 60 do 80, potom je výstupní lingvistická hodnota *Velké problémy stavu projektu*, jinak je výstupní lingvistická hodnota *Velmi velké problémy* 

*stavu projektu*. Příkaz *fuzzy(BSP),* uvedený na desátém řádku, zobrazí a umožní práci a nastavení fuzzy modelu (viz obrázek č. 28). Příkaz *mfedit(BSP),* uvedený na jedenáctém řádku, zobrazí a umožní práci a nastavení funkce členství vstupních a výstupní proměnné (viz obrázky č. 29, 30, 31). Příkaz *ruleedit(BSP),* uvedený na dvanáctém řádku, zobrazí a umožní nastavení a práci s fuzzy pravidly (viz obrázek č. 32). Příkaz *surfview(BSP),* uvedený na třináctém řádku, zobrazí a umožní grafické prohlížení závislostí vstupních i výstupních proměnných (viz obrázek č. 35). Příkaz *ruleview(BSP),* uvedený na čtrnáctém řádku, zobrazí a umožní testování a simulaci výstupní proměnné SP na vstupních proměnných SPI a CPI (viz obrázky č. 33 a 34).

Použije-li se k simulaci v prostředí MATLAB M-soubor s názvem *SP.m,* je na display zapsán požadavek na zadání vstupů [SPI; CPI].

Po doplnění hodnot vstupů např. *SPI* = 0, *CPI* = 0 ve tvaru [0;0] se obdrží výsledek SP = *Velmi malé problémy stavu projektu* (viz obrázek č. 37).

```
>> SPZadejte vstupní údaje ve tvaru [SPI; CPI]: [0;0]
ans =Velmi malé problémy stavu projektu
```
**Obrázek č. 37:** Vyhodnocení výpočtu – Velmi malé problémy stavu projektu Zdroj: vlastní zdroj

Po doplnění hodnot vstupů např. *SPI* = 100, *CPI* = 100 ve tvaru [100;100] se obdrží výsledek SP = *Velmi velké problémy stavu projektu* (viz obrázek č. 38).

```
>> SP
Zadejte vstupní údaje ve tvaru [SPI; CPI]: [100;100]
ans =Velmi velké problémy stavu projektu
```
**Obrázek č. 38:** Vyhodnocení výpočtu – Velmi velké problémy stavu projektu Zdroj: vlastní zdroj

Parametry fuzzy modelu hodnocení stavu projektu jsou uloženy v souboru *ERS\_SP.fis* a týkají se údajů o vstupech, výstupech, funkcí členství a pravidel. Kompletní výpis údajů ze souboru *ERS\_SP.fis* je uveden v příloze č. 2.

### **6.3 Expertní fuzzy model hodnocení celkového rizika projektu**

Fuzzy model hodnocení celkového rizika<sup>31</sup> projektu (podrobněji viz <sup>32</sup>) byl realizován v prostředí software MATLAB s využitím aplikace Fuzzy Logic Toolbox, kdy byl rovněž verifikován, zpřesňován a následně využíván pro potřeby praxe.

#### **6.3.1 Tvorba modelu**

Fuzzy model obsahuje jeden blok pravidel, do kterého vstupují dvě proměnné PDR a CHDR s pěti atributy. Vystupuje jedna výstupní proměnná CHRP rovněž s pěti atributy. V modelu byla použita **funkce členství tvaru Π (***trapmf***)**.

Vstupní proměnné PDR a CHDR jsou klíčové parametry vyhodnocování celkové hodnoty rizika projektu dle metody RIPRAN<sup>33</sup>, která obsahuje etapy, jež zajišťují proces řízení rizik dle normy ČSN IEC 62198 a ČSN ISO 10 006. Celkové zhodnocení rizika je v této metodě definováno jako jedna z dílčích fází (činností).

V modelu jsou použity následující symboly pro označení proměnných a jejich atributů:

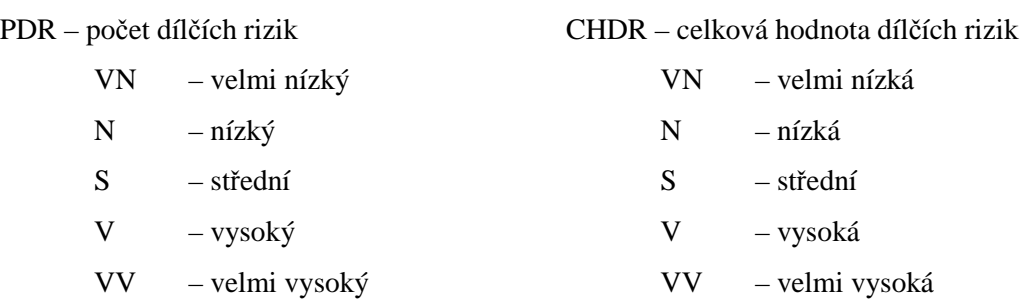

CHRP – celková hodnota rizika projektu

l

<sup>32</sup> DOSKOČIL, R. An Evaluation of Total Project Risk Based on Fuzzy Logic.

<sup>&</sup>lt;sup>31</sup> Fuzzy přístup zmiňují mimo jiné i autoři Smejkal, Rais jako jeden z možných nástrojů aplikovaných při snižování rizika především při rozhodování vrcholového managementu.

Podrobněji viz: SMEJKAL, V., RAIS, K. *Řízení rizik ve firmách a jiných organizacích*.

<sup>33</sup> *"Metoda RIPRAN (RIsk PRoject ANalysis) je určena zejména pro analýzu projektových rizik. Autorem metody je B. Lacko. Metoda vznikla původně pro analýzu rizik automatizačních projektů v rámci výzkumného záměru na VUT v Brně. Praxe ukázala, že po určitých úpravách je metodu možno aplikovat pro analýzu rizik širokého spektra různých projektů a v určitých případech i pro analýzu jiných druhů rizik než jsou projektová rizika. RIPRAN™ je ochranná známka, registrovaná autorem v Úřadu průmyslového vlastnictví Praha pod reg. č. 283536."*(LACKO, B. *RIPRAN Metoda pro hodnocení projektových rizik*. [on-line].)

- VN velmi nízká
- N nízká
- S střední
- V vysoká
- VV velmi vysoká

Schéma fuzzy modelu je zobrazeno na následujícím obrázku č. 39, který zobrazuje vstupní proměnné, blok pravidel a výstupní proměnnou.

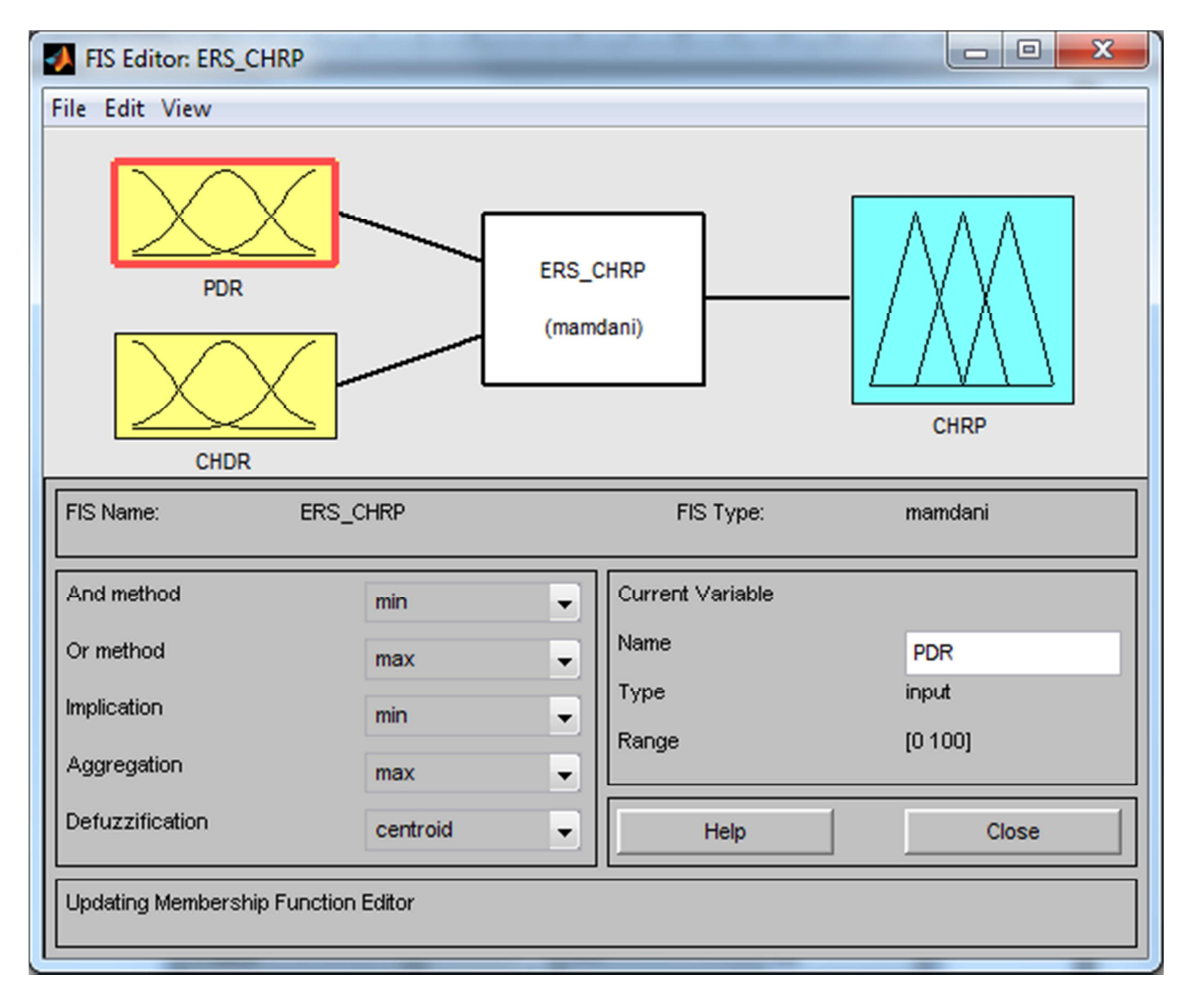

**Obrázek č. 39:** Schéma fuzzy modelu hodnocení celkového rizika projektu Zdroj: vlastní zdroj

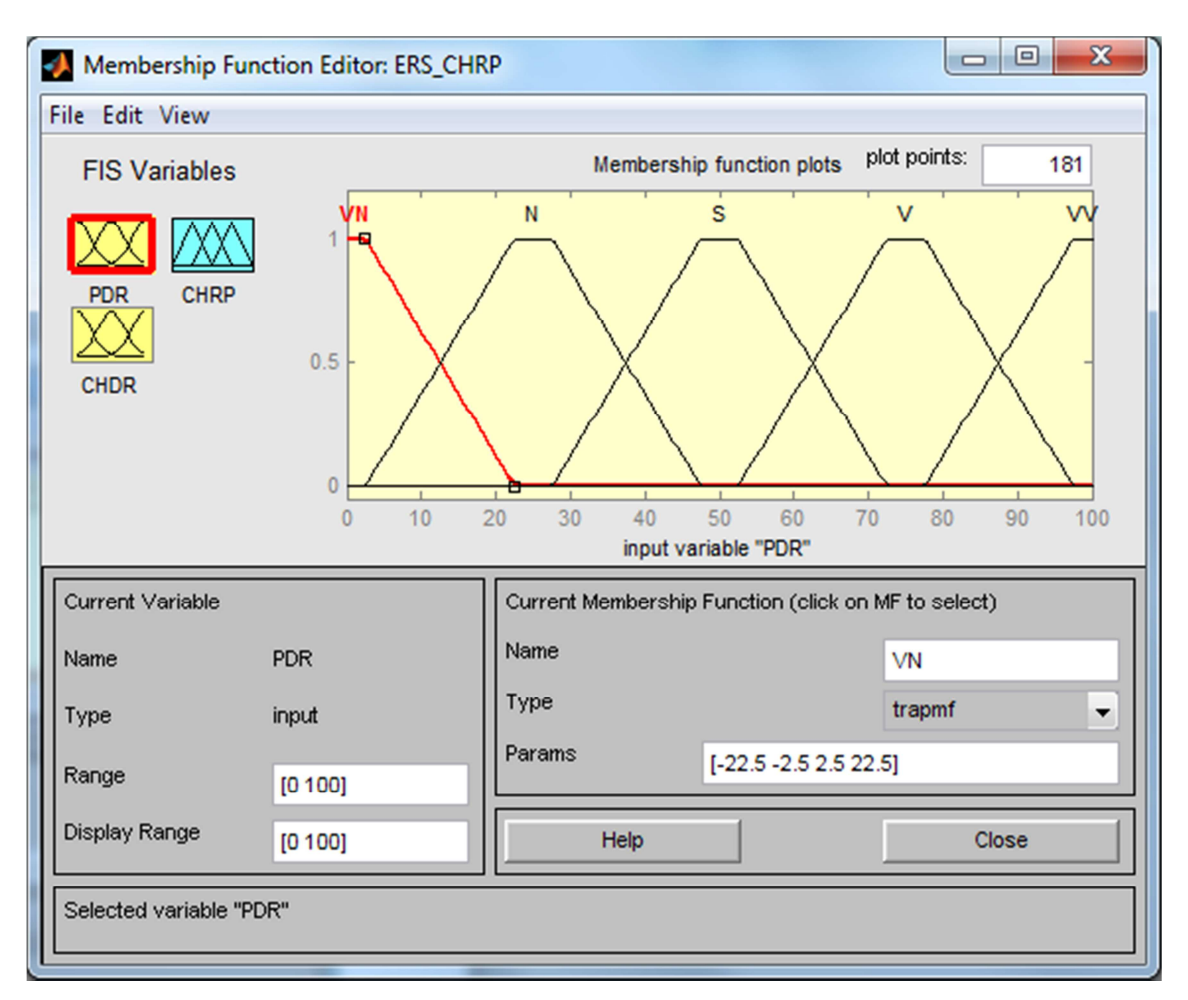

**Obrázek č. 40:** Funkce členství vstupní proměnné PDR Zdroj: vlastní zdroj

Obrázek č. 40 zobrazuje funkce členství. Konkrétně funkce členství pro vstupní proměnnou PDR, kdy rozsah hodnot je definován v intervalu <0; 100> a typ průběhu funkce členství má tvar Π (trapmf). Modul umožňuje práci a nastavení funkcí členství.

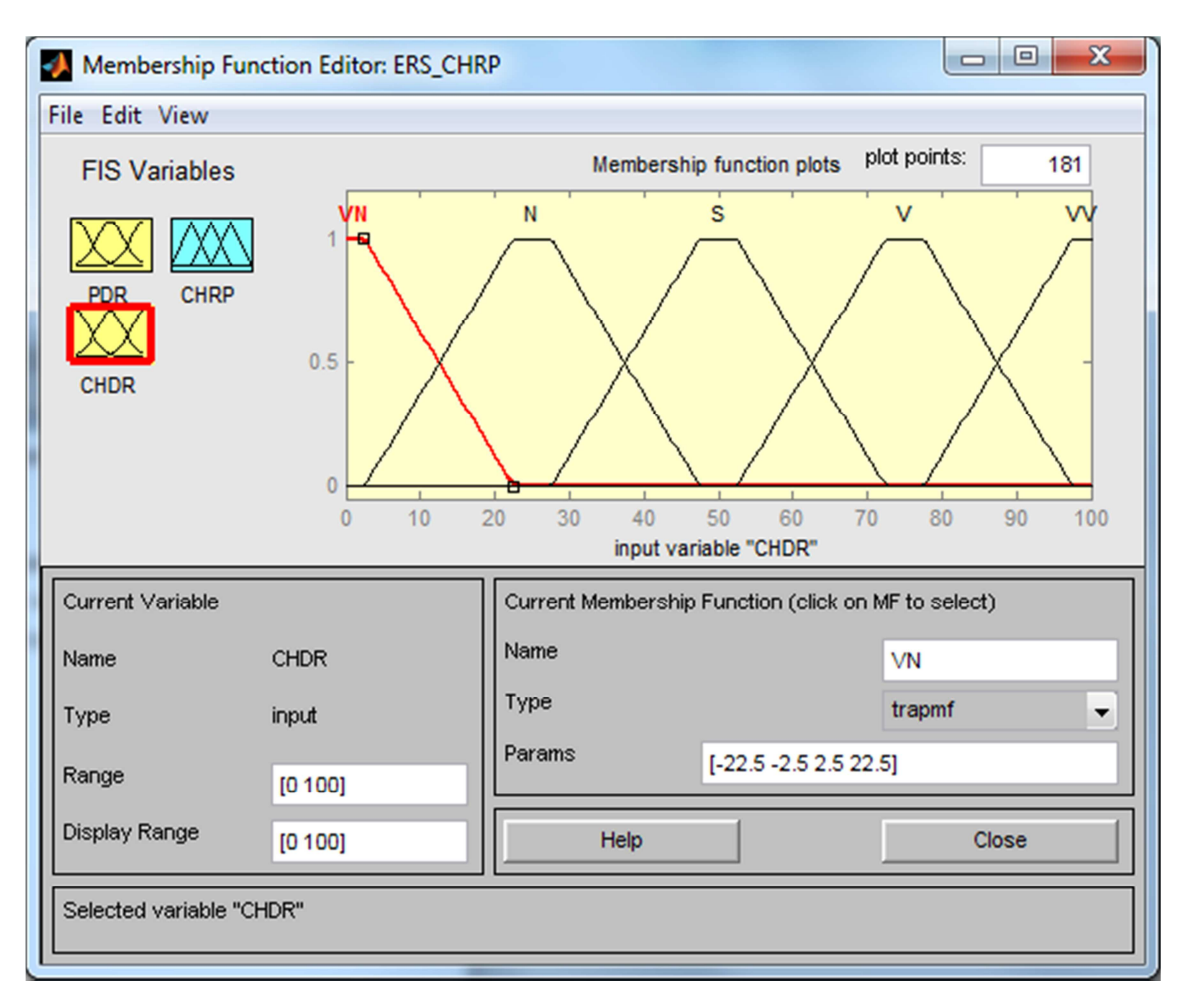

**Obrázek č. 41:** Funkce členství vstupní proměnné CHDR Zdroj: vlastní zdroj

Obrázek č. 41 zobrazuje funkce členství pro vstupní proměnnou CHDR, kdy rozsah hodnot je definován v intervalu <0; 100> a typ průběhu funkce členství má tvar Π (*trapmf*).

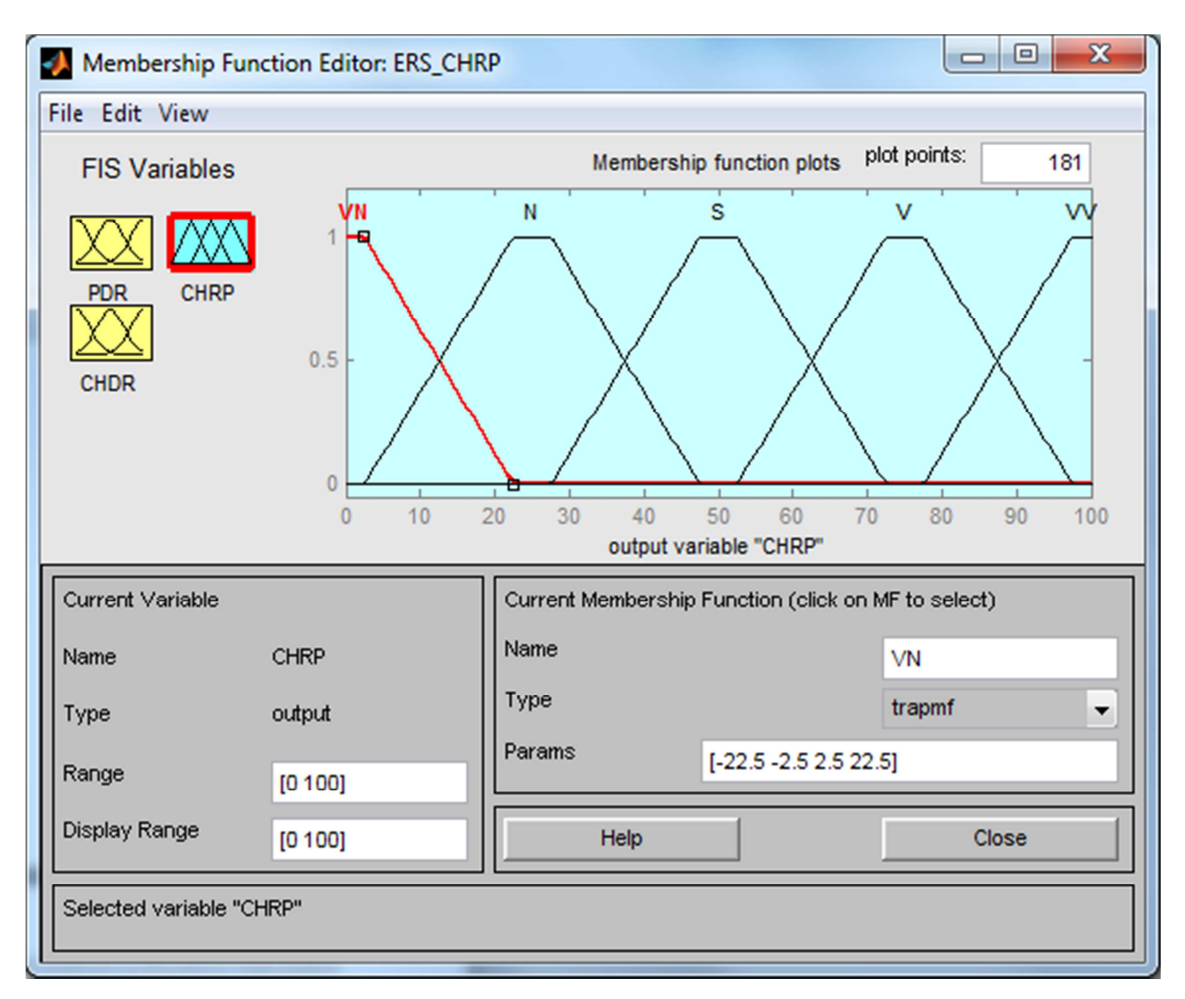

**Obrázek č. 42:** Funkce členství výstupní proměnné CHRP Zdroj: vlastní zdroj

Obrázek č. 42 zobrazuje funkce členství pro výstupní proměnnou CHRP. Rozsah hodnot je definován v intervalu <0; 100> a typ průběhu funkce členství má tvar Π (trapmf).

| Rule Editor: ERS_CHRP                                                                                                    | $\mathbf{x}$<br>▣<br>$\Box$                       |
|----------------------------------------------------------------------------------------------------|---------------------------------------------------|
| File Edit View Options                                                                                                    |                                                   |
| 1. If (PDR is VN) and (CHDR is VN) then (CHRP is VN) (1)<br>2. If (PDR is VN) and (CHDR is N) then (CHRP is VN) (1)<br>3. If (PDR is VN) and (CHDR is S) then (CHRP is VN) (1)<br>4. If (PDR is N) and (CHDR is VN) then (CHRP is VN) (1)<br>5. If (PDR is N) and (CHDR is N) then (CHRP is VN) (1)<br>6. If (PDR is S) and (CHDR is VN) then (CHRP is VN) (1)<br>7. If (PDR is N) and (CHDR is S) then (CHRP is N) (1)<br>8. If (PDR is S) and (CHDR is N) then (CHRP is N) (1)<br>$[9.$ If (PDR is V) and (CHDR is VN) then (CHRP is N) (1)<br>10. If (PDR is VN) and (CHDR is VV) then (CHRP is S) (1)<br>11. If (PDR is N) and (CHDR is V) then (CHRP is S) (1) | Ξ                                                 |
| If<br>and<br>PDR is<br>CHDR is                                                                                                    | Then<br>CHRP is                                   |
| VN<br><b>VN</b><br>▴<br>▴<br>N<br>N<br>S<br>s<br>v<br>w<br>w<br>none<br>none                                                                                                    | <b>VN</b><br>N<br>ls<br>lv<br>lw<br>none          |
| not<br>not<br>Connection<br>Weight:<br>or<br>a<br>o and<br>Delete rule<br>1                                                                                                    | $\Box$ not<br>Add rule<br>Change rule<br><<<br>>> |
| FIS Name: ERS CHRP                                                                                                    | Help<br>Close                                     |

**Obrázek č. 43:** Část pravidel fuzzy modelu hodnocení celkového rizika projektu Zdroj: vlastní zdroj

Obrázek č. 43 zobrazuje část fuzzy pravidel. Pravidlo první představuje situaci, kdy:

*<Když> PDR=VN <A> CHDR=VN <Potom>CHRD=VN.* 

Interpretace pravidla je následující: Je-li počet dílčích rizik projektu (PDR) velmi nízký a současně celková hodnota dílčích rizik (CHDR) velmi nízká, potom celková hodnota rizika projektu (CHRP) je vyhodnocena jako velmi nízká. Obdobně lze interpretovat i ostatní fuzzy pravidla v modelu. Výčet a kombinace všech 25 pravidel systému vychází z následujícího rozložení (viz tabulka č. 13).

| <b>This man of Text</b> $\frac{1}{2}$ for a nomomate prayment specific extract<br>PDR CHDR PDR CHDR PDR CHDR PDR CHDR PDR CHDR |                       |                       |                |                |              |                       |  |
|----------------------------------------------------------------------------------------------------|-----------------------|-----------------------|----------------|----------------|--------------|-----------------------|--|
|                                                                                                    | $\mathcal{D}_{\cdot}$ |                       | 3              |                |              |                       |  |
| 2.                                                                                                    |                       | $\mathcal{D}_{\cdot}$ | 3              | 2              | $\mathbf{2}$ | $\blacktriangleright$ |  |
| $\mathcal{R}$                                                                                                    | $\overline{2}$        | $\mathcal{R}$         | $\blacksquare$ | $\overline{3}$ | 3            |                       |  |
|                                                                                                    | $\mathbf{2}$          |                       | 3              |                |              |                       |  |
|                                                                                                    | $\mathbf{2}$          |                       | 3              |                |              |                       |  |

**Tabulka č. 13:** Výčet a kombinace pravidel systému - CHRP

Zdroj: vlastní zdroj

Vysvětlivky kombinace pravidel systému:

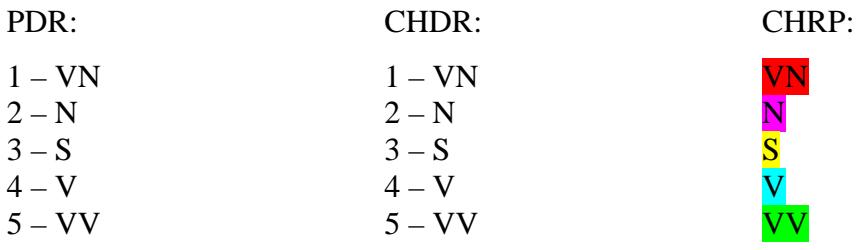

Fuzzy pravidla byla získána a ověřena expertním výzkumem zejména formou řízeného rozhovoru.

## **6.3.2 Verifikace modelu**

Verifikace modelu spočívá v procesu ověření funkčnosti modelu z pohledu zadávání vstupních proměnných a vyhodnocování výstupní proměnné, tj. verifikaci zadaných fuzzy pravidel.

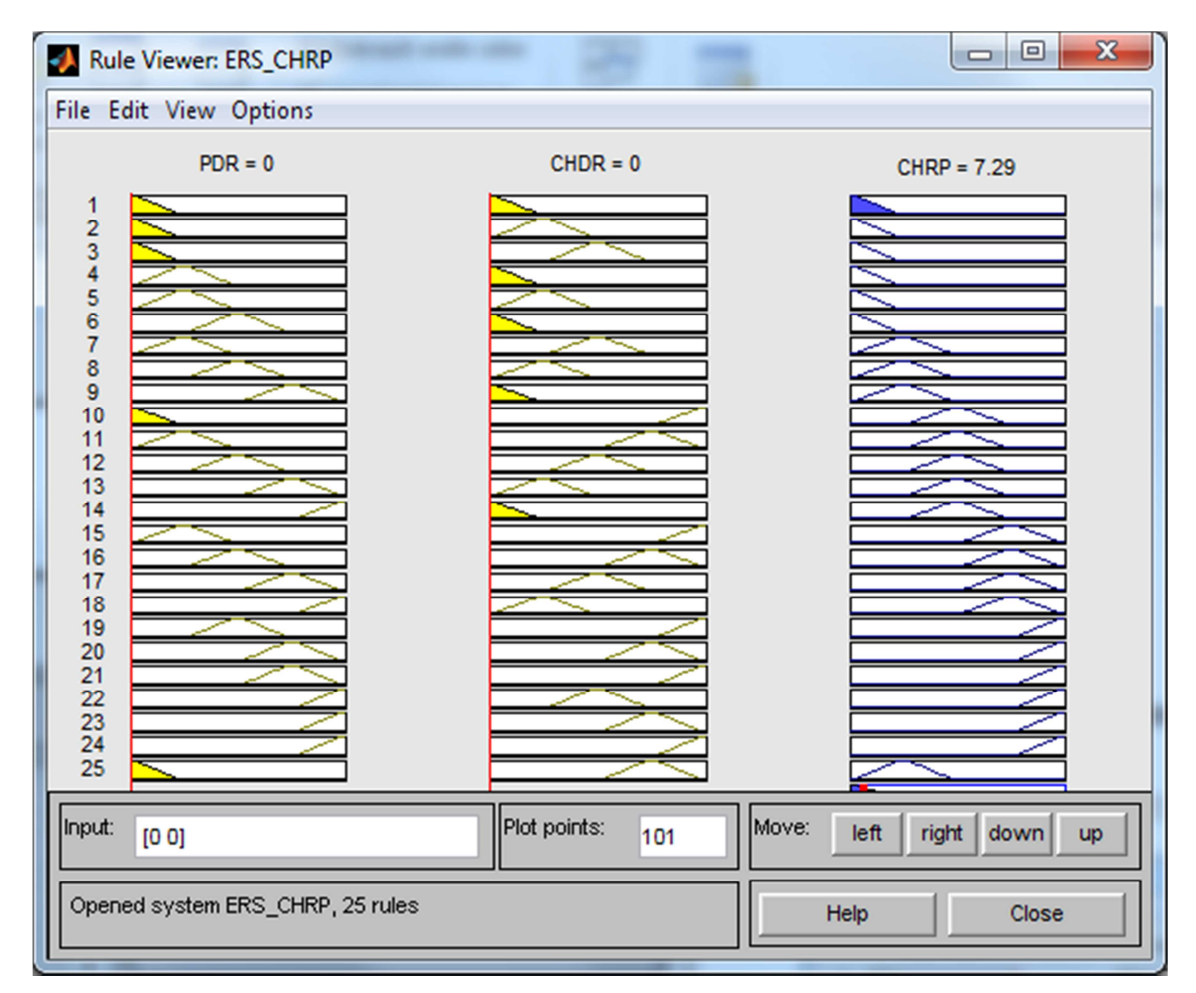

**Obrázek č. 44:** Výstup (CHRP) – Celková hodnota rizika projektu velmi nízká Zdroj: vlastní zdroj

Obrázek č. 44 zobrazuje situaci, kdy vstupní proměnná PDR má hodnotu 0, CHDR má hodnotu 0, potom výstupní proměnná CHRP má hodnotu 7,29 což znamená, že celková hodnota rizik projektu je velmi nízká. Použití prvního pravidla je vyjádřeno u výstupní proměnné CHRP vybarvením.

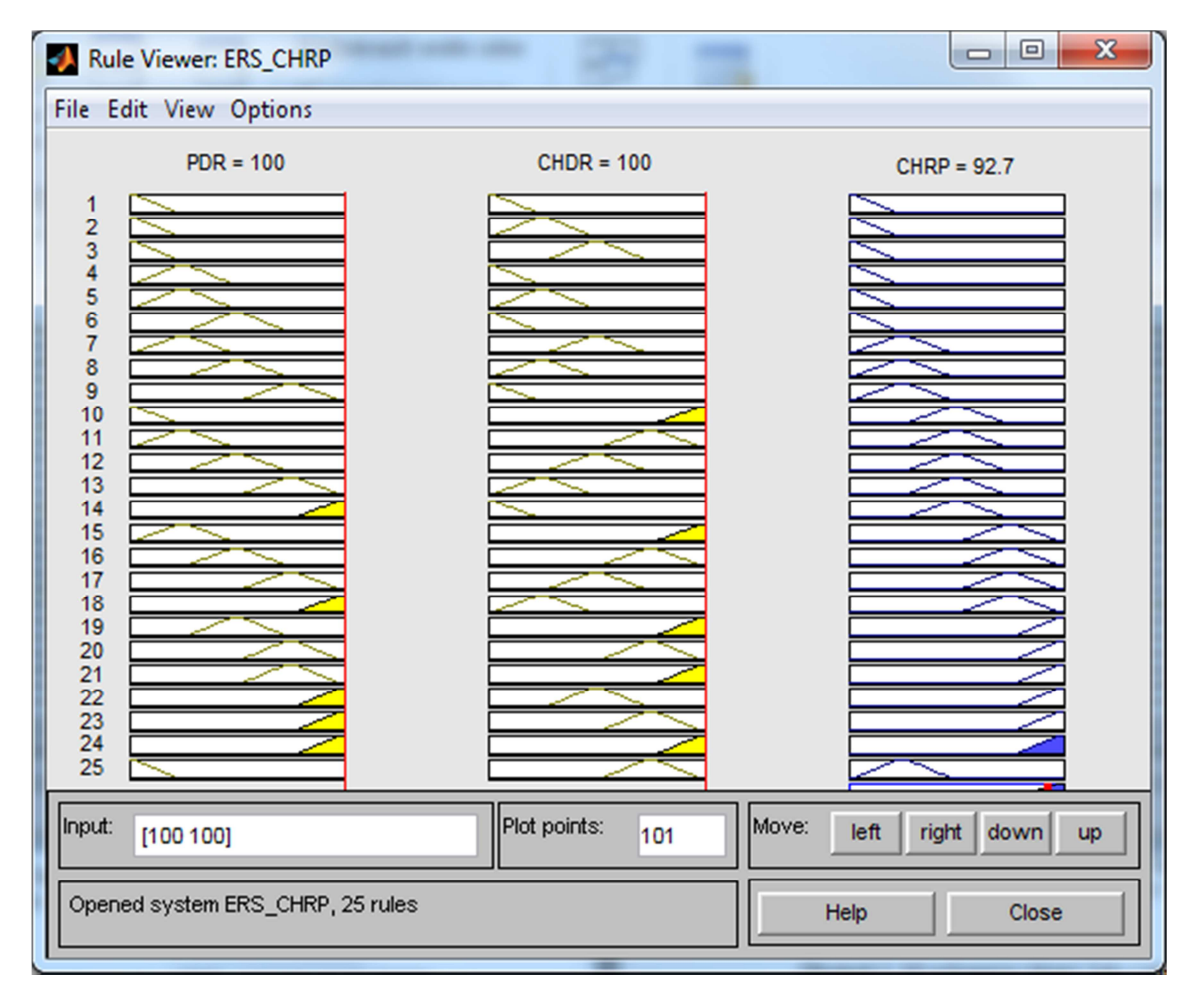

**Obrázek č. 45:** Výstup (CHRP) – Celková hodnota rizika projektu velmi vysoká Zdroj: vlastní zdroj

Obrázek č. 45 zobrazuje situaci, kdy vstupní proměnná PDR má hodnotu 100, CHDR má hodnotu 100, potom výstupní proměnná CHRP má hodnotu 92,7 což znamená, že celková hodnota rizik projektu je velmi vysoká. Použití pětadvacátého pravidla je vyjádřeno u výstupní proměnné CHRP vybarvením.

Model byl uvedeným způsobem verifikován. Získané výsledky odpovídaly požadavku, proto lze považovat fuzzy model obecně za funkční.

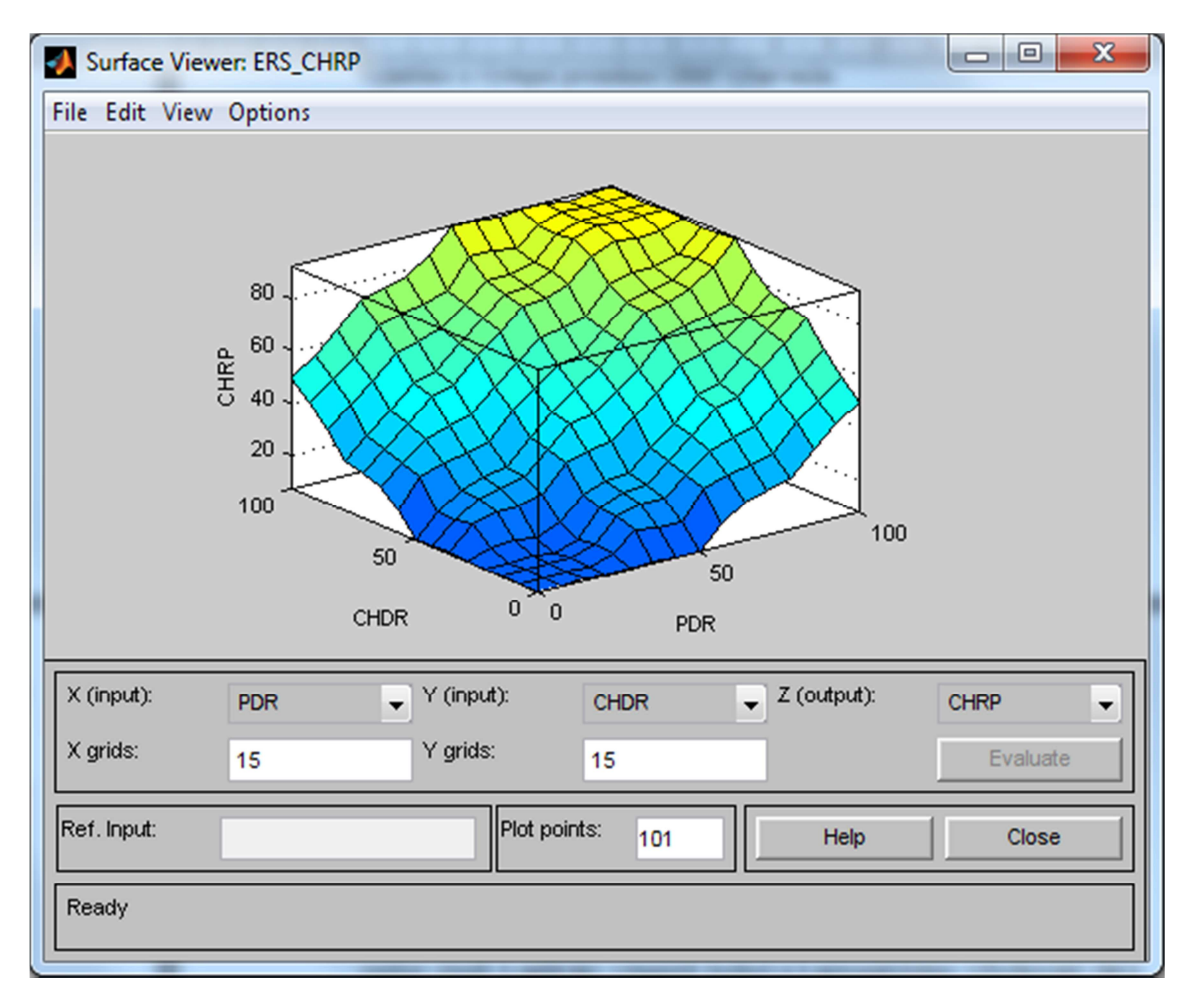

**Obrázek č. 46:** Závislost vstupních a výstupní proměnné (CHRP) Zdroj: vlastní zdroj

Obrázek č. 46 zobrazuje grafickou závislost výstupní proměnné CHRP na vstupních proměnných PDR a CHDR. Jde o funkční závislost CHRP = f (PDR, CHDR).

Bod se souřadnicemi [0;0] představuje situaci, kdy vstupní proměnná PDR je velmi nízká a vstupní proměnná CHDR je velmi nízká, potom výstupní proměnná CHRP je vyhodnocena jako velmi nízká.

Bod se souřadnicemi [100;100] představuje situaci, kdy vstupní proměnná PDR je velmi vysoká a vstupní proměnná CHDR je velmi vysoká, potom výstupní proměnná CHRP je vyhodnocena jako velmi vysoká.

Grafické zobrazení závislostí vstupních a výstupní proměnné umožňuje kontrolu nastavených parametrů fuzzy modelu. Obecně lze říci, že zobrazená plocha daného modelu je vyhovující, neboť zadaná pravidla a zvolené funkce členství model dostatečně zevšeobecňují.

#### **6.3.3 Implementace modelu**

Pro implementaci modelu v prostředí MATLAB, byl vytvořen spustitelný soubor, tzv. M-soubor, který obsahuje následující sekvenci příkazů (viz obrázek č. 47). Tento soubor slouží k zadávání vstupních hodnot a k automatickému vyhodnocení celkového rizika projektu.

|        | File Edit Text Go Cell Tools Debug Desktop Window Help                                                                                  | $X$ 5 $K$              |
|--------|----------------------------------------------------------------------------------------------------|------------------------|
|        | 79 ·   关 $\leftrightarrow$ $\land$   $\Box$ · 日泊 调 勤 動 期 看   Stac <u>k</u> : Base ·    $f$<br>$\mathbb{C}^n$<br>in.<br>$\ddot{\bullet}$ | 田田日日口                  |
| 闇 唱    | $\mathscr{R} \mathscr{R} = \mathbb{Q}$<br>$\div$ 1.1<br>$\times$<br>1.0<br>$\overline{\phantom{a}}$<br>$+$                              |                        |
| $1 -$  | $BCHRP = readfis('ERS CHRP.fis');$                                                                                                    |                        |
| $2 -$  | UdajeBCHRP = input ('Zadejte vstupní údaje ve tvaru [Počet dílčích rizik; Celková hodnota dílčích rizik]: ');                           |                        |
| $3 -$  | $V$ yhodnoceniBCHRP = evalfis (UdajeBCHRP, BCHRP) ;                                                                                     |                        |
| $4 -$  | if VyhodnoceniBCHRP<20 'Velmi nízká hodnota celkového rizika projektu'                                                                  |                        |
| $5 -$  | elseif VyhodnoceniBCHRP<40 'Nízká hodnota celkového rizika projektu'                                                                    |                        |
| $6 -$  | elseif VyhodnoceniBCHRP<60 'Střední hodnota celkového rizika projektu'                                                                  |                        |
| $7 -$  | elseif VyhodnoceniBCHRP<80 Vysoká hodnota celkového rizika projektu'                                                                    |                        |
| $8 -$  | else 'Velmi vysoká hodnota celkového rizika projektu'                                                                                   |                        |
| $9 -$  | end                                                                                                    |                        |
| $10 -$ | fuzzy (BCHRP)                                                                                                    |                        |
| $11 -$ | mfedit (BCHRP)                                                                                                    |                        |
| $12 -$ | ruleedit (BCHRP)                                                                                                    |                        |
| $13 -$ | surfview(BCHRP)                                                                                                    |                        |
| $14 -$ | ruleview(BCHRP)                                                                                                    |                        |
|        | ш                                                                                                    |                        |
|        | script                                                                                                    | OVR :<br>Ln 1<br>Col 1 |

**Obrázek č. 47:** M-soubor – *CHRP.m* Zdroj: vlastní zdroj

První řádek načítá do proměnné *BCHRP* příkazem *readfis* ze souboru *ERS\_CHRP.fis* parametry fuzzy modelu. Druhý řádek provádí načítání vstupních proměnných *Počet dílčích rizik* a *Celková hodnota dílčích rizik*. Třetí řádek provádí vyhodnocení příkazem *evalfis*, kde vstupem je proměnná *UdajeBCHRP* a *BCHRP* parametry modelu. Hodnota výstupní proměnné se nachází v proměnné *VyhodnoceníBCHRP*. Čtvrtý až devátý řádek realizuje vyhodnocení tj., když je hodnota proměnné vyhodnocena menší jak 20, potom výstupní lingvistická hodnota je *Velmi nízká hodnota celkového rizika projektu*, jinak je-li hodnota proměnné vyhodnocena v intervalu od 20 do 40, potom je výstupní lingvistická hodnota *Nízká hodnota celkového rizika projektu*, je-li hodnota proměnné vyhodnocena v intervalu od 40 do 60, potom je výstupní lingvistická hodnota *Střední hodnota celkového rizika projektu* je-li hodnota proměnné vyhodnocena v intervalu od 60 do 80, potom je výstupní lingvistická hodnota *Vysoká hodnota celkového rizika projektu*, jinak je výstupní lingvistická hodnota *Velmi vysoká hodnota celkového rizika projektu*. Příkaz *fuzzy(BCHRP),* uvedený na desátém řádku, zobrazí a umožní práci a nastavení fuzzy modelu (viz obrázek č. 39). Příkaz *mfedit(BCHRP),* uvedený na jedenáctém řádku, zobrazí a umožní práci a nastavení funkce členství vstupních a výstupní proměnné (viz obrázky č. 40, 41, 42). Příkaz *ruleedit(BCHRP),* uvedený na dvanáctém řádku, zobrazí a umožní nastavení a práci s fuzzy pravidly (viz obrázek č. 43). Příkaz *surfview(BCHRP),* uvedený na třináctém řádku, zobrazí a umožní grafické prohlížení závislostí vstupních i výstupních proměnných (viz obrázek č. 46). Příkaz *ruleview(BCHRP),* uvedený na čtrnáctém řádku, zobrazí a umožní testování a simulaci výstupní proměnné CHRP na vstupních proměnných PDR a CHDR (viz obrázky č. 44 a 45).

Použije-li se k simulaci v prostředí MATLAB M-soubor s názvem *CHRP.m,* je na display zapsán požadavek na zadání vstupů [Počet dílčích rizik; Celková hodnota dílčích rizik].

Po doplnění hodnot vstupů např. *Počet dílčích rizik* = 0, *Celková hodnota dílčích rizik* = 0 ve tvaru [0;0] se obdrží výsledek CHRP = *Velmi nízká hodnota celkového rizika projektu* (viz obrázek č. 48).

```
>> CHRP
Zadejte vstupní údaje ve tvaru [Počet dílčích rizik: Celková hodnota dílčích rizik]: [0;0]
Ans =Velmi nízká hodnota celkového rizika projektu
```
**Obrázek č. 48:** Vyhodnocení výpočtu – Velmi nízká hodnota celkového rizika projektu Zdroj: vlastní zdroj

Po doplnění hodnot vstupů např. *Počet dílčích rizik* = 100, *Celková hodnota dílčích rizik* = 100 ve tvaru [100;100] se obdrží výsledek CHRP = *Velmi vysoká hodnota celkového rizika projektu* (viz obrázek č. 49).

```
>> CHRP
Zadejte vstupní údaje ve tvaru [Počet dílčích rizik; Celková hodnota dílčích rizik]: [100;100]
ans =
```
Velmi vysoká hodnota celkového rizika projektu

**Obrázek č. 49:** Vyhodnocení výpočtu – Velmi vysoká hodnota celkového rizika projektu Zdroj: vlastní zdroj

Parametry fuzzy modelu hodnocení celkového rizika projektu jsou uloženy v souboru *ERS\_CHRP.fis* a týkají se údajů o vstupech, výstupech, funkcí členství a pravidel. Kompletní výpis údajů ze souboru *ERS\_CHRP.fis* je uveden v příloze č. 3.

## **6.4 Expertní fuzzy model hodnocení kvality projektu**

Fuzzy model hodnocení kvality projektu byl realizován v prostředí software MATLAB s využitím aplikace Fuzzy Logic Toolbox, kdy byl rovněž verifikován, zpřesňován a následně využíván pro potřeby praxe.

### **6.4.1 Tvorba modelu**

Fuzzy model obsahuje jeden blok pravidel, do kterého vstupují dvě proměnné SSP a MZ s pěti atributy a vystupuje jedna výstupní proměnná KP s pěti atributy. V modelu byla použita **funkce členství tvaru Π (***trapmf***)**.

Shoda s požadavky a způsobilost k užívání jsou dvě klíčová kritéria, která se při měření kvality projektů v projektové praxi obecně používají, vycházejí z norem ČSN EN ISO 9000 a ČSN ISO 10006 a řada odborníků se na nich rovněž shodla (blíže viz podkapitola 6.1 Holistický model řízení projektu).

Shoda s požadavky představuje situaci, kdy procesy a produkty projektu odpovídají předem stanoveným specifikacím (deklaraci projektu). Způsobilost k užívání znamená, že produkt projektu je možno používat způsobem, ke kterému byl ustanoven.

Schéma fuzzy modelu je zobrazeno na následujícím obrázku č. 50, který zobrazuje vstupní proměnné, blok pravidel a výstupní proměnnou.

V modelu jsou použity následující symboly pro označení proměnných a jejich atributů:

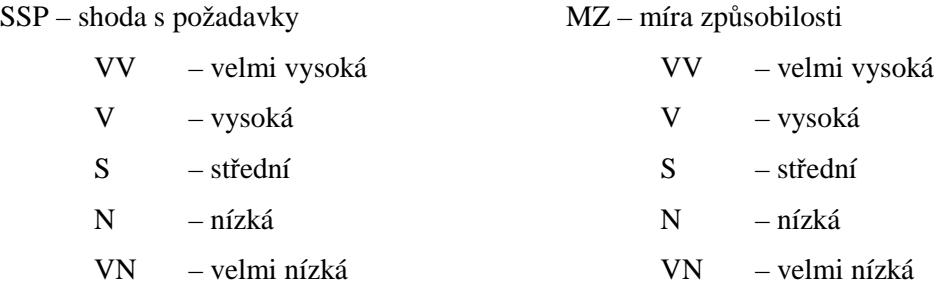

#### KP – kvalita projektu

- VV velmi vysoká
- V vysoká
- S střední
- N nízká
- VN velmi nízká

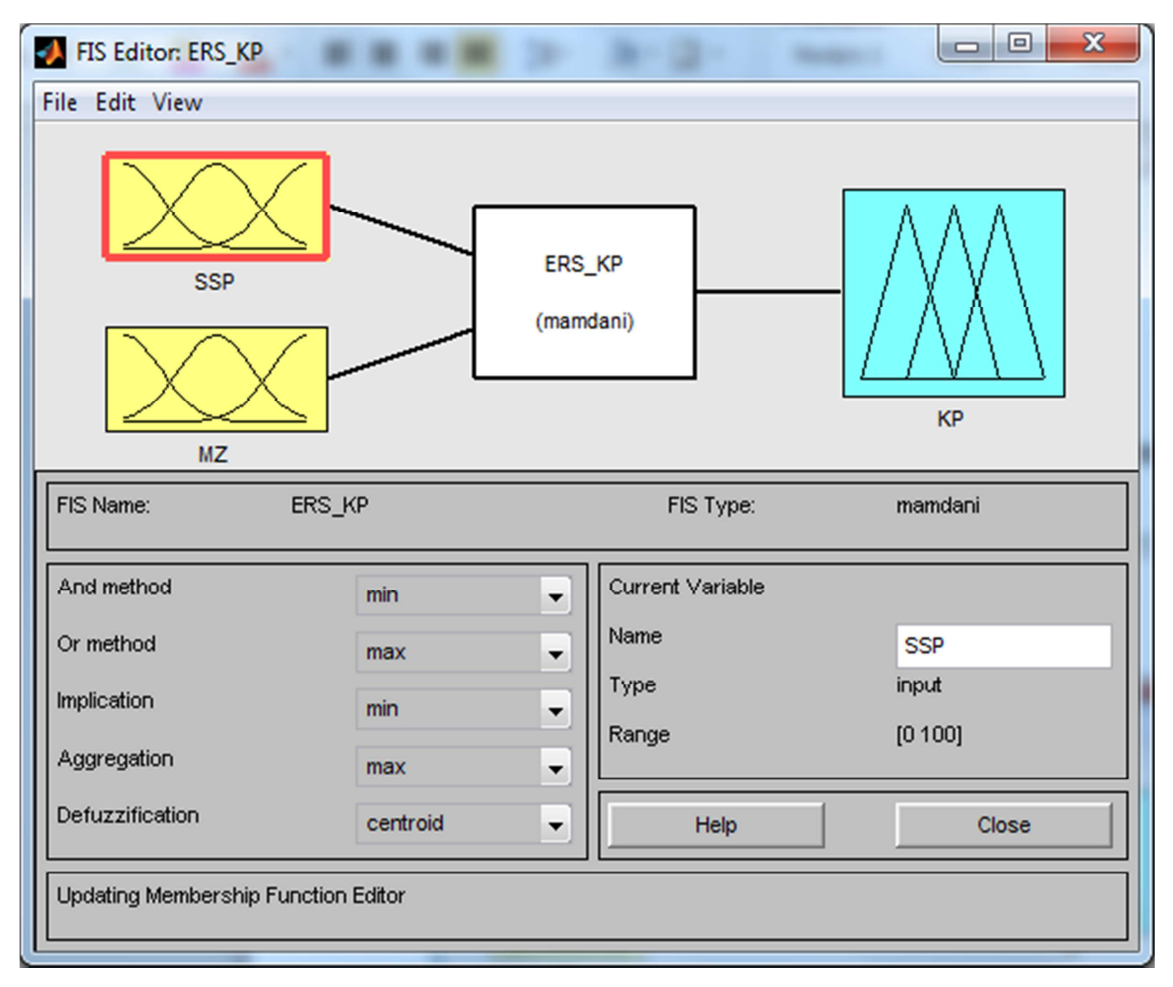

**Obrázek č. 50:** Schéma fuzzy modelu hodnocení kvality projektu Zdroj: vlastní zdroj

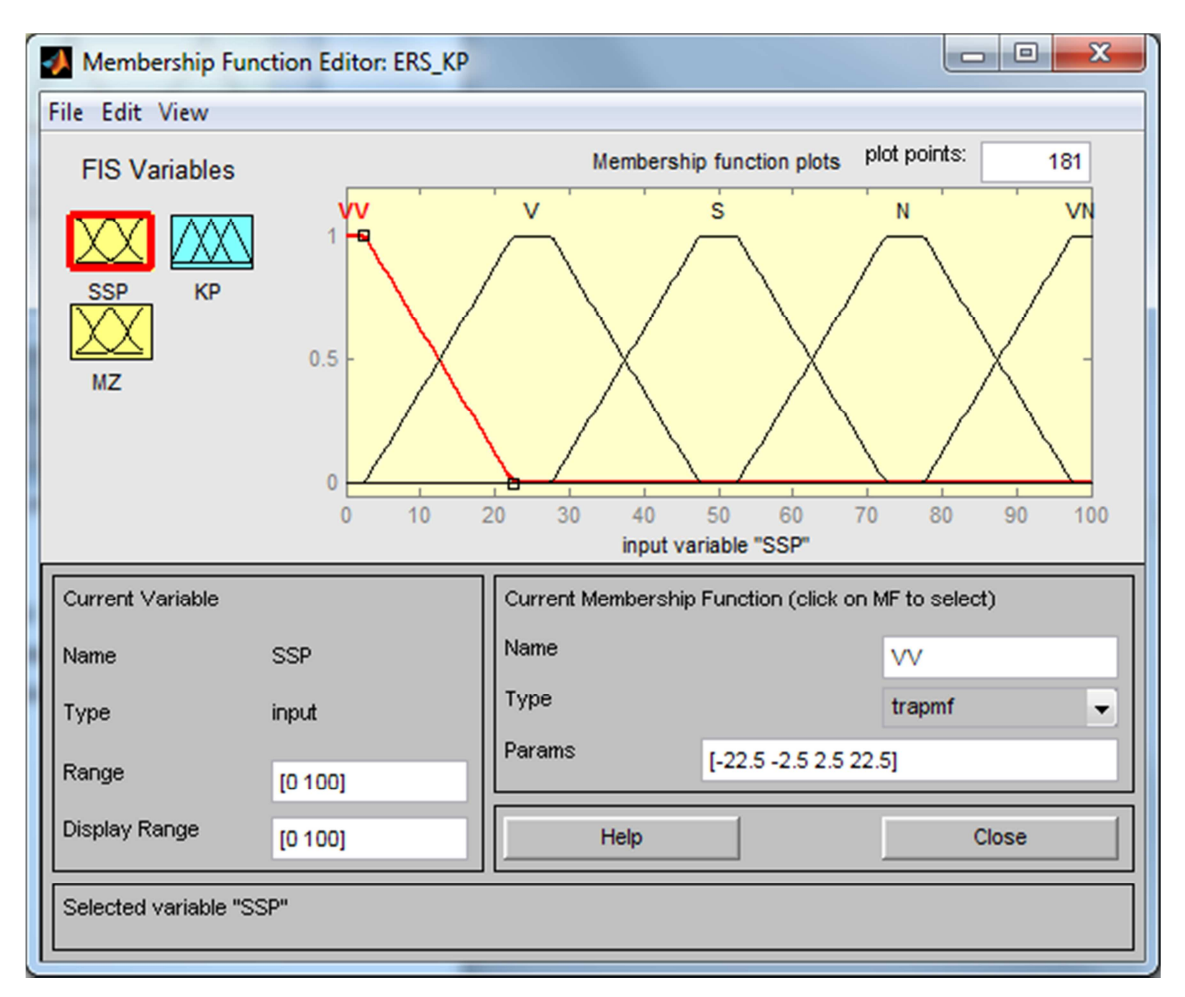

**Obrázek č. 51:** Funkce členství vstupní proměnné SSP Zdroj: vlastní zdroj

Obrázek č. 51 zobrazuje funkce členství. Konkrétně funkce členství pro vstupní proměnnou SSP, kdy rozsah hodnot je definován v intervalu <0; 100> a typ průběhu funkce členství má tvar Π (trapmf). Modul umožňuje práci a nastavení funkcí členství.

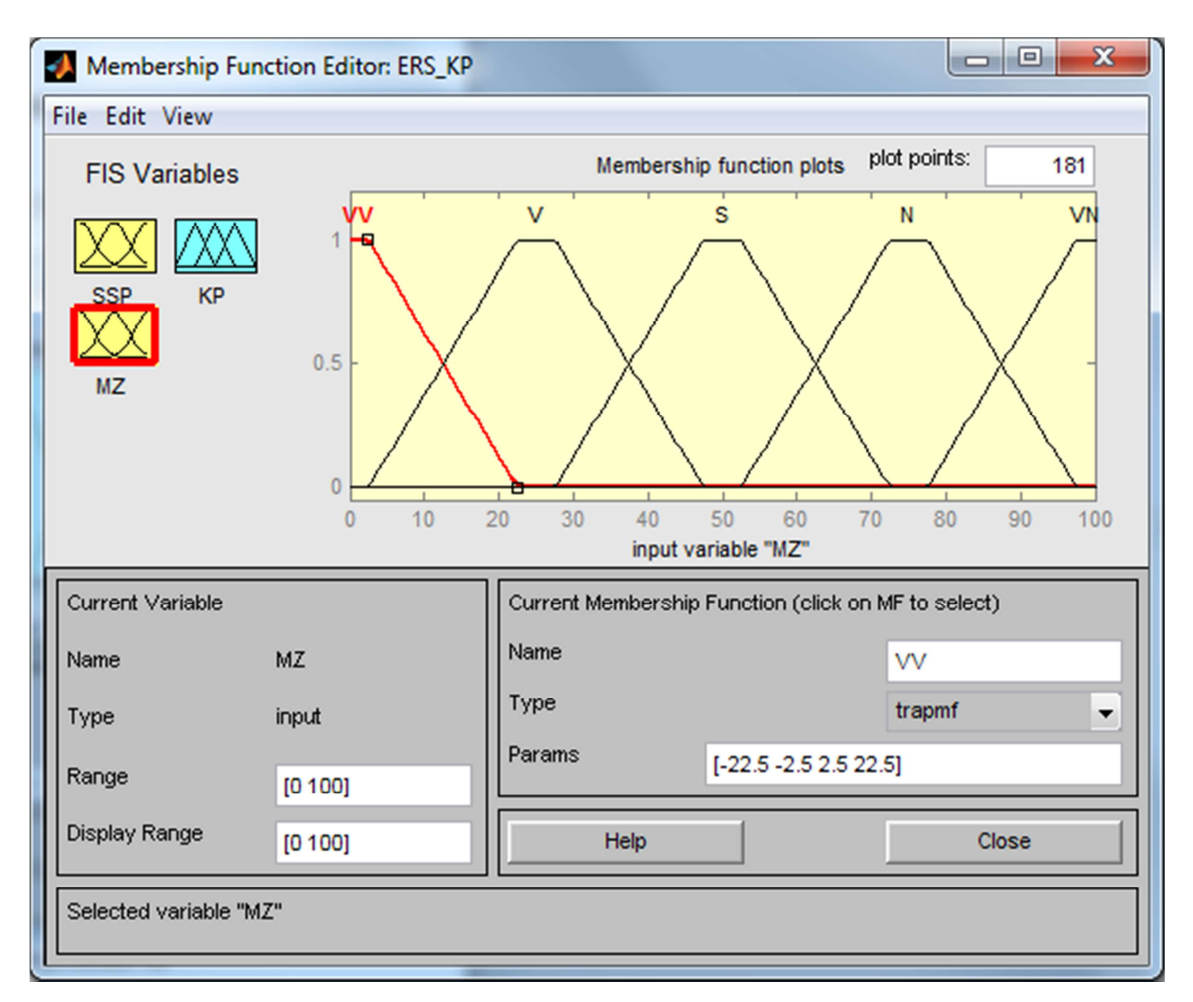

**Obrázek č. 52:** Funkce členství vstupní proměnné MZ Zdroj: vlastní zdroj

Obrázek č. 52 zobrazuje funkce členství pro vstupní proměnnou MZ, kdy rozsah hodnot je definován v intervalu <0; 100> a typ průběhu funkce členství má tvar Π (trapmf).

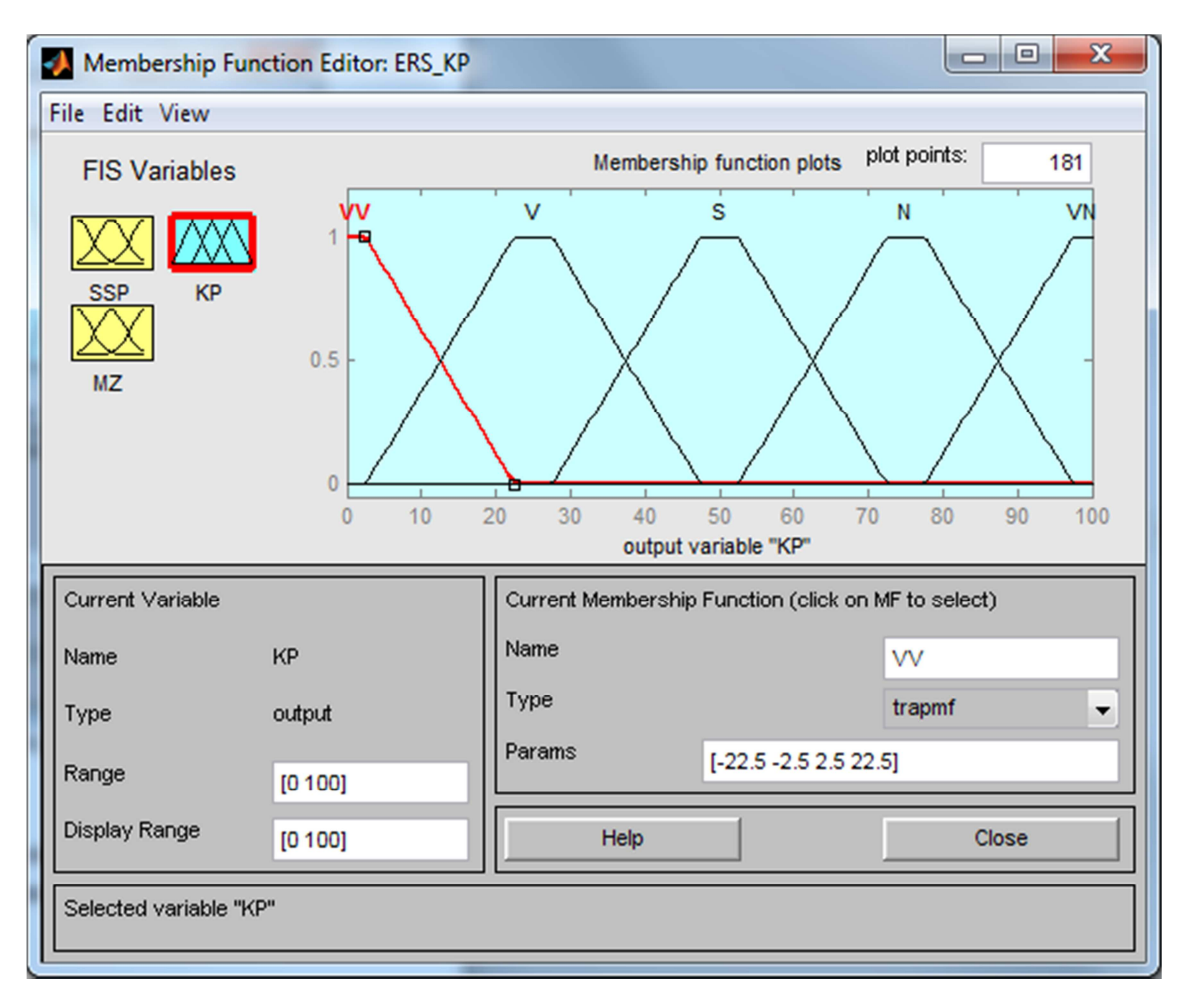

**Obrázek č. 53:** Funkce členství výstupní proměnné KP Zdroj: vlastní zdroj

Obrázek č. 53 zobrazuje funkce členství pro výstupní proměnnou KP. Rozsah hodnot je definován v intervalu <0; 100> a typ průběhu funkce členství má tvar Π (trapmf).

| Rule Editor: ERS_KP                                                                                                    | $\mathbf{x}$<br>回<br>$\qquad \qquad \blacksquare$                        |
|----------------------------------------------------------------------------------------------------|--------------------------------------------------------------------------|
| File Edit View Options                                                                                                    |                                                                          |
| 1. If (SSP is VV) and (MZ is VV) then (KP is VV) (1)<br>2. If (SSP is $VV$ ) and (MZ is V) then (KP is $VV$ ) (1)<br>3. If (SSP is VV) and (MZ is S) then (KP is VV) (1)<br>4. If (SSP is V) and (MZ is VV) then (KP is VV) (1)<br>5. If (SSP is V) and (MZ is V) then (KP is VV) (1)<br>6. If (SSP is S) and (MZ is $VV$ ) then (KP is $VV$ ) (1)<br>7. If (SSP is VV) and (MZ is N) then (KP is V) (1)<br>$(8.$ If (SSP is V) and (MZ is S) then (KP is V) (1)<br>$[9.$ If (SSP is S) and (MZ is V) then (KP is V) (1)<br>10. If (SSP is N) and (MZ is VV) then (KP is V) (1)<br>11. If (SSP is VV) and (MZ is VN) then (KP is S) (1) | Ξ                                                                        |
| If<br>and<br>SSP is<br>MZ is                                                                                                    | Then<br>KP is                                                            |
| v٧<br>vv<br>▲<br>▴<br>V<br>s<br>s<br>N<br>N<br><b>VN</b><br>VN<br>none<br>none<br>۰<br>not<br>not                                                                                                    | w٧<br>▴<br>$\overline{\mathsf{v}}$<br>S<br>ΙN<br>lvn<br>none<br>۰<br>not |
| Connection<br>Weight:<br>or<br>o and<br>Change rule<br>Delete rule<br>Add rule<br>1                                                                                                    | $ $ >><br><<                                                             |
| FIS Name: ERS_KP<br>Help                                                                                                    | Close                                                                    |

**Obrázek č. 54:** Část pravidel fuzzy modelu hodnocení kvality projektu Zdroj: vlastní zdroj

Obrázek č. 54 zobrazuje část fuzzy pravidel. Pravidlo první představuje situaci, kdy:

$$
\langle Kdy \gtrsim SSP=VV\langle A\rangle MZ=VV\langle Potom\rangle KP=VV.
$$

Interpretace pravidla je následující: Je-li shoda s požadavky projektu (SSP) velmi vysoká a míra způsobilosti (MZ) velmi vysoká, potom kvalita projektu (KP) je vyhodnocena jako velmi vysoká. Obdobně lze interpretovat i ostatní fuzzy pravidla v modelu. Výčet a kombinace všech 25 pravidel systému vychází z předchozí úvahy a má stejné rozložení jako u předchozího submodelu (viz tabulka č. 13). Fuzzy pravidla byla získána a ověřena expertním výzkumem zejména formou řízeného rozhovoru.

## **6.4.2 Verifikace modelu**

Verifikace modelu spočívá v procesu ověření funkčnosti modelu z pohledu zadávání vstupních proměnných a vyhodnocování výstupní proměnné, tj. verifikaci zadaných fuzzy pravidel.

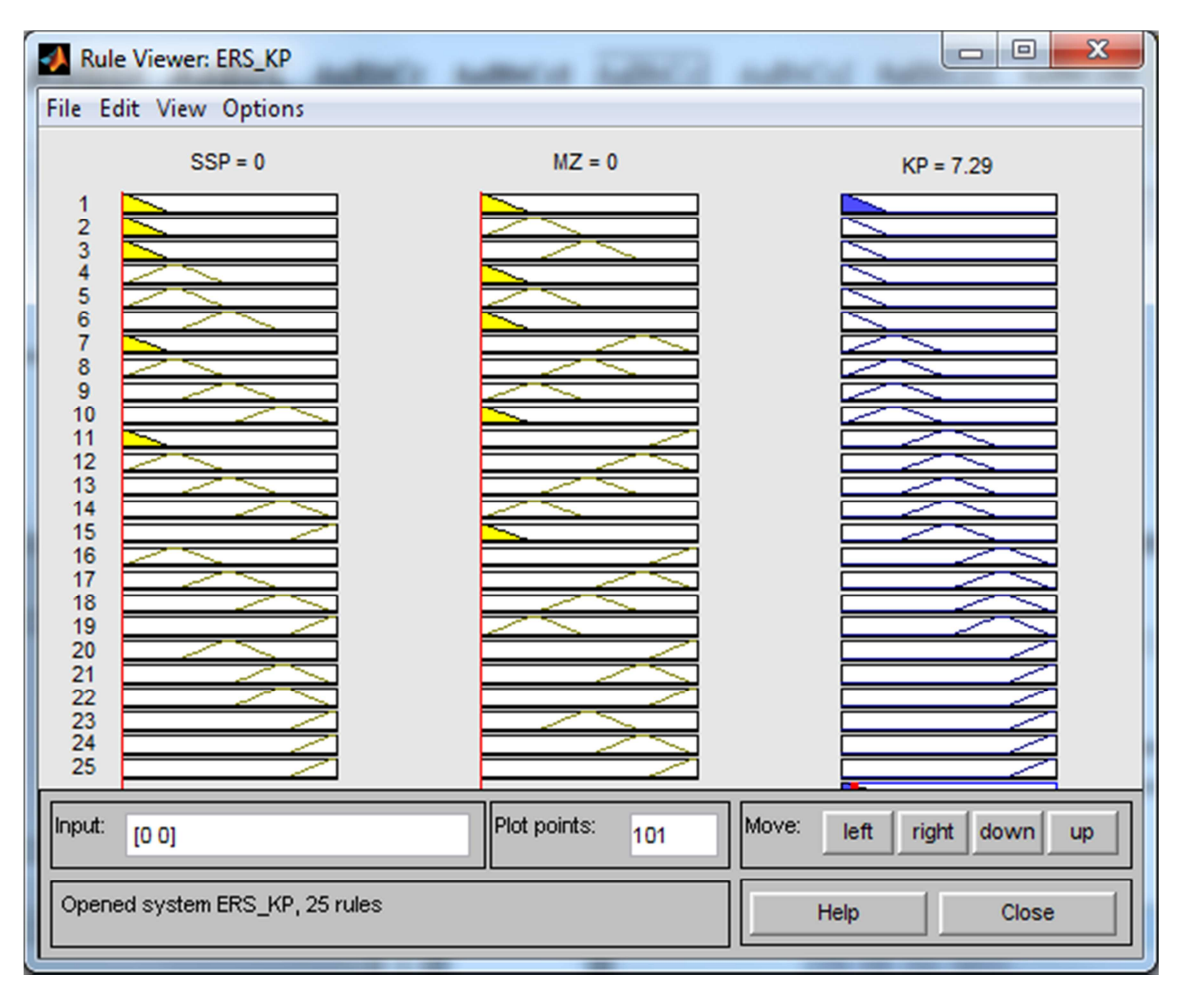

**Obrázek č. 55:** Výstup (KP) – Kvalita projektu velmi vysoká Zdroj: vlastní zdroj

Obrázek č. 55 zobrazuje situaci, kdy vstupní proměnná SSP má hodnotu 0, MZ má hodnotu 0, potom výstupní proměnná KP má hodnotu 7,29 což znamená, že kvalita projektu je velmi vysoká. Použití prvního pravidla je vyjádřeno u výstupní proměnné KP vybarvením.

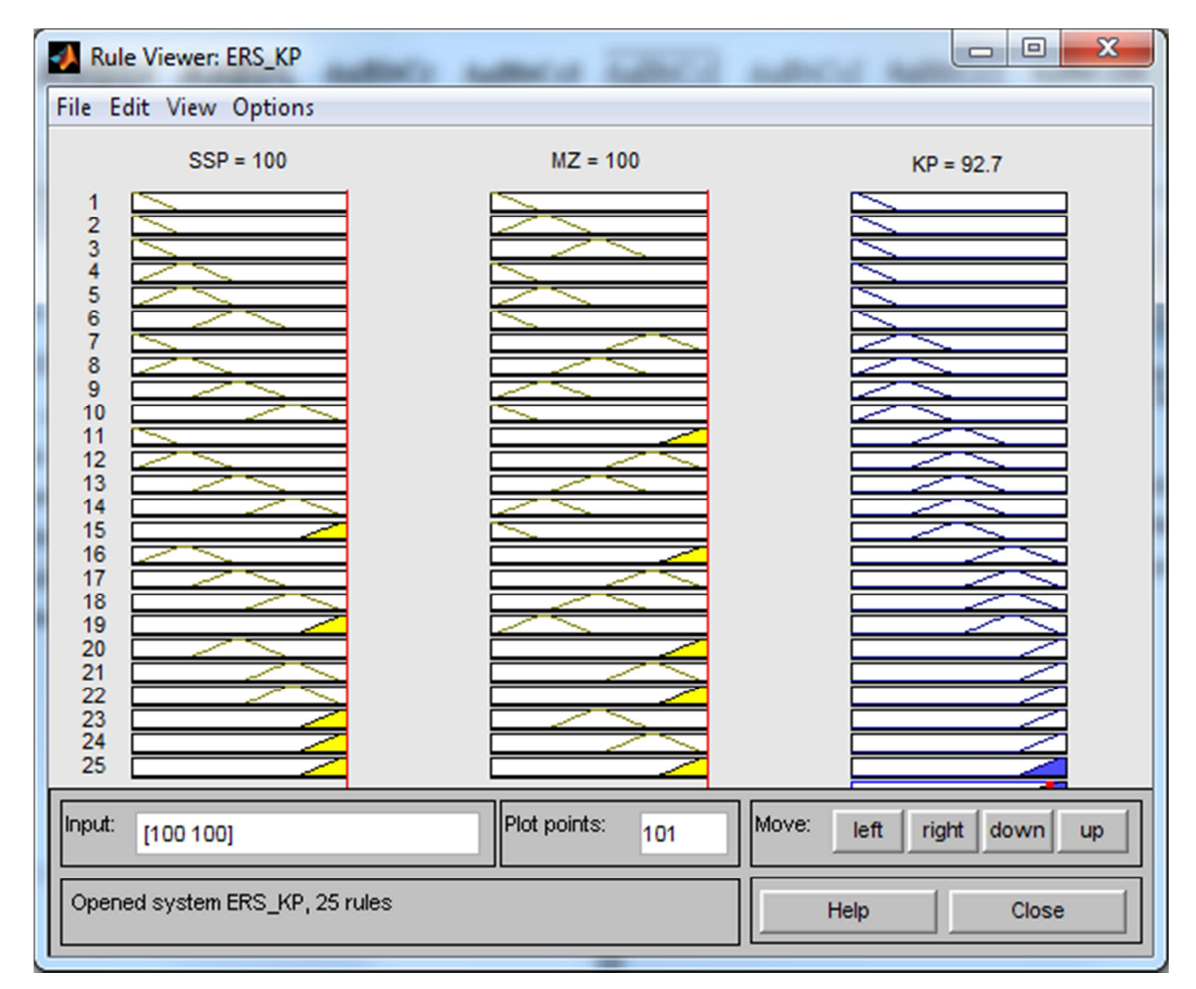

**Obrázek č. 56:** Výstup (KP) – Kvalita projektu velmi nízká Zdroj: vlastní zdroj

Obrázek č. 55 zobrazuje situaci, kdy vstupní proměnná SSP má hodnotu 100, MZ má hodnotu 100, potom výstupní proměnná KP má hodnotu 92,7 což znamená, že kvalita projektu je velmi nízká. Použití pětadvacátého pravidla je vyjádřeno u výstupní proměnné KP vybarvením.

Model byl uvedeným způsobem verifikován. Získané výsledky odpovídaly požadavku, proto lze považovat fuzzy model obecně za funkční.

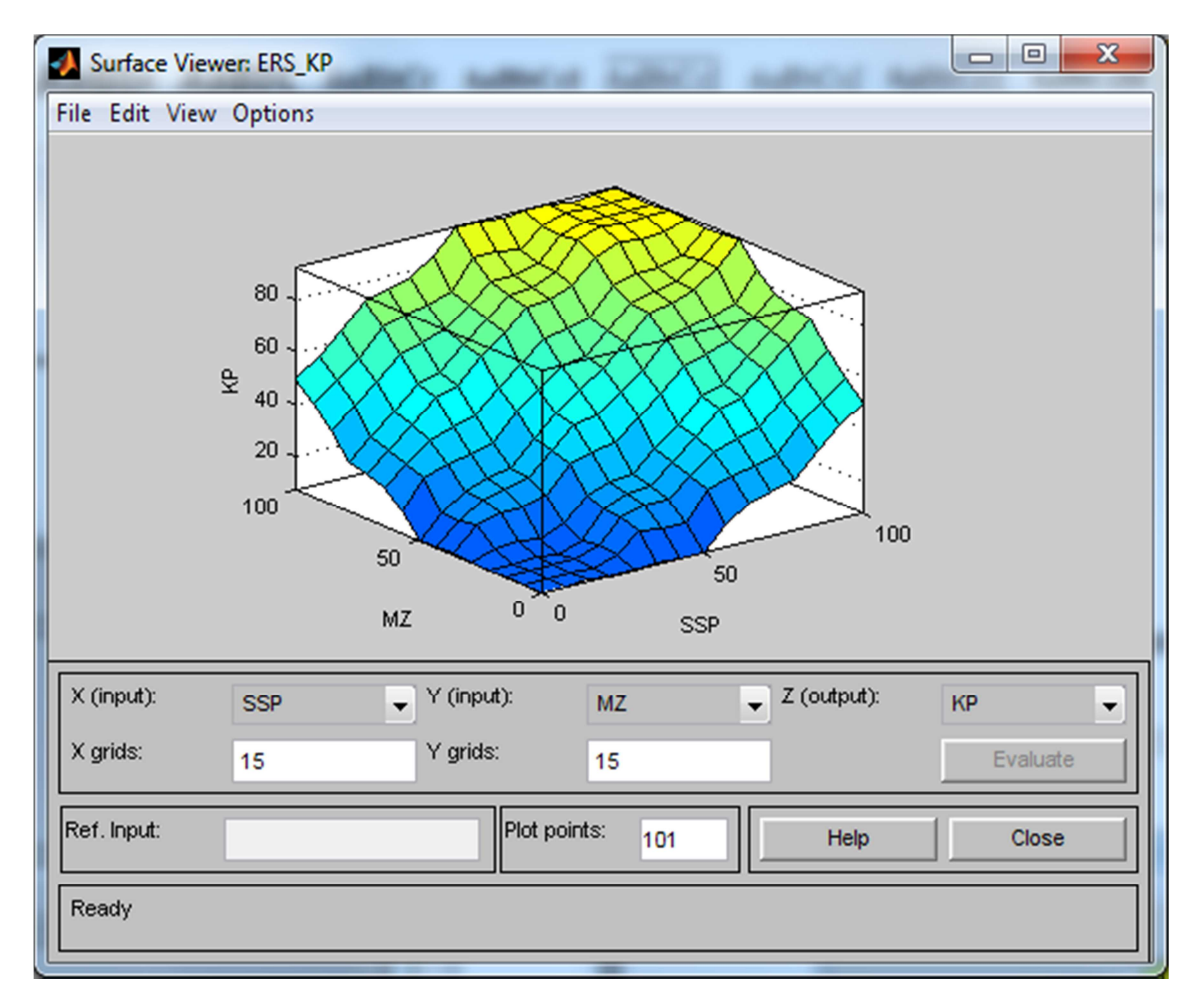

**Obrázek č. 57:** Výstup (KP) – Závislost vstupních a výstupní proměnné (KP) Zdroj: vlastní zdroj

Obrázek č. 57 zobrazuje grafickou závislost výstupní proměnné KP na vstupních proměnných SSP a MZ. Jde o funkční závislost KP = f (SSP, MZ).

Bod se souřadnicemi [0;0] představuje situaci, kdy vstupní proměnná SSP je velmi vysoká a vstupní proměnná MZ je velmi vysoká, potom výstupní proměnná KP je vyhodnocena jako velmi vysoká.

Bod se souřadnicemi [100;100] představuje situaci, kdy vstupní proměnná SSP je velmi nízká a vstupní proměnná MZ je velmi nízká, potom výstupní proměnná KP je vyhodnocena jako velmi nízká.

Grafické zobrazení závislostí vstupních a výstupní proměnné umožňuje kontrolu nastavených parametrů fuzzy modelu. Obecně lze říci, že zobrazená plocha daného modelu je vyhovující, neboť zadaná pravidla a zvolené funkce členství model dostatečně zevšeobecňují.

#### **6.4.3 Implementace modelu**

Pro implementaci modelu v prostředí MATLAB, byl vytvořen spustitelný soubor, tzv. M-soubor, který obsahuje následující sekvenci příkazů (viz obrázek č. 58). Tento soubor slouží k zadávání vstupních hodnot a k automatickému vyhodnocení kvality projektu.

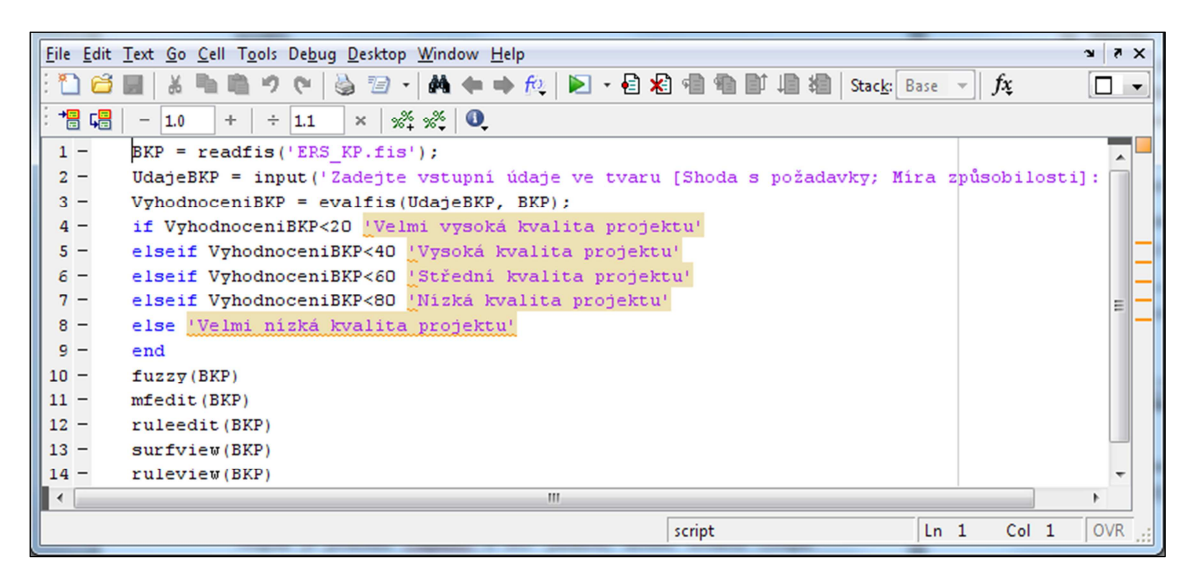

**Obrázek č. 58:** M-soubor *– KP.m* Zdroj: vlastní zdroj

První řádek načítá do proměnné *BKP* příkazem *readfis* ze souboru *ERS\_KP.fis* parametry fuzzy modelu. Druhý řádek provádí načítání vstupních proměnných *Shoda s požadavky* a *Míra způsobilosti*. Třetí řádek provádí vyhodnocení příkazem *evalfis*, kde vstupem je proměnná *UdajeBKP* a *BKP* parametry modelu. Hodnota výstupní proměnné se nachází v proměnné *VyhodnoceníBKP*. Čtvrtý až devátý řádek realizuje vyhodnocení tj., když je hodnota proměnné vyhodnocena menší jak 20, potom výstupní lingvistická hodnota je *Velmi vysoká kvalita projektu*, jinak je-li hodnota proměnné vyhodnocena v intervalu od 20 do 40, potom je výstupní lingvistická hodnota *Vysoká kvalita projektu*, je-li hodnota proměnné vyhodnocena v intervalu od 40 do 60, potom je výstupní lingvistická hodnota *Střední kvalita projektu* je-li hodnota proměnné vyhodnocena v intervalu od 60 do 80, potom je výstupní lingvistická hodnota *Nízká kvalita projektu*, jinak je výstupní lingvistická hodnota *Velmi nízká kvalita projektu*. Příkaz *fuzzy(BKP),* uvedený na desátém řádku, zobrazí a umožní práci a nastavení fuzzy modelu (viz obrázek č. 50). Příkaz *mfedit(BKP),* uvedený na jedenáctém řádku, zobrazí a umožní práci a nastavení funkce členství vstupních a výstupní proměnné (viz obrázky č. 51, 52, 53). Příkaz *ruleedit(BKP),* uvedený na dvanáctém řádku, zobrazí a umožní nastavení a práci s fuzzy pravidly (viz obrázek č. 54). Příkaz *surfview(BKP),* uvedený na třináctém řádku, zobrazí a umožní grafické prohlížení závislostí vstupních i výstupních proměnných (viz obrázek č. 57). Příkaz *ruleview(BKP),* uvedený na čtrnáctém řádku, zobrazí a umožní testování a simulaci výstupní proměnné KP na vstupních proměnných SSP a MZ (viz obrázky č. 55 a 56).

Použije-li se k simulaci v prostředí MATLAB M-soubor s názvem *KP.m,* je na display zapsán požadavek na zadání vstupů [Shoda s požadavky; Míra způsobilosti].

Po doplnění hodnot vstupů např. *Shoda s požadavky* = 0, *Míra způsobilosti* = 0 ve tvaru [0;0] se obdrží výsledek KP = *Velmi vysoká kvalita projektu* (viz obrázek č. 59).

 $>>$  KP Zadejte vstupní údaje ve tvaru [Shoda s požadavky; Míra způsobilosti]: [0;0]  $Ans =$ Velmi vysoká kvalita projektu

**Obrázek č. 59:** Vyhodnocení výpočtu – Velmi vysoká kvalita projektu Zdroj: vlastní zdroj

Po doplnění hodnot vstupů např. *Shoda s požadavky* = 100, *Míra způsobilosti* = 100 ve tvaru [100;100] se obdrží výsledek KP = *Velmi nízká kvalita projektu* (viz obrázek č. 60).

```
>> KP
Zadejte vstupní údaje ve tvaru [Shoda s požadavky; Míra způsobilosti]: [100;100]
ans =Velmi nízká kvalita projektu
```
**Obrázek č. 60:** Vyhodnocení výpočtu – velmi vysoká kvalita projektu Zdroj: vlastní zdroj

Parametry fuzzy modelu hodnocení kvality projektu jsou uloženy v souboru *ERS\_KP.fis* a týkají se údajů o vstupech, výstupech, funkcí členství a pravidel. Kompletní výpis údajů ze souboru *ERS\_KP.fis* je uveden v příloze č. 4.

# **6.5 Expertní fuzzy model hodnocení úspěšnosti projektu**

Fuzzy model hodnocení úspěšnosti projektu (podrobněji viz<sup>34</sup>) byl realizován v prostředí software MATLAB s využitím aplikace Fuzzy Logic Toolbox, kdy byl rovněž verifikován, zpřesňován a následně využíván pro potřeby praxe.

Fuzzy model hodnocení úspěšnosti projektu představuje celkový finální model, kdy jeho dílčími submodely jsou předcházející fuzzy modely, tj. model hodnocení stavu projektu, celkového rizika projektu a kvality projektu. Tím je všech šest vstupních proměnných rozdělených do kategorií dle své povahy a současně je na projekt nahlíženo jako na celek. Celkový model hodnocení úspěšnosti projektu se skládá ze čtyř bloků pravidel. První blok pravidel vyhodnocuje situaci z pohledu stavu projektu, druhý blok pravidel vyhodnocuje celkovou hodnotu rizika projektu a třetí blok pravidel vyhodnocuje kvalitu projektu. Vstupní a výstupní proměnné uvedených submodelů, včetně jejich nadefinovaných atributů, byly důkladně popsány v příslušných podkapitolách. Čtvrtý blok pravidel hodnotí úspěšnost projektu jako celku, přičemž vstupními proměnnými jsou jednotlivé výstupy z dílčích tří submodelů. Konkrétně se jedná o vstupní proměnné stav projektu, celková hodnota rizika projektu a kvalita projektu, přičemž tyto proměnné jsou nadefinovány pomocí pěti atributů. Výstupní proměnnou z celkového modelu je úspěšnost projektu, která je definována rovněž pěti atributy.

Celkové schéma fuzzy modelu hodnocení úspěšnosti projektu je zobrazeno na následujícím obrázku č. 61.

l <sup>34</sup> DOSKOČIL, R.; ŠKAPA, S.; OLŠOVÁ, P. Success Evaluation Model for Project Management.

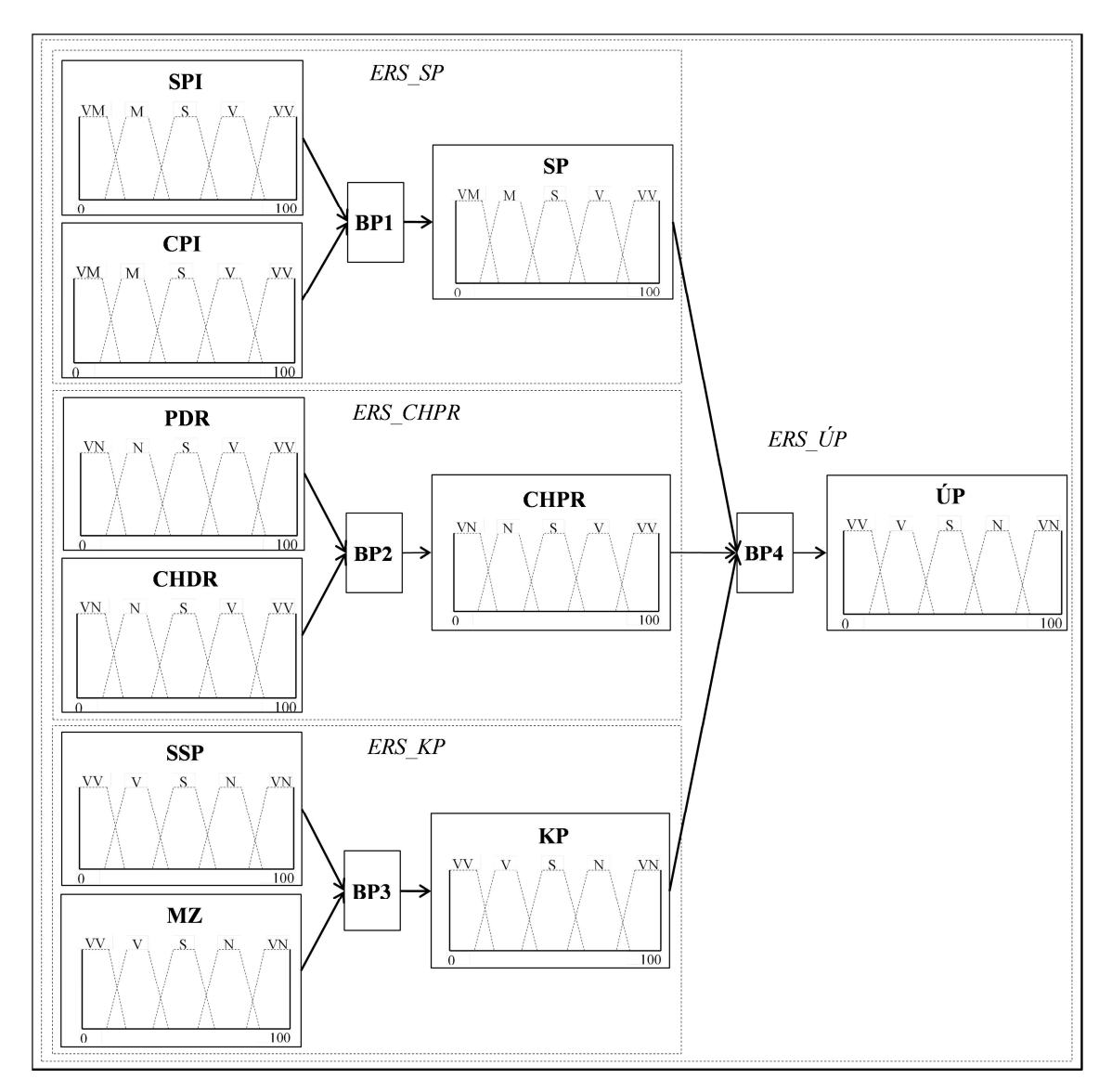

**Obrázek č. 61:** Schéma fuzzy modelu hodnocení úspěšnosti projektu Zdroj: vlastní zdroj

### **6.5.1 Tvorba modelu**

V modelu jsou pro označení proměnných a jejich atributů použity shodné symboly, jež jsou známy z předchozích submodelů. Nově jsou přidány symboly pro výstupní proměnnou celkového modelu, tj. úspěšnost projektu (ÚP) a její atributy – VV – velmi vysoká, V – vysoká, S – střední, – N – nízká, VN – velmi nízká. Dále pro označení čtyř bloků pravidel jsou postupně použity symboly BP1, BP2, BP3 a BP4. V modelu byla použita **funkce členství tvaru Π (***trapmf***)**.
Schéma fuzzy modelu hodnocení úspěšnosti projektu (pouze submodelů souvisejícíh s blokem pravidel BP4) je zobrazeno na následujícím obrázku č. 62, který zobrazuje vstupní proměnné, blok pravidel a výstupní proměnnou.

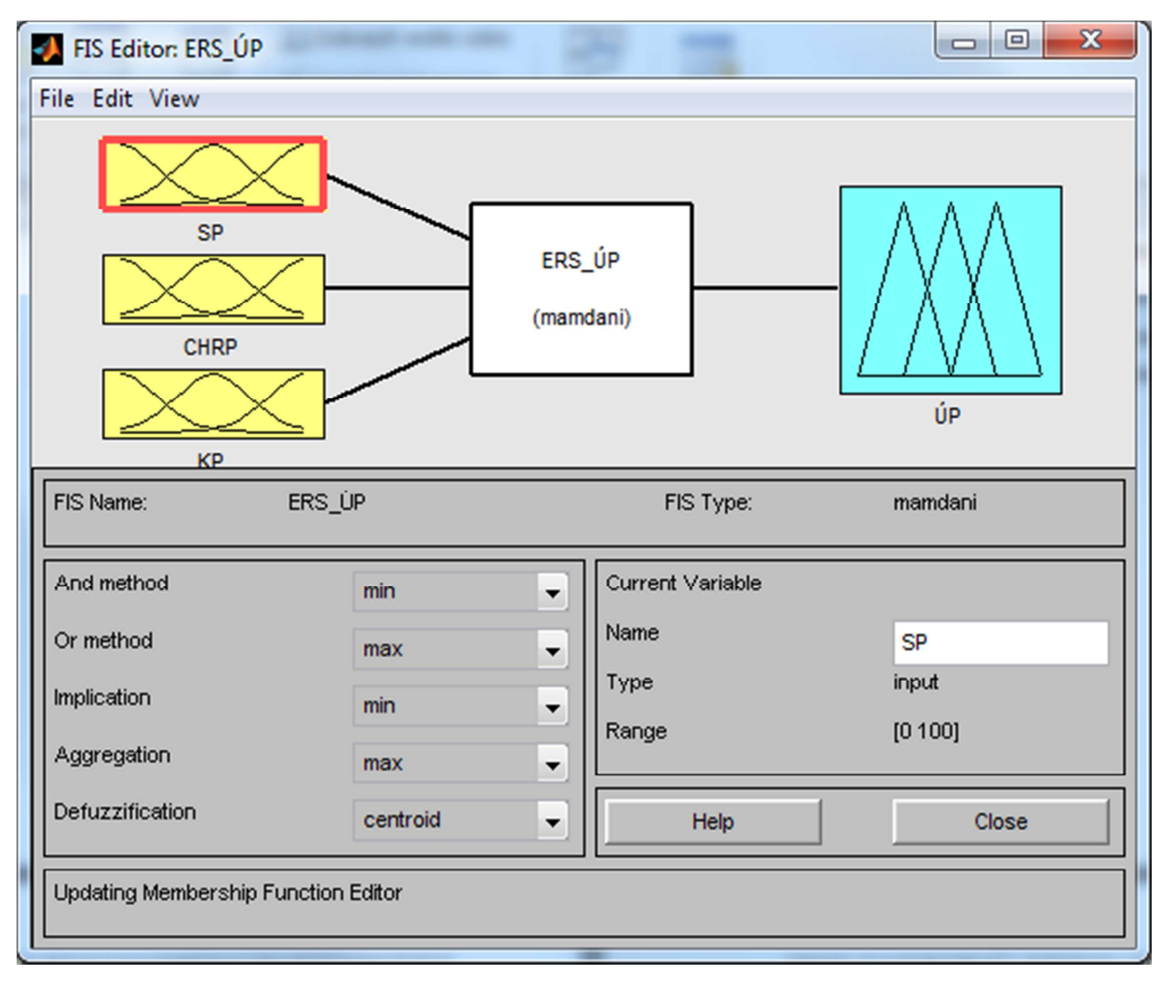

**Obrázek č. 62:** Schéma fuzzy modelu hodnocení úspěšnosti projektu Zdroj: vlastní zdroj

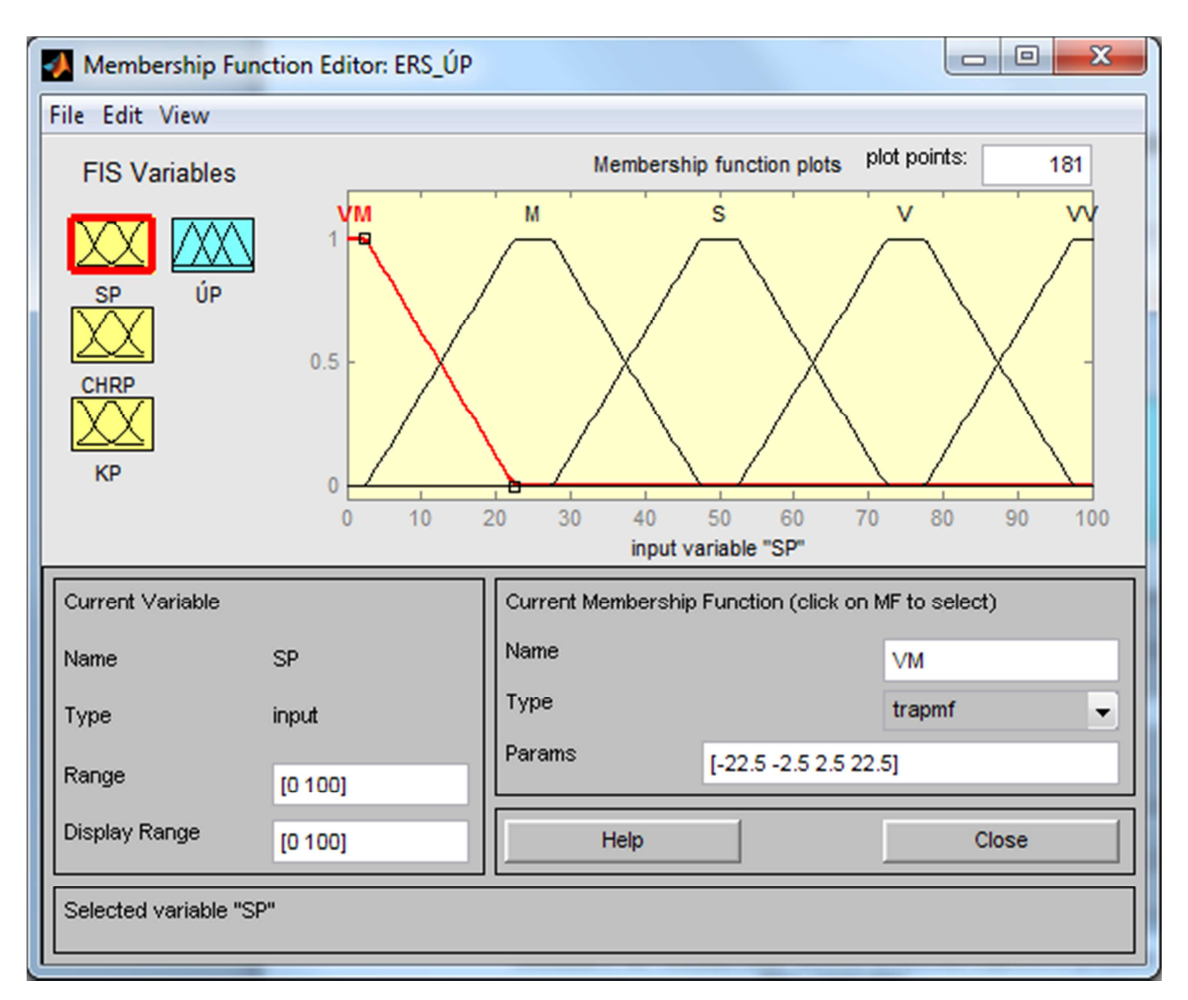

**Obrázek č. 63:** Funkce členství vstupní proměnné SP Zdroj: vlastní zdroj

Obrázek č. 63 zobrazuje funkce členství. Konkrétně funkce členství pro vstupní proměnnou stav projektu (SP), kdy rozsah hodnot je definován v intervalu <0; 100> a typ průběhu funkce členství má tvar Π (trapmf). Modul umožňuje práci a nastavení funkcí členství.

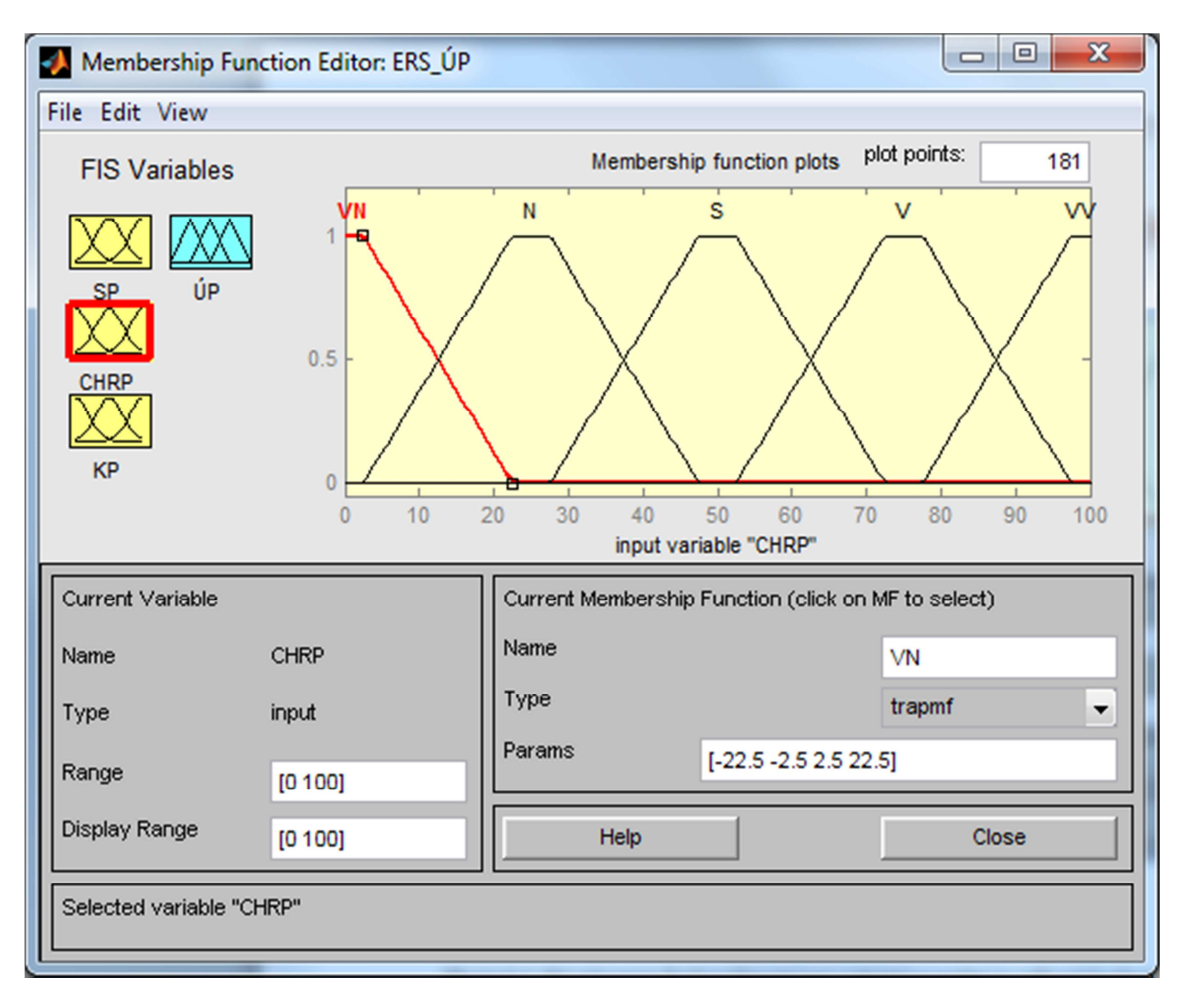

**Obrázek č. 64:** Funkce členství vstupní proměnné CHRP Zdroj: vlastní zdroj

Obrázek č. 64 zobrazuje funkce členství pro vstupní proměnnou celková hodnota rizika projektu (CHRP). Rozsah hodnot je definován v intervalu <0; 100> a typ průběhu funkce členství má tvar Π (trapmf).

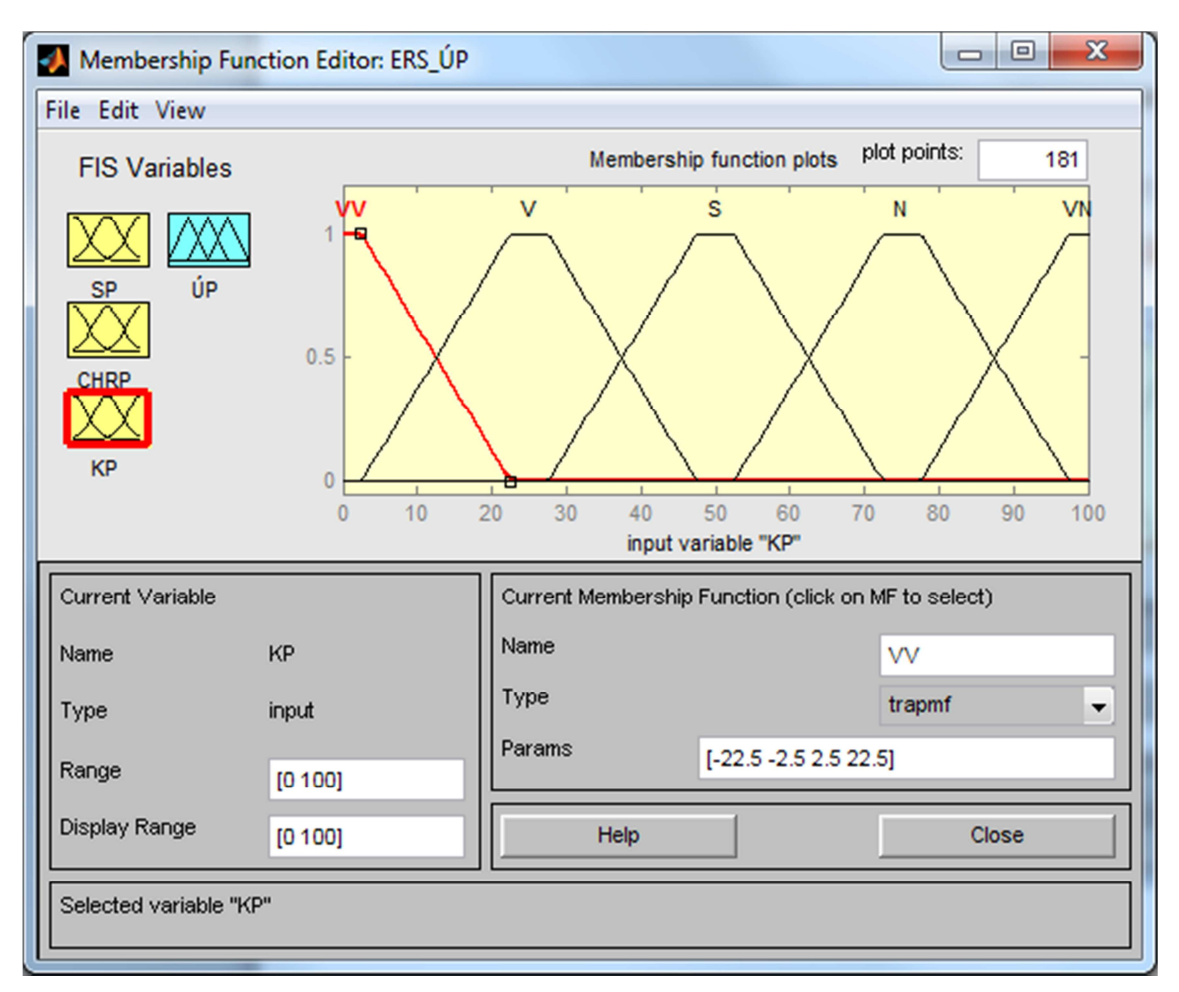

**Obrázek č. 65:** Funkce členství vstupní proměnné KP Zdroj: vlastní zdroj

Obrázek č. 65 zobrazuje funkce členství pro vstupní proměnnou kvalita projektu (KP). Rozsah hodnot je definován v intervalu <0; 100> a typ průběhu funkce členství má tvar Π (trapmf).

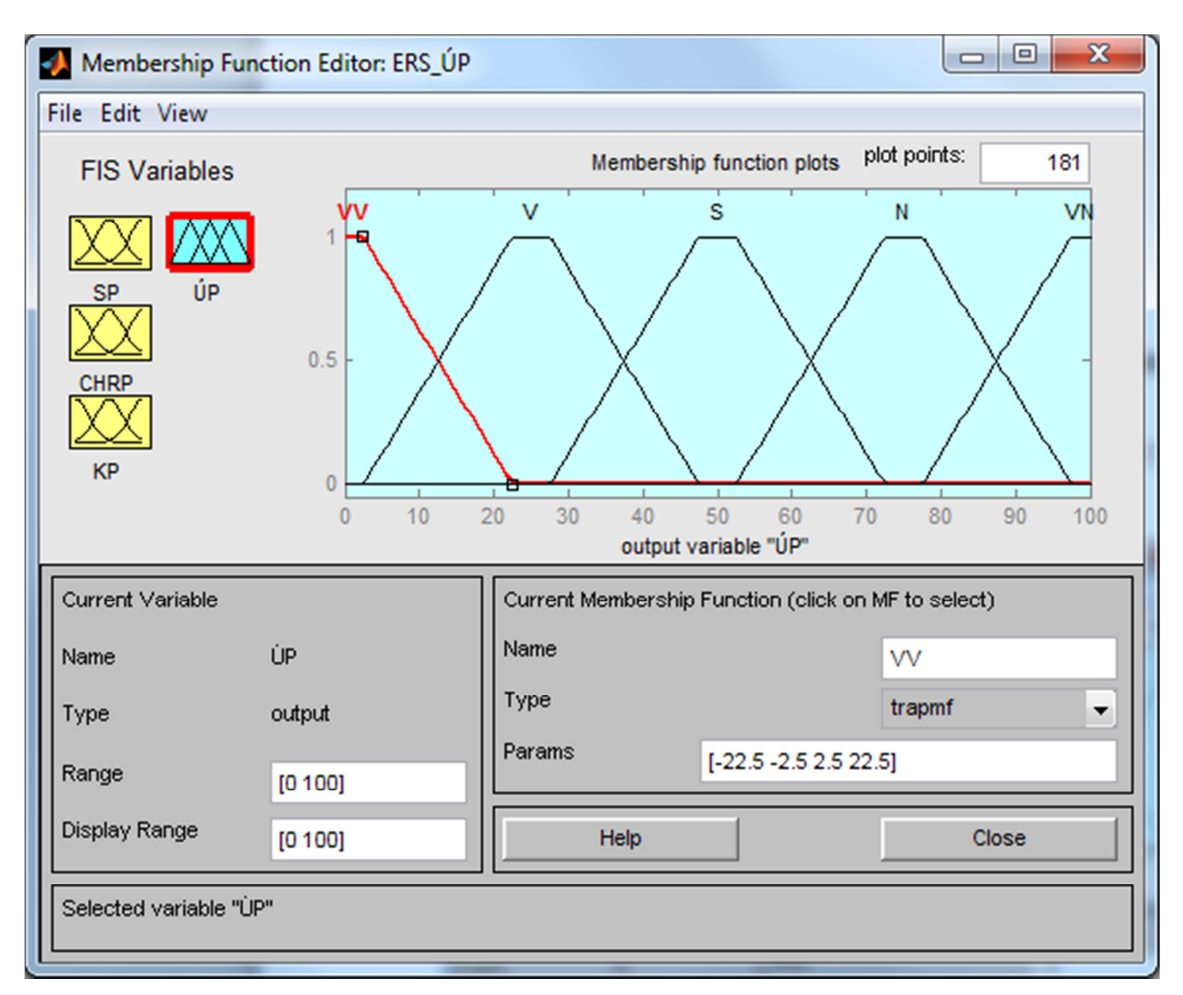

**Obrázek č. 66:** Funkce členství výstupní proměnné ÚP Zdroj: vlastní zdroj

Obrázek č. 66 zobrazuje funkce členství pro výstupní proměnnou ÚP. Rozsah hodnot je definován v intervalu <0; 100> a typ průběhu funkce členství má tvar Π (trapmf).

| Rule Editor: ERS_UP                                                                                                    |                                                                          |                         | $\mathbf{x}$<br>▣<br>$\Box$                      |
|----------------------------------------------------------------------------------------------------|--------------------------------------------------------------------------|-------------------------|--------------------------------------------------|
| File Edit View Options                                                                                                    |                                                                          |                         |                                                  |
| 1. If (SP is VM) and (CHRP is VN) and (KP is VV) then (UP is VV) (1)<br>2. If (SP is VM) and (CHRP is VN) and (KP is V) then (UP is VV) (1)<br>3. If (SP is VM) and (CHRP is VN) and (KP is S) then (UP is V) (1)<br>4. If (SP is VM) and (CHRP is VN) and (KP is N) then (UP is V) (1)<br>5. If (SP is VM) and (CHRP is VN) and (KP is VN) then (UP is V) (1)<br>6. If (SP is VM) and (CHRP is N) and (KP is VV) then (UP is VV) (1)<br>7. If (SP is VM) and (CHRP is N) and (KP is V) then (UP is V) (1)<br>$\vert$ 8. If (SP is VM) and (CHRP is N) and (KP is S) then (UP is V) (1)<br>$[9.$ If (SP is VM) and (CHRP is N) and (KP is N) then (UP is V) (1)<br>10. If (SP is VM) and (CHRP is N) and (KP is VN) then (UP is S) (1)<br>11. If (SP is VM) and (CHRP is S) and (KP is VV) then (UP is V) (1) |                                                                          |                         |                                                  |
| If<br>and<br>SP is<br>CHRP is                                                                                                    | and<br>KP is                                                             |                         | Then<br>UP is                                    |
| <b>VM</b><br><b>VN</b><br>▴<br>M<br>N<br>S<br>S<br>w<br>w<br>none<br>none<br>not<br>not                                                                                                    | w<br>▲<br>$\overline{\mathsf{v}}$<br>S<br>N<br><b>IVN</b><br>none<br>not | ▲                       | w<br>▴<br>V<br>S<br>N<br>lvn<br>none<br>٠<br>not |
| Connection<br>Weight:<br>or<br>a<br>o and<br>1                                                                                                    | Delete rule                                                              | Change rule<br>Add rule | <<<br>$ $ >>                                     |
| FIS Name: ERS_UP                                                                                                    |                                                                          |                         | Help<br>Close                                    |

**Obrázek č. 67:** Část pravidel fuzzy modelu hodnocení úspěšnosti projektu Zdroj: vlastní zdroj

Obrázek č. 67 zobrazuje část fuzzy pravidel. Modul umožňuje nastavení pravidel a práci s nimi. Pravidlo první představuje situaci, kdy:

$$
\langle Kdy \gtrsim SP=VM \langle A \rangle \quad CHRP=VN \langle A \rangle \quad KP=VV \langle Potom \rangle \quad \text{if } P=VV.
$$

Interpretace pravidla je následující: Je-li odchylka stavu projektu (SP) vyhodnocen příslušným submodelem jako velmi malá, celková hodnota rizika projektu (CHRP) rovněž jako velmi nízká a současně kvalita projektu (KP) jako velmi vysoká, potom úspěšnost projektu (ÚP) je vyhodnocen jako velmi vysoká. Obdobně lze interpretovat i zbývajících 125 fuzzy pravidla modelu. Výčet a kombinace všech pravidel systému vychází z následujícího rozložení (viz tabulka č. 14).

| <b>SP</b>      | CHRP KP        |                | <b>SP</b>      | <b>CHRP</b>    | <b>KP</b>       | <b>SP</b>      | <b>CHRP</b>              | KP                      | <b>SP</b>      | <b>CHRP</b>    | KP             | <b>SP</b>      | <b>CHRP</b>    | <b>KP</b>      |
|----------------|----------------|----------------|----------------|----------------|-----------------|----------------|--------------------------|-------------------------|----------------|----------------|----------------|----------------|----------------|----------------|
| Ŧ              | 1              | 1              | 1              | $\overline{2}$ | 1               | 1              | 3                        | 1                       | 1              | 4              | 1              | 1              | 5              | 1              |
| 1              | 1              | $\overline{2}$ | 1              | $\overline{2}$ | $\overline{2}$  | 1              | 3                        | $\overline{2}$          | 1              | 4              | $\overline{2}$ | $\mathbf{1}$   | $\overline{5}$ | $\overline{2}$ |
|                | 1              | 3              |                | $\overline{2}$ | 3               | 1              | 3                        | 3                       | $\mathbf{1}$   | $\overline{4}$ | $\overline{3}$ | $\mathbf{1}$   | 5              | $\overline{3}$ |
|                | 1              | $\overline{4}$ | 1              | $\overline{2}$ | $\overline{4}$  | $\mathbf{1}$   | $\overline{3}$           | $\overline{4}$          | $\mathbf{1}$   | $\overline{4}$ | $\overline{4}$ | $\mathbf{1}$   | $\overline{5}$ | $\overline{4}$ |
| 1              | 1              | 5              | $\mathbf{1}$   | $\overline{2}$ | $\overline{5}$  | $\mathbf{1}$   | $\overline{3}$           | 5                       | $\mathbf{1}$   | $\overline{4}$ | $\overline{5}$ | 1              | 5              | 5              |
|                |                |                |                |                |                 |                |                          |                         |                |                |                |                |                |                |
| $\overline{2}$ | 1              | 1              | $\overline{2}$ | $\overline{2}$ | 1               | 2              | 3                        | 1                       | 2              | 4              | 1              | $\overline{2}$ | 5              | $\mathbf{1}$   |
| $\overline{2}$ | 1              | $\overline{2}$ | $\overline{2}$ | $\overline{2}$ | $\overline{2}$  | $\overline{2}$ | 3                        | $\overline{2}$          | $\overline{2}$ | $\overline{4}$ | $\overline{2}$ | $\overline{2}$ | $\overline{5}$ | $\overline{2}$ |
| 2              | 1              | 3              | $\overline{2}$ | $\overline{2}$ | 3               | $\overline{2}$ | $\overline{3}$           | 3                       | $\overline{2}$ | $\overline{4}$ | $\overline{3}$ | $\overline{2}$ | $\overline{5}$ | $\overline{3}$ |
| 2              | 1              | $\overline{4}$ | $\overline{2}$ | $\overline{2}$ | $\overline{4}$  | $\overline{2}$ | $\overline{3}$           | $\overline{4}$          | $\overline{2}$ | $\overline{4}$ | $\overline{4}$ | $\overline{2}$ | 5              | $\overline{4}$ |
| $\overline{2}$ | $\mathbf{1}$   | 5              | $\overline{2}$ | $\overline{2}$ | $\overline{5}$  | $\overline{2}$ | $\overline{3}$           | $\overline{5}$          | $\overline{2}$ | 4              | 5              | $\overline{2}$ | 5              | 5              |
|                |                |                |                |                |                 |                |                          |                         |                |                |                |                |                |                |
| 3              | 1              | 1              | 3              | $\overline{2}$ | 1               | 3              | 3                        | 1                       | 3              | $\overline{4}$ | $\mathbf{1}$   | 3              | 5              | $\mathbf{1}$   |
| 3              | 1              | $\overline{2}$ | 3              | $\overline{2}$ | $\overline{2}$  | 3              | $\overline{3}$           | $\overline{2}$          | $\overline{3}$ | $\overline{4}$ | $\overline{2}$ | 3              | $\overline{5}$ | $\overline{2}$ |
| 3              | 1              | 3              | $\overline{3}$ | $\overline{2}$ | $\overline{3}$  | 3              | $\overline{3}$           | $\overline{\mathbf{3}}$ | $\overline{3}$ | $\overline{4}$ | 3              | 3              | 5              | 3              |
| $\overline{3}$ | $\mathbf{1}$   | $\overline{4}$ | $\overline{3}$ | $\overline{2}$ | $\overline{4}$  | $\overline{3}$ | $\overline{3}$           | $\overline{4}$          | 3              | $\overline{4}$ | 4              | 3              | 5              | $\overline{4}$ |
| $\overline{3}$ | $\mathbf{1}$   | $\overline{5}$ | $\overline{3}$ | $\overline{2}$ | $5\overline{)}$ | 3              | 3                        | 5                       | 3              | 4              | 5              | 3              | 5              | $\mathfrak{S}$ |
|                |                |                |                |                |                 |                |                          |                         |                |                |                |                |                |                |
| 4              | 1              | 1              | $\overline{4}$ | $\overline{2}$ | 1               | $\overline{4}$ | $\overline{3}$           | $\mathbf{1}$            | $\overline{4}$ | $\overline{4}$ | $\overline{1}$ | $\overline{4}$ | 5              | $\mathbf{1}$   |
| 4              | 1              | $\overline{2}$ | $\overline{4}$ | $\overline{2}$ | $\overline{2}$  | $\overline{4}$ | $\overline{3}$           | $\overline{2}$          | $\overline{4}$ | $\overline{4}$ | $\overline{2}$ | $\overline{4}$ | 5              | $\overline{2}$ |
| $\overline{4}$ | $\mathbf{1}$   | $\overline{3}$ | $\overline{4}$ | $\overline{2}$ | $\overline{3}$  | $\overline{4}$ | 3                        | $\overline{3}$          | $\overline{4}$ | 4              | 3              | 4              | 5              | 3              |
| $\overline{4}$ | $\overline{1}$ | $\overline{4}$ | $\overline{4}$ | $\overline{2}$ | $\overline{4}$  | $\overline{4}$ | 3                        | $\overline{4}$          | $\overline{4}$ | $\overline{4}$ | 4              | $\overline{4}$ | 5              | $\overline{4}$ |
| $\overline{4}$ | $\vert$        | 5              | $\overline{4}$ | $\overline{2}$ | 5               | 4              | 3                        | 5                       | 4              | 4              | 5              | $\overline{4}$ | 5              | 5              |
| 5              | 1              | 1              | 5              | $\overline{2}$ | $\overline{1}$  | 5              | $\overline{3}$           | $\mathbf{1}$            | 5              | $\overline{4}$ | $\mathbf{1}$   | 5              | 5              | 1              |
| 5              | $\overline{1}$ | $\overline{2}$ | $\overline{5}$ | $\overline{2}$ | $\overline{2}$  | 5              | $\overline{3}$           | $\overline{2}$          | 5              | 4              | $\overline{2}$ | 5              | 5              | $\overline{2}$ |
| 5              | $\mathbf{1}$   | $\overline{3}$ | 5              | $\overline{2}$ | $\overline{3}$  | 5              | 3                        | 3                       | 5              | $\overline{4}$ | 3              | 5              | 5              | 3              |
| 5              | $\overline{1}$ |                |                |                |                 |                |                          |                         |                |                |                |                |                |                |
|                |                | $\overline{4}$ | 5              | $\overline{2}$ | $\overline{4}$  | 5              | 3                        | 4                       | 5              | 4              | 4              | 5              | 5              | 4              |
| 5              | 1              | 5              | 5              | $\overline{2}$ | 5               | 5<br>74.       | 3<br>$\overline{1}$<br>z | 5<br>$\mathbf{1}$ .     | 5              | 4              | 5              | 5              | 5              | 5              |

**Tabulka č. 14:** Výčet a kombinace pravidel systému - ÚP

Zdroj: vlastní zdroj

### Vysvětlivky kombinace pravidel systému<sup>35</sup>:

 $\overline{a}$ 

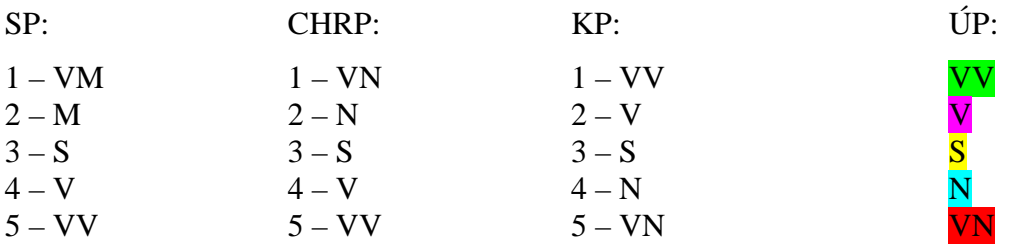

Fuzzy pravidla byla získána a ověřena expertním výzkumem zejména formou řízeného rozhovoru.

<sup>&</sup>lt;sup>35</sup> Použitá označení jsou vysvětlena v příslušných podkapitolách prezentující dílčí fuzzy submodely.

### **6.5.2 Verifikace modelu**

Verifikace modelu spočívá v procesu ověření funkčnosti modelu z pohledu zadávání vstupních proměnných a vyhodnocování výstupní proměnné, tj. verifikaci zadaných fuzzy pravidel.

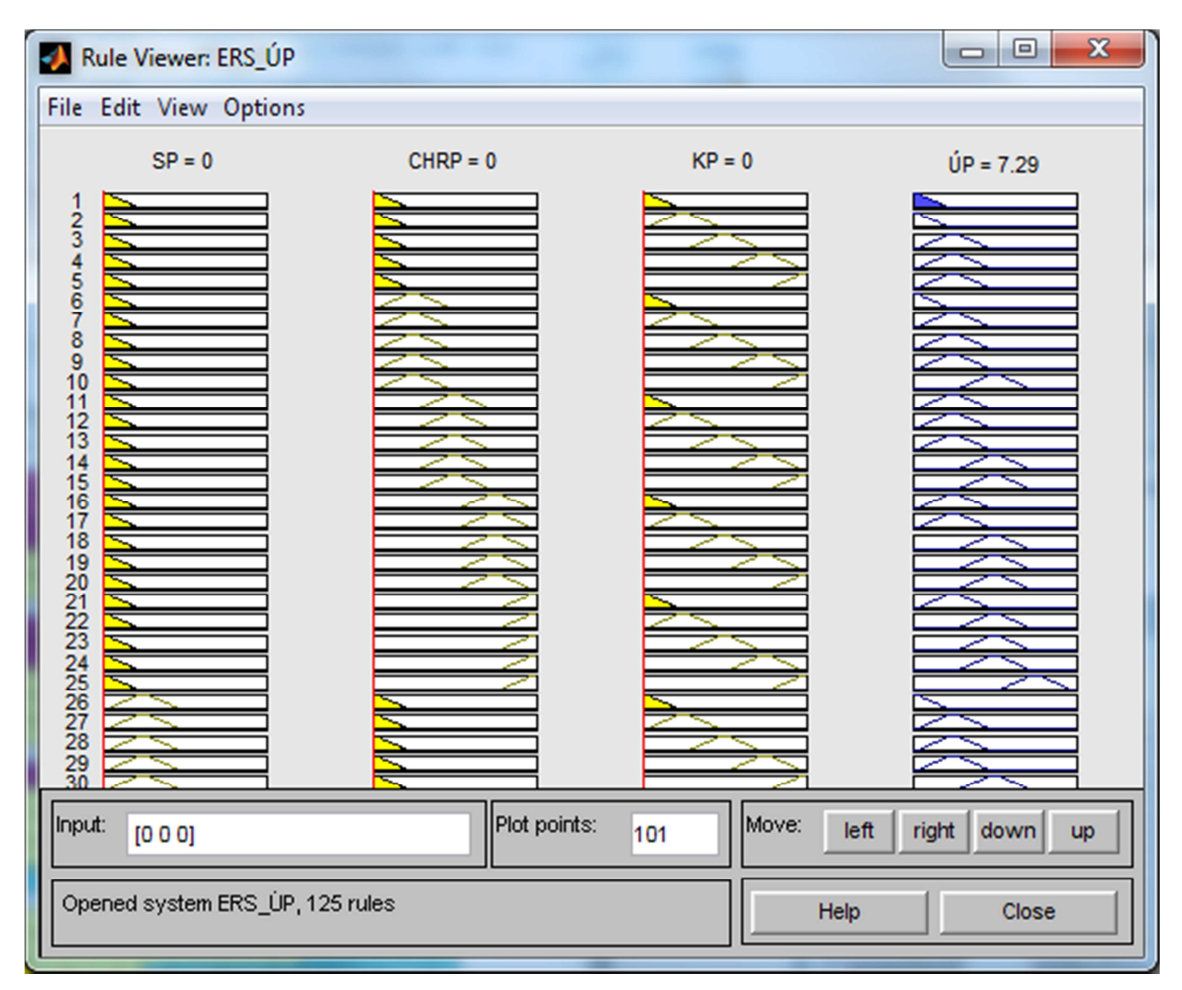

**Obrázek č. 68:** Výstup (ÚP) – úspěšnost projektu velmi vysoká Zdroj: vlastní zdroj

Obrázek č. 68 zobrazuje situaci, kdy vstupní proměnná SP má hodnotu 0, CHRP má hodnotu 0 a KP má hodnotu 0, potom výstupní proměnná ÚP má hodnotu 7,29 což znamená, že úspěšnost projektu je velmi vysoká. Použití prvního pravidla je vyjádřeno u výstupní proměnné ÚP vybarvením.

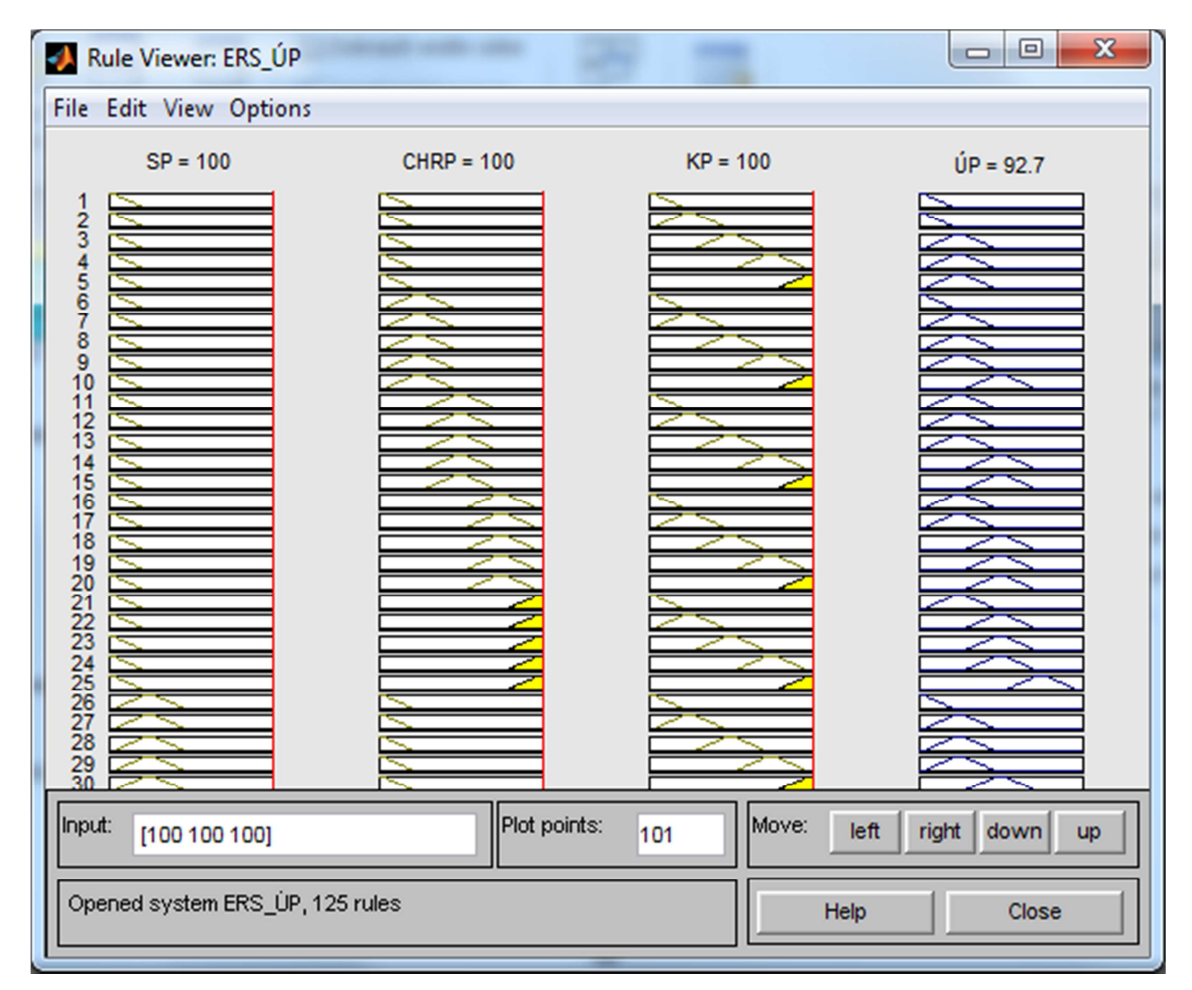

**Obrázek č. 69:** Výstup (ÚP) – úspěšnost projektu velmi nízká Zdroj: vlastní zdroj

Obrázek č. 69 zobrazuje situaci, kdy vstupní proměnná SP má hodnotu 100, CHRP má hodnotu 100 a KP má hodnotu 100, potom výstupní proměnná ÚP má hodnotu 92,7 což znamená, že úspěšnost projektu je velmi nízká. Použití posledního pravidla (není na obrázku) je vyjádřeno u výstupní proměnné ÚP vybarvením.

Model byl uvedeným způsobem verifikován. Získané výsledky odpovídaly požadavku, proto lze považovat fuzzy model obecně za funkční.

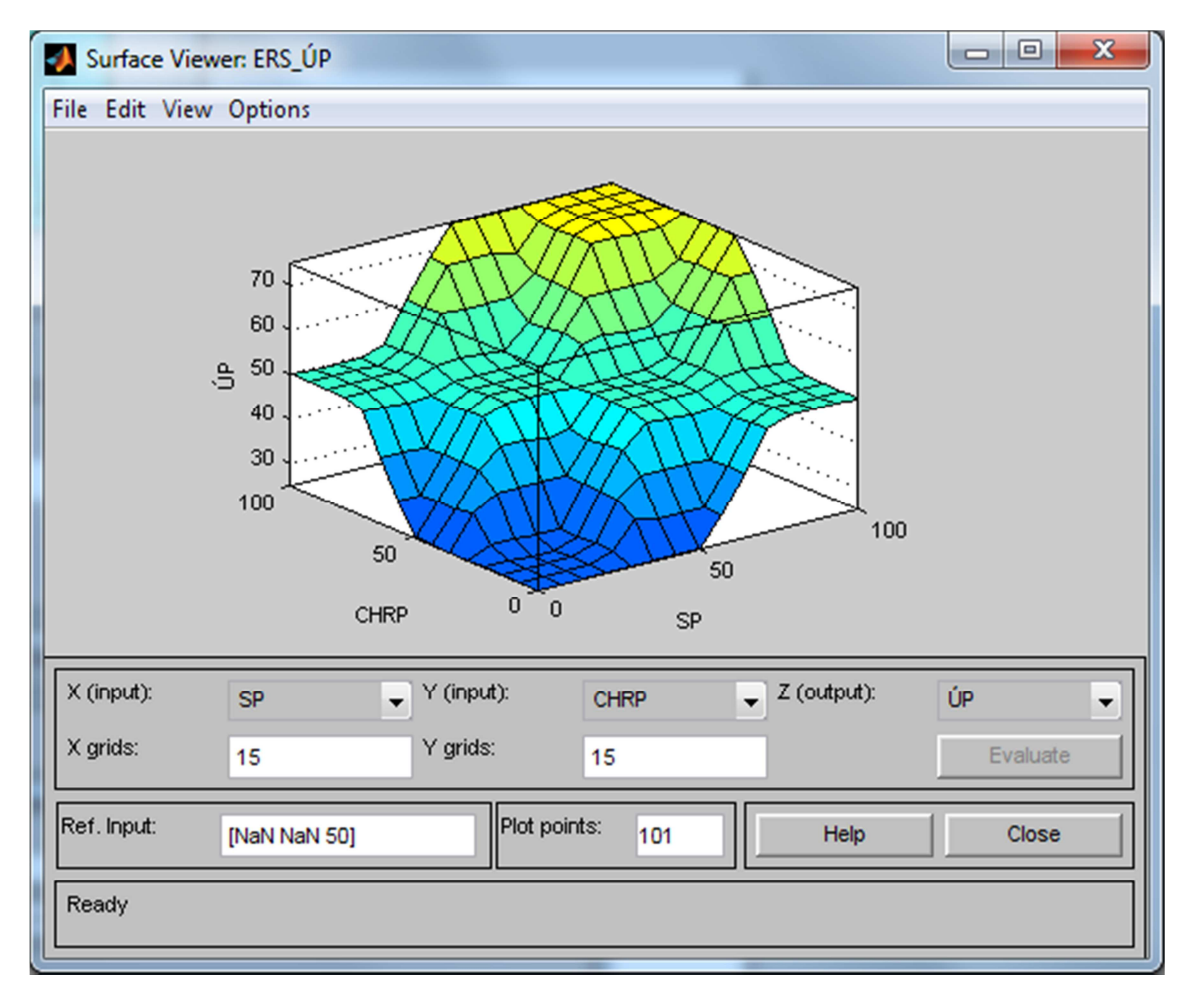

**Obrázek č. 70:** Závislost vstupních a výstupní proměnné (ÚP) Zdroj: vlastní zdroj

Obrázek č. 70 zobrazuje grafickou závislost výstupní proměnné ÚP na vstupních proměnných SP a CHRP. Jde o funkční závislost ÚP = f (SP, CHRP, KP), kde vstupní proměnná KP je v tomto trojrozměrném grafu konstantou.

S ohledem na skutečnost sledování čtyř proměnných (čtyřdimenzionální problém), který je pro naši představu obtížně představitelný, znázorňuje obrázek č. 70 průmět čtyřdimenzionálního problému do tří dimenzí. Tohoto stavu je dosaženo zafixováním jedné z proměnných (v tomto případě třetí vstupní proměnné KP v hodnotě 50). Hodnota výstupní proměnné (ÚP) zde dosáhne maxima pouze v hodnotě 75 (viz obrázek č. 10). Pro pevně zvolenou hodnotu KP=50 je zobrazení problému redukováno do tří dimenzí. Měnící se proměnné jsou SP, CHRP, ÚP. Body v grafu na obrázku č. 70 mají tedy souřadnice [SP, CHRP, ÚP]. Z obrázku č. 70 lze pro proměnné PS=0, CHRP=0 odečíst hodnotu ÚP=0. Pro proměnné SP=100, CHRP=100 lze odečíst hodnotu ÚP=75.

Grafické zobrazení závislostí vstupních a výstupní proměnné umožňuje kontrolu nastavených parametrů fuzzy modelu. Obecně lze říci, že zobrazená plocha daného modelu je vyhovující, neboť zadaná pravidla a zvolené funkce členství model dostatečně zevšeobecňují.

#### **6.5.3 Implementace modelu**

Pro implementaci modelu v prostředí MATLAB, byl vytvořen spustitelný soubor, tzv. M-soubor, který obsahuje následující sekvenci příkazů (viz obrázek č. 71). Tento soubor slouží k zadávání vstupních hodnot, k propojení tří dílčích submodelů a k automatickému vyhodnocení úspěšnosti projektu.

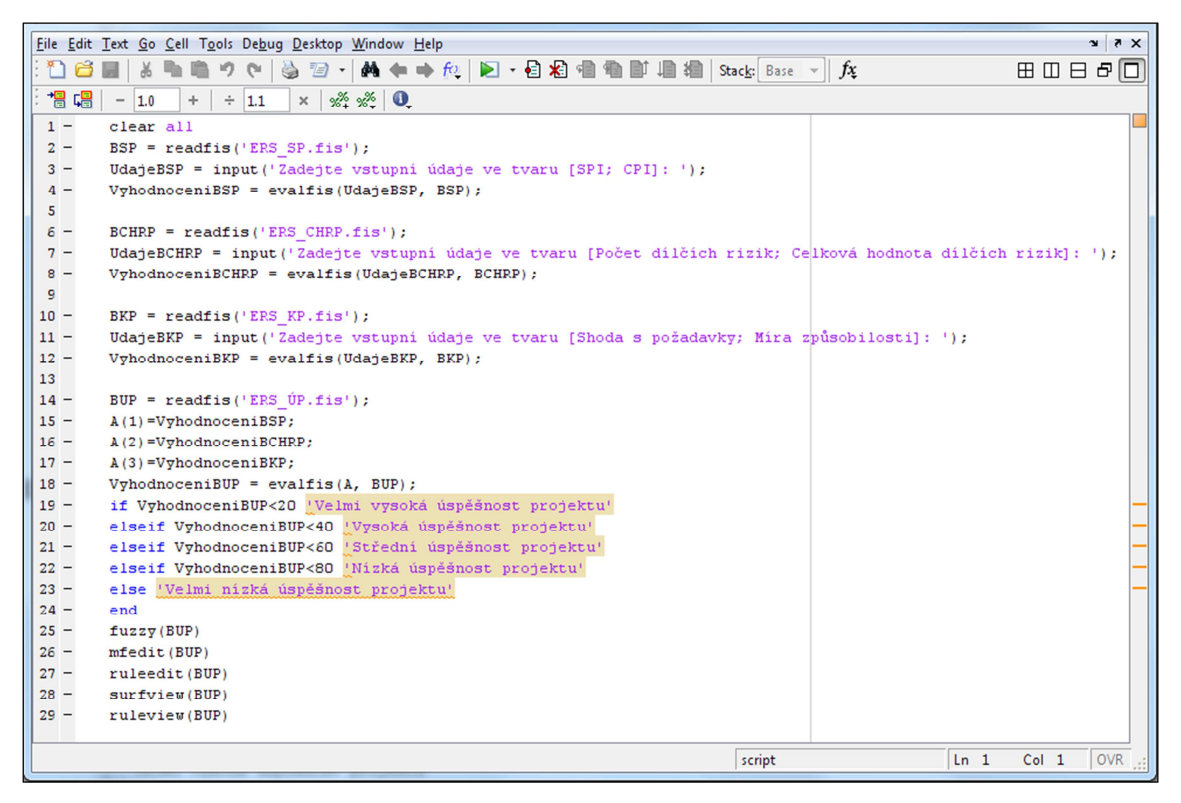

**Obrázek č. 71:** M-soubor *– UP.m* Zdroj: vlastní zdroj

První řádek příkazem *clear all* odstraňuje všechny proměnné, funkce atd. z paměti čímž se pracovní prostor vyprázdní. Druhý řádek načítá do proměnné *BSP* příkazem *readfis* ze souboru *ERS\_SP.fis* parametry fuzzy modelu. Třetí řádek provádí načítání vstupních proměnných *SPI a CPI*. Čtvrtý řádek provádí vyhodnocení proměnné BSP příkazem *evalfis*, kdy vstupem je proměnná *UdajeBSP* a *BSP* parametry modelu. Hodnota výstupní proměnné se nachází v proměnné *VyhodnoceníBSP*. Šestý řádek načítá do proměnné BCHRP příkazem *readfis* ze souboru *ERS\_CHRP.fis* parametry fuzzy

modelu. Sedmý řádek provádí načítání vstupních proměnných *Počet dílčích rizik* a *Celková hodnota dílčích rizik*. Osmý řádek provádí vyhodnocení proměnné *BCHRP* příkazem *evalfis*, kdy vstupem je proměnná *UdajeBCHRP* a *BCHRP* parametry modelu. Hodnota výstupní proměnné se nachází v proměnné *VyhodnoceníBCHRP*. Desátý řádek načítá do proměnné BKP příkazem *readfis* ze souboru *ERS\_KP.fis* parametry fuzzy modelu. Jedenáctý řádek provádí načítání vstupních proměnných *Shoda s požadavky* a *Míra způsobilosti*. Dvanáctý řádek provádí vyhodnocení proměnné BKP příkazem *evalfis*, kdy vstupem je proměnná *UdajeBKP* a *BKP* parametry modelu. Hodnota výstupní proměnné se nachází v proměnné *VyhodnoceníBKP*. Čtrnáctý řádek načítá do proměnné *BUP* příkazem *readfis* ze souboru *ERS\_ÚP.fis* parametry fuzzy modelu. Patnáctý až sedmnáctý řádek provádí postupně načítání vstupních proměnných z proměnné *A(1) = VyhodnoceníBSP, A(2)* = *VyhodnoceníBCHRP*  a *A(3) = VyhodnoceníBKP* čímž dojde rovněž k propojení dílčích tří submodelů do celkového fuzzy modelu. Osmnáctý řádek provádí vyhodnocení proměnné BUP příkazem *evalfis*, kdy vstupem je proměnná *A* a *BUP* parametry modelu. Hodnota výstupní proměnné se nachází v proměnné *VyhodnoceníBUP*. Devatenáctý až dvacátý čtvrtý řádek realizuje vyhodnocení tj., když je hodnota proměnné *BUP* vyhodnocena menší jak 20, potom výstupní lingvistická hodnota je *Velmi vysoká úspěšnost projektu*, jinak je-li hodnota proměnné vyhodnocena v intervalu od 20 do 40, potom je výstupní lingvistická hodnota *Vysoká úspěšnost projektu*, je-li hodnota proměnné vyhodnocena v intervalu od 40 do 60, potom je výstupní lingvistická hodnota *Střední úspěšnost projektu* je-li hodnota proměnné vyhodnocena v intervalu od 60 do 80, potom je výstupní lingvistická hodnota *Nízká úspěšnost projektu*, jinak je výstupní lingvistická hodnota *Velmi nízká úspěšnost projektu*. Příkaz *fuzzy(BUP),* uvedený na dvacátém pátém řádku, zobrazí a umožní práci a nastavení fuzzy modelu (viz obrázek č. 62). Příkaz *mfedit(BUP),* uvedený na dvacátém šestém řádku, zobrazí a umožní práci a nastavení funkce členství vstupních a výstupní proměnné (viz obrázky č. 63, 64, 65, 66). Příkaz *ruleedit(BUP),* uvedený na dvacátém sedmém řádku, zobrazí a umožní nastavení a práci s fuzzy pravidly (viz obrázek č. 67). Příkaz *surfview(BSP),* uvedený na dvacátém osmém řádku, zobrazí a umožní grafické prohlížení závislostí vstupních i výstupních proměnných (viz obrázek č. 70). Příkaz *ruleview(BUP),* uvedený na dvacátém devátém řádku, zobrazí a umožní testování a simulaci výstupní proměnné ÚP na vstupních proměnných SP, CHRP a KP (viz obrázky č. 68 a 69).

Použije-li se k simulaci v prostředí MATLAB M-soubor s názvem *UP.m,* je na display postupně zapsán požadavek na zadání vstupů [SPI; CPI], [Počet dílčích rizik; Celková hodnota rizik] a [Shoda s požadavky; Míra způsobilosti].

Po doplnění hodnot vstupů např. *SPI* = 0, *CPI* = 0 ve tvaru [0;0], *Počet dílčích rizik* = 0*, Celková hodnota rizika* = 0 ve tvaru [0;0], *Shoda s požadavky* = 0, *Míra způsobilosti* = 0 ve tvaru [0;0] se obdrží výsledek ÚP = *Velmi vysoká úspěšnost projektu* (viz obrázek č. 72).

```
>> UP
Zadejte vstupní údaje ve tvaru [SPI; CPI]: [0;0]
Zadejte vstupní údaje ve tvaru [Počet dílčích rizik: Celková hodnota dílčích rizik]: [0:0]
Zadejte vstupní údaje ve tvaru [Shoda s požadavky; Míra způsobilosti]: [0;0]
ans =Velmi vysoká úspěšnost projektu
```
**Obrázek č. 72:** Vyhodnocení výpočtu – Velmi vysoká úspěšnost projektu Zdroj: vlastní zdroj

Po doplnění hodnot vstupů např. *SPI* = 100, *CPI* = 100 ve tvaru [100;100], *Počet dílčích rizik* = 100*, Celková hodnota rizika* = 100 ve tvaru [100;100], *Shoda s požadavky* = 100*, Míra způsobilosti* = 100 ve tvaru [100;100] se obdrží výsledek ÚP *= Velmi nízká úspěšnost projektu* (viz obrázek č. 73).

```
>> IIP
Zadejte vstupní údaje ve tvaru [SPI; CPI]: [100;100]
Zadejte vstupní údaje ve tvaru [Počet dílčích rizik; Celková hodnota dílčích rizik]: [100;100]
Zadejte vstupní údaje ve tvaru [Shoda s požadavky; Míra způsobilosti]: [100;100]
ans =Velmi nízká úspěšnost projektu
```
**Obrázek č. 73:** Vyhodnocení výpočtu – Velmi nízká úspěšnost projektu Zdroj: vlastní zdroj

Parametry fuzzy modelu hodnocení úspěšnosti projektu jsou uloženy v souboru *ERS\_ÚP.fis* a týkají se údajů o vstupech, výstupech, funkcí členství a pravidel. Kompletní výpis údajů ze souboru *ERS\_ÚP.fis* je uveden v příloze č. 5.

### **6.6 Shrnující komentář k navrženým fuzzy modelům**

Fuzzy modelování vybraných projektových procesů bylo aplikováno především z důvodu vysoké neurčitosti dnešních složitých projektů, přítomnosti mnoha kvalitativních kritérií v těchto projektech a tedy nemožnosti práce s úplně přesnými hodnotami parametrů modelů. Stanovení exaktních matematických vztahů, které by věrohodně popisovaly a modelovaly danou skutečnost, by v tomto prostřední bylo značně komplikované, či spíše nemožné.

Navrhnuté abstraktní fuzzy submodely i celkový fuzzy model hodnocení úspěšnosti projektu byly realizovány v prostředí software MATLAB s využitím aplikace Fuzzy Logic Toolbox. Zde byly modely rovněž verifikovány, zpřesňovány a následně implementovány pro potřeby praxe. Výpočetní systém MATLAB byl pro konstrukci modelů vybrán i z důvodu, že není nutno detailně zkoumat podstatu principu fuzzy množin (se kterými fuzzy logika pracuje), což s ohledem na různou úroveň matematiky v dnešním interkulturním prostředí projektových týmů je nezanedbatelnou výhodou.

Navržený fuzzy model hodnocení úspěšnosti projektu, resp. jeho dílčí tři submodely, vyhodnocují vstupní proměnné, které jsou dlouhodobě v projektové praxi při hodnocení vybraných dílčích procesů tradičně používány. Vstupní proměnné jsou transformovány na fuzzy proměnné a na základě definovaných fuzzy pravidel jsou dílčí procesy vyhodnocovány. Informace získané z empirického výzkumu sloužila jako východiska pro popis modelovaného systému z hlediska účelu a cílů. Navrhnuté submodely slouží zejména pro potřeby projektových manažerů jako nástroj pro "měření" vybraných projektových procesů. Problematika měření projektových procesů je, až na určité výjimky, v současné projektové praxi velmi málo rozšířena.

Dílčí submodely jsou prezentovány samostatně s ohledem na skutečnost, že v průběhu životního cyklu projektu mohou být používány samostatně. Ke každému submodelu i celkovému modelu hodnocení úspěšnosti projektu je zpracován implementační aparát v podobě příslušných M-souborů. Submodel hodnotící stav projektu (*SP.m*) je možno využít v realizační fázi projektu, kdy je možno identifikovat odchylky skutečné realizace projektu od plánu projektu. Submodely (*CHRP.m, KP.m*) je možno využívat v průběhu celého životního cyklu projektu. Celkový model hodnocení úspěšnosti projektu (*UP.m*) lze využívat od realizační fáze projektu do konce projektu. Submodely resp. celkový model je doporučeno aplikovat opakovaně a to vždy po dokončení příslušné etapy projektu strukturované např. dle WBS projektu. Aplikací opakovaného přístupu se jinak do statického modelu vnese jistý prvek dynamiky.

Výhodou navrhnutých modelů je možnost následného experimentování s nimi např. formou simulace. Tím je možno získat další informace resp. znalosti o možném variantním vývoji projektu a to jak o projektu jako celku, z pohledu jeho úspěšnosti, tak o jeho vybraných dílčích procesech. Tím mohou být včas identifikovány případné varovné signály a to jak z pohledu jednotlivých projektových procesů, tak úspěšnosti projektu jako celku.

Navrhnuté fuzzy modely jsou nastaveny s využitím dat, která byla zjištěna empirickým výzkumem zejména formou řízeného rozhovoru. V případě identifikace nových skutečností souvisejících s řešenou problematikou se musí navrhnutý model patřičně modifikovat a verifikovat, případně vytvořit model zcela nový. Z tohoto důvodu nelze model považovat za neměnný, ale je nutno vždy uvažovat s jeho životností. Výše uvedené skutečnosti lze považovat za limity modelu. Pouze kvalitně sestavený a verifikovaný model je možno aplikovat v ostrém provozu a používat jako podpory pro rozhodování při řízení projektů. Otázky definování metrik vstupních proměnných nebyly řešeny, neboť tato problematika nebyla cílem práce. Navíc tato záležitost je v kompetenci projektového týmu a projekt od projektu se liší. Východiskem může být rovněž teorie odhadů.

Prostřednictvím velkého počtu neúspěšných projektů<sup>36</sup>, které představují vysoké finanční ztráty a brzdí další rozvoj technický i sociální, se stále více ukazuje, že jejich dobré řízení nelze zvládnout jednoduchými postupy. Aplikace fuzzy přístupů a fuzzy modelování umožňuje v oblasti řízení projektů a následně v dalším výzkumu realizovat dva významné kroky:

• Přejít k řízení, které využívá fuzzy pravidel k formulování doporučených zásad pro řešení rozhodovacích situací při řízení složitých projektů označované jako Fuzzy Control.

l <sup>36</sup> Např. dle výsledků průzkumu projektového řízení ve světě zpracovaném společností The Standish Group, která uvádí, že počet neúspěšných projektů se za posledních 5 až 10 let zvýšil (Standish Group, 2015), případně dle průzkumů společnosti EY (dříve Ernst & Young) v České Republice a na Slovensku v roce 2015 (EY, 2015) nebo Společnosti pro projektové řízení v roce 2012 (Společnost pro projektové řízení Česká Republika, 2012), které konstatovaly obdobnou situaci.

• Následně, po shromáždění dostatečného množství zkušeností, vypracovat expertní systémy podporující projektové týmy a projektové manažery při řízení složitých projektů.

To považuji za velmi významný výsledek mé práce v oblasti fuzzy modelování managementu projektů, neboť právě toto může být cesta, která rozhodujícím způsobem umožní přechod na vyšší kvalitu řízení projektů s využitím umělé inteligence.

## **7 Přínosy habilitační práce**

Habilitační práce má jasně stanovené cíle. Z jejich naplnění vyplynuly přínosy práce nejen v rovině teoretické, ale i především v rovině praktické. V neposlední řadě má práce podstatné přínosy i v oblasti pedagogiky. Detailnější pohledy na jednotlivé oblasti přínosů habilitační práce jsou uvedeny v následujících podkapitolách, přičemž je zmíněna i implikace pro další výzkum.

## **7.1 Přínosy pro teorii**

- Konfrontace teoretických poznatků s přístupy uplatňovanými v projektové praxi.
- Nahrazení ostrého číselného přístupu (při hodnocení vybraných procesů řízení projektů) fuzzy přístupem.
- Rozšíření dosavadní úrovně poznání v oblasti modelování projektů.
- Přínos k metodologii v oblasti identifikace možnosti využití standardizovaných modelů projektového řízení.
- Přínos k metodologii v oblasti identifikace dalších možností aplikace fuzzy modelování v oblasti projektového řízení.
- Představení pokročilého modelování při řízení projektů včetně vyzdvihnutí jeho důležitosti v procesu řízení projektů

## **7.2 Přínosy pro praxi**

- Návrh přehledného a aplikovaného holistického modelu řízení projektů
	- Návrh přehledné a aplikovatelné metodiky holistického modelu řízení projektů v kontextu se softwarovou podporou.
	- Představní aplikace MS Project jako vhodné formy znalostní báze při řízení projektů.
	- Návrh efektivnějšího a jednoduššího způsobu plánování a řízení projektů.
- Návrh fuzzy modelů hodnocení vybraných projektových procesů.
	- Minimalizace nedostatku spojeného s exaktním přístupem při měření vybraných procesů řízení projektů.
	- Získání cenných informací o vývoji projektu (celku či jeho vybraných procesů)
	- Simulace variantního vývoje vybraných projektových procesů.
- Získání sofistikovaného nástroje pro měření vybraných projektových procesů.
- Identifikace případných varovných signálů pro podporu rozhodování.
- Zefektivnění zpracování citlivostní analýzy rizik projektů.
- Flexibilní možnost korekce proměnných modelu.
- Možnost identifikace dosud skrytých a neřešených problémů.
- Snížení subjektivních postojů hodnotitelů.
- Minimalizace rizika nesprávného rozhodování.
- Maximalizace kvality a rychlosti rozhodování při opakovaném použití modelů.

Všechny zmíněné přínosy by ve svých důsledcích měly vést ke zvýšení pravděpodobnosti dosažení úspěšnosti projektu.

#### **7.3 Přínosy pro pedagogiku**

- Možnost využití práce (včetně naprogramovaných modelů), jako informačního zdroje, pro výuku současných předmětů zaměřených na řízení projektů (podrobněji viz obrázek č. 74).
- Možnost využití práce, jako informačního zdroje, pro výuku manažersky orientovaných předmětů zejména se zaměřením na management změny, rizika, znalostí atd. (například MBA studia).
- Možnost využití práce, jako výchozího podkladu pro obsahovou náplň nově založeného předmětu **Softwarová podpora řízení projektů**, ke které budou vypracovány studijní opory i v prostředí E-learningu. Detailní charakteristika nově navrženého předmětu je uvedena v samostatné podkapitole.

#### **7.3.1 Charakteristika předmětu Softwarová podpora řízení projektů**

Podkapitola se zabývá bližší charakteristikou nově navrhnutého předmětu zpracované dle základní struktury ECTS karty předmětu. Součástí podkapitoly je rovněž ukázka možného zadání seminární práce a možnosti zařazení předmětu do studijních oborů realizovaných Fakultou podnikatelskou VUT v Brně.

#### **Úvodní informace o předmětu**

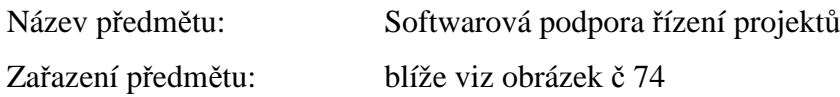

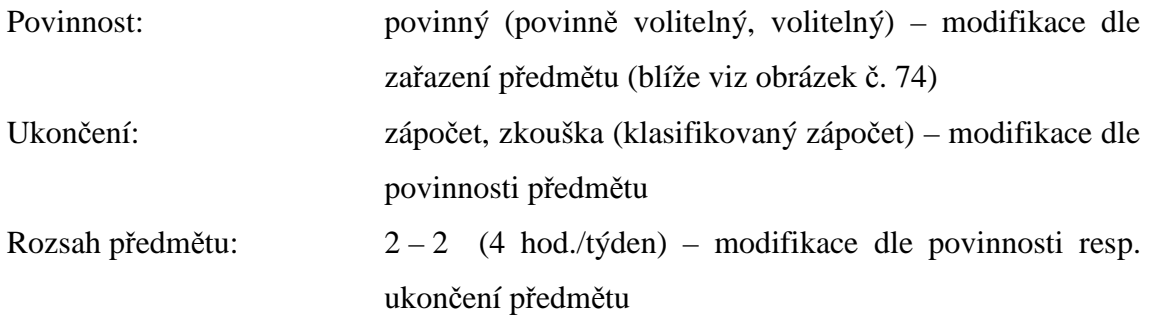

#### **Anotace předmětu**

Předmět je zaměřen na vysvětlení a aplikaci základních přístupů a nástrojů používaných při řízení projektů v kontextu softwarové podpory. Důraz je věnován zejména technikám, metodám a nástrojům tzv. technických a kontextových kompetencí (dle standardu IPMA). S těmi jsou studenti seznámeni tak, aby je mohli prakticky aplikovat v konkrétních situacích při řízení projektů.

#### **Prerekvizity**

Před studiem daného předmětu studenti musejí disponovat základními znalostmi z oblasti managementu resp. projektového managementu.

#### **Cíle předmětu**

Cílem předmětu je prohloubit znalosti a dovednosti v oblasti vybraných technických a kontextových kompetencí projektového manažera v kontextu vybraných softwarových podpor pro plánování a řízení projektů.

*Znalosti:* Student zná a umí vysvětlit princip síťové analýzy a aplikovat základní metody. Chápe rozdíl mezi deterministickým a stochastickým odhadem časové a nákladové náročnosti projektu, včetně znalosti způsobu snižování nákladů na projekt. To vše v kontextu příslušné softwarové podpory (MS Excel, MS Project). Student rovněž disponuje znalostmi o možnosti využití speciálního software pro modelování a simulaci vybraných procesů řízení projektů s využitím fuzzy logiky.

*Dovednosti:* Student dovede definovat rozsah a strukturu projektu. Následně dovede zpracovat časovou, zdrojovou a nákladovou analýzu projektu. V případě jednodušších projektů s využitím aplikace MS Excel. V případě složitějších projektů s využitím aplikace MS Project včetně přípravy plánu projektu pro realizaci projektu. S využitím aplikace MATLAB dokáže modelovat a simulovat vybrané procesy řízení projektů s využitím fuzzy logiky.

Způsobilosti: Student je způsobilý samostatně modelovat konkrétní projekty, ve všech jeho základních aspektech (čas, zdroje, náklady), s využitím vhodné softwarové podpory a o těchto aspektech uvažovat v logických souvislostech. Pro konkrétní projekt je způsobilý doporučit vhodnou softwarovou podporu včetně možnosti využití speciálních softwarů pro modelování a simulaci vybraných projektových procesů.

#### **Osnova předmětu**

*Základní náplň přednášek* se vztahuje k následujícím oblastem:

- 1. Úvod do projektového řízení v kontextu softwarové podpory představení vybraných softwarů.
- 2. MS Excel časová analýza projektů metodou CPM (výpočet v incidenční matici a tabulce), konstrukce Ganttova diagramu.
- 3. MS Excel časová analýza projektů metodou PERT a simulace Monte Carlo.
- 4. MS Excel metoda CPM/COST.
- 5. MS Excel přiřazování zdrojů a metody pro optimalizaci zdrojů.
- 6. MS Project seznámení s prostředím MS Project 2013 (funkce aplikace, pás karet, struktura souboru projektu, modifikace prostředí aplikace), založení projektu (nastavení projektu, fond pracovní doby, kalendáře, modifikace prostředí projektu).
- 7. MS Project práce s úkoly (definování úkolů, osnova projektu, vazby mezi úkoly, časové omezení úkolů, časová osa, kritická cesta).
- 8. MS Project práce se zdroji (typy zdrojů, nastavení zdrojů, způsoby přiřazení zdrojů, výpočet pracnosti, plánování řízené úsilím, vytížení, přetížení a vyrovnání zdrojů, týmový plánovač).
- 9. MS Project náklady (typy nákladů, náklady na úkol, náklady na zdroj, nabíhání nákladů).
- 10. MS Project spuštění, řízení a sledování průběhu projektu (směrný plán, aktualizace projektu, změny plánu, metoda EVM, reporting).
- 11. MS Project řízení projektového portfolia (sdílené zdroje, spolupráce více projektů, MS Project Server).
- 12. MATLAB fuzzy modelování v projektovém řízení.
- 13. Počítačové modelování a simulace projektů.

*Základní náplň cvičení* se vztahuje k následujícím oblastem:

- 1. Úvodní informace, podmínky udělení zápočtu.
- 2. MS Excel časová analýza projektů metodou CPM (výpočet v incidenční matici a tabulce), konstrukce Ganttova diagramu.
- 3. MS Excel časová analýza projektů metodou PERT a simulace Monte Carlo.
- 4. MS Excel metoda CPM/COST.
- 5. MS Excel přiřazování zdrojů a metody pro optimalizaci zdrojů.
- 6. MS Project seznámení s prostředím MS Project
- 7. MS Project práce s úkoly
- 8. MS Project práce se zdroji
- 9. MS Project náklady projektu
- 10. MS Project spuštění, řízení a sledování průběhu projektu
- 11. MS Project řízení projektového portfolia
- 12. MATLAB fuzzy modelování v projektovém řízení.
- 13. Prezentace vlastního projektu (seminární práce) zpracovaného v prostředí MS Project jako případová studie.

#### **Metody vyučování:**

Předmět je vyučován formou přednášek a cvičení v rozsahu 2 – 2. Přednášky poskytnou potřebné teoretické zázemí pro většinu aspektů probírané problematiky.

Cvičení jsou orientována aplikačně na další rozvoj praktických schopností potřebných při řízení projektů s využitím softwarové podpory.

#### **Způsob a kritéria hodnocení:**

Pro absolvování předmětu je požadováno splnění následujících podmínek:

*Zápočet*: Aktivní účast na cvičeních a úspěšné zpracování a obhájení semestrální práce ve stanoveném termínu.

*Zkouška*: Absolvování zkouškového testu. V případě potřeby ústní dozkoušení. Zkouška je klasifikována dle stupnice ECTS. Výsledná klasifikace předmětu je dána hodnocením seminární práce (max. 40 bodů) a absolvováním zkouškového testu (max. 60 bodů). Známky a jim odpovídající bodové hodnocení jsou následující A (100–90), B (89–80), C (79–70), D (69–60), E (59–50), F (49–0).

## **Vymezení kontrolované výuky a způsob jejího provádění a formy nahrazování zameškané výuky:**

Kontrola výsledků samostatné práce na zadaných úkolech. V případě omluvené neúčasti může vyučující v odůvodněných případech stanovit náhradní podmínku, obvykle vypracování dílčího úkolu.

#### **Studijní literatura:**

#### *Povinná:*

DOSKOČIL, R. *Metody, techniky a nástroje řízení projektů.* Brno: AKADEMICKÉ NAKLADATELSTVÍ CERM, s.r.o., 2013. 165 s. ISBN: 978-80-7204-863-2.

#### *Doporučená:*

DOLEŽAL, J., MÁCHAL, P., LACKO, B., a kol. *Projektový management podle IPMA.* 2. akt. a doplň. vyd. Praha: Grada Publishing, 2012. 528 s. ISBN 978-80-247-4275-5.

DVOŘÁK, D., KALIŠ, J., SIRŮČEK, J. *Mistrovství v Microsoft Project 2010*. 1. vyd. Brno: Computer Press, 2011. 520 s. ISBN 978-80-251-3074-2.

FIALA, P. *Řízení projektů.* 2. vyd. Praha: Vysoká škola ekonomická v Praze, 2008. 186 s. ISBN 978-80-245-1413-0.

GROS, I., *Kvantitativní metody v manažerském rozhodování*. 1. vyd. Praha: Grada Publishing, 2003. 432 s. ISBN 80-247-0421-8.

KUBÁLEK, T., KUBÁLKOVÁ, M. *Řízení projektů v Microsoft Project 2010*. 1. vyd. Brno: Computer Press, 2010. 262 s. ISBN 978-80-251-3266-1.

PITAŠ, J. a kol. *Národní standard kompetencí projektového řízení verze 3.1.* 2. vyd. Brno: VUT v Brně ve spolupráci se Společností pro projektové řízení, o.s., 2010. 314 s. ISBN 978-80-214-4058-6.

SCHWALBE, K. *Řízení projektů v IT.* 1. vyd. Brno: Computer Press, 2011. ISBN 978- 80-251-2882-4.

### **Možnosti zařazení předmětu**

Možnosti zařazení předmětu Softwarová podpora řízení projektů, vyplývající z vazby na související předměty vyučované v jednotlivých studijních oborech (bakalářských i navazujících magisterských) akreditovaných Fakultou podnikatelskou VUT v Brně, prezentuje obrázek č. 74.

Z důvodu nutných prerekvizit týkajících se obecné znalosti managementu resp. projektového řízení jako manažerské disciplíny a matematické podstaty vybraných metod technických kompetencí projektového manažera doporučuji předmět zařadit alespoň jako volitelný do bakalářských studijních oborů a to do třetího ročníku letního semestru. Jako povinný či povinně volitelný doporučuji předmět zařadit zejména do navazujících magisterských studijních oborů a to s ohledem na prerektvizity do druhého ročníku letního semestru (blíže viz obrázek č. 74).

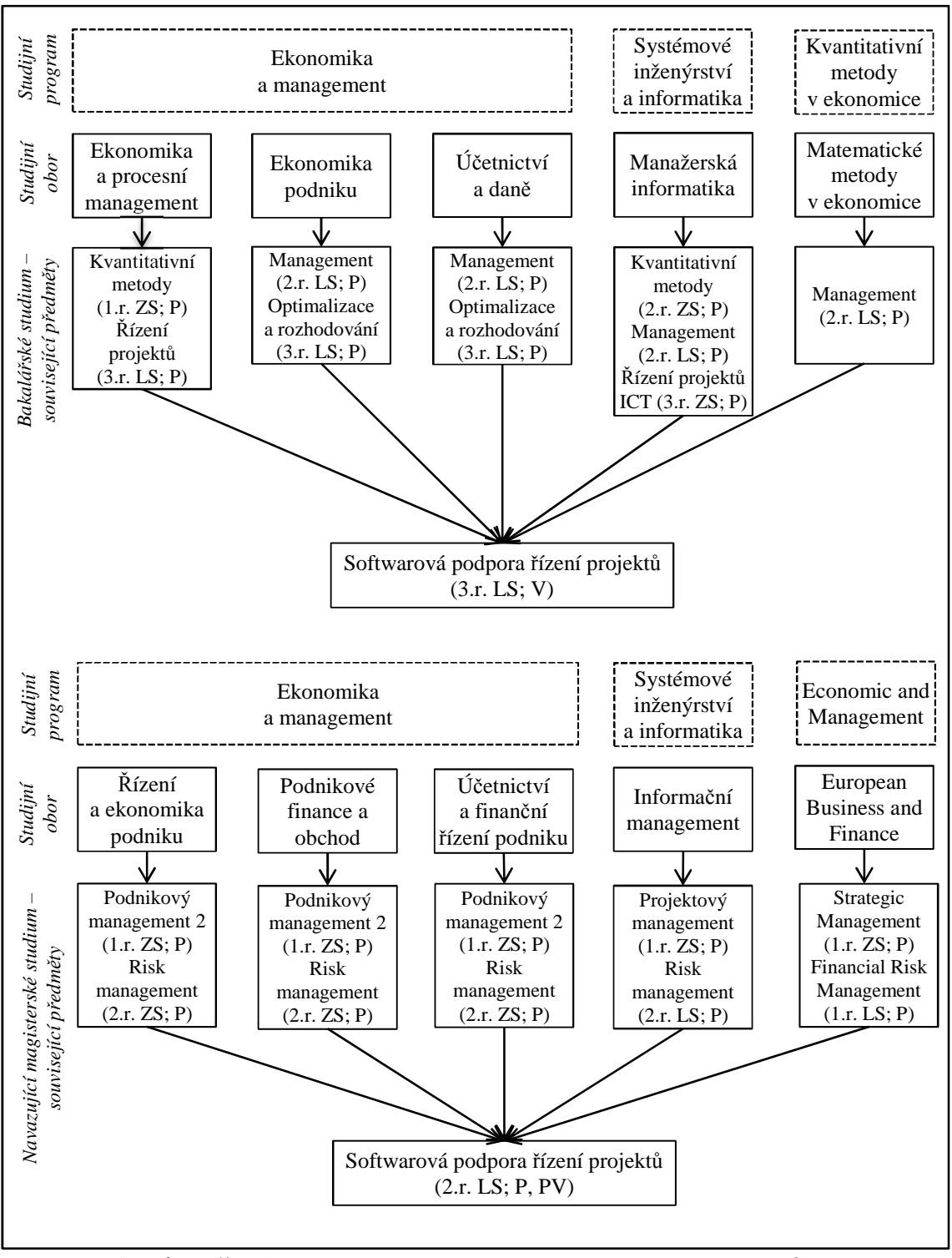

**Obrázek č. 74:** Možnosti zařazení předmětu do studijních oborů FP Zdroj: vlastní zdroj

#### **Ukázka zadání seminární práce**

Samostatně vypracujte seminární práci ve formě návrhu Vámi vybraného projektu s využitím aplikace MS Project:

- Proveďte počáteční nastavení (název projektu, kalendář projektu, nastavení fondu pracovní doby, atd.).
- Definujte rozsah a strukturu projektu (minimálně 30 dílčích úkolů členěných dle WBS).
- Zpracujte časovou analýzu projektu (plánování úkolů, vazby v projektu, omezení úkolů, analýza kritické cesty). Výstupy: analýza kritické cesty, Ganttův diagram, síťový diagram.
- Zpracujte zdrojovou analýzu projektu (minimálně 15 zdrojů pracovní, materiálové, nákladové, přiřazení zdrojů). Výstupy: seznam zdrojů, histogramy zdrojů, vizualizace přetížených zdrojů.
- Zpracujte nákladovou analýzu projektu (identifikace celkových nákladů na projekt, identifikace nejdražších činností projektu, atd.). Výstupy: tabulka Náklady, nákladové sestavy – Rozpočet, Finanční tok atd.
- Řešte případné konflikty plánování přetížení zdrojů ve vazbě na dobu trvání projektu, celkové náklady projektu, atd.
- Uložte projekt se směrným plánem, simulujte reálný vývoj projektu a reportujte klíčové sestavy (časové, zdrojové, nákladové).

Seminární práce bude prezentována a obhajována v posledním cvičení, případně v termínech, které stanoví cvičící.

## **7.4 Implikace pro další výzkum**

Navrhnuté expertní modely vybraných procesů řízení projektů mohou rovněž sloužit jako východisko pro další výzkum orientovaný na problematiku využívání modelování a simulace v oblasti projektového řízení. Stávající modely je možno detailněji upravovat ve vazbě na zjišťování nových závislostí řešené problematiky, případně sestavit, na stejné či jiné bázi, modely nové.

Základní koncept navržených expertních modelů je možno dále zacílit na problematiku jejich kalibrace. Kalibrace modelů z pohledu jejich přizpůsobení prostředí konkrétních firem nebo dle zaměření firem (strojírenství, stavebnictví apod.) se jeví jako vhodný předmět výzkumu v dalším období. Zde se otvírá prostor pro využití např. kombinovaného systému v podobě fuzzy logiky a umělé neuronové sítě. Zejména by se jednalo o aplikaci adaptivního neuro-fuzzy inferenčního systému (ANFIS), což ovšem vyžaduje existenci souboru vstupních a výstupních dat vhodných pro modelování, tj. především pro učení a testování neuro-fuzzy modelu<sup>37</sup>.

Úsilí je rovněž vhodné věnovat i dalším oblastem modelování projektových procesů. S ohledem na specifika projektového řízení se pro modelování dalších projektových procesů jeví jako velmi efektivní pracovat s modely pro vícekriteriální rozhodování a využívat metody fuzzy logiky. Zejména při zpracování analýzy rizik projektů či výběru vhodných lidských zdrojů pro projekt nebo jeho dílčí činnosti. Teorii fuzzy množin lze dále využít pro modelování stochastických síťových grafů<sup>38</sup>.

l

<sup>&</sup>lt;sup>37</sup> DOSKOČIL, R. A Neuro-Fuzzy Model for Project Status Evaluation.

<sup>38</sup> DOSKOČIL, R., DOUBRAVSKÝ, K. Critical Path Method based on Fuzzy Numbers: Comparison with Monte Carlo Method.

## **Závěr**

Habilitační práce se zabývá problematikou modelování projektů. Práce představuje základní matematický, formalizační a softwarový aparát pro modelování projektů. Tento je zkonfrontován se stávajícím stavem a následně jsou navrhnuty vlastní aplikační modely, které slouží jako nástroj pro podporu rozhodování při exaktním řízení složitých projektů v interkulturním prostředí.

Habilitační práce ve své stěžejní části navrhuje nejprve holistický model řízení projektů a následně fuzzy modely pro hodnocení vybraných projektových procesů. Východiskem navrhnutých modelů byla analýza současného stavu včetně provedení empirického výzkumu s cílem získání primárních dat. Navrhnuté modely jsou prezentovány ve vazbě na softwarovou podporu, která je dnes pro efektivní řízení projektů nezbytná. Součástí navrhnutého holistického modelu je metodika jeho implementace do projektové praxe v kontextu aplikace MS Project. Tato aplikace je rovněž představena jako vhodná forma znalostní báze při řízení projektů. Navrhnuté expertní rozhodovací fuzzy modely vybraných projektových procesů obsahují detailní popis jejich konstrukce, verifikace a implementace. Sestavené fuzzy submodely a výsledný fuzzy model obsahují zobecněná pravidla včetně jejich popisu, vstupní proměnné včetně navržených atributů a výstupní proměnné, které postupně vyhodnocují stav projektu, hodnotu celkového rizika projektu, kvalitu projektu a úspěšnost projektu.

Aplikace techniky modelování v oblasti projektového řízení skýtá řadu výhod. Z nejdůležitějších je možno zmínit možnost získání cenných informací pro podporu budoucího rozhodování (např. projektů ve fázi návrhu), možnost detailnějšího seznámení s projektem jako celkem, možnost experimentování s modelem formou simulace, možnost optimalizace vybraných projektových procesů (např. optimalizaci nákladů, zdrojů projektu apod.). I přes uvedení řady přínosů modelování a simulace v oblasti projektového řízení není u nás bohužel tato technika nikterak hojně využívána, natož aby se postupem času stala rutinní záležitostí alespoň vybraných členů projektových týmů. Stále je upřednostňována spíše technika intuitivního posuzování a následně rozhodování a to i přesto, že s tímto přístupem je spojeno vysoké riziko neúspěchu. Používání nejrůznějších softwarových nástrojů na podporu řízení projektů tuto skutečnost ještě utvrzuje, neboť řada projektových manažerů si chybně myslí, že

171

využíváním techniky vizualizace uložených dat vlastně používají techniku modelování a simulace.

Díky neustálému rozvoji jak softwarových nástrojů pro podporu pro modelování a simulace, tak speciálních společností zabývajících se touto problematikou, se dá předpokládat, že v budoucnu (dle IPMA po roce 2025) bude modelování a simulace stále více patřit k často aplikovaným technikám nejen pro podporu rozhodování. Správné používání techniky modelování a simulace do každodenní praxe firem se tak stane jedním z klíčových faktorů pro zvýšení konkurenceschopnosti těchto firem. K tomu může pomoci i skutečnost, že využití fuzzy řízení rizik projektu prostřednictvím expertních systémů (viz poznámka v závěru podkapitoly 6.6) umožní využívání sofistikovaného řízení rizik projektovým pracovníkům v každodenní firemní praxi, což je velmi důležité v době, kterou U. Beck (Beck, 2004) označil pojmem "riziková společnost", z čehož vyplývá význam řízení rizik v současnosti. Tato habilitační práce je jedním z možných prostředků jak techniku modelování do oblasti řízení projektů představit profesní veřejnosti.

Na úplný závěr je nutno poznamenat, že z výše uvedených okolností souvisejících s modelováním projektů je docela snadné podlehnout iluzi, že modely, softwarové nástroje projekt vyřeší za nás. Opak je pravdou. Ani modely, software či metodiky nikdy nenahradí schopného manažera, který v celkové mozaice úspěšnosti projektu zaujímá i nadále dominantní roli. Tyto slouží pouze jako podpora pro jeho rozhodování a zefektivnění řízení projektů.

## **Seznam obrázků**

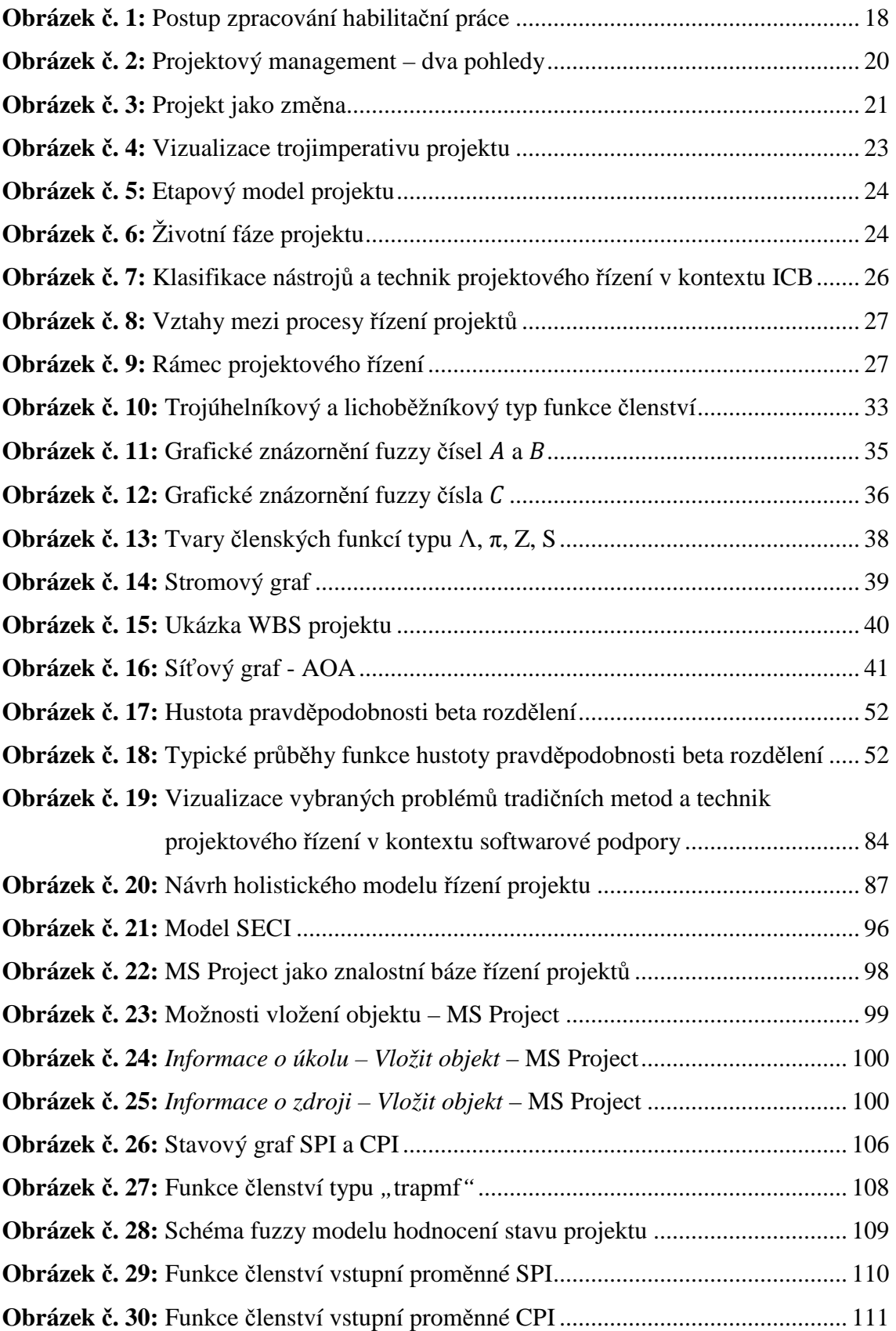

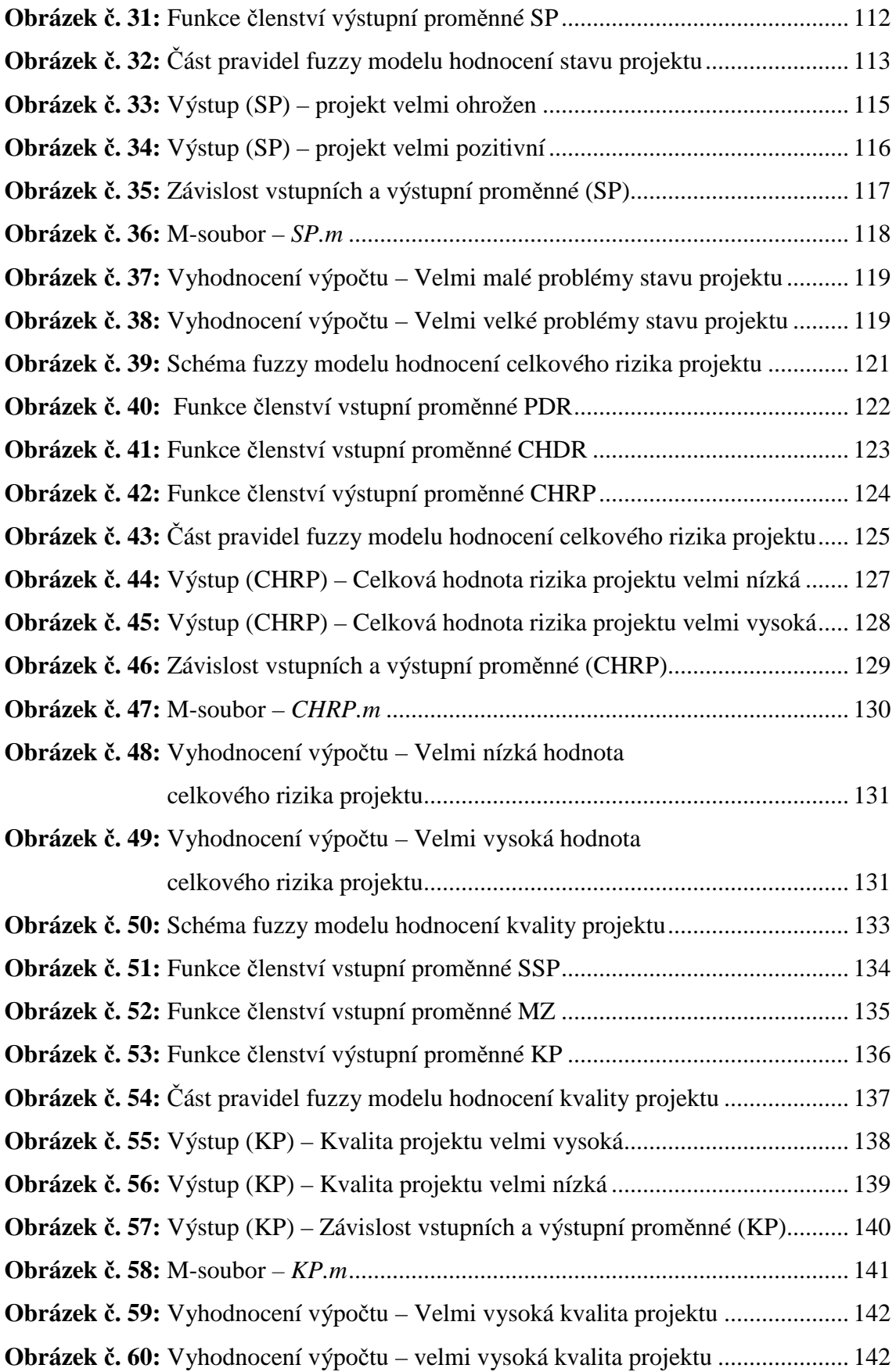

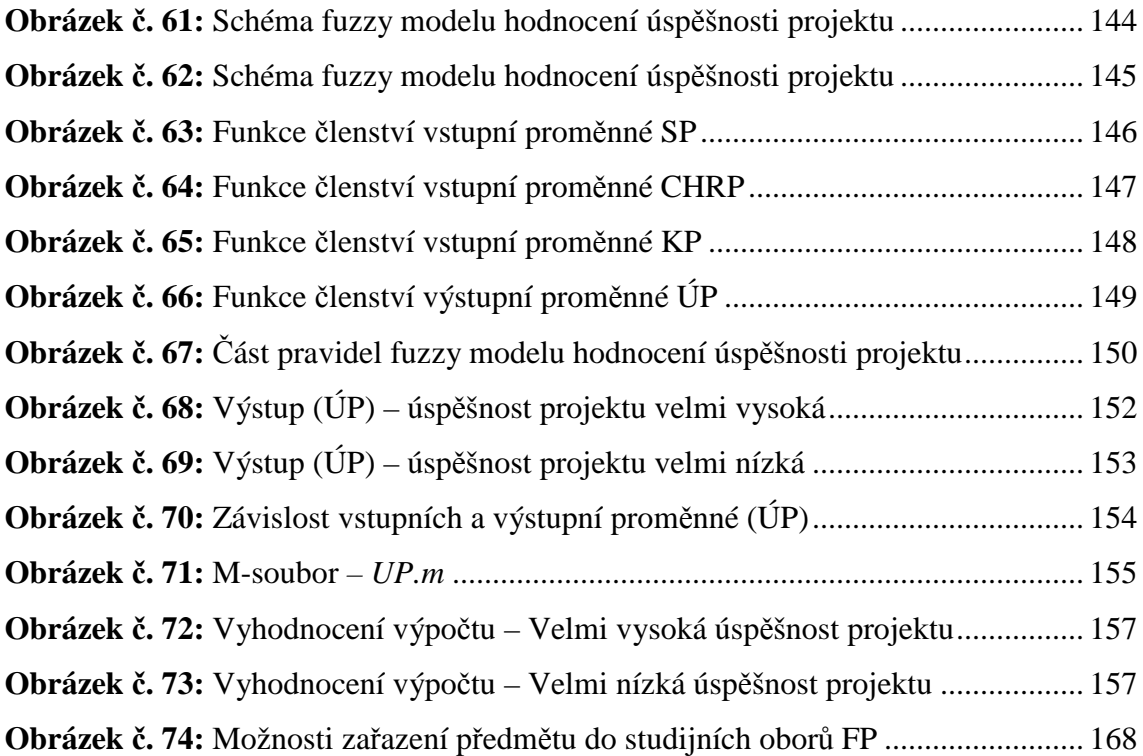

## **Seznam tabulek**

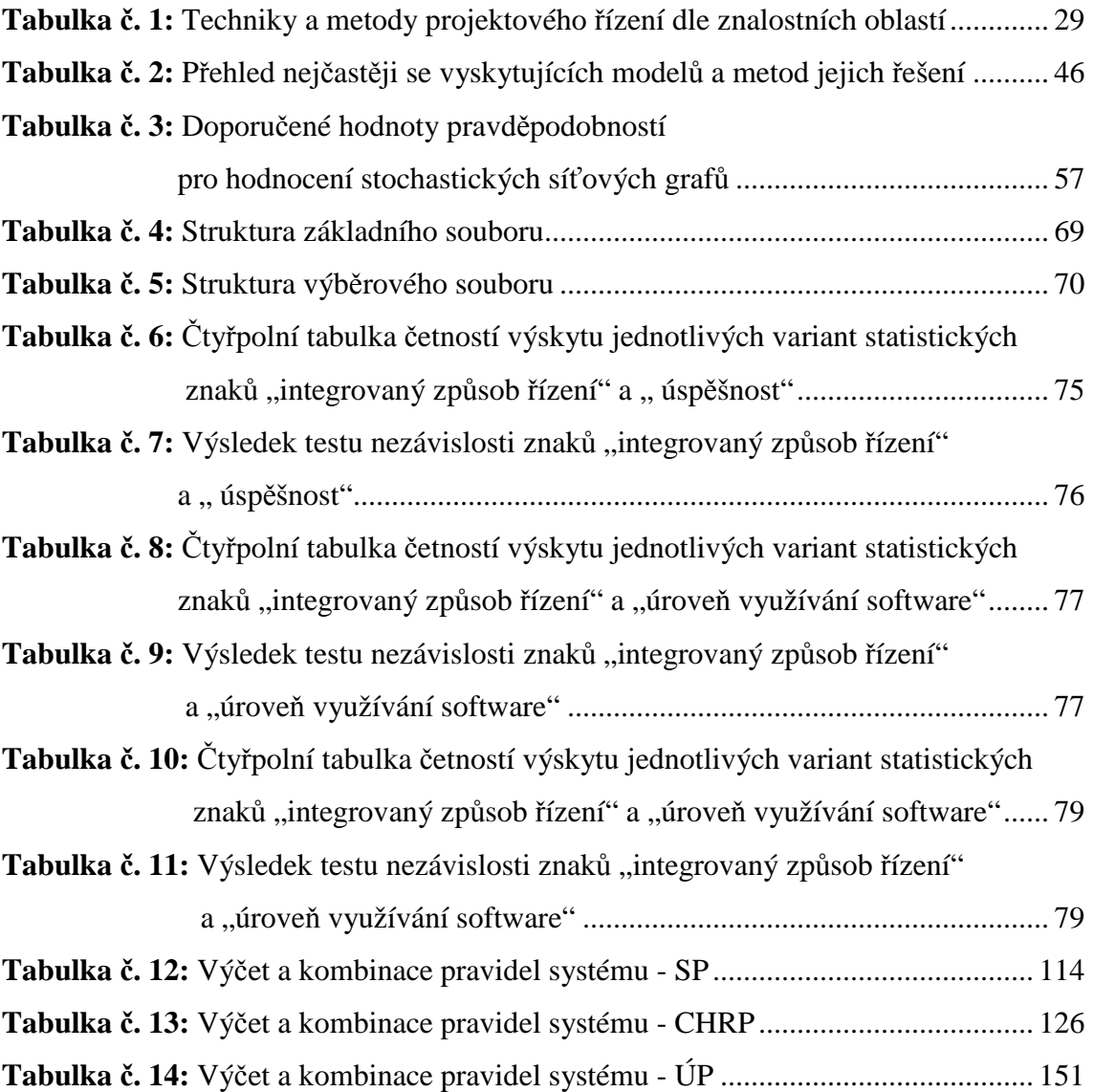

# **Seznam grafů**

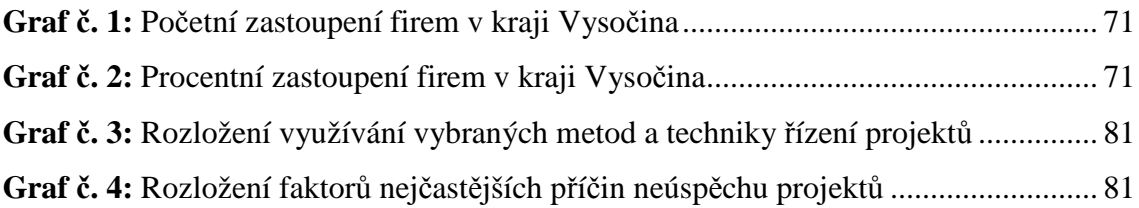

# **Seznam použitých zkratek a symbolů**

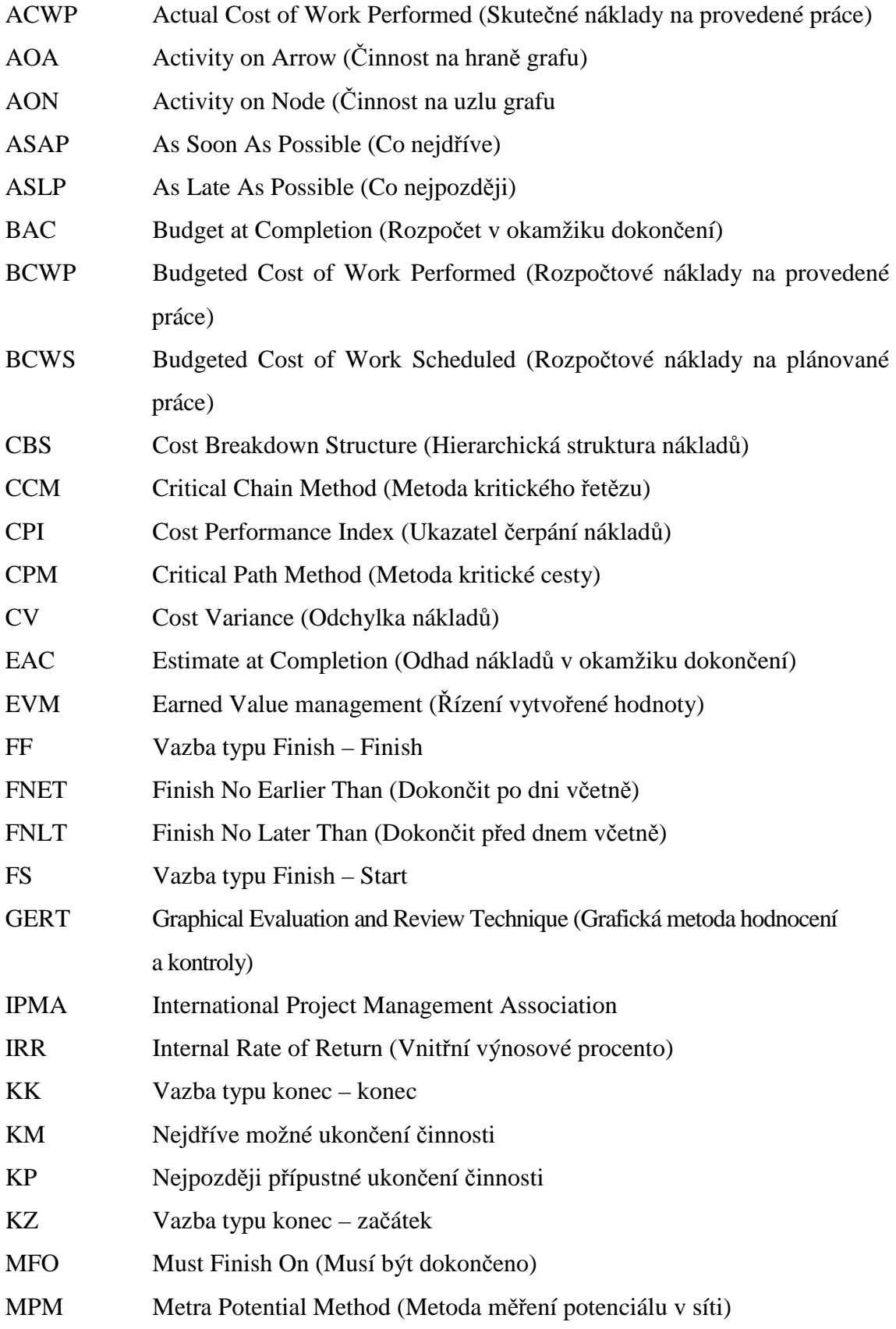

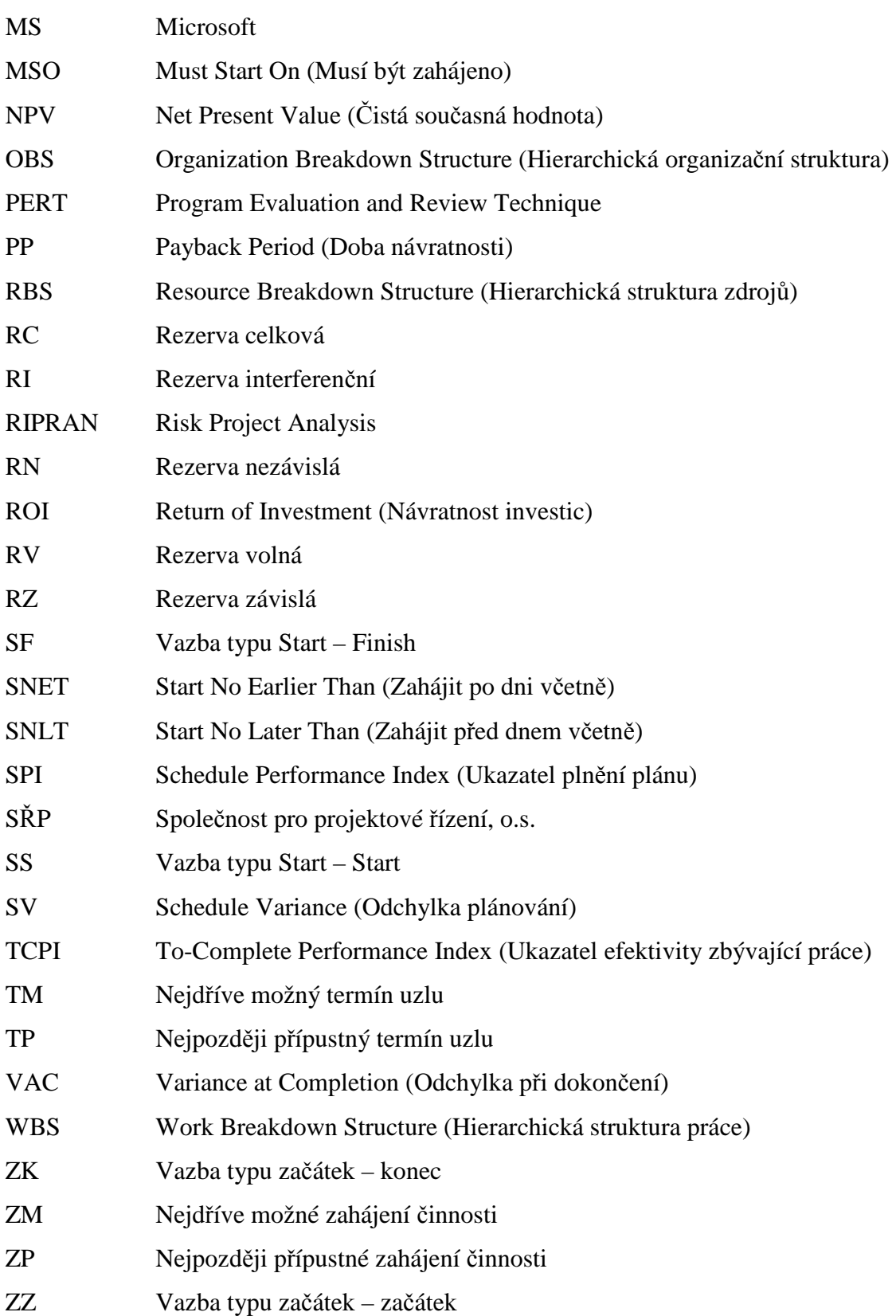

### **Seznam použité literatury**

- [1] ARMSTRONG, M. *Řízení lidských zdrojů: nejnovější trendy a postupy*. 1. vyd. Praha: Grada Publishing, 2007. 789 s. ISBN 978-80-247-1407-3.
- [2] BECK, U. *Riziková společnost: na cestě k jiné moderně*. 1. vyd. Praha: Sociologické nakladatelství, 2004. 431 s. ISBN 80-86429-32-6. S. 36.
- [3] BARKER, S, COLE, R. *Projektový management pro praxi*. 1. vyd. Praha: Grada, 2009. 160 s. ISBN 978-80-247-2838-4.
- [4] BUREŠ, V. *Znalostní management a proces jeho zavádění, průvodce pro praxi.* 1. vyd. Praha: Grada Publishing, 2007. 212 s. ISBN 978-80-247-1978-8.
- [5] BUSHAN RAO. P. SHANKAR. N. Fuzzy Critical Path Method Based on Lexicographic Ordering of Fuzzy Numbers. *Pakistan Journal Of Statistics & Operation Research*. 2012. s. 139–154. ISSN 1816-2711.
- [6] COLLINSON, CH. a G. PARCEL. *Knowledge management*. 1. vyd. Brno: Computer Press, 2005. 236 s. ISBN 80-251-0760-4.
- [7] CRM PORTÁL. *CRM a Knowledge Management*. [online]. [cit. 2012-10-11]. Dostupné z: http://www.crmportal.cz/redakcni/crm-a-knowledge-management
- [8] ČERNÁ, A. *Metody operačního managementu*. 1. vyd. Praha: Vysoká škola ekonomická v Praze Nakladatelství Oeconomica, 2008. 213 s. ISBN 978-80-245-1325-6.
- [9] ČERNÝ, M., NOVOTNÝ, J., ŠVÍKA, P. *Studie proveditelnosti a analýza nákladů a přínosů*. Jihlava: 34 s.
- [10] ČUPÍK, R, VŠETEČKA, P. Metodika projektového riadenia pre prax. In: Projektový manažment. [on-line] [cit.2014-09-02]. Dostupné z: http://www.fbe.sk/docs/metodika\_projektoveho\_riadenia.pdf
- [11] DOLEŽAL, J. *Predikce v projektech s využitím Markovských řetězců*. Brno: 2010. 87 s. Disertační práce. Fakulta strojního inženýrství VUT v Brně.
- [12] DOLEŽAL, J., MÁCHAL, P., LACKO, B., a kol. *Projektový management podle IPMA.* 2. akt. a doplň. vyd. Praha: Grada Publishing, 2012. 528 s. ISBN 978-80- 247-4275-5.
- [13] DOSKOČIL, R. Fuzzy Logic: An Instrument for the Evaluation of Project Status. *Revista de Metodos Cuantitativos para la Economia y la Empresa,* 2015. roč. 19. č. June. p. 5-23. ISSN: 1886- 516X.
- [14] DOSKOČIL, R. An Evaluation of Total Project Risk Based on Fuzzy Logic. *Business: Theory and Practice*, 2016. roč. 17. č. 1. p. 23-31. ISSN 1648-0627.
- [15] DOSKOČIL, R. A Neuro-Fuzzy Model for Project Status Evaluation. In *Innovation Management and Sustainable Economic Competitive Advantage: From Regional Development to Global Growth.* Madrid, Spain: International Business Information Management Association (IBIMA), 2015. s. 559-567. ISBN: 978-0-9860419-5- 2.
- [16] DOSKOČIL, R. *Kvantitativní metody.* Brno: AKADEMICKÉ NAKLADATELSTVÍ CERM, s.r.o., 2011. 160 s. ISBN: 978-80-214-4247-4.
- [17] DOSKOČIL, R. *Metody, techniky a nástroje řízení projektů.* Brno: AKADEMICKÉ NAKLADATELSTVÍ CERM, s.r.o., 2013. 165 s. ISBN: 978-80-7204-863-2.
- [18] DOSKOČIL, R. Microsoft Project as a Knowledge Base for Project Management. In *Creating Global Competitive Economies.* Rome, Italy: International Business Information Management Association (IBIMA), 2013, s. 1412-1418. ISBN 978-0-9860419-1-4.
- [19] DOSKOČIL, R. The Level of Use of Project Management Methods, Techniques and Tools and Their Impact on Project Success – Selected Region of Czech Republic. *Periodica Polytechnica Social and Management Sciences*, 2016. roč. 24. č. 1. p. 14-24. ISSN 1416-3837.
- [20] DOSKOČIL, R., DOUBRAVSKÝ, K. A Comparison of two Approaches to Node Criticality Computation. In The PERT Method. In *Creating Global Competitive Economies.* Milan, Italy: International Business Information Management Association (IBIMA), 2011, s. 819-828. ISBN 978-0-9821489-6- 9.
- [21] DOSKOČIL, R., DOUBRAVSKÝ, K. Analysis of Empirical Characteristics in the PERT Method. *Business Systems & Economics.* 2012, roč. 2, č. 1, s. 7-19. ISSN 2029-8234.
- [22] DOSKOČIL, R., DOUBRAVSKÝ, K. Critical Path Method based on Fuzzy Numbers: Comparison with Monte Carlo Method. In *Creating Global Competitive Economies.* Rome, Italy: International Business Information Management Association (IBIMA), 2013, s. 1402-1411. ISBN 978-0-9860419-1-4.
- [23] DOSKOČIL, R., DOUBRAVSKÝ, K. Implementation of the PERT Method in MS Excel. In *Innovation and Sustainable Economic Competitive Advantage.*  Istanbul, Turkey: International Business Information Management Association (IBIMA), 2012, s. 1262-1271. ISBN 978-0-9821489-7-6.
- [24] DOSKOČIL, R., DOUBRAVSKÝ, K. Probabilistic Analysis of Stochastic PERT Chart. In *Trends in Economics and Management for the 21st Century.* 1. Brno, Czech Republic: Brno University of Technology, Faculty of Business and Management, 2012, s. 29-39. ISBN 978-80-214-4581-9.
- [25] DOSKOČIL, R., DOUBRAVSKÝ, K. Risk Analysis of Stochastic PERT Graph. *TRENDY EKONOMIKY A MANAGEMENTU.* 2013, roč. 7, č. 14, s. 35-43. ISSN 1802-8527.
- [26] DOSKOČIL, R., KŘÍŽ, J., KOCH, M. Fuzzy Logic as a Support of Manager Decision Making. *Center for Investigations into Information Sytems.* 2009, roč. 5, č. 2., s. 1-9. ISSN 1214-9489.
- [27] DOSKOČIL, R., SMOLÍKOVÁ, L. Knowledge Management as a support of Project Management. In *Znalosti pro tržní praxi 2012, Význam znalostí v aktuální fázi ekonomického cyklu.* Olomouc: Societas Scientiarum Olomucensis II, 2012, s. 40-48. ISBN 978-80-87533-04-8.
- [28] DOSKOČIL, R.; ŠKAPA, S.; OLŠOVÁ, P. Success Evaluation Model for Project Management. *E+M Ekonomie a Management*, 2016, roč. 19, č. 4, 19 s. ISSN 1212-3609.
- [29] DOSTÁL, P. *Pokročilé metody analýz a modelování v podnikatelství a veřejné správě*. 1. vyd. Brno: Akademické nakladatelství CERM, 2008, 340 s. ISBN 978-80-7204-605-8.
- [30] DOSTÁL, P., RAIS, K., SOJKA, Z. *Pokročilé metody manažerského rozhodování*, 1. vyd. Praha: Grada Publishing, 2005. 168 s. ISBN 80-247-1338-1.
- [31] DOUBRAVSKÝ, K., DOSKOČIL, R. Effects of Change in Variance Activities when Computing Criticality Node Using the PERT Method. *International Scientific Conference "Whither Our Economies".* 2011, roč. 1, č. 1, s. 51-60. ISSN: 2029- 8501.
- [32] DOUBRAVSKÝ, K., DOSKOČIL, R., DOHNAL, M. Sustainability Project: Risk Analysis Based on Decision Trees under, Conditions of Total and Partial

Ignorance. *Journal of Security and Sustainability Issues,* 2016, roč. 5, č. 3, s. 391- 402. ISSN: 2029-7025.

- [33] DUJKA, J. *Predikce nákladů projektu pro automatizované systémy řízení*. Brno. 2003. 86 s. Disertační práce. Fakulta strojního inženýrství VUT v Brně.
- [34] DVOŘÁK, D., KALIŠ, J., SIRŮČEK, J. *Mistrovství v Microsoft Project 2010*. 1. vyd. Brno: Computer Press, 2011. 520 s. ISBN 978-80-251-3074-2.
- [35] EY. *Výsledky průzkumu projektového řízení v České republice a na Slovensku za rok 2015*. [online]. [cit. 2016-08-08]. Dostupné z: http://www.ey.com/Publication/vwLUAssets/2016-vysledky-pruzkumuprojektoveho-rizeni-v-CR-a-SR/\$FILE/EY%20průzkum%20projektového%20řízení%20v%20ČR%20a%20S R%202015\_brožura%20(4).pdf
- [36] FIALA, P. Projektové řízení modely, metody, trendy. 1. vyd. Praha: Professional Publishing, 2004. 276 s. ISBN 80-86419-24-X.
- [37] FIALA, P. *Řízení projektů.* 2. vyd. Praha: Vysoká škola ekonomická v Praze, 2008. 186 s. ISBN 978-80-245-1413-0.
- [38] FOTR, J. a kol. *Manažerské rozhodování; postupy, metody, nástroje*. 1. vyd. Praha: Ekoress, 2006. 409 s. ISBN 80-86929-15-9.
- [39] GINEVIČIUS, T; KAKLAUSKAS, A; KAZOKAITIS, P. Knowledge model for integrated construction Project management. *Business: Theory and Practice*. 2011. s. 162–174. ISSN 1648-0627.
- [40] GOLDRATT, E. M. *Kritický řetěz*. 1. vyd. Praha: InterQuality, 2011. 183 s. ISBN 80-902770-0-4.
- [41] GROS, I., *Kvantitativní metody v manažerském rozhodování*. 1. vyd. Praha: Grada Publishing, 2003. 432 s. ISBN 80-247-0421-8. http://pef.czu.cz/~SUBRT/SWA/prednasky/1\_soubory/frame.htm http://tt.pef.czu.cz/Files/1\_printVersion\_50.pdf http://www.techprofil.cz/find.asp?action=SubjectsByCounty&ID=10&SearchBy= %2D%2DVyso%E8ina+Region
- [42] HUJŇÁK, J., HUJŇÁK, P., MOTAL, M. *Doporučená praxe Společnosti pro projektové řízení – oblast Řízení rizik verze 1.00*. Společnost pro projektové řízení, o.s., 2013. 31 s.
- [43] HUŠEK, R., MAŇAS, M. *Matematické modely v ekonomii*. Praha: SNTL – Nakladatelství technické literatury, 1989. 404 s. ISBN 80-03-00098-X.
- [44] IPMA International Project Management Association. *ICB IPMA Competence Baseline, Version 3.0.* Nijkerk: IPMA, 2006. 212 s. ISBN 0-9553213-0-1. [online] [cit. 2014-09-09]. Dostupné z: http://www.ipma.ch/assets/ICB3.pdf
- [45] JAAFARI, A., DOLOI, H. K. A Simulation Model for Life Cycle Project Management. *Computer-Aided Civil and Infrastructure Engineering.* 2002. s. 162–174. ISSN 1467-8667 (online).
- [46] JABLONSKÝ, J. *Operační výzkum; kvantitativní modely pro ekonomické rozhodování*. 1. vyd. Praha: Professional Publishing, 2002. 323 s. ISBN 80-86419-42-8.
- [47] JEŽKOVÁ, Z., KREJČÍ, H., LACKO. B., ŠVEC, J. *Projektové řízení Jak zvládnout projekty*. Kuřim: Akademické centrum studentských aktivit, 2014. 381 s. ISBN 978-80-905297-1-7.
- [48] KARPÍŠEK, Z. *Přehled základních pojmů teorie fuzzy množin a jejich vlastností*. Brno: FSI VUT v Brně, 2009.
- [49] KISLINGEROVÁ, E. *Manažerské funkce*. Praha: C. H. Beck, 2007. 745 s. ISBN 978-80-7179-903-0.
- [50] KLAPKA, J., DVOŘÁK, J., POPELA, P. *Metody operačního výzkumu*. 2. vyd. Brno: VUTIUM, 2001. 165 s. ISBN 80-214-1839-7.
- [51] KOLEŇÁK, J., SMOLÍKOVÁ, L. The Use of Project Management Tools in the Czech Republic. *TRENDY EKONOMIKY A MANAGEMENTU,* 2013, roč. 7, č. 13,s. 68-75. ISSN 1802- 8527.
- [52] KOLEŇÁK, J., SMOLÍKOVÁ, L. Use of the Instruments of Project Management in Business Practice in the Czech Republic. In *International Conference Trends in Economics and Management for the 21st Century.* Brno: FP VUT, 2012, s. 1-8. ISBN 978-80-214-4581-9.
- [53] KORECKÝ, M. a V. TRKOVSKÝ. *Management rizik projektů: Se zaměřením na projekty v průmyslových podnicích*. Praha: Grada Publishing, 2011. 583 s. ISBN 978-80-247-3221-3.
- [54] KROPÁČ, J.: *STATISTIKA B, Jednorozměrné a dvourozměrné datové soubory, Regresní analýza, Časové řady.* RNDr. Jiří Kropáč, 2007. 155 s. ISBN 80-214- 3295-0.
- [55] KŘIVKOVÁ, M. *Operační analýza a modelování cvičení*. Brno: Mendelova zemědělská a lesnická univerzita v Brně, 1997. 153 s. ISBN 80-7157-124-5.
- [56] KUBÁLEK, T., KUBÁLKOVÁ, M. *Řízení projektů v Microsoft Project 2010*. 1. vyd. Brno: Computer Press, 2010. 262 s. ISBN 978-80-251-3266-1.
- [57] KUBÍČKOVÁ, L., RAIS, K. *Řízení změn ve firmách a jiných organizacích*. Praha: Grada Publishing, 2013. 136 s. ISBN 978-80-247-4564-0.
- [58] KURIHARA, K., NISHIUCHI, N. Efficient Monte Carlo simulation method of GERT-type network for project management. *Computers & Industrial Engineering*. 2002. s. 521-531. ISSN 0360-8352.
- [59] LACKO, B. Inovace metody RIPRAN a řízení rizik softwarových projektů, In: *Sborník celostátní konference Tvorba softwaru.* Ostrava: VŠB-TU Ostrava, 2007, s. 59-62. ISBN 978-80-248-1427-8.
- [60] LACKO, B. Modelování a simulace v oblasti projektového řízení. In *Sborník semináře Modelování a simulace projektů – MSP*. Brno: 2001. ISBN: 80-214-1734- X.
- [61] LACKO, B. *RIPRAN Metoda pro hodnocení projektových rizik*. [on-line] [cit. 2014-02-08]. Dostupné z: http://ripran.cz/licence.html
- [62] LACKO, B. Význam projektového řízení pro automatizační praxi. *AUTOMA*. [online]. [cit. 2013-10-04]. Dostupné z: http://www.odbornecasopisy.cz/index.php?id\_document=30570
- [63] LACKO, B., ŠVEC, J., BALATKOVÁ, M. a kol. *Specifika technických projektů: Pracovní sešit k publikaci Projektové řízení – Jak zvládnout projekty*. Kuřim: Akademické centrum studentských aktivit, 2014. 111 s. ISBN 978-80-905297-2-4.
- [64] MIKESKA, M. Akcelerace inovací prostřednictvím tacitních znalostí. In *Rozvoj tacitních znalostí manažerů: Jak vyhledávat, rozvíjet a využívat skryté znalosti a zkušenosti manažerů*. Zlín: UTB ve Zlíně, 2010, ISBN 978-80-7318-938-9.
- [65] MLÁDKOVÁ, L. *Management znalostí v praxi*. 1. vyd. Praha: Professional Publishing, 2004. 155 s. ISBN 80-86419-51-7.
- [66] MLÁDKOVÁ, L. *Management znalostních pracovníků*. 1. vyd. Praha: C. H. Beck, Praha, 2008. 132 s. ISBN 978-80-7400-013-3.
- [67] MLÁDKOVÁ, L. *Moderní přístupy k managementu: Tacitní znalost a jak ji řídit*. Praha: C. H. Beck, 2005. 132 s. ISBN 80-7179-310-8.
- [68] MORAVCOVÁ, E., BAŇAŘOVÁ, J. *Operační výzkum: průvodce učebním textem*. 1.vyd., Ostrava: VŠB – Technická univerzita Ostrava, Regionální centrum celoživotního vzdělávání, 2003. 230 s. ISBN 80-248-0365-8.
- [69] NAENI, L., M.; SHADROKH, S.; SALEHIPOUR. A. A fuzzy approach for the earned value managemen. *International Journal of Project Management*. 2011 s. 764-772. ISSN 0263-7863.
- [70] NASIRZADEH, F., KHANZADI, M., REZAIE, M. Dynamic modeling of the quantitative risk allocation in construction projects. *International Journal of Project Management*. 2014 s. 442–451. ISSN 0263-7863.
- [71] NĚMEC, V. *Projektový management*. 1. vyd. Praha: Grada Publishing, 2002. 323 s. ISBN 80-247-0392-0.
- [72] NIETO-MOROTE, A., RUZ-VILA, F. A fuzzy approach to construction project risk assessment. *International Journal of Project Management*. 2011 s. 220–231. ISSN 0263-7863.
- [73] NONAKA, I., TAKEUCHI, H. *The Knowledge Creating Company*. 1. vyd. Oxford UK: Oxford University Press, 1995. 285 s. ISBN 0-19-509269-4.
- [74] OBROVÁ, V., SMOLÍKOVÁ, L. The role of risk management in successful project management. In *Vision 2020: Innovation, Development Sustainability, and Economic Growth.* Vienna, Austria: International Business Information Management Association (IBIMA), 2013, s. 1496-1503. ISBN 978-0-9860419-0- 7.
- [75] PETÁK, M. Řízení rizik v projektovém řízení. Think Together. 2011. ČVUT. Praha [on-line]. [2014-06-07]. Dostupné z:
- [76] PETŘÍKOVÁ, R. a kol. *Moderní management znalostí*. 1. vyd. Praha: Professional Publishing, 2010. 632 s. ISBN 978-80-7431-011-9.
- [77] PITAŠ, J. a kol. *Národní standard kompetencí projektového řízení verze 3.1.* 2. vyd. Brno: Společnost pro projektové řízení, o.s., 2010. 314 s. ISBN 978-80-214-4058-6.
- [78] PLEVNÝ, M., ŽIŽKA, M. *Modelování a optimalizace v manažerském rozhodování*. 1. vyd., Plzeň: Západočeská univerzita v Plzni, 2005. 298 s. ISBN 80-7043-435-X.
- [79] RAIS, K., DOSKOČIL, R. *Operační a systémová analýza I.* Brno: Akademické nakladatelství CERM, 2011. 125 s. ISBN 978-80-214-4364-8.
- [80] RAIS, K., DOSTÁL, P. *Operační a systémová analýza II*. Brno: Akademické nakladatelství CERM, 2004. 161 s. ISBN 80-214-2803-1.
- [81] RAMÍK, J. *Ekonomicko-matematické metody; Distanční studijní opora*. Karviná: Slezská univerzita v Opavě, Obchodně podnikatelská fakulta v Karviné, 2008. 175 s.
- [82] RELICH, M. A decision support system for alternative project choice based on fuzzy neutral networks. *Management and Production Engineering Review*. 2010, roč. 1., č. 4., s. 46-54. ISSN 2082-1344.
- [83] RELICH, M. *Assessment of task duration in investment projects.* Management, 2010, roč. 14, č. 2, s. 136-147. ISSN 1429-9321.
- [84] RELICH, M., MUSZYŃSKI, W. The use of intelligent systems for planning and scheduling of product development projects, *18th International Conference on Knowledge-Based and Intelligent Information & Engineering Systems – KES 2014*. 2014, s. 1586-1595. ISSN 1877-0509.
- [85] RELICH. M. An evaluation of project completion with application of fuzzy set theory. *Management*. 2012, roč. 16., č. 1., s. 216-229. ISSN (Print) 1429-9321.
- [86] ROSENAU, M. *Řízení projektů příklady, teorie, praxe*, 3. vyd. Brno: Computer Press, 2007. 360 s. ISBN 978-80-251-1506-0.
- [87] SAUNDERS, M; LEWIS, P.; THORNHILL, A. *Research methods for business students*. 5. vyd. Edinburgh: son Education Limited, 2009. 627 s. ISBN 978-0- 273-71686-0.
- [88] SCHWABLE, K. *Řízení projektů v IT, Kompletní průvodce*, 1. vyd. Brno: Computer Press, 2011. 549. ISBN 978-80-251-2882-4.
- [89] SMEJKAL, V., RAIS, K. *Řízení rizik ve firmách a jiných organizacích*. 3. rozšířené a akt. vyd. Praha: Grada Publishing, 2009. 360 s. ISBN 978-80-247- 3051-6.
- [90] SMOLÍKOVÁ, L., KOLEŇÁK, J. Metody řízení projektových týmů v podnikové praxi České republiky. *Scientia & Societas,* 2013, roč. 9, č. 1, s. 153-160. ISSN 1801-7118.
- [91] Společnost pro projektové řízení Česká Republika. *Projektové řízení v ČR 2012: Zprava o výsledcích šetření.* [online]. [cit. 2016-08-08]. Dostupné z: http://cspr.cz/wpcontent/uploads/2015/04/Zprava\_pruzkum\_PM\_2012\_SPR\_web.pdf
- [92] SVOZILOVÁ, A. *Projektový management*. 1. vyd. Praha: Grada Publishing, 2007. 356 s. ISBN 80-247-1501-5.
- [93] ŠLECHTOVÁ, Y. *Metody projektového řízení ve strojírenském podniku*. Plzeň: 2001. 154 s. Disertační práce. Fakulta strojí ZČU v Plzni.
- [94] ŠPIRKO, Š., KŘUPKA, J. *Základy technické kybernetiky*. 1. vyd. Liptovský Mikuláš: Akadémia ozbrojených síl generála M. R. Štefánika, 2008. 286 s. ISBN 978-80-8040-357-7.
- [95] ŠPIRKO, Š., KŘUPKA, J., KRÁLÍK, V. T*echnická kybernetika*, 1. vyd. Liptovský Mikuláš: Akadémia ozbrojených síl generála M. R. Štefánika, 2009. 176 s. ISBN 978-80-8040-371-3.
- [96] Standish Group. *Standish Group 2015 Chaos Report*. [online]. [cit. 2016-08-08]. Dostupné z: https://www.infoq.com/articles/standish-chaos-2015
- [97] ŠUBRT, T. Softwarové aplikace metod operačního výzkumu. [on-line] [cit. 2014- 09-03]. Dostupné z:
- [98] ŠVIRÁKOVÁ, E. a kol. *Chaos a řád v projektovém managementu a marketingových komunikacích.* (LACKO, B. Určení stavu projektu jako východisko k jeho racionálnímu řízení v prostředí chaosu. pp. 29-44). Zlín, VeRBuM, 2013. 127 p. ISBN 978-80-87500-46-0.
- [99] TAMAY. S., GAGE. S. Integrated Project Management Tool for Modeling and Simulation of Complex Systems. *AIAA Modeling and Simulation Technologies Conference*. 2012. Minneapolis, Minnesota.
- [100] TAYLOR, J. *Začínáme řídit projekty*. Brno: Computer Press, 2007. 215 s. ISBN 978-80-251-1759-0.
- [101] Technologický profil ČR. Databáze kontaktů pro spolupráci v inovačním podnikání. Asociace inovačního podnikání v ČR (2003) [Online]. [cit 2013-03- 02]. Dostupné z:
- [102] TIDD, J., BESSANT, J., PAVITT, K. *Řízení inovací: zavádění technologických, tržních a organizačních změn*. 1. vyd. Brno: Computer Press, 2007. 549 s. ISBN 978-80-251-1466-7.
- [103] TOMÁŠ, J., ZAPLETAL, J. *Operační analýza*. Kunovice: Evropský polytechnický institut, Soukromá vysoká škola Kunovice. 2003, 181 s.
- [104] TRÁVNIK, I., VLACH, J. *Sieťová analýza*, 1. vyd. ALFA, vydavateľstvo technickej a ekonomickej literatúry, Bratislava: 1974. 63-057-74.
- [105] TRUNEČEK, J. *Management znalostí*: teorie a práce v informační společnosti. 1. vyd. Praha: C. H. Beck, 2004. 312 s. ISBN 80-7179-884-3.
- [106] TRUNEČEK, J. *Znalostní podnik ve znalostní společnosti*. 2. vyd. Praha: Professional Publishing, 2004. 314 s. ISBN 80-86419-67-3.
- [107] Úřad pro technickou normalizaci, metrologii a státní zkušebnictví. ČSN ISO 21500 (010345) *Návod k managementu projektu*. 1. vyd. Praha: Úřad pro technickou normalizaci, metrologii a státní zkušebnictví, 2013. 68 s.
- [108] Úřad pro technickou normalizaci, metrologii a státní zkušebnictví. ČSN EN ISO 9000 (010300) *Systémy managementu kvality – Základní principy a slovník*. 1. vyd. Praha: Úřad pro technickou normalizaci, metrologii a státní zkušebnictví, 2005. 64 s.
- [109] Úřad pro technickou normalizaci, metrologii a státní zkušebnictví. ČSN ISO 10006 (010333) *Systémy managementu jakosti – Směrnice pro management jakosti projektů*. 1. vyd. Praha: Úřad pro technickou normalizaci, metrologii a státní zkušebnictví, 2004. 48 s.
- [110] Úřad pro technickou normalizaci, metrologii a státní zkušebnictví. ČSN ISO 31000 (010351) *management rizik – Principy a směrnice*. 1. vyd. Praha: Úřad pro technickou normalizaci, metrologii a státní zkušebnictví, 2009. 40 s.
- [111] Úřad pro technickou normalizaci, metrologii a státní zkušebnictví. ČSN IEC ISO 62198 (010694) *Management rizik projektu – Směrnice pro použití*. 1. vyd. Praha: Úřad pro technickou normalizaci, metrologii a státní zkušebnictví, 2002. 20 s.
- [112] VODÁČEK, L., VODÁČKOVÁ, O. *Management. Teorie a praxe v informační společnosti.* 4. rozšířené vydání, Praha: Management Press, 2001. 295 s. ISBN 80-7261-041-4.
- [113] VODÁČEK, L., VODÁČKOVÁ, O. *Moderní management v teorii a praxi.* 1. vyd., Praha: Management Press, 2006. 236 s. ISBN 80-7261-143-7.
- [114] VOSE, D. *Risk Analysis, A Quantitative Guide*. 3. vyd.: John Wiley & Sons, 2008. ISBN 978-0-470-5184-5.
- [115] WALTER, J., VEJMOLA, S., FIALA, P. *Aplikace metod síťové analýzy v řízení a plánování*: teorie a práce v informační společnosti. 1. vyd. Praha: SNTL – Nakladatelství technické literatury, 1989. 131 s. ISBN 80-03-00101-3.
- [116] WISNIEWSKI, M. *Metody manažerského rozhodování*. 1. vyd. Praha: Grada Publishing, 1996. 512 s. ISBN 80-7169-089-9.
- [117] WOOD. D. Risk Simulation Techniques to Aid Project Cost and Time Planning and Managment. *Risk Management*. 2002. s. 41–60. ISSN 1460-3799.
- [118] YAO-CHEN KUO, SHIH-TONG LU. Using fuzzy multiple criteria decision making approach to enhance risk assessment for metropolitan construction projects. *International Journal of Project Management*. 2013 s. 602–614. ISSN 0263-7863.
- [119] ZADEH, L., A. Fuzzy sets, *Information and Control*, 1965, roč. 8, č. 3, s. 338-353, ISSN 0019-9958.
- [120] ZWIKAEL, O., PATHAK, R. D. SINGH, G, AHMED, S. The moderating effect of risk on the relationship between planning and success. *International Journal of Project Management*. 2014 s. 435–441. ISSN 0263-7863.

# **Seznam příloh**

- **Příloha č. 1:** Dotazník: Používání metod, technik a nástrojů při řízení projektů
- **Příloha č. 2:** Soubor souboru *ERS\_SP.fis*
- **Příloha č. 3:** Soubor souboru *ERS\_CHRP.fis*
- **Příloha č. 4:** Soubor souboru *ERS\_KP.fis*
- **Příloha č. 5:** Soubor souboru *ERS\_ÚP.fis*

# **Příloha č. 1:** Dotazník: Používání metod, technik a nástrojů při řízení projektů

*V rámci projektu specifického výzkumu FP-S-13-2148 "Využití ICT a matematických metod při řízení podniku" si Vás dovoluji oslovit s následujícím dotazníkem zaměřeným na průzkum používání metod, technik a nástrojů při řízení projektů.* 

*Vyplnění dotazníku Vám nezabere více jak 15 minut Vašeho času. Jednotlivé otázky prosím označte křížkem, přičemž u některých otázek je možno označit i více možností. U otázky 18 odpovědi očíslujte dle četnosti používání. Otázky 12 až 28 jsou zaměřeny na aplikaci MS Project. V případě, že tuto aplikaci nevyužíváte, tyto otázky nevyplňujte.* 

*Děkuji za spolupráci.* 

*Ing. Radek Doskočil, Ph.D., Fakulta podnikatelská, VUT v Brně*

# **1) Jak velká je Vaše společnost dle kritéria počtu zaměstnanců**? (jedna odpověď)

- a) Mikropodniky (1 9 zaměstnanců)
- b) Malé podniky (10 49 zaměstnanců)
- c) Střední podniky (50 249 zaměstnanců)
- d) Velké podniky (nad 250 zaměstnanců)

## **2) Jaká je hlavní činnost podnikání Vaší společnosti?** (jedna odpověď)

- a) Výroba
- b) Obchod
- c) Služby

## **3) Jaké je vlastnictví Vaší společnosti?** (jedna odpověď)

- a) České
- b) Se zahraniční účastí
- c) Zahraniční

#### **4) Na jakém trhu Vaše společnost převážně působí?** (jedna odpověď)

- a) Regionální trh České republiky
- b) Národní trh České republiky
- c) Trh Evropské unie
- d) Ostatní trhy

#### **5) Jste Vy nebo Vaše společnost certifikována v projektovém řízení?** (jedna odpověď)

- a) Ano
- b) Ne
- c) Nevím

#### **6) Z jaké oblasti převážně řešíte své projekty?** (více odpovědí)

- a) Výroba
- b) Stavebnictví
- c) Inovace produktu
- d) Vývoj software
- e) Informační technologie (IT)
- f) Vzdělání, výzkum, vývoj

# g) Marketing

h) Jiné (uveďte prosím jaké)

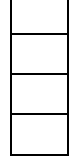

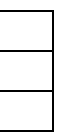

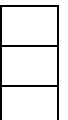

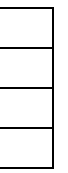

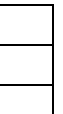

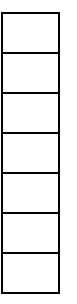

# **7) Jaké techniky a metody při řízení projektů obvykle využíváte?** (více odpovědí)

- a) Trojimperativ
- b) Logický rámec
- c) WBS
- d) RBS
- e) Ganttův diagram
- f) Síťový graf (diagram)
- g) Metodu CPM
- h) Metodu PERT
- i) Metodu kritického řetězu
- j) Histogram zdrojů
- k) Metodu RIPRAN
- l) Jiné (uveďte prosím jaké)

#### **8) Jaké jsou nejčastější příčiny neúspěchu Vašich projektů?** (více odpovědí)

- a) Nesplnění cílů projektu
- b) Nedodržení plánované doby trvání projektu
- c) Překročení plánovaných nákladů na projekt
- d) Existence neočekávaných rizik
- e) Špatná komunikace projektového týmu
- f) Špatná komunikace zájmových skupin projektu (projektový tým, sponzor projektu, atd.)
- g) Selhání projektového týmu
- h) Selhání projektového manažera
- i) Změny v postoji sponzora projektu
- j) Nespokojenost sponzora i při splnění cílů
- k) Jiné (uveďte prosím jaké)

#### **9) Jaké softwarové nástroje na podporu řízení projektů používáte?** (více odpovědí)

- a) MS Excel
- b) MS Project
- c) Primavera Project Planner
- d) Powerproject
- e) TimeMaker
- f) OpenProj
- g) Basecamp
- h) Jiné (uveďte prosím jaké)

**10) V rámci jakých životních fází projektu využíváte softwarové nástroje?** (více odpovědí)

- a) Předprojektová fáze (inicializace projektu)
- b) Projektová fáze (plánování a řízení projektu)
- c) Poprojektová fáze (vyhodnocování projektu)

# **11) Jaké analýzy projektu s využitím softwarových nástrojů zpracováváte?** (více odpovědí)

- a) Časovou analýzu projektu (časový plán projektu)
- b) Zdrojovou analýzu projektu (přiřazování zdrojů k úkolům, řešení přetížení zdrojů atd.)
- c) Nákladovou analýzu projektu (práce s pevnými i variabilními náklady)

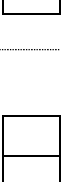

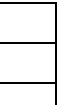

#### **12) S jakou verzí aplikace MS Project pracujete?** (více odpovědí)

- a) MS Project 2003
- b) MS Project 2007
- c) MS Project 2010
- d) MS Project 2013
- e) Jinou (uveďte prosím jakou)

#### **13) Jakou edici aplikace MS Project používáte?** (jedna odpověď)

- a) Standard
- b) Professional
- c) Server

#### **14) Jaká základní nastavení projektu v aplikaci MS Project provádíte?** (více odpovědí)

- a) Zadávání meta informací (název projektu, předmět projektu, manažer projektu atd..)
- b) Nastavení pracovního/nepracovního času (státní svátky, atd.)
- c) Nastavení fondu pracovní doby
- d) Nastavení způsobu plánování (*ASAP Co nejdříve, ASLP Co nejpozději*)
- e) Neprovádíme žádná nastavení

## **15) Jaký režim plánování úkolů v aplikaci MS Project 2010 (2013) používáte?** (jedna odpověď)

- a) Ručně naplánované úkoly
- b) Automaticky naplánované úkoly
- c) Obojí, dle charakteru projektu

#### **16) Jaké typy jednotek při plánování úkolů v aplikaci MS Project používáte?** (jedna odpověď)

- a) Pracovní časové jednotky (minuty, hodiny, týdny, dny atd.)
- b) Uplynulé časové jednotky (uplynulé minuty, uplynulé hodiny, uplynulé dny, atd.)
- c) Obojí, dle charakteru projektu

## **17) Jaký typ vazby mezi úkoly používáte v aplikace MS Project nejčasněji? (očíslujte dle četnosti používání)** (více odpovědí)

- a) *FS* (Finish Start) (dokončení zahájení)
- b) *SS* (Start Start) (zahájení zahájení)
- c) *FF* (Finish Finish) (dokončení dokončení)
- d) *SF* (Start Finish) (zahájení dokončení)
- **18) Používáte v aplikaci MS Project při definování vazeb mezi úkoly předstih či prodlevu?**  (jedna odpověď)
	- a) Ano, běžně používáme
	- b) Ne, nikdy nepoužíváme
	- c) Používáme někdy, dle charakteru projektu
- **19) Používáte v aplikaci MS Project při plánování úkolů jejich omezení:** *FNET Dokončit po dni včetně, FNLT – Dokončit před dnem včetně, SNET – Zahájit po dni včetně, SNLT – Zahájit před dnem včetně, MFO – Musí být dokončen, MSO – Musí být zahájen***, atd.?**  (jedna odpověď)
	- a) Ano, běžně používáme
	- b) Ne, nikdy nepoužíváme
	- c) Používáme někdy, dle charakteru projektu

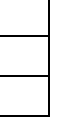

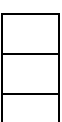

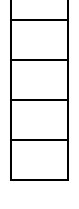

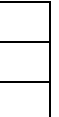

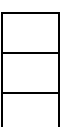

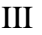

- 
- 
- 
- 

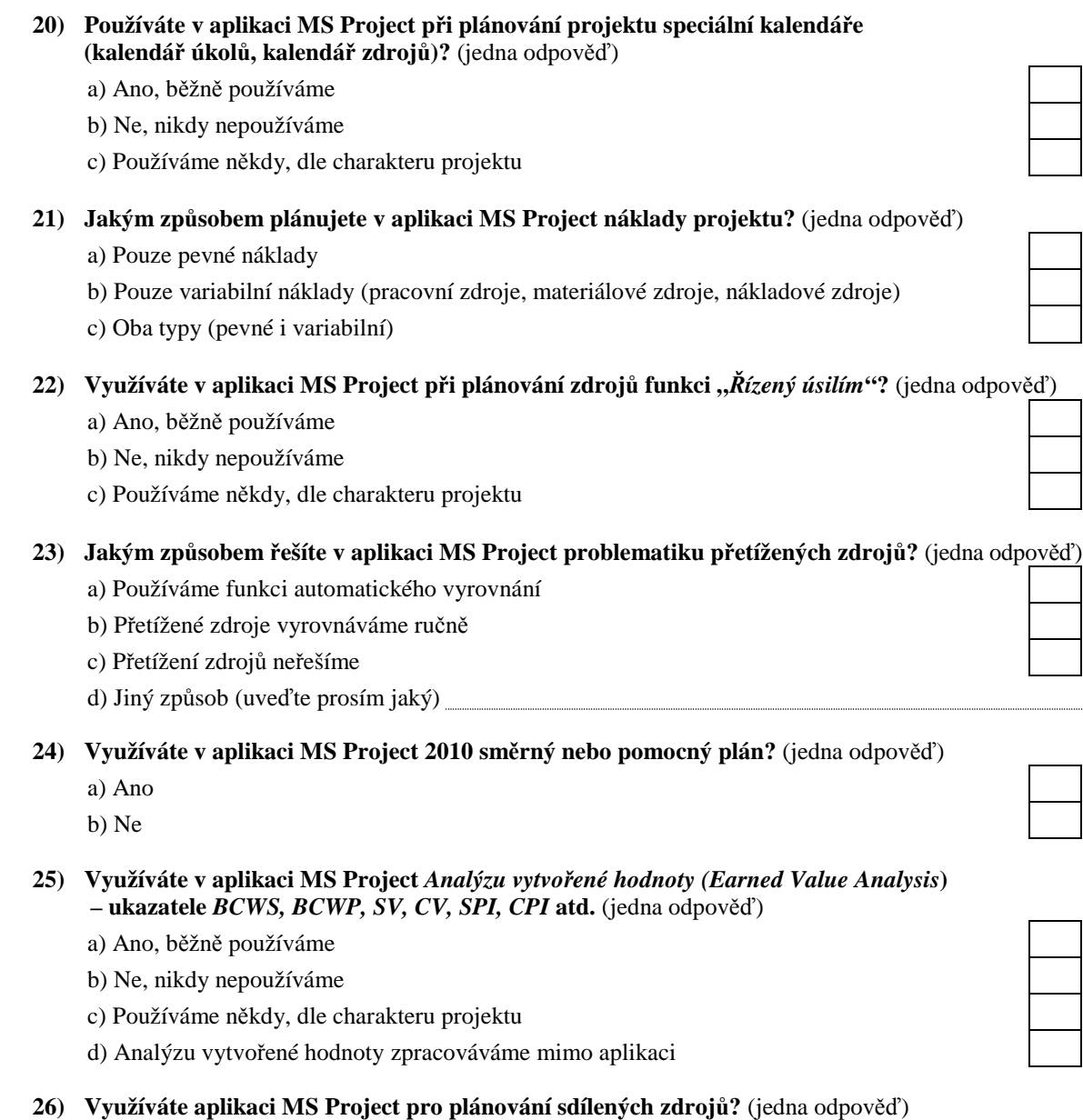

- a) Ano, běžně používáme
- b) Ne, nikdy nepoužíváme
- c) Používáme někdy, dle charakteru projektu

# **27) Jakým způsobem realizujete v aplikaci MS Project sdílené zdroje?** (jedna odpověď)

- a) Prostřednictvím aplikace MS Project Server
- b) Prostřednictvím nástroje *Fond zdrojů*
- c) Sdílené zdroje v aplikaci MS Project nepoužíváme
- d) Sdílené zdroje při plánování projektů vůbec neuvažujeme
- e) Jiný způsob (uveďte prosím jaký)
- **28) Jakým způsobem realizujete reporting projektu?** (jedna odpověď)
	- a) Pouze s využitím předdefinovaných sestav
	- b) Pouze s využitím vlastních sestav
	- c) S využitím předdefinovaných sestav a vlastních sestav

# **Příloha č. 2:** Soubor *ERS\_SP.fis*

[System] Name='ERS\_SP' Type='mamdani' Version=2.0 NumInputs=2 NumOutputs=1 NumRules=25 AndMethod='min' OrMethod='max' ImpMethod='min' AggMethod='max' DefuzzMethod='centroid' [Input1] Name='SPI' Range=[0 100] NumMFs=5 MF1='VM':'trapmf',[-22.5 -2.5 2.5 22.5] MF2='M':'trapmf',[2.5 22.5 27.5 47.5] MF3='S':'trapmf',[27.5 47.5 52.5 72.5] MF4='V':'trapmf',[52.5 72.5 77.5 97.5] MF5='VV':'trapmf',[77.5 97.5 102.5 122.5] [Input2] Name='CPI' Range=[0 100] NumMFs=5 MF1='VM':'trapmf',[-22.5 -2.5 2.5 22.5] MF2='M':'trapmf',[2.5 22.5 27.5 47.5] MF3='S':'trapmf',[27.5 47.5 52.5 72.5] MF4='V':'trapmf',[52.5 72.5 77.5 97.5] MF5='VV':'trapmf',[77.5 97.5 102.5 122.5] [Output1] Name='SP' Range=[0 100] NumMFs=5 MF1='VM':'trapmf',[-22.5 -2.5 2.5 22.5] MF2='M':'trapmf',[2.5 22.5 27.5 47.5] MF3='S':'trapmf',[27.5 47.5 52.5 72.5] MF4='V':'trapmf',[52.5 72.5 77.5 97.5] MF5='VV':'trapmf',[77.5 97.5 102.5 122.5] [Rules] 1 1, 1 (1) : 1  $\begin{array}{ccc} 4 & 2, & 3 & (1) : 1 \\ 1 & 2, & 1 & (1) : 1 \\ \end{array}$  $5$  1, 3 (1) : 1<br>2 5, 3 (1) : 1  $1 \t3, 2 \t(1) : 1$ <br>  $2 \t1, 1 \t(1) : 1$  $2 \quad 1, \quad 1 \quad (1) \quad : \quad 1$ <br>  $2 \quad 2, \quad 2 \quad (1) \quad : \quad 1$ <br>  $3 \quad 4, \quad 3 \quad (1) \quad : \quad 1$ <br>  $4 \quad 3, \quad 3 \quad (1) \quad : \quad 1$  $4$  3, 3 (1) : 1 3 1, 2 (1) : 1 5 2, 3 (1) : 1  $\begin{array}{ccccccccc}\n1 & 4 & , & 3 & (1) & : & 1 & & & 3 & 5 & , & 4 & (1) & : & 1 \\
2 & 3 & , & 3 & (1) & : & 1 & & & 4 & 4 & , & 4 & (1) & : & 1\n\end{array}$  $\begin{array}{ccccccccc} 2 & 3 \, , & 3 & (1) & : & 1 & & & 4 \, 4 \, , & 4 & (1) & : & 1 \\ 3 & 2 \, , & 3 & (1) & : & 1 & & & 4 \, 5 \, , & 5 & (1) & : & 1 \end{array}$  $4\;5,\;5\; (1)\;:\;1$  $\begin{array}{cccccc} 4 & 1\, , & 3 & (1) & : & 1 & & & 5 & 3\, , & 4 & (1) & : & 1 \\ 1 & 5\, , & 3 & (1) & : & 1 & & & 5 & 4\, , & 5 & (1) & : & 1 \end{array}$  $5, 4, 5, (1) : 1$  $2, 4, 3, (1) : 1$  5 5, 5 (1) : 1 3 3, 3 (1) : 1

## **Příloha č. 3:** Soubor *ERS\_CHRP.fis*

[System] Name='ERS\_CHRP' Type='mamdani' Version=2.0 NumInputs=2 NumOutputs=1 NumRules=25 AndMethod='min' OrMethod='max' ImpMethod='min' AggMethod='max' DefuzzMethod='centroid' [Input1] Name='PDR' Range=[0 100] NumMFs=5 MF1='VN':'trapmf',[-22.5 -2.5 2.5 22.5] MF2='N':'trapmf',[2.5 22.5 27.5 47.5] MF3='S':'trapmf',[27.5 47.5 52.5 72.5] MF4='V':'trapmf',[52.5 72.5 77.5 97.5] MF5='VV':'trapmf',[77.5 97.5 102.5 122.5] [Input2] Name='CHDR' Range=[0 100] NumMFs=5 MF1='VN':'trapmf',[-22.5 -2.5 2.5 22.5] MF2='N':'trapmf',[2.5 22.5 27.5 47.5] MF3='S':'trapmf',[27.5 47.5 52.5 72.5] MF4='V':'trapmf',[52.5 72.5 77.5 97.5] MF5='VV':'trapmf',[77.5 97.5 102.5 122.5] [Output1] Name='CHRP' Range=[0 100] NumMFs=5 MF1='VN':'trapmf',[-22.5 -2.5 2.5 22.5] MF2='N':'trapmf',[2.5 22.5 27.5 47.5] MF3='S':'trapmf',[27.5 47.5 52.5 72.5] MF4='V':'trapmf',[52.5 72.5 77.5 97.5] MF5='VV':'trapmf',[77.5 97.5 102.5 122.5] [Rules]<br> $1 \t1, \t1 \t(1) : 1$ 1 1, 1 (1) : 1 5 1, 3 (1) : 1<br>1 2, 1 (1) : 1 2 5, 4 (1) : 1  $2, 5, 4 (1) : 1$ 1 3, 1 (1) : 1 3 4, 4 (1) : 1  $2\ 1,\ 1\ (1):\ 1$  4 3, 4 (1) : 1 2 2, 1 (1) : 1 5 2, 4 (1) : 1 3 1, 1 (1) : 1<br>2 3, 2 (1) : 1<br>4 4, 5 (1) : 1  $2 \t3, 2 \t(1) : 1$ 3 2, 2 (1) : 1 4 5, 5 (1) : 1 4 1, 2 (1) : 1 5 3, 5 (1) : 1  $1 \t5, 3 \t(1) : 1$ <br>  $2 \t4, 3 \t(1) : 1$ <br>  $5 \t5, 5 \t(1) : 1$ <br>  $5 \t5, 5 \t(1) : 1$  $5 \; 5, \; 5 \; (1) \; : \; 1$  $3 \t3, \t3 \t(1) : 1$  1 4, 2 (1) : 1 4 2, 3 (1) : 1

## **Příloha č. 4:** Soubor *ERS\_KP.fis*

[System] Name='ERS\_KP' Type='mamdani' Version=2.0 NumInputs=2 NumOutputs=1 NumRules=25 AndMethod='min' OrMethod='max' ImpMethod='min' AggMethod='max' DefuzzMethod='centroid' [Input1] Name='SSP' Range=[0 100] NumMFs=5 MF1='VV':'trapmf',[-22.5 -2.5 2.5 22.5] MF2='V':'trapmf',[2.5 22.5 27.5 47.5] MF3='S':'trapmf',[27.5 47.5 52.5 72.5] MF4='N':'trapmf',[52.5 72.5 77.5 97.5] MF5='VN':'trapmf',[77.5 97.5 102.5 122.5] [Input2] Name='MZ' Range=[0 100] NumMFs=5 MF1='VV':'trapmf',[-22.5 -2.5 2.5 22.5] MF2='V':'trapmf',[2.5 22.5 27.5 47.5] MF3='S':'trapmf',[27.5 47.5 52.5 72.5] MF4='N':'trapmf',[52.5 72.5 77.5 97.5] MF5='VN':'trapmf',[77.5 97.5 102.5 122.5] [Output1] Name='KP' Range=[0 100] NumMFs=5 MF1='VV':'trapmf',[-22.5 -2.5 2.5 22.5] MF2='V':'trapmf',[2.5 22.5 27.5 47.5] MF3='S':'trapmf',[27.5 47.5 52.5 72.5] MF4='N':'trapmf',[52.5 72.5 77.5 97.5] MF5='VN':'trapmf',[77.5 97.5 102.5 122.5] [Rules]  $\begin{array}{ccccccccc}\n1 & 1, & 1 & (1) & : & 1 & & 4 & 2, & 3 & (1) & : & 1 \\
1 & 2, & 1 & (1) & : & 1 & & 5 & 1, & 3 & (1) & : & 1\n\end{array}$  $5$  1, 3 (1) : 1 1 3, 1 (1) : 1 2 5, 4 (1) : 1 2 1, 1 (1) : 1 3 4, 4 (1) : 1  $2 \ 2 \ 2 \ 1 \ \ (1) \ \ : \ \ 1 \qquad \qquad 4 \ 3 \ 4 \ \ (1) \ \ : \ \ 1$ 3 1, 1 (1) : 1 5 2, 4 (1) : 1<br>1 4, 2 (1) : 1 3 5, 5 (1) : 1  $1 \ 4 \ 2 \ (1) \ \vdots \ 1$  $2 \t3, \t2 \t(1) : 1$  4 4, 5 (1) : 1 3 2, 2 (1) : 1 4 5, 5 (1) : 1  $4 \t1, 2 \t(1) : 1$ <br>  $1 \t5, 3 \t(1) : 1$ <br>  $5 \t4, 5 \t(1) : 1$ <br>  $5 \t4, 5 \t(1) : 1$  $5, 4, 5 (1) : 1$ 2 4, 3 (1) : 1 5 5, 5 (1) : 1 3 3, 3 (1) : 1

# **Příloha č. 5:** Soubor *ERS\_ÚP.fis*

[System] Name='ERS\_ÚP' Type='mamdani' Version=2.0 NumInputs=3 NumOutputs=1 NumRules=125 AndMethod='min' OrMethod='max' ImpMethod='min' AggMethod='max' DefuzzMethod='centroid' [Input1] Name='SP' Range=[0 100] NumMFs=5 MF1='VM':'trapmf',[-22.5 -2.5 2.5 22.5] MF2='M':'trapmf',[2.5 22.5 27.5 47.5] MF3='S':'trapmf',[27.5 47.5 52.5 72.5] MF4='V':'trapmf',[52.5 72.5 77.5 97.5] MF5='VV':'trapmf',[77.5 97.5 102.5 122.5] [Input2] Name='CHRP' Range=[0 100] NumMFs=5 MF1='VN':'trapmf',[-22.5 -2.5 2.5 22.5] MF2='N':'trapmf',[2.5 22.5 27.5 47.5] MF3='S':'trapmf',[27.5 47.5 52.5 72.5] MF4='V':'trapmf',[52.5 72.5 77.5 97.5] MF5='VV':'trapmf',[77.5 97.5 102.5 122.5] [Input3] Name='KP' Range=[0 100] NumMFs=5 MF1='VV':'trapmf',[-22.5 -2.5 2.5 22.5] MF2='V':'trapmf',[2.5 22.5 27.5 47.5] MF3='S':'trapmf',[27.5 47.5 52.5 72.5] MF4='N':'trapmf',[52.5 72.5 77.5 97.5] MF5='VN':'trapmf',[77.5 97.5 102.5 122.5] [Output1] Name='ÚP' Range=[0 100] NumMFs=5 MF1='VV':'trapmf',[-22.5 -2.5 2.5 22.5] MF2='V':'trapmf',[2.5 22.5 27.5 47.5] MF3='S':'trapmf',[27.5 47.5 52.5 72.5] MF4='N':'trapmf',[52.5 72.5 77.5 97.5] MF5='VN':'trapmf',[77.5 97.5 102.5 122.5] [Rules] 1 1 1, 1 (1) : 1 1 2 2, 2 (1) : 1  $1 \ 1 \ 2, \ 1 \ (1) \ \vdots \ 1 \qquad \qquad 1 \ 2 \ 3, \ 2 \ (1) \ \vdots \ 1$ 1 1 3, 2 (1) : 1 1 2 4, 2 (1) : 1 1 1 4, 2 (1) : 1 1 2 5, 3 (1) : 1 1 1 5, 2 (1) : 1 1 3 1, 2 (1) : 1  $1 \t2 \t1, \t1 \t(1) : 1 \t1 \t1 \t3 \t2, \t2 \t(1) : 1$ 

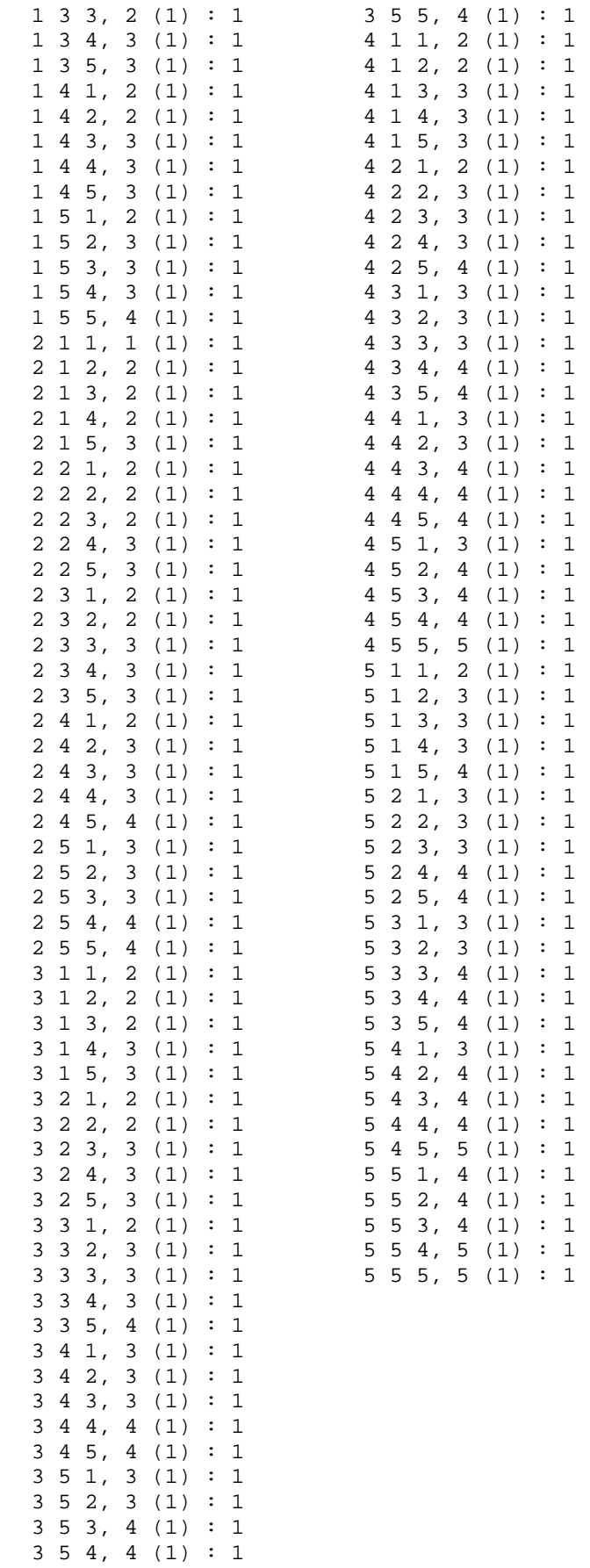